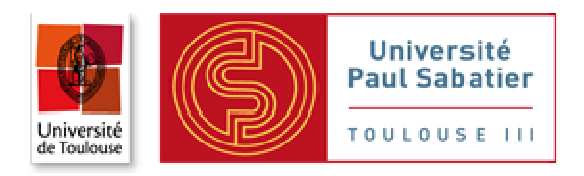

# PROJET :

## **ETUDE ET REALISATION D'UN MICROPROCESSEURS RISC**

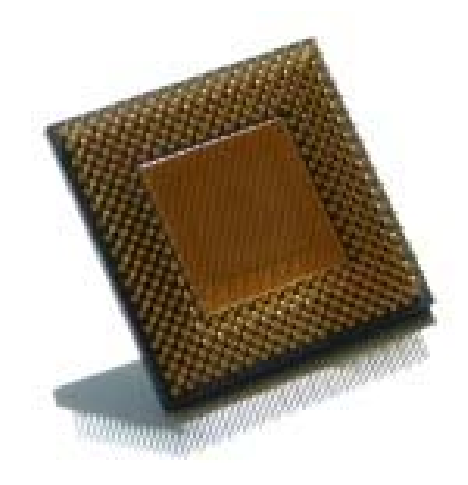

**Vicheka PHOR**  Master 2 Professionnel INFORMATIQUE CAMSI

Conception d'Architecture de Machine et Systèmes Informatiques

2012-2013

## PROJET :

## **ETUDE ET REALISATION D'UN MICROPROCESSEURS RISC**

**Vicheka PHOR** 

Master 2 Professionnel

INFORMATIQUE

CAMSI

Conception d'Architecture de Machine et Systèmes Informatiques

2012-2013

#### **REMERCIEMENTS**

Étudier à l'étranger nécessite de la détermination, de la patience, de travailler avec acharnement, et surtout des encouragements de la famille, des amis et des professeurs. Ce rapport a pu être complété grâce à eux.

Tout d'abord, je tiens à remercier vivement M. Abdelaziz M'ZOUGHI et M. Jacques JORDA, Responsables de la formation CAMSI (Concepteur en architecture de machines et systèmes informatiques) du Département d'Informatique, qui m'a accepté au sein de la formation de master.

Je tiens à exprimer mes profondes gratitudes à M. François THIEBOLT, Professeur de la formation CAMSI. J'apprécie vraiment son aide, ses conseils et lui suis reconnaissant pour le temps précieux qu'il m'a consacré.

Je vous aussi remercier Mme Daniela DRAGOMIRESCU et Mme Genevieve ESTADIEU de votre enseignement et de votre gentillesse.

Enfin, je voudrais dire un grand merci à ma famille qui m'a prodigué de l'amour, à mes amis et à mes professeurs qui ont toujours su me supporter et m'encourager au cours de cette année.

Je vous souhaite à tous tout le bonheur, toujours.

## **RÉSUMÉ**

Les processeurs généraux actuels se répartissent en deux grandes catégories appelées CISC pour *Complex Instruction Set Computer* et RISC pour *Reduced Instruction Set Computer*. Grâce à sa simplicité et sa meilleure performance, le processeur RISC est de plus en plus utilisé. Ce rapport va consacrer sur le processeur RISC, à travers trois parties principales : conception de processeur RISC, réalisation et simulation, et synthèse. Les points les plus saillants et significatifs dans ce mémoire sont la conception, la mise en œuvre de processeur RISC en VHDL surtout la mise en œuvre matérielle d'une unité d'envoi pour résoudre les problèmes des aléas de données, et la synthèse. En plus, on a étudié sur deux solutions pour les problèmes aléas de données : une avec suspension du pipeline, et l'autre sans suspension du pipeline.

### **TABLE DES MATIERES**

#### **REMERCIEMENTS** RÉSUMÉ **LISTE DES ILLUSTRATIONS LISTE DES TABLEAUX**

#### **CHAPITRE I**

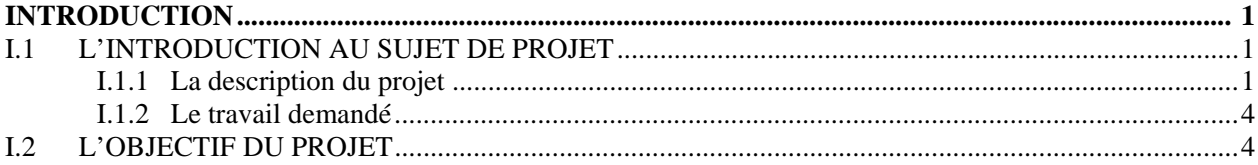

#### **CHAPITRE II**

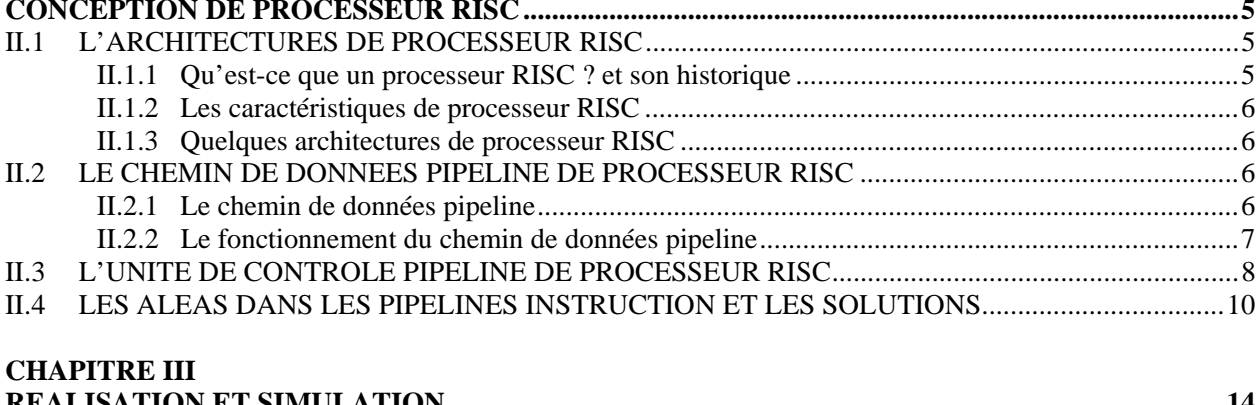

#### $\frac{1}{2}$  and  $\frac{1}{2}$  control  $\frac{1}{2}$  control  $\frac{1}{2}$  control  $\frac{1}{2}$  control  $\frac{1}{2}$  control  $\frac{1}{2}$  control  $\frac{1}{2}$  control  $\frac{1}{2}$  control  $\frac{1}{2}$  control  $\frac{1}{2}$  control  $\frac{1}{2}$  control  $\frac{1}{2}$

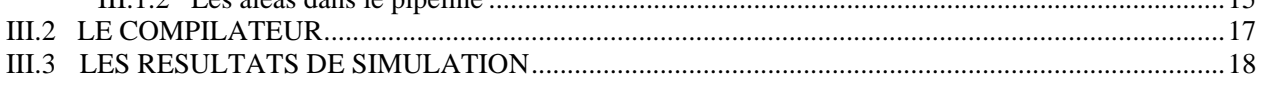

 $\overline{15}$ 

## **CHAPITRE IV**

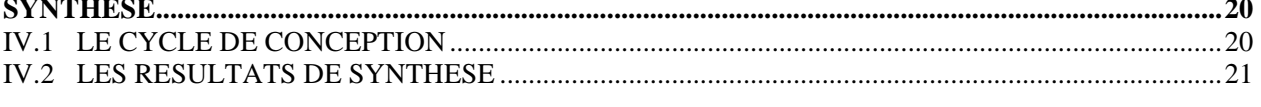

### **CHAPITRE V**

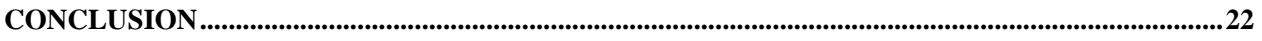

### REFERENCES BIBLIOGRAPHIQUES

**ANNEXE A1 ANNEXE A2 ANNEXE A3 ANNEXE A4 ANNEXE A5 ANNEXE A6 ANNEXE A7** 

### **LISTE DES ILLUSTRATIONS**

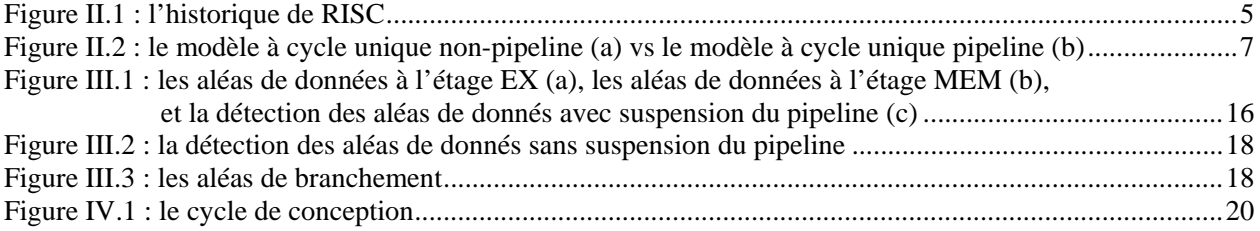

## **LISTE DES TABLEAUX**

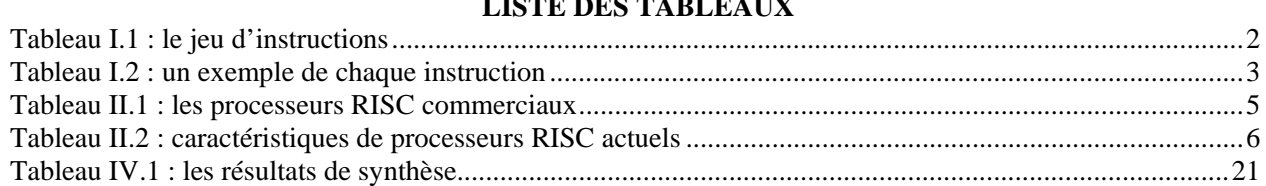

## **CHAPITRE I INTRODUCTION**

Ce chapitre va aborder sur l'introduction au sujet de projet « étude et réalisation d'un microprocesseur RISC », et l'objectif du projet.

## **I.1 L'INTRODUCTION AU SUJET DE PROJET**

## **I.1.1 La description du projet**

On considère un processeur RISC 32 bits possédant la structure suivante :

- ♦ un banc de 32 registres R0-R31 de 32 bits chacun avec 2 ports de lecture et 1 port d'écriture. Le registre R0 est câblé à 0, On peut tenter d'y écrire, mais sa lecture donnera toujours 0 ;
- ♦ une Unité Arithmétique et Logique (UAL) avec 2 entrées et une sortie de 32 bits. Elle permet de réaliser les opérations arithmétiques et logiques sur 32 bits du jeu d'instructions donné dans les tableaux ci-après ;
- ♦ une logique d'état composée de 4 bits de tests C (Carry), Z (Zero), V (oVerflow), N (Negative) permettant de donner une indication sur l'état des opérations réalisées et de pouvoir réaliser les branchements conditionnels ;
- $\bullet$  un chemin de données pipeliné de 5 étages à cycle unique : EI / DI / EX / MEM / ER :
	- Le premier étage EI : réalise l'extraction de l'instruction réalise.
	- Le deuxième étage DI : réalise le décodage d'instruction et extraction des opérandes.
	- Le troisième étage EX : réalise l'exécution et calcul de l'adresse effective.
	- Le quatrième étage MEM : réalise l'accès à la mémoire.
	- Le cinquième étage ER : réalise l'écriture du résultat de l'instruction précédente.
- $\bullet$  un registre : compteur de programme (CP) ;

Les modes d'adressage sont de quatre types : registre à registre, immédiat, indirect et relatif. Toutes les instructions s'exécutent en un seul cycle. Les opérations d'accès mémoire peuvent être réalisées au niveau de l'octet, le demi-mot (16 bits) et le mot (32 bits) donc les adresses manipulées sont des adresses octet. Toutes les opérations, arithmétiques et logiques sont effectuées toujours sur des opérandes de 32 bits.

L'architecture interne du processeur est du type Harvard avec deux caches intégrés :

♦ cache d'instructions de 64 KO géré en application directe, la taille d'un bloc est de 16 mots de 32 bits (64 octets).

♦ cache de données de 64 KO géré en application associative par ensemble avec 4 blocs par ensemble. La taille d'un bloc est de 16 mots de 32 bits (64 octets).

- La politique de remplacement est type LRU (Least Recently Used).
- − La politique de mise à jour de la mémoire centrale est du type WB (Write back) : mise jour différé.

Dans toute l'étude on ne considérera pas les exceptions.

L'architecture RISC considérée ici possède 3 formats d'instructions fixes comme suit :

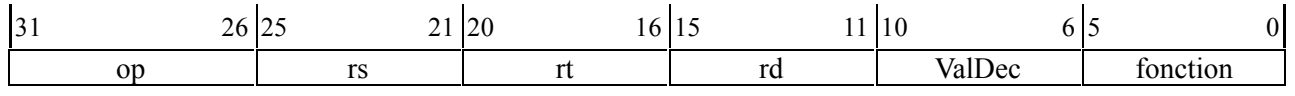

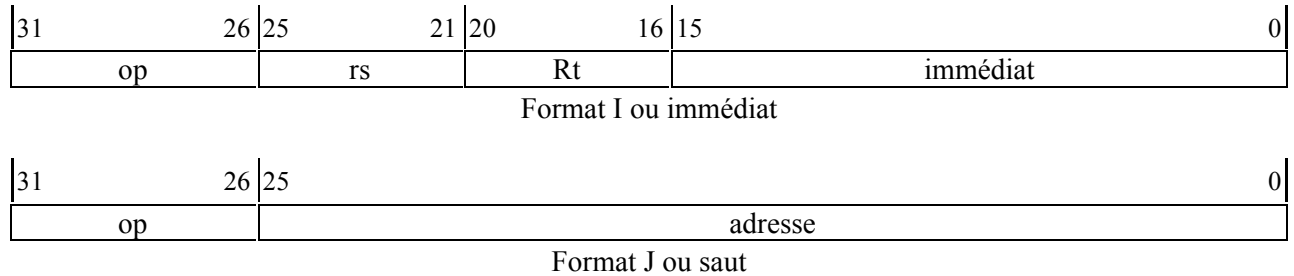

- Le champ *op* : code opération sur 6 bits, indique le format et la nature du traitement à effectuer.
- Le champ *rs* : formé de 5 bits, représente toujours un numéro du registre source
- Le champ  $rt$ : formé de 5 bits, représente un numéro de registre (source ou destination) ou une condition de branchement.
- Le champ *rd* : formé de 5 bits, représente un numéro de registre de destination.
- Le champ *ValDec* : formé de 5 bits, représente le nombre de décalage dans les instructions de décalage.
- Le champ fonction : formé de 5 bits, permet de différencier certaines instructions ayant le même code opération.
- Le champ *immédiat* : formé de 16 bits, représente soit un déplacement signé dans le cas des instructions de branchement, ou une constante signée immédiate dans le cas des opérations arithmétiques signées, ou une constante non signée immédiate dans le cas des opérations logiques et arithmétiques non signées .
- Le champ *adresse* : représente une adresse sur 26 bits.

Le jeu d'instructions est listé dans le Tableau I.1 suivant :

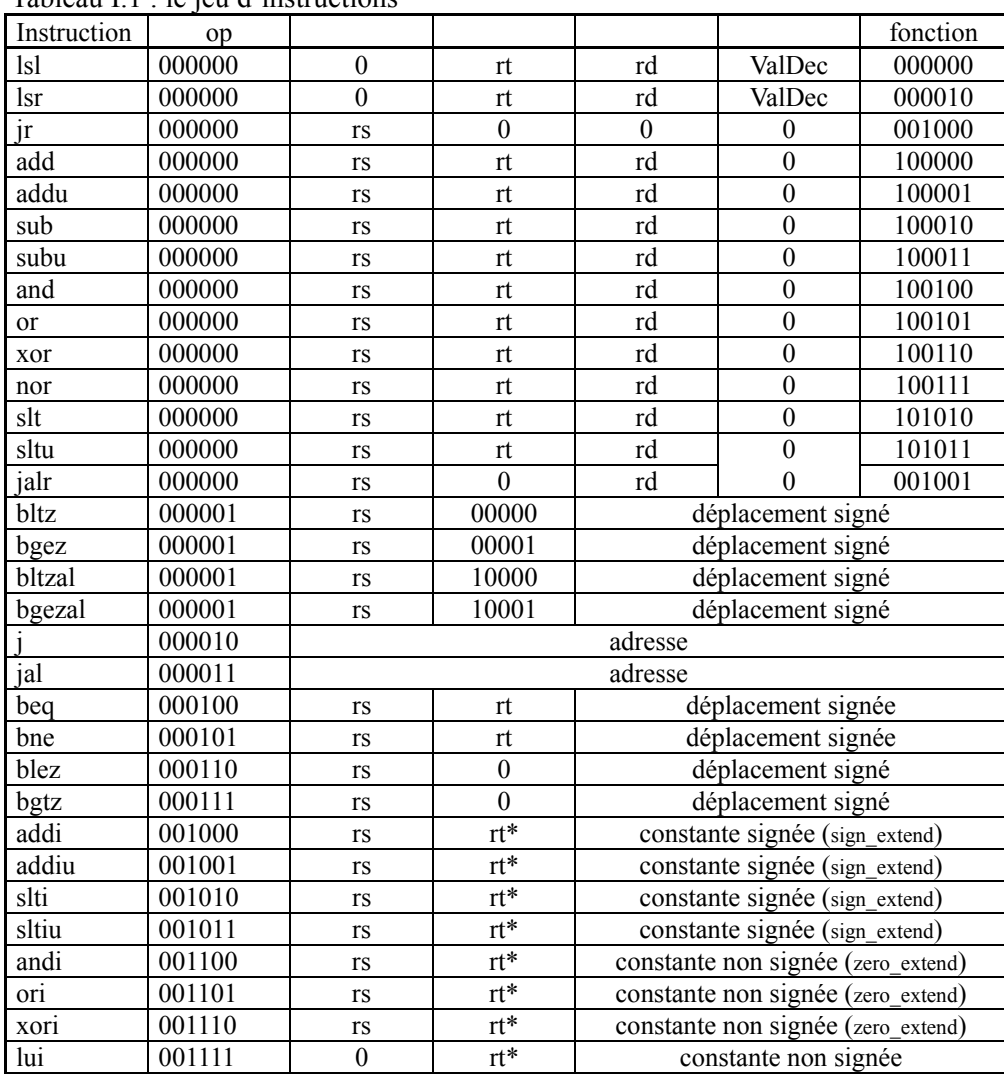

Tableau I.1 : le jeu d'instructions

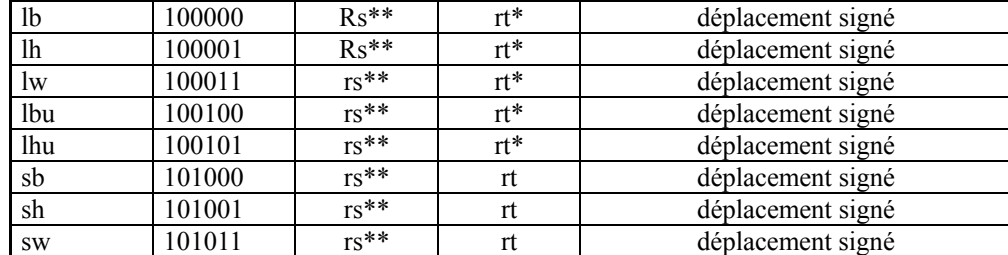

\*  $\rightarrow$  Le registre rt joue le rôle de registre de destination

\*\*  $\rightarrow$  Le registre rs joue le rôle de registre de base.

sign\_extend  $\rightarrow$  extension à 32 bits avec recopie du bit de signe dans les 16 bits de poids fort. zero extend  $\rightarrow$  extension à 32 bits avec mise à 0 des 16 bits de poids fort.

Le Tableau I.2 ci-dessous donne un exemple de chaque instruction avec son interprétation.

Tableau I.2 : un exemple de chaque instruction

| Catégorie               | an exemple as enague monte<br><b>Instruction</b> | <b>Exemple</b>    | Signification                           | <b>Commentaires</b>                                |  |
|-------------------------|--------------------------------------------------|-------------------|-----------------------------------------|----------------------------------------------------|--|
|                         | Addition                                         | add R1, R2, R3    | $R1 = R2 + R3$                          | 3 opdes; excep. possible                           |  |
|                         | Soustraction                                     | sub R1, R2, R3    | $R1 = R2 - R3$                          | 3 opdes; excep. possible                           |  |
| Arithm-                 | Addition immédiat                                | addi R1, R2, 100  | $R1 = R2 + 100$                         | + cste; excep. possible                            |  |
| étique                  | Addition non signé                               | addu R1, R2, R3   | $R1 = R2 + R3$                          | 3 opdes; pas d'exception                           |  |
|                         | Soustr. non signé                                | subu R1, R2, R3   | $R1 = R2 - R3$                          | 3 opdes; pas d'exception                           |  |
|                         | Add. imm. non signé                              | addiu R1, R2, 100 | $R1 = R2 + 100$                         | + cste; pas d'exception                            |  |
|                         | ET                                               | and R1, R2, R3    | $R1 = R2 & R3$                          | 3 registres opérandes                              |  |
|                         | $\overline{OU}$                                  | or R1, R2, R3     | $R1 = R2 I R3$                          | 3 registres opérandes                              |  |
|                         | <b>XOR</b>                                       | xor R1, R2, R3    | $R1 = R2$ xor R3                        | 3 registres opérandes                              |  |
|                         | Non OU                                           | nor R1, R2, R3    | $R1 = R2$ nor R3                        | 3 registres opérandes                              |  |
|                         | ET immédiat                                      | andi R1, R2, 100  | $R1 = R2 & 100$                         | 2 registres opdes $+$ cste                         |  |
| Logique                 | OU immédiat                                      | ori R1, R2, 100   | $R1 = R2 I 100$                         | 2 registres opdes $+$ cste                         |  |
|                         | XOR immédiat                                     | xori R1, R2, 100  | $R1 = R2 x or 100$                      | 2 registres opdes + $cste$                         |  |
|                         | Déc. logique gauche                              | Isl R1, R2, 10    | $R1 = R2 \ll 10$                        | Décalage à gauche                                  |  |
|                         | Déc. logique droite                              | lsr R1, R2, 10    | $R1 = R2 >> 10$                         | Décalage à droite                                  |  |
| Chart. imm.             | Chart. des pds forts                             | Lui $100(R1)$     | $R1 = 100 \ll 16$                       | chargement poids forts                             |  |
|                         | Chart. octet signé                               | Lb R1,100(R2)     | $R1 = M[R2+100]_8$                      | Chart. avec ext. signe                             |  |
|                         | Chart. demi mot signé                            | Lh $R1,100(R2)$   | $R1 = M[R2+100]_{16}$                   | Chart. avec ext. signe                             |  |
| <b>Transfert</b>        | Chargement mot                                   | $lw$ R1,100(R2)   | $R1 = M[R2+100]$                        | Chart. mot 32 bits                                 |  |
|                         | Chart. octet non signé                           | Lbu R1,100(R2)    | $\overline{R1} = M[R2+100]_8$           | Chart. avec ext. des zéros                         |  |
| de Données              | Chart. demi non signé                            | Lhu R1,100(R2)    | $R1 = M[R2+100]_{16}$                   | Chart. avec ext. des zéros                         |  |
|                         | Rangement octet                                  | sb R1,100(R2)     | $M[ R2+100] = (R1)_8$                   | Rangt. Octet pf en mém.                            |  |
|                         | Rangement demi mot                               | sh R1,100(R2)     | $M[R2+100] = (R1)_{16}$                 | Rangt. Demi pf en mém.                             |  |
|                         | Rangement mot                                    | sw R1,100(R2)     | $M[R2+100] = R1$                        | Rangt. mot en mém.                                 |  |
|                         | Branchement $si =$                               | beq R1, R2, 100   | $si(R1=R2)$ aller en                    | Test d'égalité ; branch. relatif                   |  |
|                         |                                                  |                   | $CP+4+100$                              | à CP                                               |  |
|                         | Branchement si $\neq$                            | bne R1, R2, 100   | si (R1!=R2) aller en                    | Test d'inégalité ; brancht.                        |  |
|                         |                                                  |                   | $CP+4+100$                              | relatif à CP                                       |  |
|                         | Branchement si $\leq 0$                          | blez R1,100       | si ( $R1 \le 0$ ) aller en              | Test $\leq 0$ compl. à 2; brancht.                 |  |
|                         |                                                  |                   | $CP+4+100$                              | relatif à CP                                       |  |
|                         | Branchement $si > 0$                             | bgtz R1,100       | $si(R1>0)$ aller en                     | Test > 0 compl. à 2 ; brancht.                     |  |
|                         |                                                  |                   | $CP+4+100$                              | relatif à CP                                       |  |
|                         | Branchement si $\leq 0$                          | bltz R1,100       | $si(R1<0)$ aller en                     | Test < 0 compl. $\grave{a}$ 2 ; brancht.           |  |
|                         |                                                  |                   | $CP+4+100$<br>si (R1 $\geq$ 0) aller en | relatif à CP                                       |  |
| <b>Branche-</b><br>ment | Branchement si $\geq 0$<br>bgez $R1,100$         |                   | $CP+4+100$                              | Test $\geq 0$ compl. à 2; brancht.<br>relatif à CP |  |
| conditionnel            |                                                  |                   | si (R1<0) aller en CP+4+                | Test < 0 compl. à 2;                               |  |
|                         | Bt. Avec lien $si < 0$                           | Bltzal R1,100     | 100 avec $R31 \leq CP+4$                | brancht. relatif à CP                              |  |
|                         |                                                  |                   | si (R1 $\geq$ 0) aller en CP+4+         | Test $\geq 0$ compl. à 2;                          |  |
|                         | Bt. Avec lien si $\geq 0$                        | Bgezal R1,100     | 100 avec R31 $\leq$ CP+4                | brancht. relatif à CP                              |  |
|                         |                                                  |                   | si (R2 < R3) alors R1=1;                | Test d'infériorité ;                               |  |
|                         | Positionner si <                                 | slt R1, R2, R3    | sinon $R1=0$                            | complément à 2                                     |  |

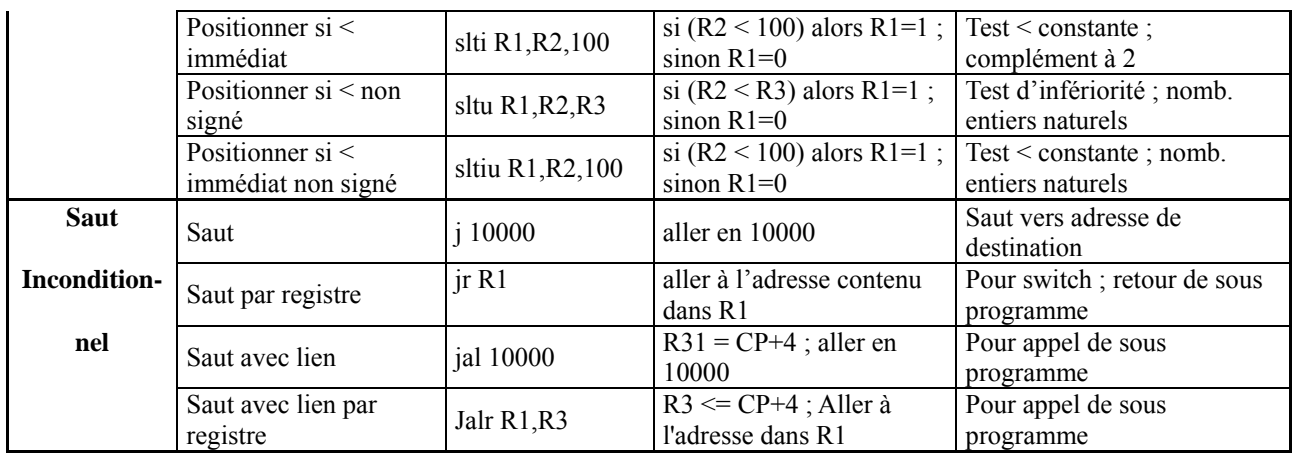

### **I.1.2 Le travail demandé**

Travail demandé : Conception et simulation en VHDL du chemin de données et de l'unité de contrôle de l'ensemble du processeur pour le jeu d'instructions décrit dans le Tableau I.1 ci-dessus, ainsi que les mémoires caches d'instructions et de données.

Le travail sera sanctionné par une présentation orale, une démonstration sur machine ainsi qu'un rapport décrivant l'essentiel de votre conception en justifiants vos choix et solutions. Les sources VHDL des différents modules seront fournies en annexe dans le rapport.

N.B. : Les rapports doivent rendus au plus tard le jour de la soutenance.

## **I.2 L'OBJECTIF DU PROJET**

Objectif est de réaliser sous forme de projet la conception et la mise en ouvre d'une architecture de processeur types RISC en s'appuyant sur les concepts abordés dans le cours UE11P1 : Techniques Avancées de Conception des Machines Informatiques et celui de l'UE1 : Structure et Conception de Base Machines Informatiques, pour une conception avancée.

La mise en ouvre du projet se découpe en trois parties :

- 1. Conception de processeur RISC : cette partie présentera l'architecture de processeur RISC, les chemins de données pipeline et l'unité de contrôle pipeline de l'ensemble du processeur RISC pour le jeu d'instructions décrit dans le Tableau I.1, et les aléas dans les pipelines instruction et les solutions.
- 2. Réalisation et simulation : la mise en ouvre est réalisée en VHDL sous la suite du logiciel de conception Cadence (c'est outil de conception par excellence utilisé dans le monde industriel et académique) ou ModelSim PE Student Edition 10.1c et en utilisant d'un petit assembleur ou compilateur pour l'exécution de programme écrit en langage machine.
- 3. Synthèse : la synthèse sera faite en utilisant les outils de synthèse sous la suite Cadence de l'AIME (Atelier Interuniversitaire de Micro-Electronique) de Toulouse.

## **CHAPITRE II CONCEPTION DE PROCESSEUR RISC**

Ce chapitre présentera l'architecture de processeur RISC, les chemins de données pipeline et l'unité de contrôle pipeline de l'ensemble du processeur RISC pour le jeu d'instructions décrit dans le tableau I.1, et les problèmes et les solutions des aléas dans les pipelines.

## **II.1 L'ARCHITECTURES DE PROCESSEUR RISC**

#### **II.1.1 Qu'est-ce que un processeur RISC ? et son historique**

Le microprocesseur à jeu d'instruction réduit ou *reduced instruction-set computer*: RISC en anglais, est un type d'architecture matérielle de microprocesseurs, qui se caractérise par un jeu d'instructions réduit, facile à décoder et comportant uniquement des instructions simples.

Le principe de machine à jeu d'instructions réduit, ou RISC, a été inventé par IBM. Le premier processeur de ce type, apparu en 1975 (John Cocke) sous le nom IBM801 (le numéro du bâtiment dans lequel ce projet a été poursuivi), est issu d'un contrôleur de commutateur téléphonique. L'étude de ce type d'architecture s'est ensuite poursuivie au sein des universités de Stanford et Berkeley. L'historique de RISC est montré dans la Figure II.1. Les processeurs RISC commerciaux sont listés dans le Tableau II.1.

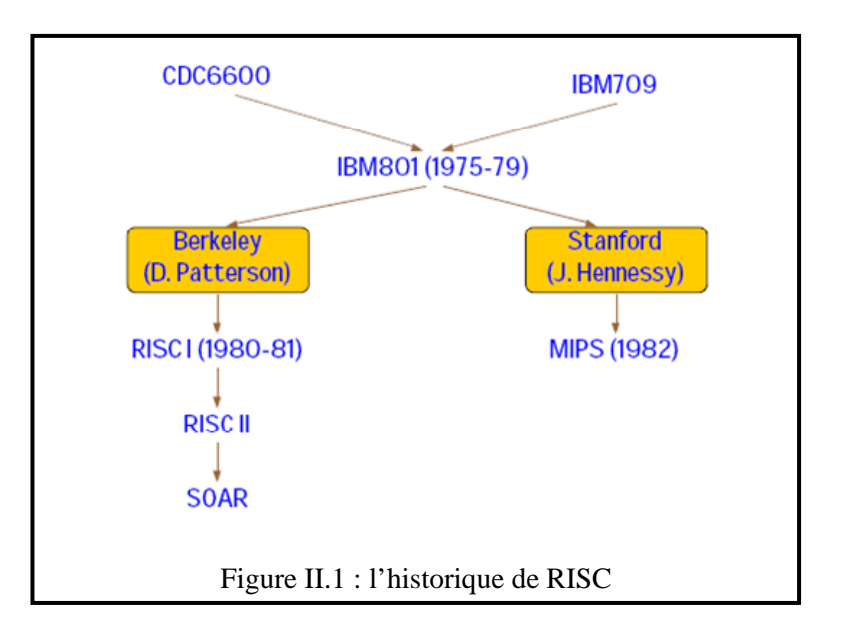

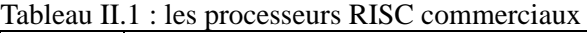

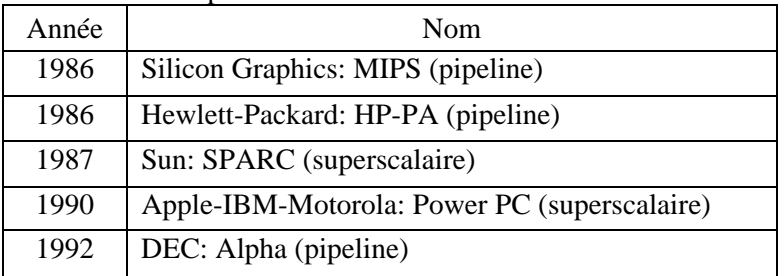

## **II.1.2 Les caractéristiques de processeur RISC**

Les principales caractéristiques des processeurs RISC sont les suivantes :

- Jeu d'instructions simplifié : toutes les instructions sont codées avec un même nombre de bits, généralement un mot machine. L'op-code se trouve à la même position pour toutes les instructions. Ceci facilite le décodage des instructions.
- Registres indifférenciés et nombreux : tous les registres peuvent être utilisés dans tous les contextes. Il n'y a par exemple pas de registre spécifique pour la pile. Les processeurs séparent cependant les registres pour les valeurs flottantes des autres registres.
- Limitation des accès mémoire : les seules instructions ayant accès à la mémoire sont les instructions de chargement et de rangement. Toutes les autres instructions opèrent sur les registres. Il en résulte une utilisation intensive des registres.
- Nombre réduit de modes d'adressage : il n'y pas de mode d'adressage complexe. Les modes d'adressages possibles sont généralement immédiats, direct, indirect et relatifs. Exemple : les instructions arithmétiques ont généralement 3 adresses : 2 registres servant d'opérandes et un registre de sortie.
- Nombre réduit de types de données : les seuls types de données supportés sont les entiers de différentes tailles (8, 16, 32 et 64 bits) et des nombres flottants en simple et double précision.
- Chemin de données pipeline : le pipelining permet d'exécuter plus d'une instruction à la fois en décomposant le chemin d'exécution en différentes étapes, cela améliore le débit pour la charge totale de travail.

#### **II.1.3 Quelques architectures de processeur RISC**

Le Tableau II. suivant donne quelques caractéristiques de processeurs RISC actuels.

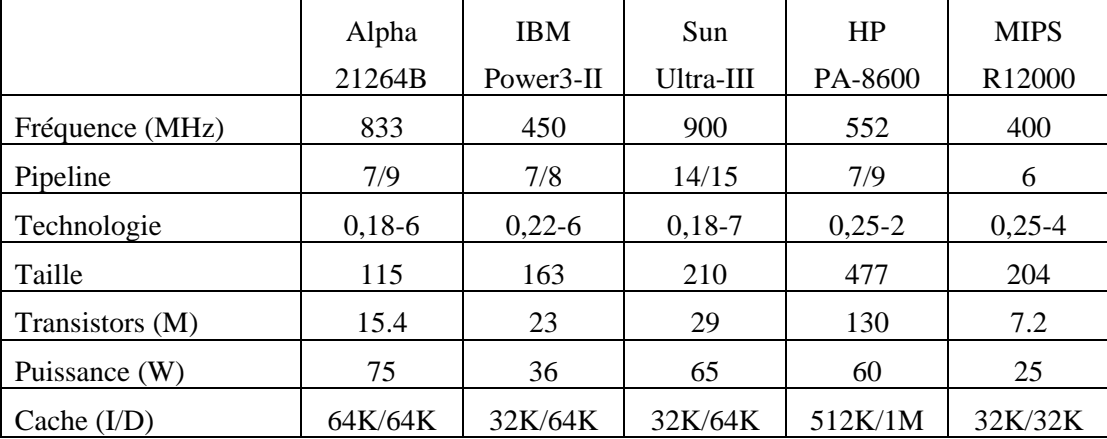

Tableau II.2 : caractéristiques de processeurs RISC actuels

#### **II.2 LE CHEMIN DE DONNEES PIPELINE DE PROCESSEUR RISC**

#### **II.2.1 Le chemin de données pipeline**

Le pipelining permet d'exécuter plus d'une instruction à la fois en décomposant le chemin d'exécution en différentes étapes comme indiquant dans la Figure II.2 . Cela améliore le débit pour la charge totale de travail.

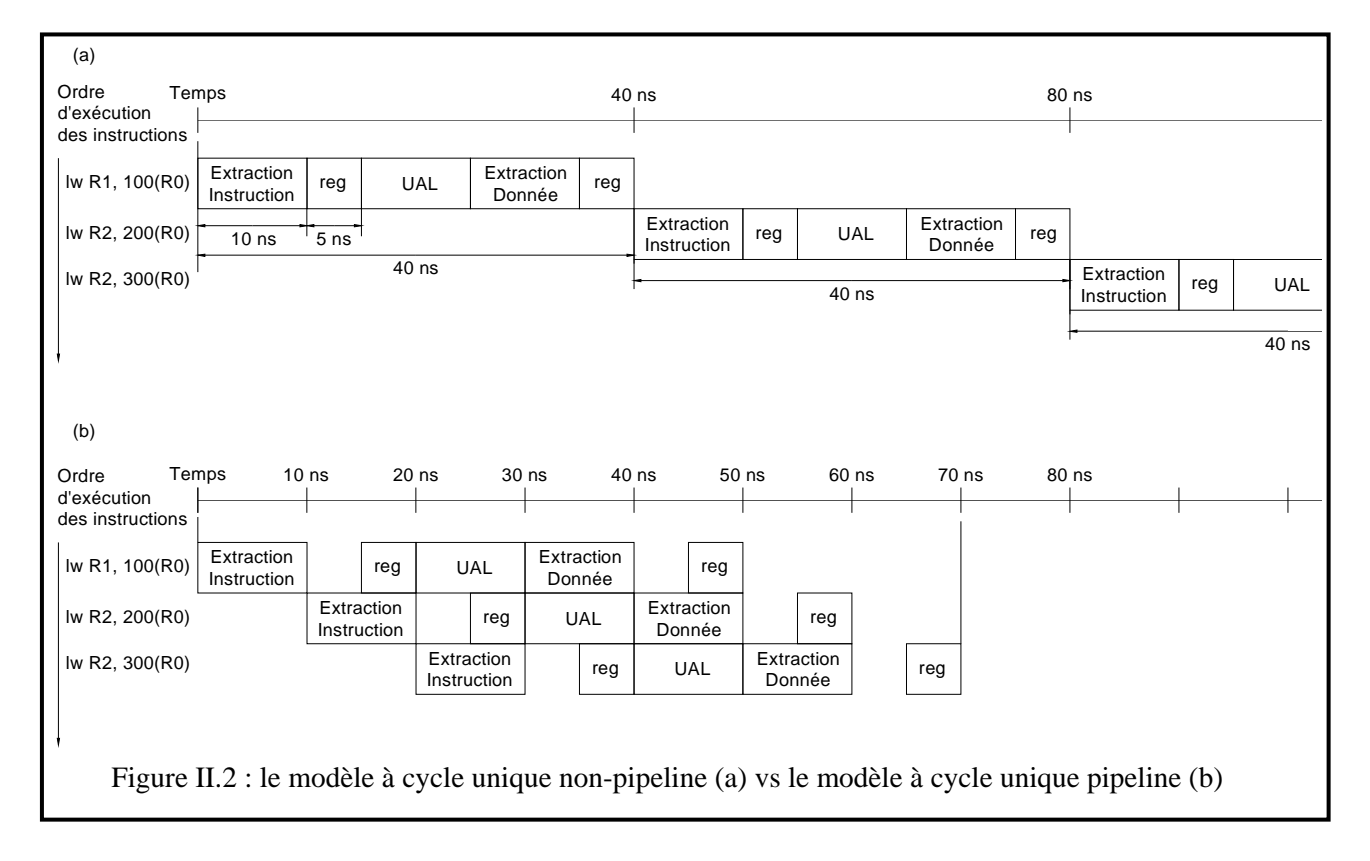

Afin de mettre en œuvre un pipeline, la première tâche est de découper l'exécution des instructions en plusieurs étapes. Pour le processeur RISC, le chemin de données pipeline sera découpé en 5 étages :

- 1. EI : Extraction d'instruction ;
- 2. DI : Décodage d'instruction et extraction de registre ;
- 3. EX : Exécution et calcul d'adresse effective ;
- 4. MEM : Accès mémoire ;
- 5. ER : Ecriture du résultat.

La clé de la mise en œuvre du chemin de données pipeline est d'utiliser des registres pipelines pour séparer le chemin de données en 5 étages : EI, DI, EX, MEM, et ER. C'est-à-dire que la séparation entre 2 étages doit être réalisée par un registre pipeline qui sert d'élément d'état. Il y a quatre registres qui sont étiquetés selon les étapes qu'ils séparent par exemple EI/DI, DI/EX, EX/MEM, et MEM/ER. Si le pipeline possède n étages, il y a n instructions en cours d'exécution simultanée, chacune dans une étape différente. Le facteur d'accélération est donc le nombre n d'étages. La fréquence d'horloge est limitée par l'étape qui est la plus longue à réaliser. Le chemin de données pipeline sans unité de contrôle, unité de détection d'aléas et unité d'envoi est illustrée sur la figure A1.1dans l'annexe A1.

**Note :** dans la figure A1.1 de l'annexe A1, la troisième entrée du multiplexeur MUX\_ALU\_SCRB dont sa valeur est égale à 16, est mise pour l'instruction *lui.* Et, la quatrième entrée du multiplexeur MUX\_ALU\_SCRB dont sa valeur est égale à 0, est mise pour les instructions *bltz*, *bgez*, *bltzal*, et *bgezal*. En plus, la troisième entrée du multiplexeur MUX\_REG\_DST dont sa valeur est égale à 31, est mise pour les instructions *jal*, *jalr*, *bltzal*, et *bgezal*.

#### **II.2.2 Le fonctionnement du chemin de données pipeline**

Pour expliquer le fonctionnement du pipeline, nous considérons une instruction de chargement parce qu'elle est active durant les cinq étages.

- 1. Extraction d'instruction :
	- Lecture de l'instruction à partir de la mémoire d'instruction ou la cache d'instruction en utilisant l'adresse du CP dans le registre CP.
	- Stockage de l'instruction dans le registre pipeline EI/DI.
- Incrémentation de l'adresse du CP de 4 puis rechargée dans le registre CP pour être prêt pour le prochain cycle d'horloge.
- 2. Décodage d'instruction et extraction de registre :
	- $\hat{A}$  partir du champ instruction Inst[31..0] en sortie du registre pipeline EI/DI :
		- >> Extension du signe à partir du champ 16 bits immédiat (Inst[15..0]) étendu à 32 bits ;
		- >> Lecture registre 1 à partir du champ *rs* (Inst[25..21]) ; (c'est le registre de base pour *lw*).
		- >> Lecture registre 2 à partir du champ *rt* (Inst[20..16]).
	- Stockage de la valeur du registre 1 et de la valeur immédiate étendue obtenues ainsi que le CP incrémentée dans le registre pipeline DI/EX.
- 3. Exécution et calcul d'adresse effective :
	- Récupération à la sortie du registre pipeline DI/EX :
		- $\gg$  Le contenu du registre 1 sur la  $1^{\text{ère}}$  entrée de l'ALU (en anglais arithmetic and logic unit (ALU), ou bien UAL, l'**unité arithmétique et logique** en français) ;
		- >> La valeur immédiate étendue sur la 2ème entrée de l'ALU.
		- Addition de ces deux valeurs en vue de l'obtention de l'adresse effective.
	- Stockage de l'adresse effective dans le registre pipeline EX/MEM.
- 4. Accès mémoire : cette étape est uniquement utile pour les instructions de chargement et de rangement.
	- Lecture de la mémoire de données ou la cache de données en utilisant l'adresse contenue dans le registre pipeline EX/MEM.
	- Stockage de la donné dans le registre pipeline MEM/ER.
- 5. Ecriture du résultat :
	- Lecture de la donnée dans le registre pipeline MEM/ER.
	- Ecriture dans le banc de registre de deuxième étage

### **II.3 L'UNITE DE CONTROLE PIPELINE DE PROCESSEUR RISC**

L'unité de contrôle permet de positionner tous les signaux de contrôle en se fondant sur le code opération (OP[31..26], le code fonction (F[5..0]) et le champ B (B[20..16) pour des instructions de branchements conditionnels *bltz*, *bgez*, *bltzal* et *bgezal*. Le chemin de données pipeline avec unité de contrôle, et sans unité d'envoi et unité de détection d'aléas est illustrée sur la figure A1.2dans l'annexe A1.

Pour spécifier le contrôle du pipeline de processeur RISC, nous n'avons qu'à positionner les valeurs de contrôle à chacun de ses étages. Puisque chaque ligne de contrôle est associée à un composant qui n'est actif que pendant un seul étage, nous pouvons diviser les lignes de contrôle en cinq groupes, selon l'étage du pipeline :

- 1. Étage EI : les signaux de contrôle pour lire la mémoire d'instruction et pour écrire le PC sont toujours actifs, il n'ya donc rien de spécial à contrôler dans cet étage.
- 2. Étage DI : les signaux de contrôle à positionner dans cet étage sont les suivant :
	- g SIGNED\_EXT : indique si l'extension de la valeur immédiate est signée ou non. L'extension signée s'il est égal à 1 et l'extension non signée si non.
	- $\bullet$  J i : qui n'est activé (valeur 1) que lorsque l'instruction est un saut inconditionnel *j*.
	- $\bigstar$  J ial : qui n'est activé (valeur 1) que lorsque l'instruction est un saut inconditionnel *jal*.
- 3. Étage EX : les signaux de contrôle à positionner dans cet étage sont les suivant :
	- ◆ ALU OP : qui détermine l'opération à effectuer en fonction de l'instruction. Les valeurs possibles de l'ALU\_OP sont les suivantes : ALU\_ADD, ALU\_SUB, ALU\_AND, ALU\_OR, ALU\_NOR, ALU\_XOR, ALU\_SLT, ALU\_LSL, ou ALU\_LSR.
	- ALU SIGNED : indiquera si l'opération en cours est signée (valeur 1) ou non (valeur 0).

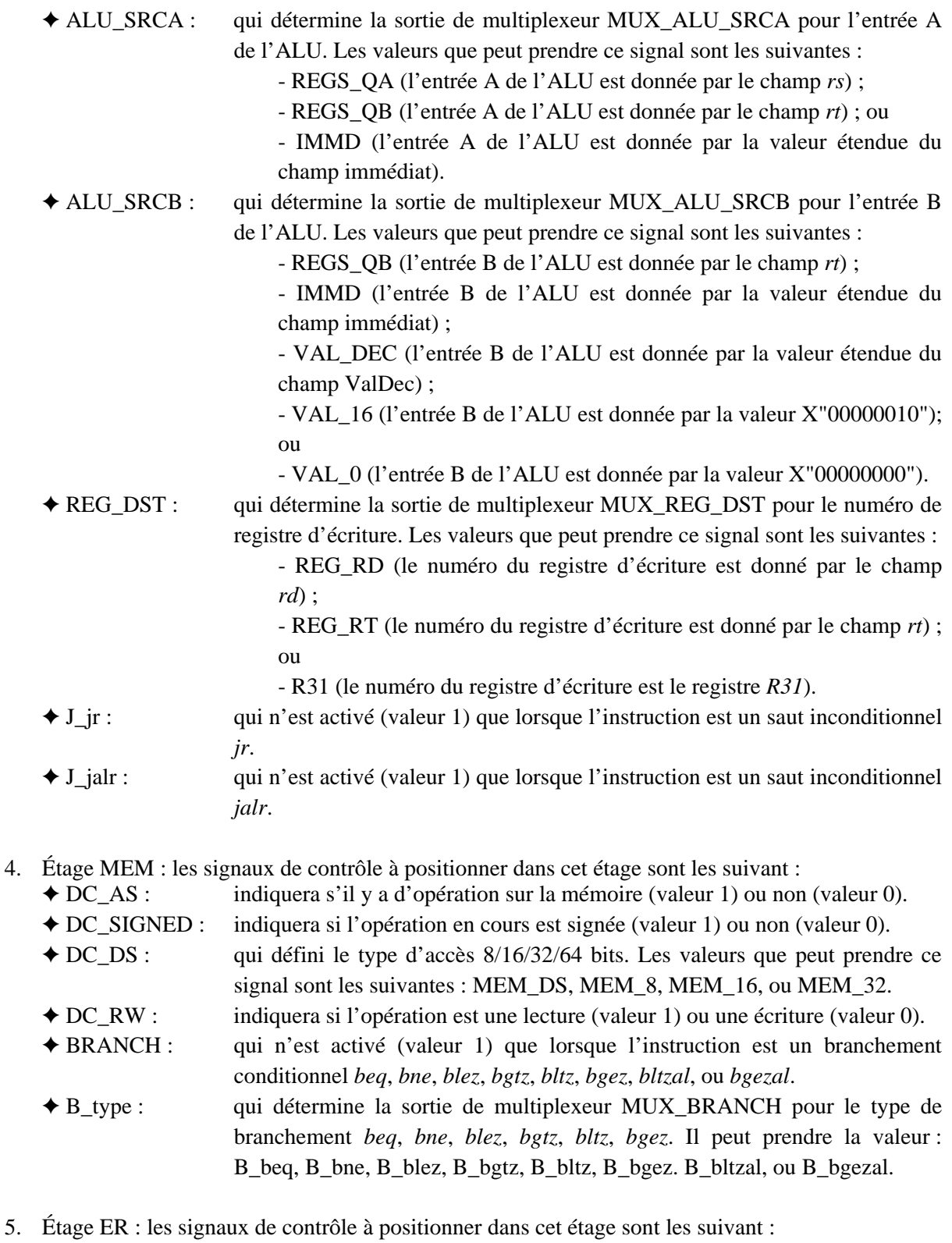

- g REGS\_W\* : indiquera si l'opération d'écriture est active (valeur 0) ou non (valeur 1).
	- g REGS\_SRCD : qui détermine la sortie de multiplexeur MUX\_ REGS\_SRCD ou la donnée à écrire au registre. Il peut prendre la valeur soit le résultat l'ALU (ALU\_S), soit la valeur sortie de mémoire (mem\_Q), soit l'adresse de la prochaine instruction (NextPC).

Les lignes de contrôle de chaque étage pour les différentes instructions sont montrées dans le tableau A2.1, A2.2, A2.3 et A2.4, dans l'annexe A2.

#### **II.4 LES ALEAS DANS LES PIPELINES INSTRUCTION ET LES SOLUTIONS**

Le bon fonctionnement du pipeline peut être perturbé par plusieurs événements appelés *aléas* (*pipeline hazard* en anglais). Ces événements sont classés en trois catégories :

**1. Les aléas structurels** : ce type de problèmes survient lorsque deux instructions dans des étages différents du pipeline nécessitent la même ressource. Ce problème n'existe pas dans notre processeur RISC parce que notre processeur RISC est muni de deux caches intégrés : une cache d'instructions de 64 KO et une cache de données de 64 KO.

g Considérons par exemple le morceau de code suivant.

 LW R7,4(R0) ADDI R6,R0,1 ADDI R2,R0,1 ADDI R1,R0,1

Le déroulement de l'exécution des quatre premières instructions dans le pipeline devrait être le suivant.

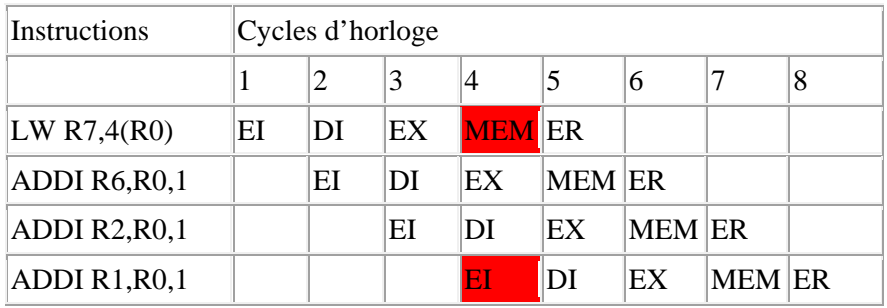

Problème : l'étape MEM (accès mémoire) de l'instruction LW R7,4(R0) a lieu en même temps que l'étape EI (chargement de l'instruction) de l'instruction ADDI R1,R0,1. Ces deux étapes nécessitent simultanément l'accès à la mémoire. Il s'agit d'un aléa structurel.

Solution : ce problème est généralement résolu en séparant la mémoire où se trouvent les instructions de celle où se trouvent les données.

**2. Les aléas de données** : les aléas de données interviennent quand une instruction dépend du résultat d'une instruction précédente.

◆ Les aléas de données à l'étage EX

Considérons le morceau de code suivant. ADDI R1,R0,1 ADD R2,R1,R0

Le déroulement de l'exécution de ces deux instructions dans le pipeline devrait être le suivant.

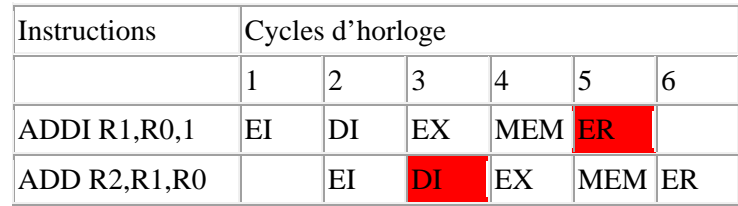

Problème : le problème est que le résultat de la première instruction est écrit dans le registre R1 après la lecture de ce même registre par la seconde instruction. La valeur utilisée par la seconde instruction est alors erronée.

Solution : le résultat de la première instruction est disponible dès la fin de l'étape EX (exécution de l'instruction) de celle-ci. Il est seulement utilisé à l'étape EX de la seconde instruction. Il suffit alors de le fournir en entrée de l'ALU à la place de la valeur lue dans R1 par la seconde instruction. Ceci est réalisé en ajoutant un chemin de données ou une unité d'envoi.

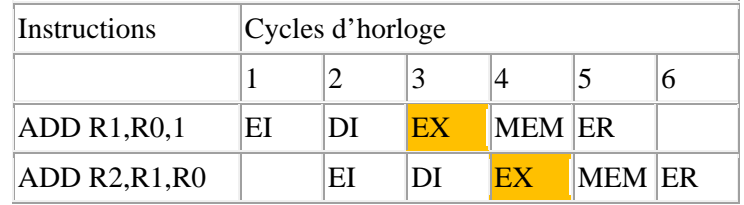

Le chemin de données pipeline avec unité de contrôle et unité d'envoi, et sans unité de détection d'aléas est illustrée sur la figure A1.3dans l'annexe A1.

g Les aléas de données à l'étage MEM

Considérons le morceau de code suivant. LW R1,4(R0) ADD R2,R0,2 ADD R3,R1,R0

Le déroulement de l'exécution de ces deux instructions dans le pipeline devrait être le suivant.

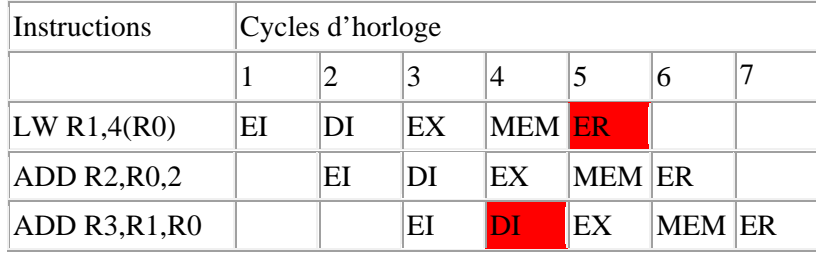

Problème : le problème est que le résultat de la première instruction est écrit dans le registre R1 après la lecture de ce même registre par la troisième instruction. La valeur utilisée par la troisième instruction est alors erronée.

Solution : le résultat de la première instruction est disponible dès la fin de l'étape MEM (exécution de l'instruction) de celle-ci. Il est seulement utilisé à l'étape EX de la troisième instruction. Il suffit alors de le fournir en entrée de l'ALU à la place de la valeur lue dans R1 par la troisième instruction. Ceci est réalisé en ajoutant un chemin de données ou une unité d'envoi.

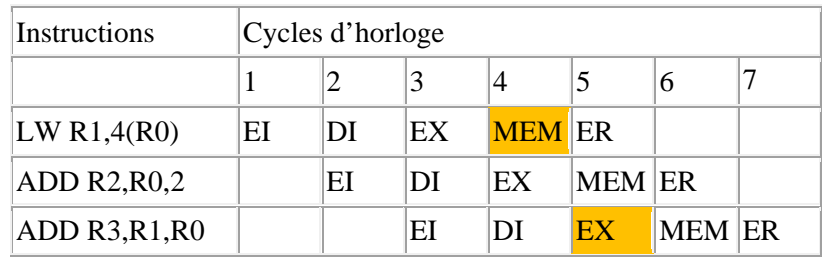

g Les aléas de données lorsqu'une instruction tente de lire un registre à la suite d'une instruction de chargement écrivant dans le même registre

Considérons un autre morceau de code assez semblable. LW R1,4(R6) ADD R0,R1,R2

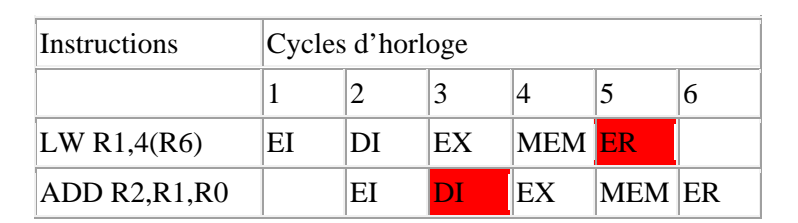

Le déroulement de l'exécution de ces deux instructions dans le pipeline devrait être le suivant.

Problème : dans cet exemple encore, le résultat de la première instruction est écrit dans le registre R1 après la lecture de ce même registre par la seconde instruction. Par contre, le résultat n'est pas disponible avant l'étape MEM (accès mémoire) de la première instruction.

Solution : comme cette étape a lieu après l'étape EX de la seconde instruction, il ne suffit pas d'ajouter un chemin de données ou une unité d'envoi pour faire disparaître l'aléa. Il faut en outre suspendre la seconde instruction. Ceci introduit une bulle dans le pipeline ou l'unité de détection d'aléas pour les chargements.

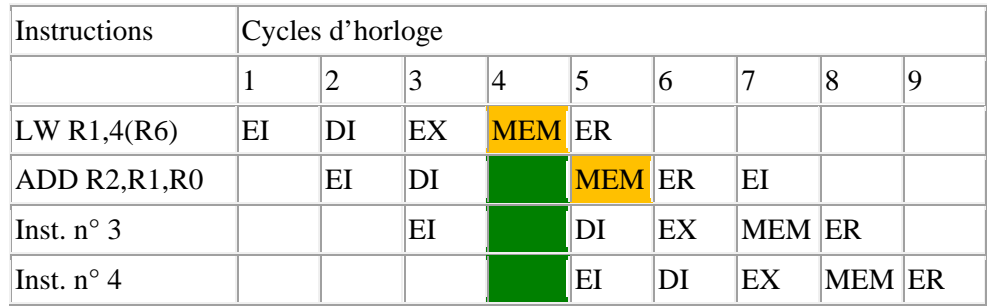

Le chemin de données pipeline avec unité de contrôle, unité d'envoi, et unité de détection d'aléas est illustrée sur la figure A1.4dans l'annexe A1.

**3. Les aléas de contrôle ou de branchement** : les aléas de contrôle ou de branchement résultent de l'exécution en pipeline des branchements et des autres instructions qui modifient le CP.

Lors de l'exécution d'une instruction de branchement conditionnel, on dit que le branchement est *pris* si la condition est vérifiée et que le programme se poursuit effectivement à la nouvelle adresse. Un branchement sans condition est toujours pris.

Problème : lorsqu'un branchement est pris, l'adresse de celui-ci est calculée à l'étape EX (exécution de l'instruction) et rangée dans le registre CP à l'étape ER (rangement du résultat). Toutes les instructions qui suivent l'instruction de branchement doivent être laissées de côté. Au niveau du pipeline, on obtient le diagramme d'exécution suivant.

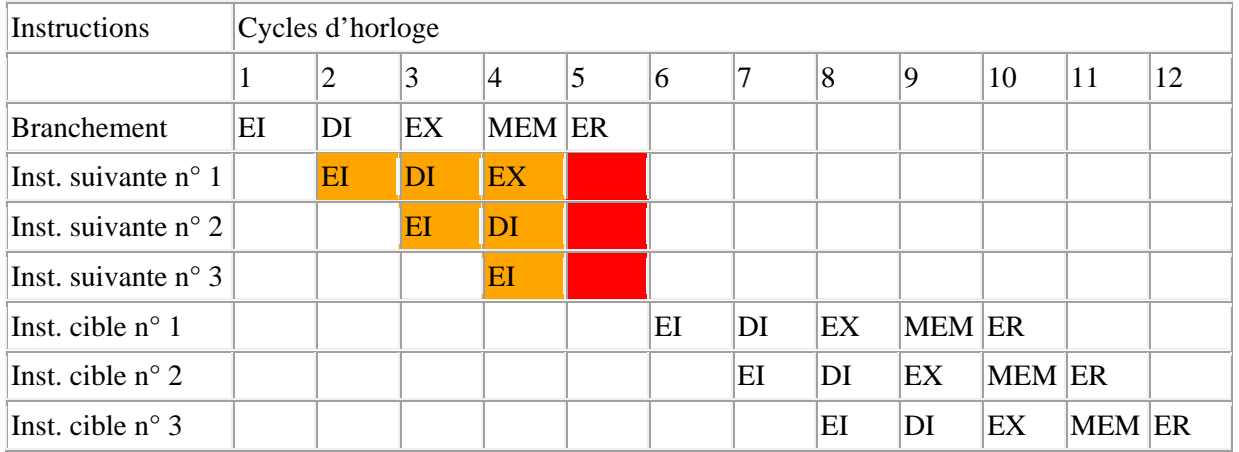

 Solution : laisser de côté des instructions qui suivent l'instruction de branchement, signifie donc qu'on doit être capable de vider les instructions des étages EI, DI et EX du pipeline. Ceci est réalisé en ajoutant une ligne de contrôle, appelée Flush, à l'étage EI, DI et EX. Lorsqu'un branchement est pris, le signal Flush d'étage EI, DI et EX est actif qui indique que tous les signaux de contrôle à l'étage EI, DI et EX doivent être remis à la valeur défaut, c'est-à-dire qu'il n'y a pas d'opération d'accès mémoire ni d'opération d'écriture de données dans le registre.

Le schéma final de notre processeur RISC mettant en œuvre le contrôle des aléas est montré sur la figure A1.5dans l'annexe A1.

## **CHAPITRE III REALISATION ET SIMULATION**

Les études de conception de processeur RISC menée dans les parties précédentes seront complétées dans ce chapitre par la mise en œuvre sous la suite du logiciel ModelSim PE Student Edition 10.1c et en utilisant d'un petit assembleur ou compilateur pour l'exécution de programme écrit en langage machine. Ce chapitre abordera les thèmes ci-dessous :

- 1. Mise en œuvre de processeur RISC en VHDL : la description des fichiers sources VHDL est donnée dans cette session. on va traiter sur les sous programme pour l'unité de contrôle de pipeline, pour les aléas dans le pipeline, surtout la solution de problèmes des aléas de données avec suspension du pipeline et sans suspension du pipeline.
- 2. Le compilateur
- 3. Résultat de simulation

### **III.1 LA MISE EN ŒUVRE DE PROCESSEUR RISC EN VHDL**

Afin de mettre en œuvre de processeur RISC en VHDL, on a créé des fichiers ci-dessous :

- Le fichier *registres.1.vhd* et le fichier *test\_registres.0.vhd* correspondent à un banc de 32 registres R0-R31 de 32 bits chacun avec 2 ports de lecture et 1 port d'écriture. Le registre R0 est câblé à 0, On peut tenter d'y écrire, mais sa lecture donnera toujours 0.
- Le fichier *memory.1.correction.vhd* et le fichier *test memory.1.vhd* correspondent à un banc mémoire avec la taille d'un mot de 32 bits par défaut, la largeur de bus d'adresses de 32 bits par défaut, et le nombre de mots mémoire de 16 par défaut. En plus, il est capable d'opérer des accès au format 8/16/32/64 bits avec ou sans extension de signe.
- Le fichier *cpu\_package.2\_1.vhd* contient la fonction de log2. Pour le logiciel ModelSim PE Student Edition 10.1c, il y a des erreurs «*# \*\*Error: Cannot call subprogram "log2" before it is elaborated.*» si l'on met cette fonction dans la même *V5cpu\_package.2.vhd ou V6cpu\_package.2.vhd*.
- Le fichier *V5cpu\_package.2.vhd ou V6cpu\_package.2.vhd* contient des constants (définition des matériels et des logiciels), des types (définition des multiplexeurs et des registre pipeline), et des fonctions.
- Le fichier *V5risc.0.vhd*, le fichier *V6risc.0.vhd*, et le fichier *test* risc.0.*vhd* correspondent à un processeur RISC. Le fichier *V5risc.0.vhd* et le fichier *V6risc.0.vhd* sont les fichiers top-level pour notre processeur RISC.
- Le fichier *logique.i.0.txt* contient des instructions en binaire pour la mémoire d'instructions.
- Le ficher *logique.d.0.txt* contient des données en binaire pour la mémoire de données.

**Note** : On utilise soit le fichier *V5cpu\_package.2.vhd* et le fichier *V5risc.0.vhd* pour la mise en œuvre d'une solution de problèmes des aléas de données avec la méthode de suspension du pipeline, soit le fichier *V6cpu\_package.2.vhd* et le fichier *V6risc.0.vhd* pour la mise en œuvre d'une solution de problèmes des aléas de données avec la méthode sans suspension du pipeline.

Les sources VHDL des différents modules se trouvent dans l'annexe A3.

#### **III.1.1 L'unité de control de pipeline**

On a créé un sous-programme dans le *V5cpu\_package.2.vhd ou V6cpu\_package.2.vhd*, nommé procédure control pour l'unité de control de pipeline dans notre processeur RISC.

 $\triangleright$  Procédure control : permet de positionner les signaux de control pour chaque étage (DI, EX, MEM, et ER) en fonction de l'instruction identifiée soit par son code op, soit par son code fonction, soit par son code branchement. Les signaux de contrôle de chaque étage pour les différentes instructions sont indiqués dans le tableau A2.1, A2.2, A2.3 et A2.4, dans l'annexe A2.

### **III.1.2 Les aléas dans le pipeline**

Il y a deux types aléas dans notre processeur RISC : aléas de données et aléas de branchement.

#### 1. Les aléas de données

Il y a deux solutions pour les problèmes aléas de données : une avec suspension du pipeline, et l'autre sans suspension du pipeline.

a. La solution de problèmes des aléas de données avec suspension du pipeline

On a créé deux sous-programmes dans le *V5cpu\_package.2.vhd* : procédure envoi (unité d'envoi), et procédure aleaLW (unité de détection d'aléas).

- ¾ Procédure envoi (unité d'envoi) : permet de résoudre des problèmes d'aléas de données sauf des problèmes d'aléas pour l'instruction de type chargement (Figure III.1, a, b). Les aléas de données interviennent quand une instruction dépend du résultat d'une instruction précédente.
	- Pour les instructions *addi*, *addiu*, *slti*, *sltiu*, *andi*, *ori*, *xori*, *lui*, *lb*, *lh*, *lw*, *lbu*, *lhu*, son champ *rt* joue le rôle de registre destination, donc il n'y pas d'aléa de données sur le multiplexeur MUX\_ALU\_XB, c'est-à-dire qu'on n'envoi pas le résultat de l'instruction précédente à l'entrée B de l'ALU.
	- Pour les instructions *sb*, *sh* et *sw*, le registre lu à partir son champ *rt* est une donné à stocké dans la mémoire de données. Pour ces instructions, on n'envoi pas le résultat de l'instruction précédente à l'entrée B de l'ALU. Mais, on l'envoi à l'entrée pour la mémoire de données *D* en traversant le multiplexeur MUX\_mem\_data.
	- Pour les instructions bgez, bltzal, et bgezal, la donné à l'entrée B de l'ALU est toujours égal à zéro. Donc, on n'envoi pas non plus le résultat de l'instruction précédente à l'entrée B de l'ALU.
	- Pour les instructions jr, jalr, bltz, blez, et bgtz, son champ *rt* est égal à zéro, qui est le registre R0. On peut tenter d'y écrire ou d'envoyer le résultat de l'instruction précédente à l'entrée B de l'ALU, mais sa valeur donnera toujours 0.
	- Les aléas peuvent avoir lieu à la fois aux étages EX et MEM pour une même entrée de l'ALU. Dans ce cas, la priorité est à l'aléa se trouvant le plus proche de l'étage DI dans l'ordre d'exécution du programme : ici l'aléa EX.
- ¾ Procédure aleaLW (unité de détection d'aléas) : permet de résoudre des problèmes d'aléas de donnés pour l'instruction de type chargement avec suspension du pipeline (Figure III.1, c). L'envoi ne fait pas l'affaire lorsqu'une instruction tente de lire un registre à la suite d'une instruction de chargement écrivant dans le même registre. La donnée est toujours lue dans la mémoire au cycle d'horloge 4 tandis que l'ALU effectue l'opération de l'instruction suivante. Dans le cas où il y a des aléas de donnée, on doit suspendre le pipeline pour la combinaison d'instructions composée d'un chargement suivi d'une instruction lisant le résultat de celui-ci. Pour suspendre le pipeline, on va faire donc revivre l'unité de détection d'aléas.
	- Elle opère pendant l'étage DI de l'instruction de type chargement, et continue à fonctionner en présence de l'unité d'envoi.
	- Elle recherche les instructions de chargement dans l'étage EX en testant si le signal de contrôle  $DI$   $EX$   $Res$ <sub> $N$ </sub> = '0',  $DI$   $EX$   $DC$   $AS$  = '1', et  $DI$   $EX$   $DC$   $RW$  = '1'.
	- Si l'instruction est de type chargement par exemple LW, et si son registre écriture (le champ *rt* ou registre écriture) dans le registre pipeline DI/EX est la même que les registre lectures de l'instruction suivante (le champ *rs* et *rt* dans le registre pipeline EI/DI), alors suspendre le pipeline. Pourtant, on ne suspend pas le pipeline si le branchement est effectué même si la condition est vérifiée.

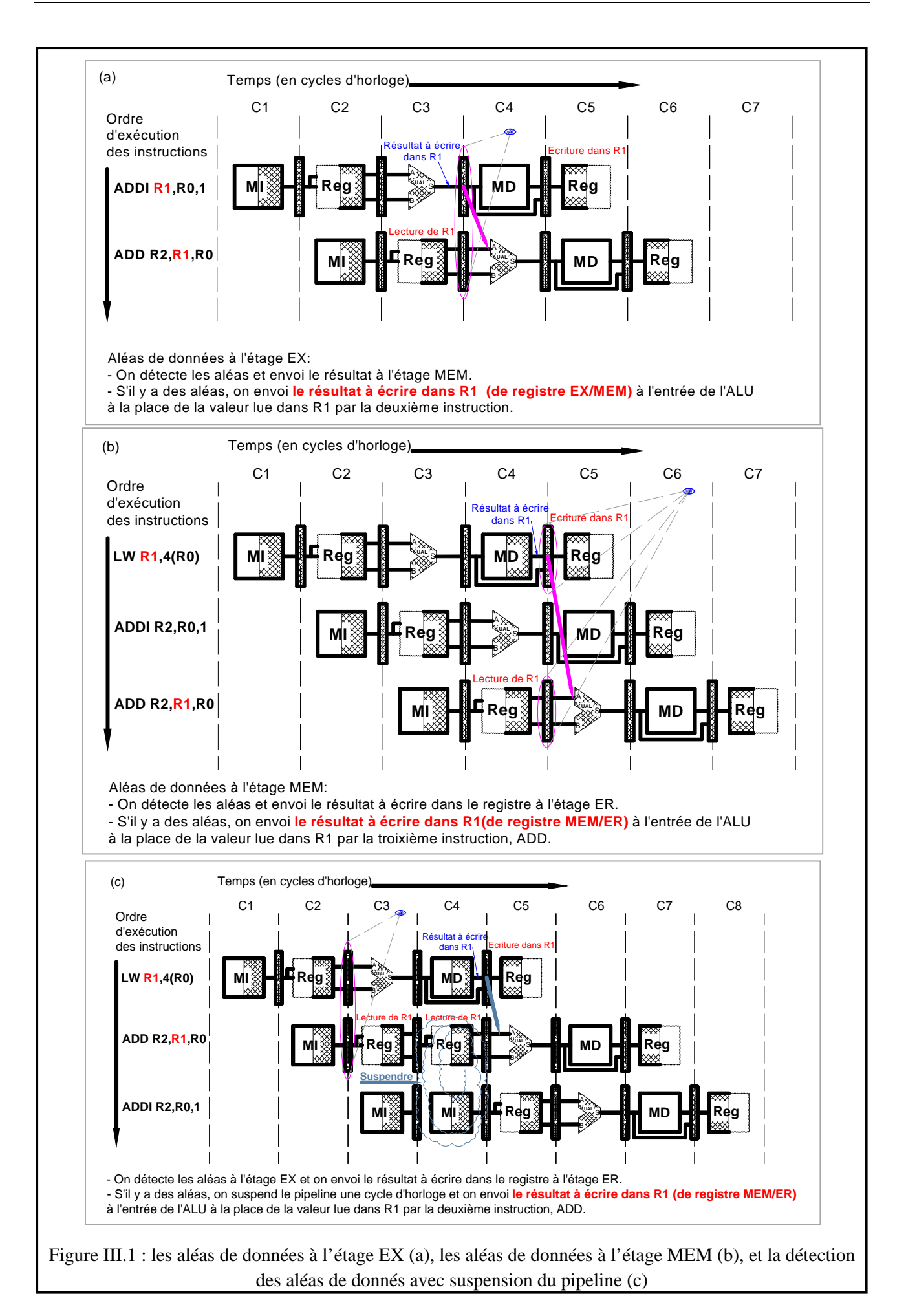

b. La solution de problèmes des aléas de données sans suspension du pipeline

De même, on a créé deux sous-programmes dans le *V6cpu\_package.2.vhd* : procédure envoi (unité d'envoi), et procédure aleaLW (unité de détection d'aléas). Le schéma de processeur RISC mettant en œuvre le contrôle des aléas sans suspension du pipeline est montré sur la figure A1.6dans l'annexe A1.

- ¾ Procédure aleaLW (unité de détection d'aléas) : permet de résoudre des problèmes d'aléas de donnés pour l'instruction de type chargement sans suspension du pipeline (Figure III. 2). La donnée est toujours lue dans la mémoire au cycle d'horloge 4 à l'étage MEM) tandis que l'ALU effectue l'opération de l'instruction suivante à l'étage EX. Dans le cas où il y a des aléas de donnés, on peut envoyer les données lu de la mémoire de données à l'entré de l'ALU pour l'instruction suivante. Par exemple, pour l'instruction LW suivi par l'instruction ADD, quand l'instruction LW est à l'étage MEM, l'instruction ADD est à l'étage EX. L'opération de la mémoire et l'opération de l'ALU est exécuté simultanément et la donné lue de la mémoire (de l'instruction LW) est prêt et on peut l'envoyer à l'entré de l'ALU (de l'instruction ADD). De même, on va créer l'unité de détection d'aléas. En plus, pour résoudre ce problème, on doit ajouter un d'autre entrée pour la donné lue de la mémoire (*MEM\_mem\_Q*) aux multiplexeurs MUX\_ALU\_XA et MUX\_ALU\_XB.
	- Elle opère pendant l'étage EX de l'instruction de type chargement, et continue à fonctionner en présence de l'unité d'envoi.
	- Elle recherche les instructions de chargement dans l'étage MEM en testant si le signal de contrôle EX\_MEM\_Regs\_W = '0', EX\_MEM\_DC\_AS = '1', et EX\_MEM\_DC\_RW = '1'.
	- Si l'instruction est de type chargement par exemple LW, et si son registre écriture (le champ *rt* ou registre écriture) dans le registre pipeline EX/MEM est la même que les registre lectures de l'instruction suivante (le champ *rs* et *rt* dans le registre pipeline DI/EX), alors suspendre le pipeline.
- ¾ Procédure envoi (unité d'envoi) : c'est presque la même que celle du fichier *V5cpu\_package.2.vhd*. La différence, c'est qu'on a ajouté des conditions pour des problèmes d'aléas de donnés pour l'instruction de type chargement sans suspension du pipeline. Ces conditions sont faites pour l'objectif de renseigner aux multiplexeurs MUX\_ALU\_XA et MUX\_ALU\_XB de sélectionner la donné lue de la mémoire (*MEM\_mem\_Q*) pour l'entrée de l'ALU.
	- Si l'unité de détection d'aléas a détecté des problèmes d'aléas de donnés pour l'instruction de type chargement, elle active le signal *mem\_halt*. Si le signal *mem\_halt* est actif et le code opération (OP [31..26]) dans l'étage MEM est une instruction de type chargement, alors l'unité d'envoi va envoyer le signal de sélection aux multiplexeurs MUX\_ALU\_XA et MUX\_ALU\_XB de sélectionne la donné lue de la mémoire (*MEM\_mem\_Q*) pour l'entrée de l'ALU.
- 2. Les aléas de branchement

Les aléas de branchement interviennent quand une instruction est de type saut inconditionnel et de type branchement conditionnel qui est effectué. Les solutions des aléas de branchement sont les suivantes :

- Le saut inconditionnel J et JAL sont effectués dans l'étage DI, on va vider l'étage précédent EI.
- Le saut inconditionnel JR et JALR sont effectués dans l'étage EX, on va donc vider les étages précédents EI et DI.
- Le saut branchement conditionnel est effectué dans l'étage MEM, alors vider les étages précédents EX, DI et EI (Figure III.3).

#### **III.2 LE COMPILATEUR**

Le fichier *r3kasm2.c* et *r3kasm2.h* sert à convertir le code assembleur en code de langage machine (code binaire). Il nous facilite de créer le fichier d'instructions (binaire), le fichier *logique.i.0.txt*, pour faire la simulation. Ce code est mis dans l'annexe A4.

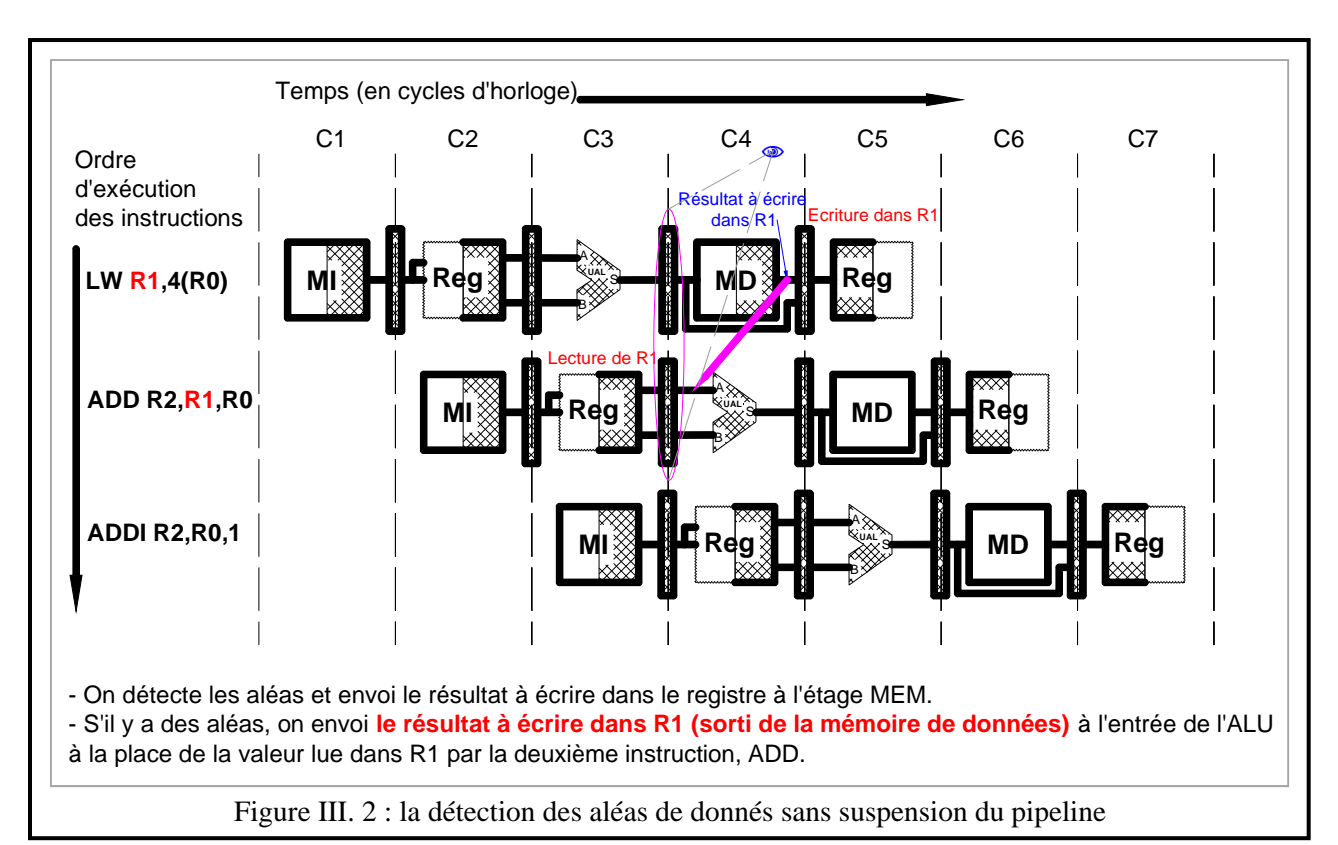

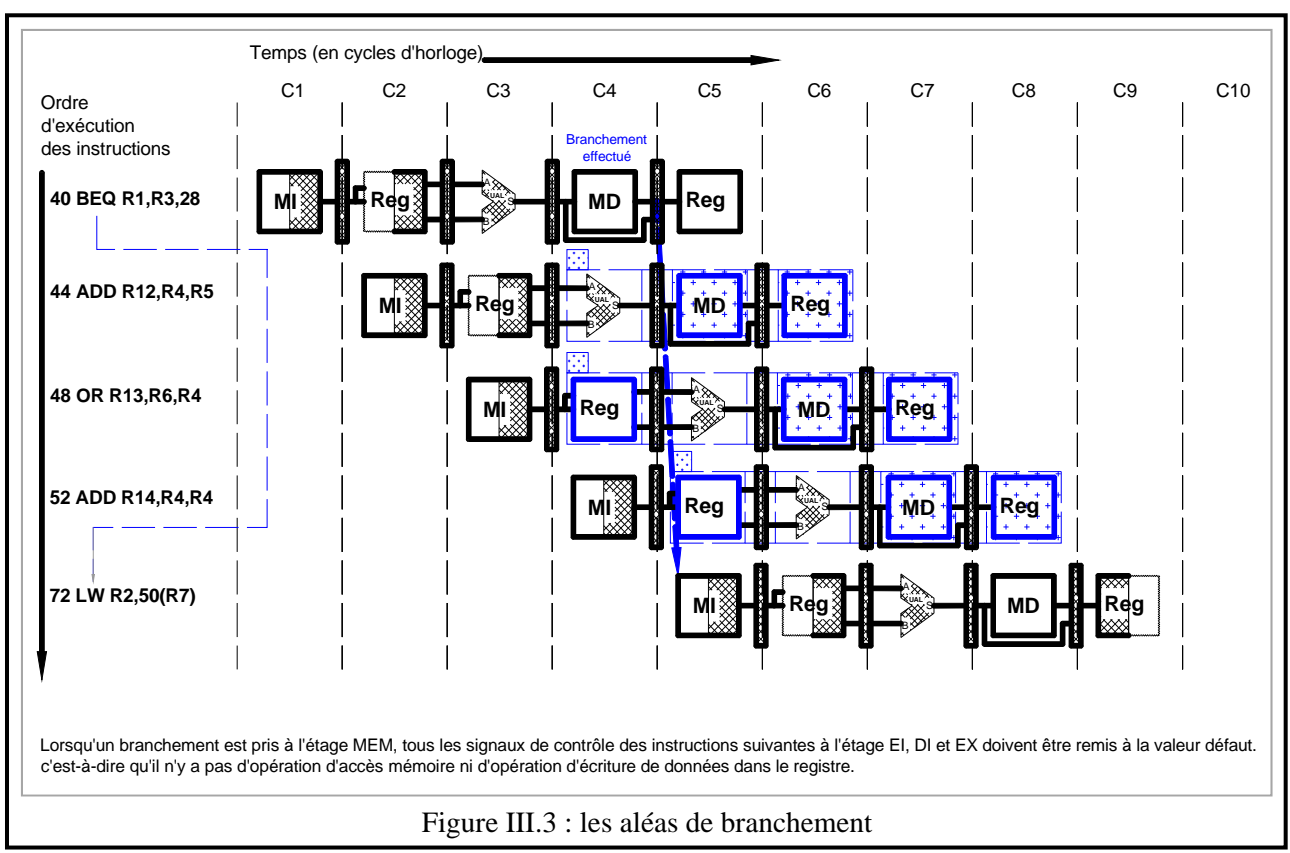

#### **III.3 LES RESULTATS DE SIMULATION**

On a choisi trois fichiers assembleurs : *testadd.asm*, *bench\_1.asm* et *test\_aleas\_plus.asm* pour faire la simulation en utilisant d'un petit assembleur (*r3kasm2.c* et *r3kasm.h*) pour l'exécution de programme écrit en langage machine. Et on a mis la taille des caches L1 en nombre de mots égal à 32. Pour le fichier d'instructions *testadd.txt* venant de *testadd.asm*, *bench\_1.txt* venant de *bench\_1.asm*, et *test\_aleas\_plus.txt* et *test\_aleas\_plus.asm*, on va comparer les résultats de la simulation des fichiers *V6cpu\_package.2.vhd* et *V6risc.0.vhd* avec ceux des fichiers *V5cpu\_package.2.vhd* et *V5risc.0.vhd*. Pour faire vite fait une comparaison, on ne regarde que les données à écrire (*er\_regd*) dans le banc de registres et son adresse (*er\_adrw*). Les contenus des fichiers .asm et .txt sont donnés dans l'annexe A5. Tous les résultats détaillés de la simulation se trouvent dans l'annexe A6.

a. Les résultats de simulation des fichiers *V6cpu\_package.2.vhd* et *V6risc.0.vhd*

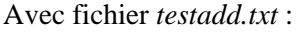

/test\_risc/r3k/er\_adrw X

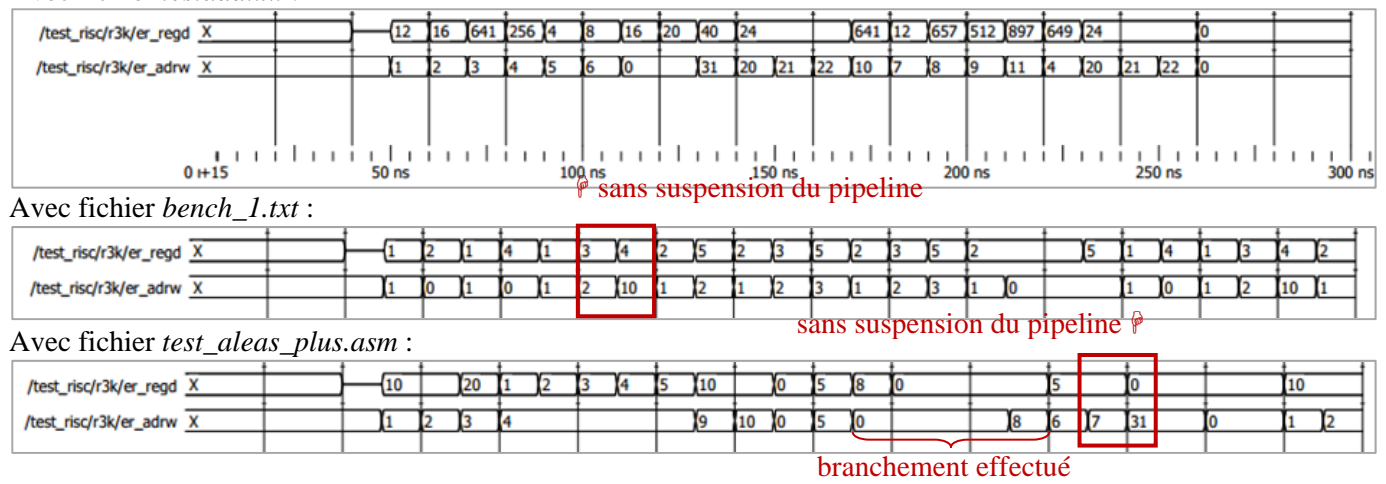

b. Les résultats de simulation des fichiers *V5cpu\_package.2.vhd* et *V5risc.0.vhd* Avec fichier *testadd.txt* :

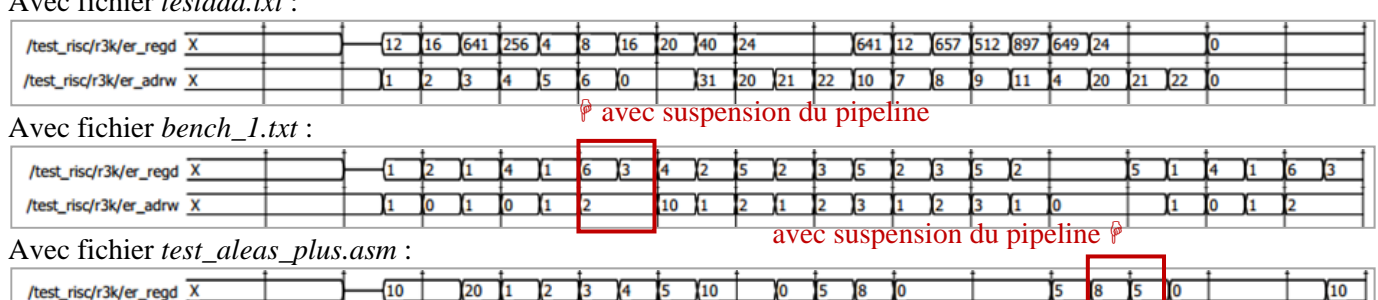

Τg

 $10<sup>0</sup>$ 

branchement effectué

Το

//\*\*\*\*\*\*\*\*\*\*\*\*PROGRAMME DE TEST\*\*\*\*\*\*\*\*\*\*\*\*\*\*\*\*\*

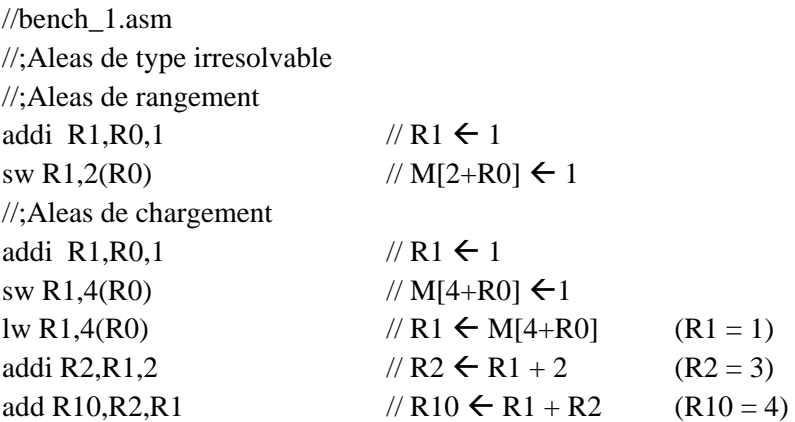

D'après les résultats et un morceau de code dans le fichier bench\_1.asm ci-dessus, on peut noter que pour les résultats de la simulation des fichiers *V5cpu\_package.2.vhd* et *V5risc.0.vhd*, à l'instruction *addi R2,R1,2*, la donnée (*er\_regd* = 3) à écrire dans le banc de registres R2 (*er\_adrw* = 2) est disponible 1 cycle plus tard par rapport à celle de la simulation des fichiers *V6cpu\_package.2.vhd* et *V6risc.0.vhd*.

## **CHAPITRE IV SYNTHESE**

Ce chapitre présentera le cycle de conception et les résultats de synthèse pour notre processeur RISC.

## **IV.1 LE CYCLE DE CONCEPTION**

Le cycle de conception est donné dans la Figure IV.1 ci-dessous :

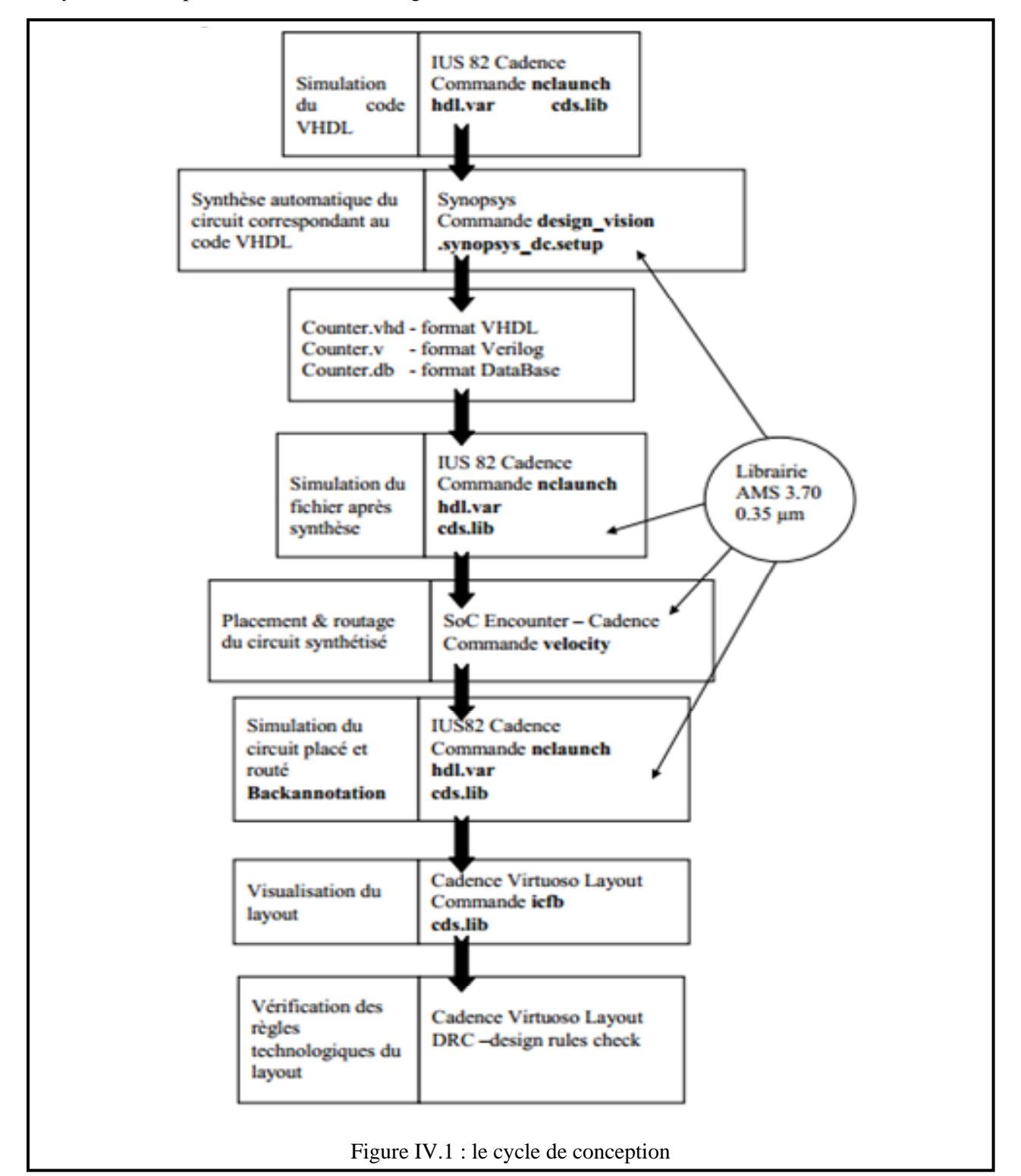

- $\triangleright$  La simulation du système est faite pour vérifier la validité du code. Cette étape est faite à plusieurs moments entre autres : avant-synthèse, après-synthèse, et après placement-routage. Ex: VSS (Synopsys) et ModelSim (Mentor Graphics).
- ¾ La synthèse est l'étape qui transforme la description VHDL d'une puce en portes logiques. Cette description VHDL et ne doit pas comporter d'éléments comportementaux non compréhensibles par l'outil de synthèse. La synthèse est guidée par des contraintes imposées par l'utilisateur (vitesse et superficie). Ex: Design Compiler (Synopsys) et BuildGates (Cadence).
- $\triangleright$  Le placement et Routage sert à placer les cellules en accord avec le floorplan, créer des lignes d'alimentation de puissance, créer des lignes de distribution d'horloge, et connecter les cellules entre elles.

## **IV.2 LES RESULTATS DE SYNTHESE**

En utilisant le tutorial dans l'annexe A et en utilisant les outils de synthèse sous la suite Cadence de l'AIME (Atelier Interuniversitaire de Micro-Electronique) de Toulouse, on peut obtenir les résultats de synthèse pour notre processeur RISC dans le Tableau IV.1 ci-dessous. Il est à noter que le fichier de mémoire *memory.1.correction.vhd* comporter d'éléments comportementaux non compréhensibles par l'outil de synthèse qu'il faut les corriger selon les indications des messages erreurs, et que il faut ajouter les signales sorties pour le fichier *V5risc.0.vhd* ou *V6risc.0.vhd* pour que la synthèse marche.

| Fichier de   | Période               | Fréquence    | Chemin   | Voltage | Puissance | Puissance          | Nombre   |
|--------------|-----------------------|--------------|----------|---------|-----------|--------------------|----------|
| synthèse     | d'horloge             | de l'horloge | critique | [V]     | dynamique | statique           | de       |
|              | $T_{\text{CLK}}$ [ns] | [ $MHz$ ]    | [ns]     |         | [mW]      | $\lceil rW \rceil$ | cellules |
| V5risc.0.vhd | 10                    | 100          | 9,85     | 3,30    | 54,5345   | 1,4224             | 14185    |
|              | Q                     | 111,11       | 8,85     | 3,30    | 60,7387   | 1,4325             | 14322    |
|              | 8                     | 125          | 7,85     | 3,30    | 68,3236   | 1,4376             | 14383    |
|              |                       | 142,86       | 7,68     | 3,30    | 78,2718   | 1,4425             | 14415    |
| V6risc.0.vhd | -8                    | 125          | 7,96     | 3,30    | 68,7665   | 1,4603             | 14583    |
|              |                       | 142,86       | 7,79     | 3,30    | 78,4423   | 1,4596             | 14603    |

Tableau IV.1 : les résultats de synthèse

Après le tableau IV.1, on peut observer que :

- Pour les résultats de synthèse du fichier *V5risc.0.vhd*, quand la période d'horloge TCLK = 7 ns, le chemin critique est égal à 7,68 qui est supérieur au période de l'horloge. Donc, la fréquence maximale de fonctionnement est égale à **125 MHz** avec la période d'horloge de 8 ns et le chemin critique de **7,85**.
- Pour les résultats de synthèse du fichier *V6risc.0.vhd*, quand la période d'horloge TCLK = 7 ns, le chemin critique est égal à 7,79 qui est supérieur au période de l'horloge. Donc, la fréquence maximale de fonctionnement est égale à **125 MHz** avec la période d'horloge de 8 ns et le chemin critique de **7,96**.
- Le chemin critique du fichier *V6risc.0.vhd* est supérieur à celui du fichier *V5risc.0.vhd*. La raison, c'est que le nombre de cellules du fichier *V6risc.0.vhd* est plus grand que celui du fichier *V5risc.0.vhd*. En fait, pour le fichier *V6risc.0.vhd*, on a ajouté une entrée pour la donné lue de la mémoire (*MEM\_mem\_Q*) aux multiplexeurs MUX\_ALU\_XA et MUX\_ALU\_XB, et une entrée (le signal *mem\_halt*) à l'unité d'envoi.

## **CHAPITRE V CONCLUSION**

On constate que l'exécution d'un branchement pris dégrade notablement la performance du pipeline puisque quatre cycles sont perdus. Comme les branchements constituent en général 20% à 30% des instructions exécutées par un programme, il est primordial d'améliorer leur exécution. Une façon simple d'optimiser les branchements est de ne pas leur faire suivre toutes les étapes du pipeline afin que la nouvelle adresse soit écrite le plus tôt possible dans le registre PC.

Pour les branchements conditionnels, la condition ne dépend que des indicateurs N, Z et P et du code de l'instruction. Cette condition peut donc être calculée à l'étape DI (décodage de l'instruction). De même, l'adresse du branchement est soit le contenu d'un registre soit la somme de PC et d'un offset. Dans les deux cas, cette valeur peut être rendue disponible à la fin de l'étape DI. Le prix à payer est l'ajout d'un nouvel additionneur dédié à ce calcul. La nouvelle adresse est alors écrite dans le registre PC à la fin de l'étape DI. Le diagramme précédent devient alors le diagramme ci-dessous qui montre qu'il ne reste plus qu'un seul cycle d'horloge perdu.

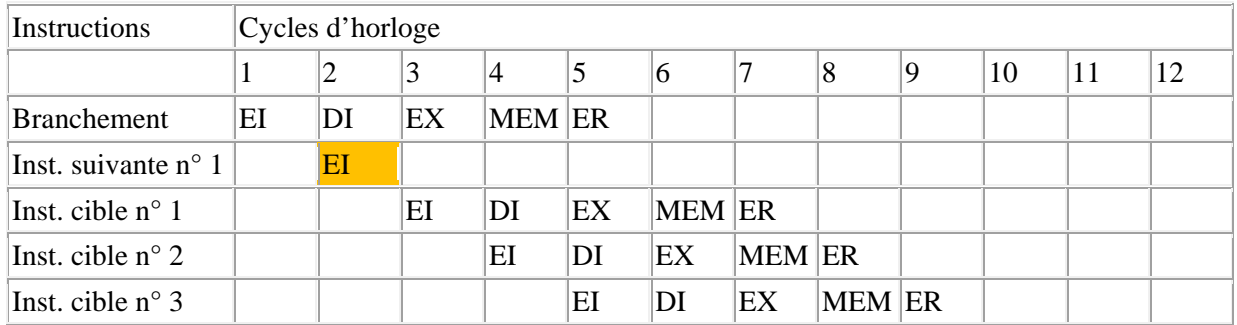

En plus, il est probable que le temps pour sélectionner les entrées de l'ALU fasse partie du chemin critique et donc le temps de positionnements des signaux de contrôle des multiplexeurs d'envoi par l'unité d'envoi serait limite. Le matériel serait peut-être plus rapide avec une mise en œuvre différente de l'unité d'envoi qui consisterait à déterminer pendant l'étage DI le contrôle des multiplexeurs d'envoi aux entrées de l'ALU.

D'autre part, la mémoire rapide situé dans le processeur (cache L1) est de petite taille, et la cache L1 ainsi que le processeur sont encore beaucoup plus rapides que la mémoire RAM (jusqu'à 50 fois plus rapide). Lorsque que les données ne sont pas dans la cache L1, le processeur doit aller les chercher dans la mémoire RAM, il y a alors un ralentissement notable. Le processeur doit alors attendre un long moment (par rapport à sa vitesse) pour que la mémoire RAM lui rende l'information, le processeur ne peut alors rien faire d'autre qu'attendre. Ainsi entre la cache rapide L1 (et le processeur) et la mémoire lente RAM, est insérée une deuxième cache, la cache niveau 2 ou L2. Le cache L2 est la mémoire tampon qui permet le stockage d'informations (instructions et données) redondantes (qui se répètent) et l'accès plus rapide à ces dernières. Cette cache est fabriquée à partir de mémoire rapide, mais relativement peu dispendieuse, appelée mémoire statique ou SRAM et est approximativement 10 fois plus rapide que la mémoire RAM standard.

#### Travaux futurs :

- Placer l'unité d'envoi dans l'étage DI afin d'anticiper le positionnement des signaux de contrôle.
- Placer les branchements conditionnels BEQ et BNE dans l'étage DI.
- Créer un cache L2 pour le cache d'instructions et le cache de données.
- La simulation après la synthèse, le placement et le routage, et la simulation après le placement et le routage.

#### **REFERENCES BIBLIOGRAPHIQUES**

[1] Computer Organization & Design. David A. Patterson and John L. Hennessy, ISBN 1-55860-428-6, p 476-501, 525-256.

[2] University of California at Davis Computer Science Museum, http://wwwcsif.cs.ucdavis.edu/~csclub/ museum/cpu.html, October 1999.

[3] Advanced Microprocessors, Daniel Tabak, ISBN 0-07-062843-2, p 79-99.

[4] The Practical XILINX Designer Lab Book, Dave Van den Bout, ISBN 0-13-095502-7, p 30-31.

[5] XILINX datasheet library, http://www.xilinx.com/partinfo/4000.pdf, November 1999.

[6] Evaluation of a reconfigurable computing engine for digital communication applications, Jonas Thor, ISSN 1402-1617, p 12-17.

[7] « Architecture des ordinateurs : une approche quantitative » John L. Hennessy, David A. Patterson – Vuibert  $(3<sup>eme</sup>$  édition)

[8] « Conception des circuits en VHDL » Dominique Houzet –Cepadues

[9] http://www.liafa.jussieu.fr/~carton/Enseignement/Architecture/Cours/Architectures/risc.html

[10] http://perso.telecom-paristech.fr/~blanchet/mupts/risc.html

[11] http://www.liafa.jussieu.fr/~carton/Enseignement/Architecture/Cours/Pipeline/

**ANNEXE A1** 

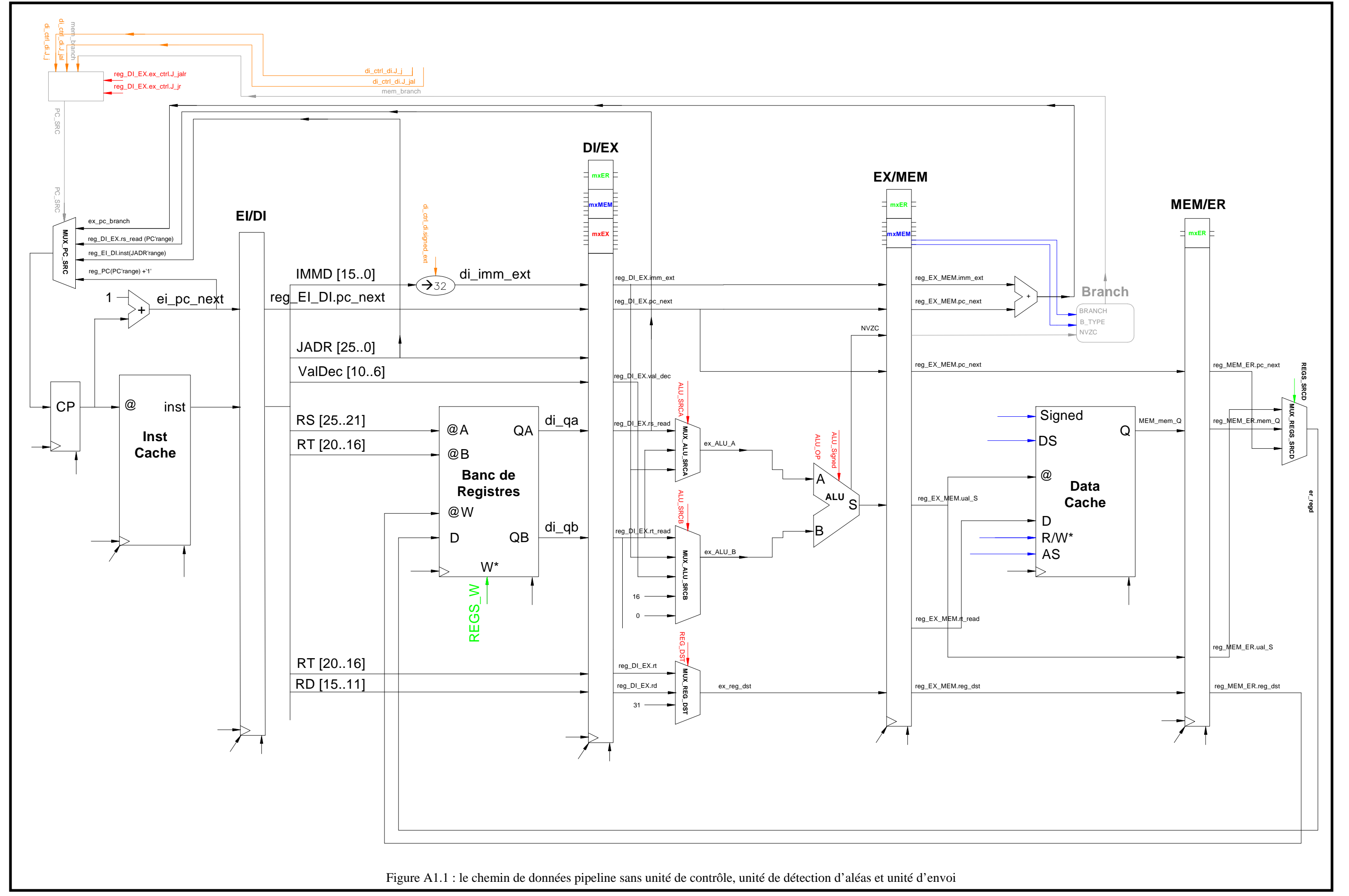

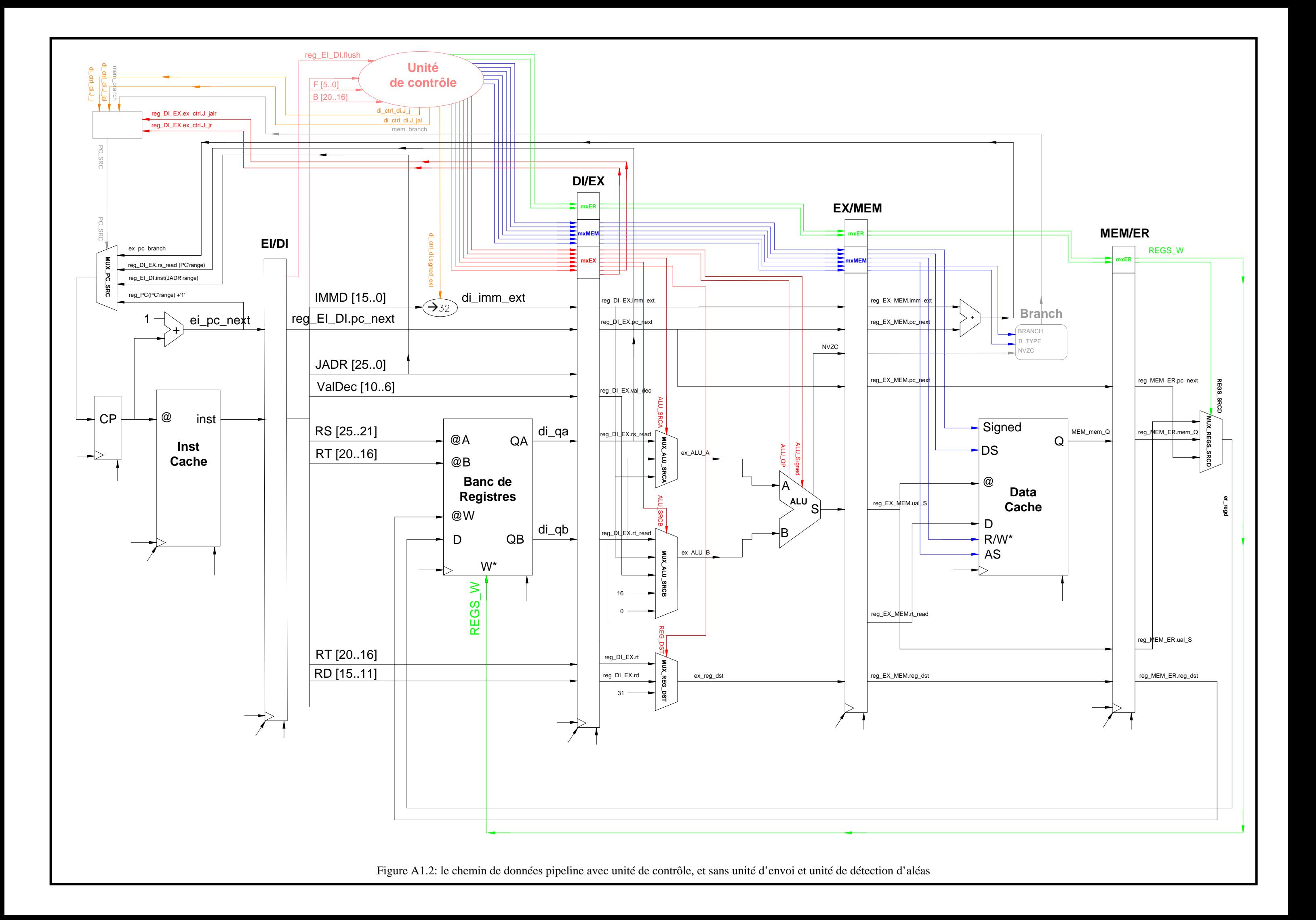

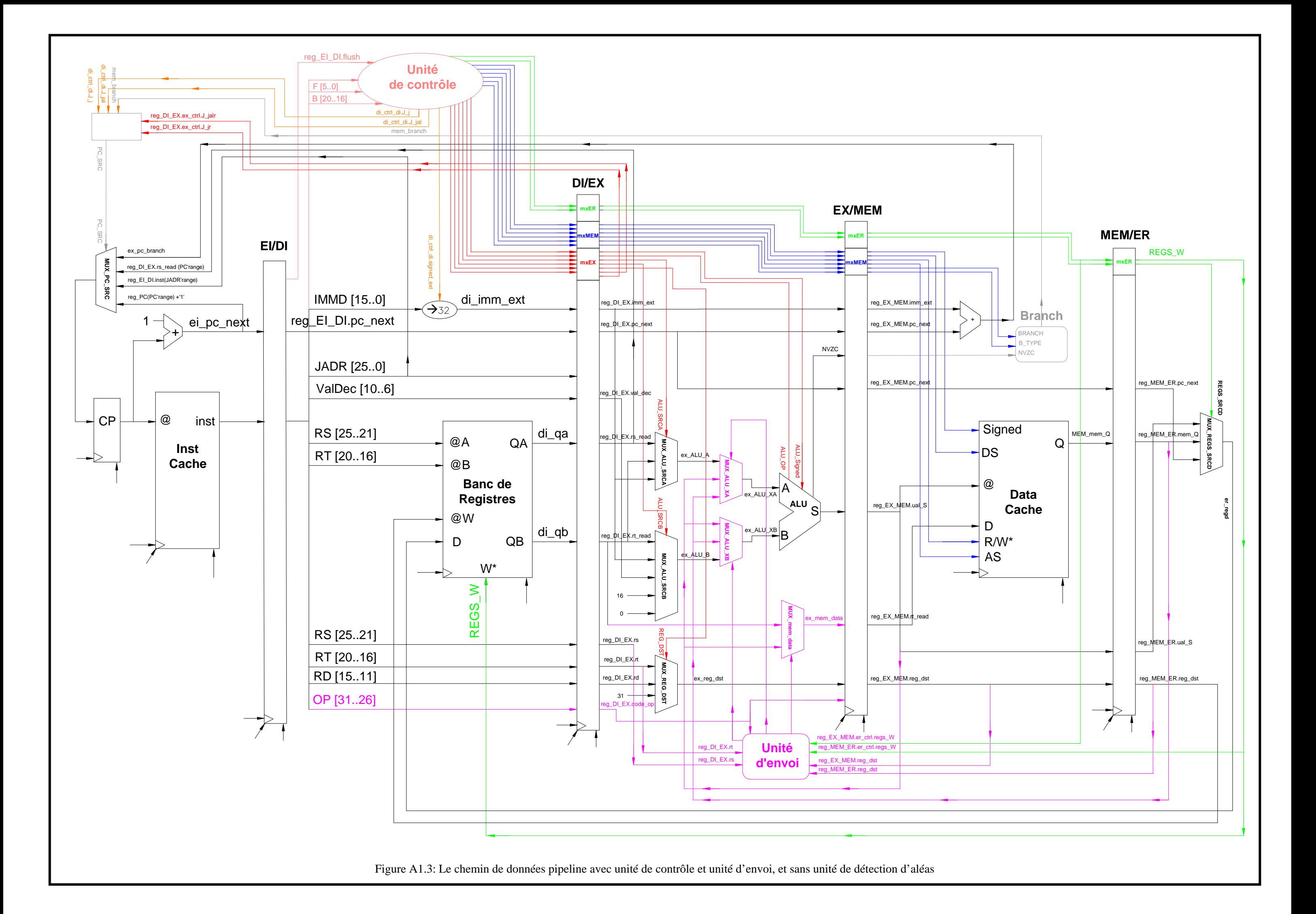

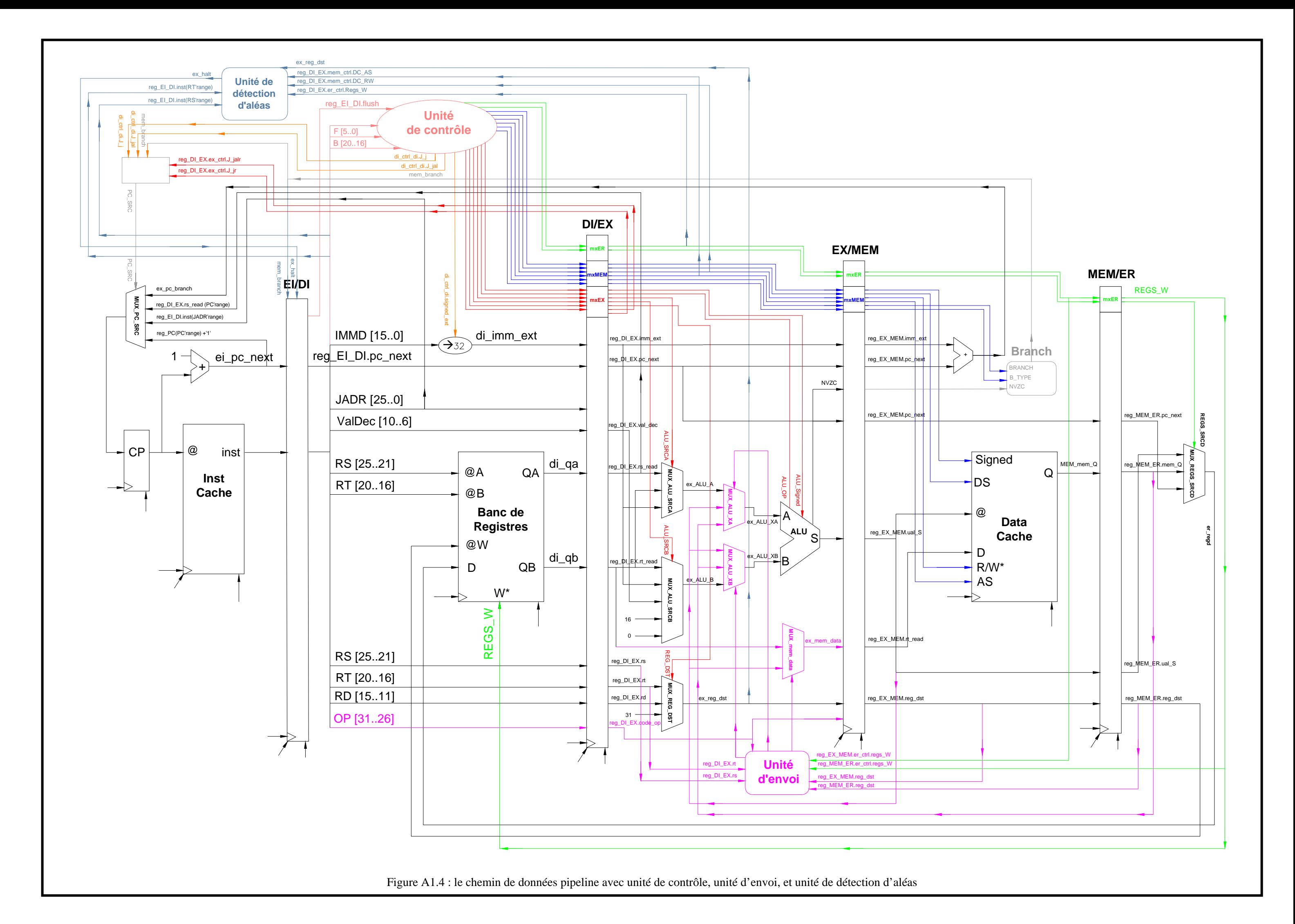

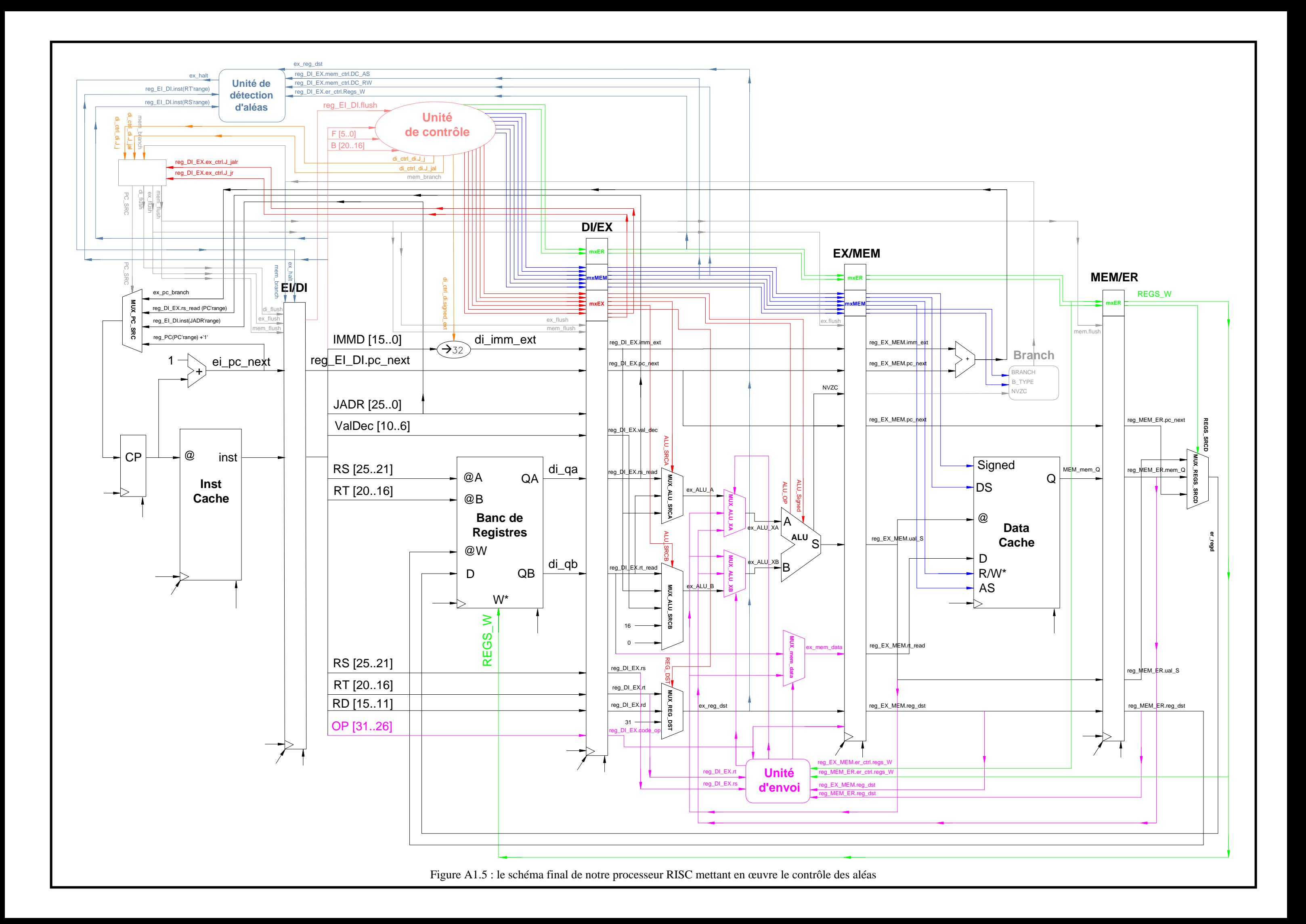

Figure A1.6 : le schéma de processeur RISC mettant en œuvre le contrôle des aléas sans suspension du pipeline

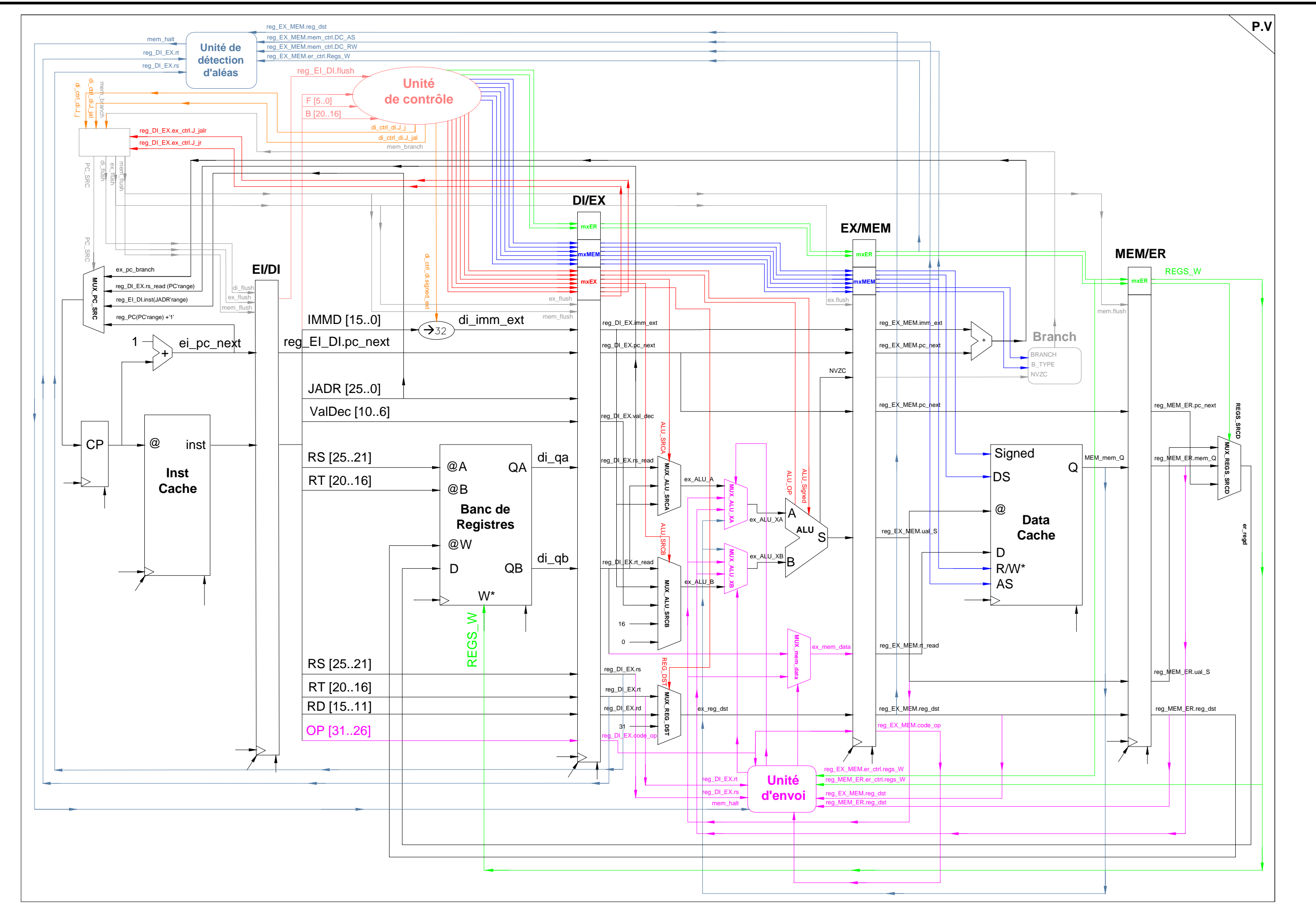
## **ANNEXE A2**

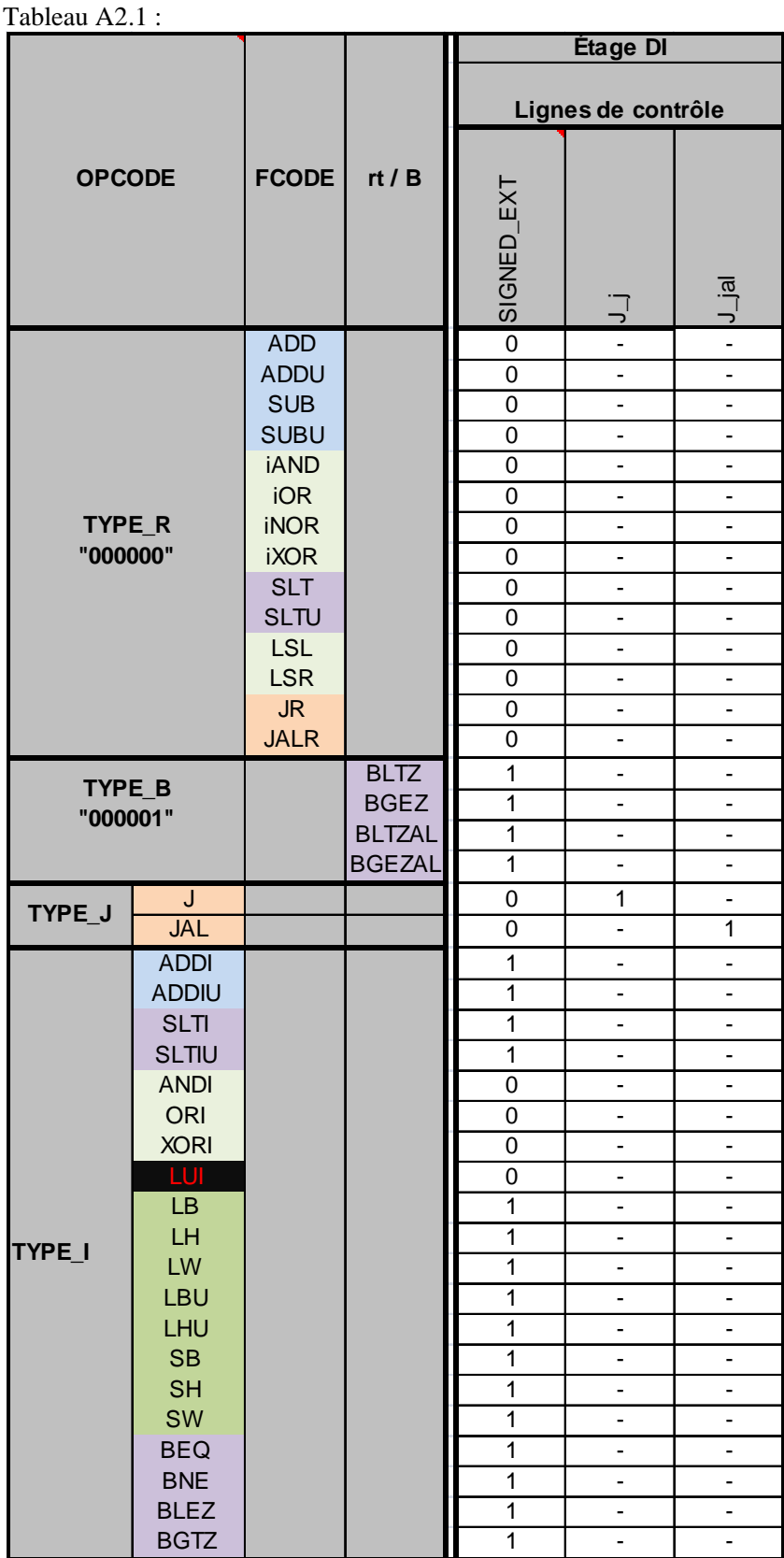

## Tableau A2.2 :

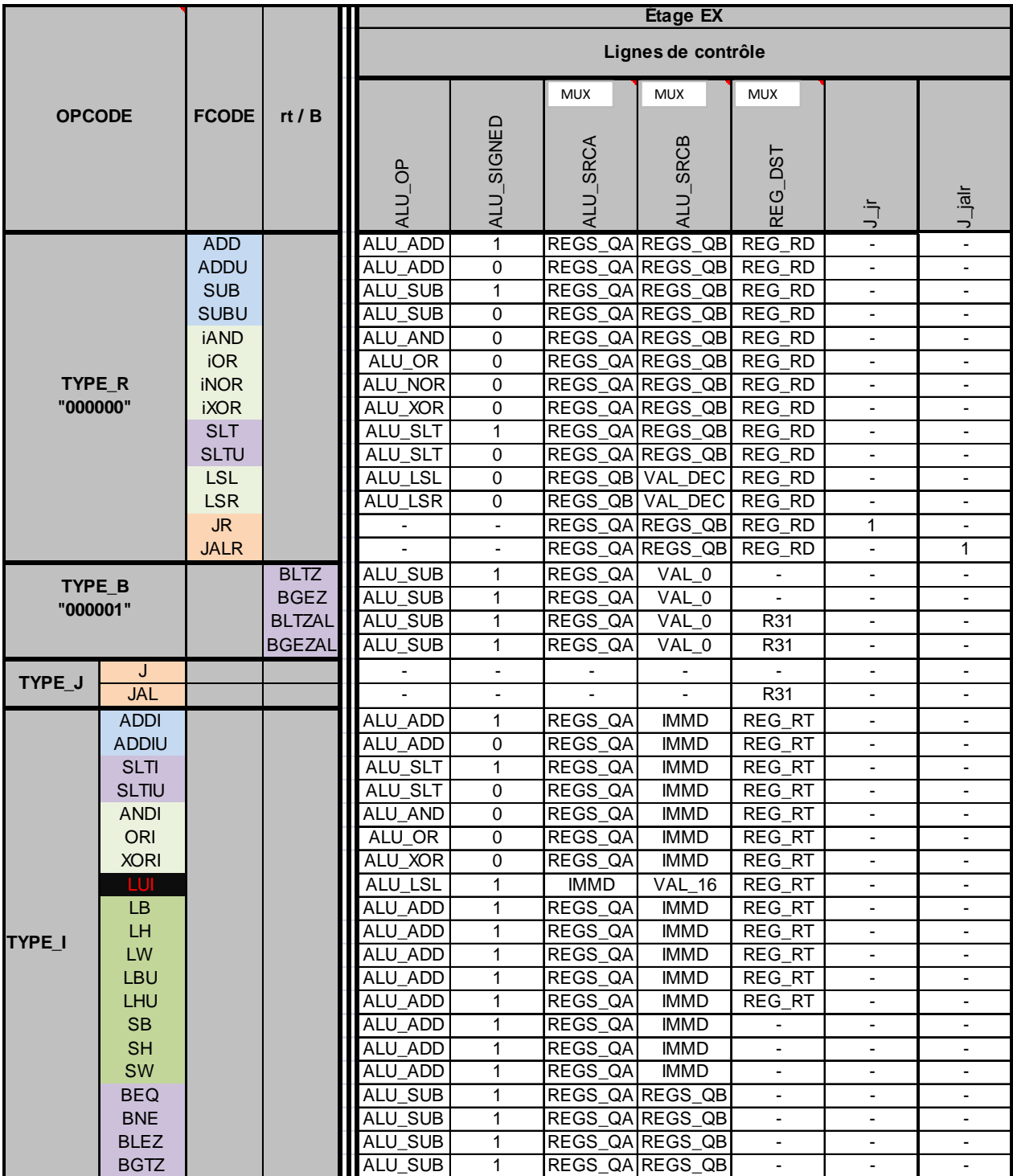

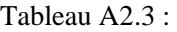

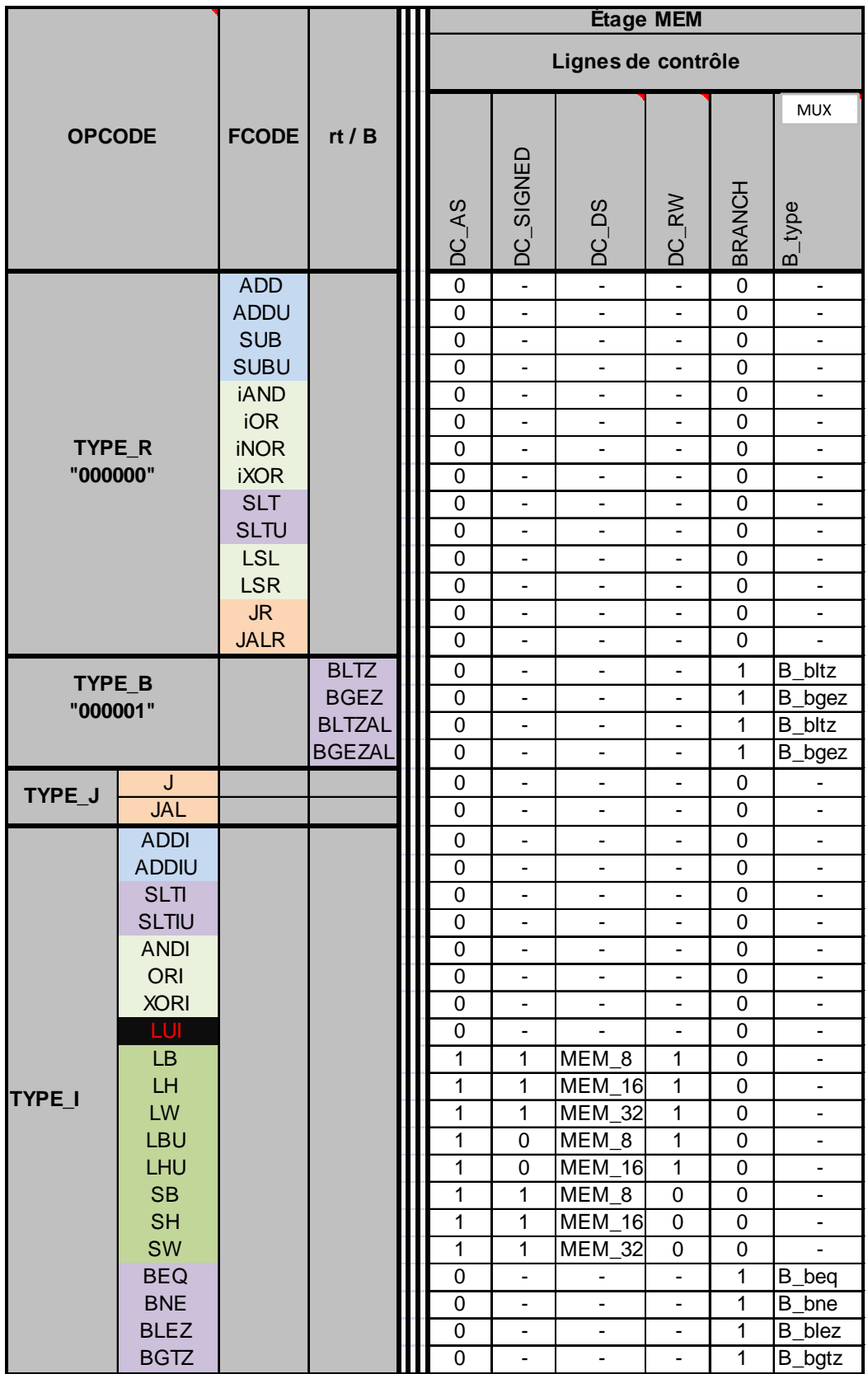

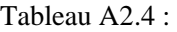

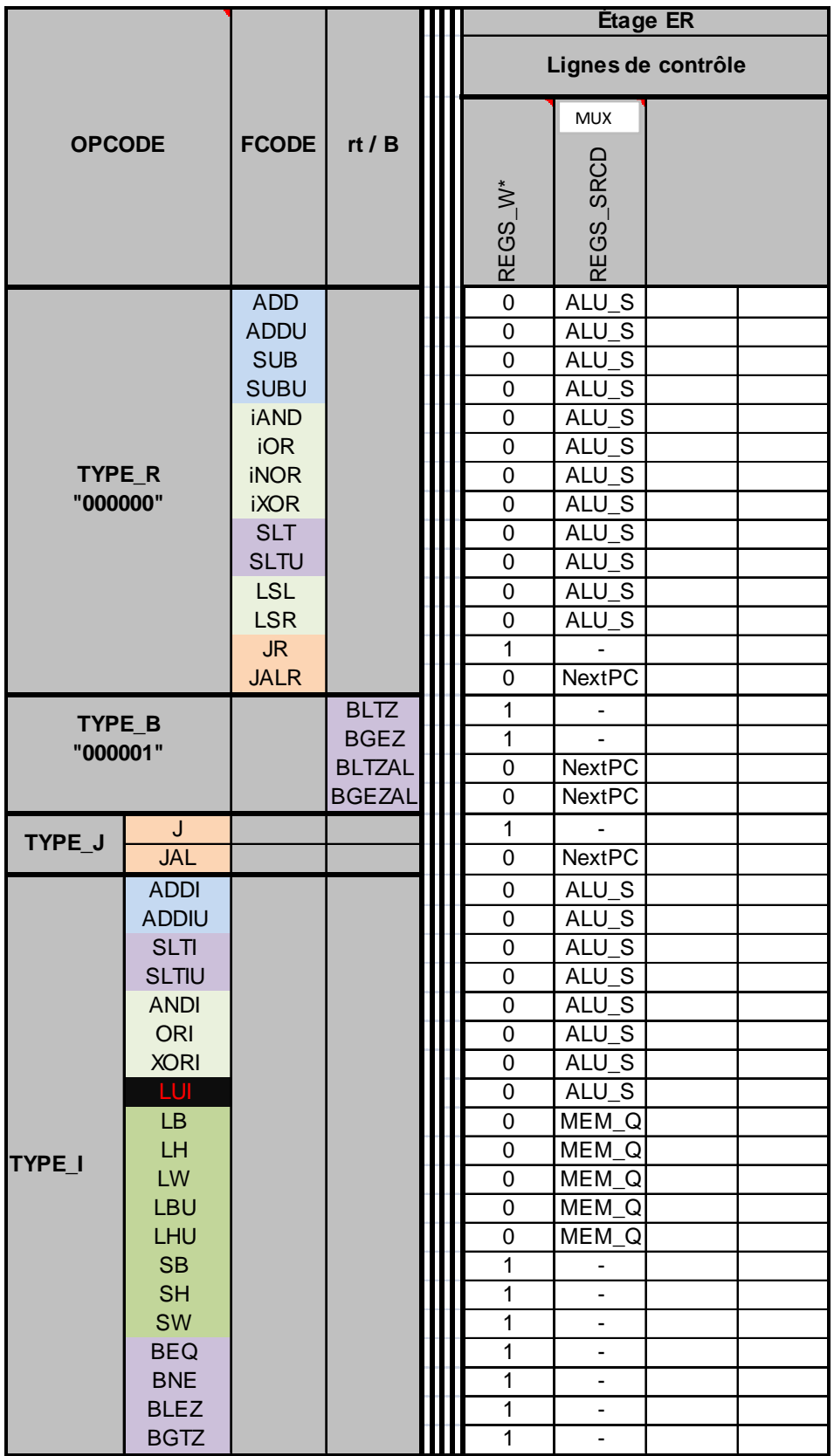

**ANNEXE A3** 

C:/Users/APPLE/Desktop/RISC/registres.1.vhd

------------------------------------------------------------------------------- -- Banc de registres -- THIEBOLT Francois le 05/04/04 -- PHOR Vicheka ------------------------------------------------------------------------------- -------------------------------------------------------------- -- Par defaut 32 registres de 32 bits avec lecture double port -------------------------------------------------------------- -- Definition des librairies library IEEE; -- Definition des portee d'utilisation use IEEE.std\_logic\_1164.all; use IEEE.std\_logic\_arith.all; use IEEE.std\_logic\_unsigned.all; -- Definition de l'entite entity registres is -- definition des parametres generiques generic ( -- largeur du bus de donnees par defaut DBUS\_WIDTH : integer := 32; -- registre de 32 bits par defaut -- largeur du bus adr pour acces registre soit 32 (2\*\*5) par defaut ABUS WIDTH : integer := 5; -- definition du front actif d'ecriture par defaut ACTIVE\_FRONT: std\_logic := '1' ); -- definition des entrees/sorties port -- signaux de controle du Banc de registres<br>CLK : in std logic; CLK : in std\_logic;<br>
W,RST : in std\_logic; : in std\_logic; -- actifs a l'etat bas -- bus d'adresse et donnees ADR\_A,ADR\_B : in std\_logic\_vector(ABUS\_WIDTH-1 downto 0);<br>ADR W : in std logic vector(ABUS WIDTH-1 : in std logic vector(ABUS WIDTH-1 downto 0); D : in std\_logic\_vector(DBUS\_WIDTH-1 downto 0); -- Ports de sortie QA,QB : out std\_logic\_vector(DBUS\_WIDTH-1 downto 0) ); end registres; ------------------------------------------------------------------------------- -- REGISTRES architecture<br>Page 1 **Page 1 User APPLE** February 19, 2013

-- Definition de l'architecture du banc de registres architecture behavior of registres is -- definitions de types (index type default is integer) type FILE\_REGS is array (0 to (2\*\*ABUS\_WIDTH)-1) of std\_logic\_vector (DBUS\_WIDTH-1 downto 0); -- definition des ressources internes signal REGS : FILE\_REGS; -- le banc de registres<br>signal D2QA : boolean; -- si acces simultane : boolean; -- si acces simultane R & W sur le meme registre ==>  $QA \leq D$ ; signal D2QB : boolean; -- si acces simultane R & W sur le meme registre ==> QB <= D; begin -------------------------------------------- -- Affectations dans le domaine combinatoire -- --------------------------------- -- test si acces simultanes  $D2QA \leq TRUE$  When  $(ADR_A = DDR_W$  and  $W = '0')$  else FALSE; D2QB  $\leq$  TRUE When (ADR B = ADR W and W = '0') else FALSE;  $QA \leq (others \Rightarrow 'X')$  when is  $x(ADR A)$  else  $(others => '0')$ when ADR  $A = conv$  std logic vector(0, ABUS WIDTH) else REGS(conv\_integer(ADR\_A)) when not(D2QA) else  $D$ ; --when (D2QA = TRUE and ADR\_A /= conv\_std\_logic\_vector(0,ABUS\_WIDTH) and not(is\_x(ADR\_A))) else REGS(conv\_integer(ADR\_A)); QB <= D when (D2QB and ADR\_B /= conv\_std\_logic\_vector(0,ABUS\_WIDTH) and not(is\_x(ADR\_B))) else REGS(conv\_integer(ADR\_B)) when (not(D2QB) and ADR B  $/$ = conv\_std\_logic\_vector(0,ABUS\_WIDTH) and not(is\_x(ADR\_B))) else (others=>'0') when not(is\_x(ADR\_B)) else  $(\text{others} => 'X')$ ; ------------------- -- Process P\_ReadQA --P\_ReadQA: process(ADR\_A,D2QA,D) --begin -- test validite adresse -- if not( is x(ADR A) ) then -- test si acces R0 -- if (ADR \_A /= conv\_std\_logic\_vector(0,ABUS\_WIDTH)) then -- test si acces R & W simultane -- if (D2QA = FALSE) then --<br>
QA <= REGS(conv\_integer(ADR\_A));<br>
Dage 2 User APPLE February 19, 2013

-------------------------------------------------------------------------------

```
-- else -- on envoie la donnee a ecrire<br>-- \alpha \leq n:
-- QA \le D;<br>-- QA \le D;
-- end if;<br>-- else -- acces R
\begin{array}{ccc}\n - & \text{else} & - & \text{aces R0} \\
 - & \text{ones R0} & \text{else} & -\text{aces R0}\n \end{array}- QA <= (others => '0');
- end if;<br>\overline{z} else \overline{z} x
        -- else -- X
-- QA \leq (others \Rightarrow 'X');
-- end if;
--end process P_ReadQA;
-------------------
-- Process P_ReadQB
--P_ReadQB: process(ADR_B,D2QB,D)
--begin
        -- test validite adresse
-- if not( is_x(ADR_B) ) then
-- -- test si acces RO
-- if (ADR_B / = conv\_std\_logic\_vector(0, ABUS\_WIDTH)) then-- - test si acces R & W simultane
-- if (D2QB = FALSE) then 
-- QB <= REGS(conv_integer(ADR_B));<br>also -- on envoie la donnee a ecrire
                       -- else -- on envoie la donnee a ecrire 
- QB \leq D;
-- end if;
-- else -- acces R0 
-- QB <= (others => '0'); 
-- end if; 
-- else -- X
- \qquad \qquad OB \leq (others => 'X');
-- end if;
--end process P_ReadQB;
------------------
-- Process P_WRITE
P_WRITE: process(CLK)
begin
        -- test du front actif d'horloge
        if (CLK'event and CLK='1') then
                 -- test du reset
                 if RST='0' then
                        REGS <= (others => 
conv_std_logic_vector(0,DBUS_WIDTH));
                 else
                         -- test si ecriture dans le registre
                       if ((W='0')) and ADR_W /= conv_std_logic_vector(0,
ABUS_WIDTH)) then
                                REGS(conv_integer(ADR_W)) <= D;
                        end if;
                 end if;
        end if;
end process P_WRITE;
end behavior;
C:/Users/APPLE/Desktop/RISC/registres.1.vhd
```
C:/Users/APPLE/Desktop/RISC/test\_registres.0.vhd

--------------------------------------- -- Fichier de test de Banc de registres -- THIEBOLT Francois le 20/11/02 -- PHOR Vicheka --------------------------------------- -- Definition des librairies library IEEE; -- Definition des portee d'utilisation use IEEE.std\_logic\_1164.all; use IEEE.std\_logic\_arith.all; use IEEE.std logic unsigned.all; -- Definition de l'entite entity test\_registres is end test\_registres; -- Definition de l'architecture architecture behavior of test\_registres is -- definition des constantes de test constant S\_DATA : positive:=32; -- taille du bus de donnes constant S\_ADR : positive:=3; -- taille du bus d'adresse constant WFRONT : std\_logic := '1'; -- front actif pour ecriture constant TIMEOUT : time := 150 ns; -- timeout de la simule : time := 150 ns; -- timeout de la simulation -- definition de constantes constant clkpulse : Time :=  $5 \text{ ns}$ ; --  $1/2$  periode horloge -- definition de types -- definition de ressources internes -- definition de ressources externes signal E\_CLK : std\_logic; signal E\_RST, E\_W  $\qquad \qquad :$  std\_logic; -- actifs a l'etat bas signal E\_ADR\_A,E\_ADR\_B,E\_ADR\_W : std\_logic\_vector(S\_ADR-1 downto 0); signal E\_QA,E\_QB,E\_D : std\_logic\_vector(S\_DATA-1 downto 0); begin -------------------------- -- definition de l'horloge P\_E\_CLK: process begin  $E_CLK \leq 1$ ; wait for clkpulse;  $E_CLK \leq - 0$ '; wait for clkpulse; end process P\_E\_CLK; ----------------------------------------- -- definition du timeout de la simulation P\_TIMEOUT: process begin wait for TIMEOUT; assert FALSE report "SIMULATION TIMEOUT!!!" severity FAILURE; Page 1 User APPLE February 19, 2013

```
end process P_TIMEOUT;
--------------------------------------------------
-- instantiation et mapping du composant registres
regf0 : entity work.registres(behavior)
                                         generic map (S_DATA,S_ADR,WFRONT)
                                        port map (CLK => E_CLK,
                                                                  W => E W,
                                                                 RST =>
E_RST,
                                                                  D \implies E\_D,
                                                                  ADRA =>
E_ADR_A,
APR_B =>
E_ADR_B,
                                                                  ADR W =>
E_ADR_W,
                                                                  QA => E_QA,
                                                                  QB => E_QB);
-----------------------------
-- debut sequence de test
P_TEST: process
begin
        -- initialisations
        E_RST \leq - 0';
        E ADR A <= (others=>'X');
        E ADR B <= (others='X');
        E ADR W \leq (others=> 'X');
        E D \leq (others=& 'X');
        E W \leq 1';
        -- sequence RESET
        E RST \leq '0';
        wait for clkpulse*3;
        E_RST \le -1'iwait for clkpulse;
        -- ecriture dans registre2
        wait until (E_CLK=(WFRONT)); wait for clkpulse/2;
        E_ADR_W <= conv_std_logic_vector(2,S_ADR);
        E_D \leq totdlogicvector(BIT_VECTOR'(X"2222FFFF''));
        E[W \leq 0';
        -- ecriture dans registre3
        wait until (E_CLK=(WFRONT)); wait for clkpulse/2;
        E_ADR_W <= conv_std_logic_vector(3,S_ADR);
        E_D <= to_stdlogicvector(BIT_VECTOR'(X"33FF33FF"));
        E_W \leq -10;
        -- ecriture dans registre0
        wait until (E_CLK=(WFRONT)); wait for clkpulse/2;
        E_ADR_W <= conv_std_logic_vector(0,S_ADR);
        E_D <= to_stdlogicvector(BIT_VECTOR'(X"FFFF0000"));
        E W \leq 0'i-- ecriture dans registre4 et
        -- lectures registres 0 et 3 sur respectivement QA et QB
        wait until (E_CLK=(WFRONT)); wait for clkpulse/2;
C:/Users/APPLE/Desktop/RISC/test_registres.0.vhd
```
C:/Users/APPLE/Desktop/RISC/test\_registres.0.vhd

```
E_D <= to_stdlogicvector(BIT_VECTOR'(X"4F4F4F4F"));
        E W <= '0';
        E\_ADR_A \leq conv\_std\_logic\_vector(0, S\_ADR);E_ABR_B \leq \text{conv\_std\_logic\_vector}(3, S_ABR);-- tests
        wait until (E_CLK=(WFRONT)); wait for clkpulse/2;
        E W \leq 1';
        E_ADR_A <= (\text{others} => 'X');
        E_ADR_B <= (others => 'X');
        E_ADR_W <= (\text{others} => 'X');
        E D \leq (others \Rightarrow 'X');
        assert E_OA = conv_std_logic_vector(0,S_DATA)
                  report "Register 0 BAD VALUE"
                 severity ERROR;
        assert E_QB = to_stdlogicvector(BIT_VECTOR'(X"33FF33FF"))
                  report "Register 3 BAD VALUE"
                  severity ERROR;
        -- ecriture dans registre5 et lecture registre 5
        wait until (E_CLK=(WFRONT)); wait for clkpulse/2;
        E_ADR_W <= conv_std_logic_vector(5,S_ADR);
        E_D <= to_stdlogicvector(BIT_VECTOR'(X"F5F5F5F5"));
        E[W \leq 0';
        E\_ADR_A \leq conv\_std\_logic\_vector(5, S\_ADR);-- tests de la lecture asynchrone sur l'autre front
        wait until (E_CLK=not(WFRONT));
        assert E QA = to stdlogicvector(BIT VECTOR'(X"F5F5F5F5"))
                  report "Register 5 BAD VALUE"
                  severity WARNING;
        -- NOP
        wait until (E_CLK=(WFRONT)); wait for clkpulse/2;
        E W \leq 1';
        E_ADR_A <= (others => 'X');
        E_ADR_B <= (others => 'X');
        E_ADR_W <= (others => 'X');
        E_D \le (others => 'X');
        -- ADD NEW SEQUENCE HERE
        -- LATEST COMMAND (NE PAS ENLEVER !!!)
        wait until (E_CLK=(WFRONT)); wait for clkpulse/2;
        assert FALSE report "FIN DE SIMULATION" severity FAILURE;
end process P_TEST;
```
end behavior;

C:/Users/APPLE/Desktop/RISC/memory.1.correction.vhd

```
------------------------------------
-- Banc Memoire pour processeur RISC
-- PHOR Vicheka
------------------------------------
---------------------------------------------------------
-- Lors de la phase RESET, permet la lecture d'un fichier
-- passe en parametre generique.
---------------------------------------------------------
------------------------------------------------------------------
-- Ne s'agissant pas encore d'un cache, le signal Ready est cable 
-- a 1 puisque toute operation s'execute en un seul cycle.
-- Ceci est la version avec lecture ASYNCHRONE pour une
-- integration plus simple dans le pipeline.
-- Si la lecture du fichier d'initialisation ne couvre pas tous
-- les mots memoire, ceux-ci seront initialises a 0
------------------------------------------------------------------
-- Definition des librairies
library IEEE;
library STD;
library WORK;
-- Definition des portee d'utilisation
use IEEE.std_logic_1164.all;
use IEEE.std_logic_arith.all;
use IEEE.std logic unsigned.all;
use IEEE.std logic textio.all;
use STD.textio.all;
use WORK.cpu package2 1.all;
use WORK.cpu_package.all;
-- Definition de l'entite
entity memory is
       -- definition des parametres generiques
        generic (
                 -- largeur du bus de donnees par defaut
                DBUS_WIDTH : natural := 32;
                -- largeur du bus adr par defaut
                ABUS_WIDTH : natural := 32;
                -- nombre d'elements dans le cache exprime en nombre de mots
               MEM SIZE : natural := 32; -- 16
                -- front actif par defaut
                ACTIVE_FRONT : std_logic := '1';
                -- fichier d'initialisation
               FILENAME : string := "" );
       -- definition des entrees/sorties
       port
                -- signaux de controle du cache
               RST \cdot in std_logic; -- actifs a l'etat
bas
                CLK,RW : in std_logic; -- R/W*
DS \vdots in MEM\_DS; \qquad \qquad --acces octet, demi-mot, mot...
Page 1 User APPLE February 19, 2013
```
Signed : in std\_logic; -- extension de signe<br>AS : in std logic; -- Ad : in std\_logic; -- Address Strobe (sorte de CS\*) Ready : out std\_logic; -- indicateur HIT/MISS Berr : out std\_logic;-- bus error (acces non aligne par exemple), active low -- bus d'adresse du cache ADR : in std\_logic\_vector(ABUS\_WIDTH-1 downto 0); -- Ports entree/sortie du cache D : in std\_logic\_vector(DBUS\_WIDTH-1 downto 0); Q : out std\_logic\_vector(DBUS\_WIDTH-1 downto 0) ); end memory; -- Definition de l'architecture du banc de registres architecture behavior of memory is -- definition de constantes constant BITS FOR BYTES : natural :=  $log2(DBUS WIDTH/8)$ ; -- nb bits adr pour acceder aux octets d'un mot constant BITS FOR WORDS : natural :=  $log2(MEM$  SIZE); -- nb bits adr pour acceder aux mots du cache constant BYTES PER WORD : natural := (DBUS WIDTH/8); -- nombre d'octets par mot -- definitions de types (index type default is integer) subtype BYTE is std\_logic\_vector(7 downto 0); -- definition d'un octet type WORD is array (0 to BYTES\_PER\_WORD-1) of BYTE; -- definition d'un mot composé d'octets type FILE\_REGS is array (0 to MEM\_SIZE-1) of WORD; subtype I\_ADR is std\_logic\_vector(BITS\_FOR\_WORDS-1+BITS\_FOR\_BYTES downto BITS\_FOR\_BYTES); -- internal ADR au format mot du cache subtype B\_ADR is std\_logic\_vector(BITS\_FOR\_BYTES-1 downto 0); -- byte ADR pour manipuler les octets dans le mot -- range ought to be O to 2\*\*BITS\_FOR\_BYTES-1 mais lorsque l'on affecte nb\_bytes=4 on déborde ! subtype byte\_adr is natural range 0 to (2\*\*BITS\_FOR\_BYTES); - manipulation d'octets dans les mots -- definition de la fonction de chargement d'un fichier on peut egalement mettre cette boucle dans le process qui fait les ecritures function LOAD\_FILE (F : in string) return FILE\_REGS is variable temp\_REGS : FILE\_REGS;<br>Page 2 User APPLE C:/Users/APPLE/Desktop/RISC/memory.1.correction.vhd

 file mon\_fichier : TEXT open READ\_MODE is STRING'(F); -- VHDL93 compliant file mon\_fichier : TEXT is in STRING'(F); -- older implementation variable line\_read : line := null; variable line\_value : std\_logic\_vector (DBUS\_WIDTH-1 downto 0); variable index,  $i : natural := 0$ ; begin -- lecture du fichier index:=0; while (not ENDFILE(mon\_fichier) and (index < MEM\_SIZE)) loop readline(mon\_fichier,line\_read); read(line\_read,line\_value); for i in 0 to BYTES\_PER\_WORD-1 loop  $temp\_REGS(index)(i):=line_value(((i+1)*8)-1$ downto i\*8); end loop; -- temp\_REGS(index):=line\_value; index:=index+1; end loop; -- test si index a bien parcouru toute la memoire if (index < MEM\_SIZE) then temp\_REGS(index to MEM\_SIZE-1):=(others => (others =>  $(others => '0')$ ); end if; -- renvoi du resultat return temp\_REGS; end LOAD FILE; -- definition des ressources internes signal REGS : FILE REGS; -- le banc memoire -- l'adressage de la memoire se faisant par element de taile DBUS\_WIDTH, par rapport -- au bus d'adresse au format octet il faut enlever les bits d'adresse de poids faible -- (octets dans le mot), puis prendre les bits utiles servant a l'acces des mots du cache. -- ex.: mots de 32 bits => 2 bits de poids faible pour les octets dans le mot 16 mots memoire => 4 bits necessaire  $--$  D'ou I\_ADR = ADR  $(4+2-1$  downto 2) begin ------------------------------------------------------------------ -- Affectations dans le domaine combinatoire -- -- Indicateur acces MISS/HIT Ready <= '1'; -- car pas encore un cache ------------------------------------------------------------------ -- Process P\_CACHE -- La lecture etant asynchrone c.a.d qu'elle ne depend que des -- signaux d'entree, nous sommes obliges de les mettre dans la liste de sensitivite du process P\_CACHE: process(CLK,RST,ADR,AS,RW,DS,Signed) variable byte\_low : B\_ADR; -- octet de départ variable nb\_bytes : byte\_adr; -- nombre d'octets concernés par R/W\* Page 3 
Ber APPLE 
February 19, 2013 C:/Users/APPLE/Desktop/RISC/memory.1.correction.vhd

```
variable internal_adr : I_ADR;
        variable sign_bit : std_logic;
        variable tmp_berr : std_logic;
begin
        -- test du reset
        if ( is_X(RST) or (RST='0') ) then
                  -- affectation des REGS
                  if (STRING'(FILENAME) /= "") then
                           REGS <= LOAD_FILE(FILENAME);
                 else REGS <= (others => (others => (others => '0')));
                  end if;
                  -- affectation de la sortie
                 0 \leq (others \implies 'Z');
        elsif (AS='1') then
                  -- evaluation de l'adresse interne
                 interval adr := ADR(IADR'range); -- evaluation de l'octet de départ
                  byte_low := ADR(B_ADR'range);
                  -- switch sur la taille de la transaction (nombre d'octets) et
test du BERR
                  tmp_berr:='1'; -- tous octets accessibles
                  case DS is
                          when MEM_8 =>
                                   nb_bytes:= 1;
                          when MEM 16 =>
                                   nb_bytes := 2;if (ADR(0) /= '0') then
                                            tmp \text{berr}:=\begin{bmatrix} 0 \\ i \end{bmatrix} end if;
                          when MEM 32 =>
                                   nb bytes:= 4;if ( ADR(1 downto 
0)/=conv_std_logic_vector(0,2) ) then
                                             tmp_berr:='0';
                                    end if;
                          when MEM_64 =>
                                   nb\_bytes := 8;if ( ADR(2 downto 
0)/=conv_std_logic_vector(0,3) ) then
                                             tmp_berr:='0';
                                    end if;
                           when others =>
                                    assert FALSE report "MEM_DS operation not yet
implemented !" severity FAILURE;
                  end case;
                  -- affectation du signal BERR
                  berr<=tmp_berr;
                  -- affectation du bus de sortie
                 Q \leq (others \Rightarrow 'Z');
                  -- test front actif d'horloge et ecriture
                  if (CLK'event and CLK=ACTIVE_FRONT and RW='0' and 
tmp berr='1') then
                           for i in 0 to nb_bytes-1 loop
                                    REGS(conv_integer(internal_adr))( i + 
conv_integer(byte_low)) <= D((i+1)*8)-1 downto i*8;
                           end loop;
                  end if;
C:/Users/APPLE/Desktop/RISC/memory.1.correction.vhd
```
C:/Users/APPLE/Desktop/RISC/memory.1.correction.vhd

```
 -- test si lecture
                  if (RW='1' and tmp_berr='1') then
                          -- affectation de la sortie
                         Q\iff( others \Rightarrow '0' ) ;
                         -- affectation de la donnee
                         for i in 0 to nb_bytes-1 loop
                                  Q((i+1)*8)-1 downto i*8) <=
REGS(conv_integer(internal_adr))(i + conv_integer(byte_low));
                          end loop;
                          -- operation signee ?
                         if (Signed = '1') then
sign_bit:=REGS(conv_integer(internal_adr))(nb_bytes-1 + 
conv_integer(byte_low))(7);
                                   Q(DBUS_WIDTH-1 downto nb_bytes*8) <= (others 
=> sign_bit);
                          end if;
                  end if;
        else -- AS inactif
                 Q \leq (others \implies 'Z');
        end if;
end process P_CACHE;
end behavior;
```
C:/Users/APPLE/Desktop/RISC/test\_memory.1.vhd

------------------------------------ -- Fichier de test pour Banc Memoire -- THIEBOLT Francois le 08/12/04 ------------------------------------ -- Definition des librairies library IEEE; library WORK; -- Definition des portee d'utilisation use IEEE.std\_logic\_1164.all; use IEEE.std\_logic\_arith.all; use IEEE.std\_logic\_unsigned.all; use WORK.cpu\_package2\_1.all; use WORK.cpu\_package.all; -- Definition de l'entite entity test\_memory is end test\_memory; -- Definition de l'architecture architecture behavior of test\_memory is -- definition de constantes de test constant S\_DATA : positive := CPU\_DATA\_WIDTH; -- taille du bus de donnees constant S\_ADR : positive := CPU\_ADR\_WIDTH; -- taille du bus d'adresse constant S\_L1 : positive := L1\_SIZE; -- taille du cache L1 en nombre de mots constant S\_L1 : positive := 32; -- taille du cache L1 en nombre de mots constant WFRONT : std\_logic := L1\_FRONT; -- front actif pour ecriture -- constant FILENAME : string := ""; -- init a 0 par defaut constant FILENAME : string := "rom\_file.0.txt"; -- init par fichier<br>constant TIMEOUT : time := 200 ns; -- timeout de la simulati  $:$  time := 200 ns; -- timeout de la simulation -- definition de constantes constant clkpulse : Time := 5 ns; -- 1/2 periode horloge -- definition de types -- definition de ressources internes -- definition de ressources externes<br>signal E\_RST : std\_logic; -- actif a l'etat bas signal E\_CLK, E\_RW  $: std\_logic;$ signal E\_DS : MEM\_DS; signal E\_Signed, E\_AS : std\_logic; signal E\_Ready, E\_Berr : std\_logic; signal E\_ADR : std\_logic\_vector(S\_ADR-1 downto 0); -- bus adresse au format octet ! signal E\_D,E\_Q : std\_logic\_vector(S\_DATA-1 downto 0);

begin

-------------------------- -- definition de l'horloge P\_E\_CLK: process<br>Page 1

```
begin
         E_CLK \leq -1';
         wait for clkpulse;
         E_CLK \leq -0';
         wait for clkpulse;
end process P_E_CLK;
-----------------------------------------
-- definition du timeout de la simulation
P_TIMEOUT: process
begin
         wait for TIMEOUT;
         assert FALSE report "SIMULATION TIMEOUT!!!" severity FAILURE;
end process P_TIMEOUT;
-----------------------------------------
-- instanciation et mapping de composants
L1 : entity work.memory(behavior)
                              generic map (S_DATA,S_ADR,S_L1,WFRONT,FILENAME)
                             port map (RST => E_RST, CLK => E_CLK, RW => E_RW,
                                                                     DS => E_DS, Signed =>
E_Signed, AS => E_AS,
                                                                    Ready => E\_Ready,
Berr => E_Berr,
                                                                    ADR => E\_ADR, D =>
E_D, Q = > E_Q );
-----------------------------
-- debut sequence de test
P_TEST: process
begin
         -- initialisations
         E RST \leq '0';
         E_RW \leq -1'
         E DS <= MEM DS'low;
         E Signed \le '0';
         E\_AS <= '0';
         E_ADR \leq (others => 'X');
         E_D \leq (others \implies 'X');
         -- sequence RESET
         E_RST \leq - 0';
         wait for clkpulse*3;
         E RST \leq '1';
         wait for clkpulse;
         -- ecriture octet a l'octet 1
         wait until (E_CLK=(WFRONT)); wait for clkpulse/2;
         E\_ADR \leq conv\_std\_logic\_vector(1, S\_ADR);E DS \leq MEM \E_D <= to_stdlogicvector(BIT_VECTOR'(X"FFFFFFAA"));
         E_RW \leq 0';
         E AS \leq \leq \leq \leq \leq \leq \leq \leq \leq \leq \leq \leq \leq \leq \leq \leq \leq \leq \leq \leq \leq \leq \leq \leq \leq \leq \leq \leq \leq \leq \leq \leq \leq \leq \leq \leq 
         E Signed \leq '0';
         -- ecriture demi-mot a l'octet 2
         wait until (E_CLK=(WFRONT)); wait for clkpulse/2;
         E_ADR <= conv_std_logic_vector(2,S_ADR);
         E<sub>DS</sub> <= MEM_16;
C:/Users/APPLE/Desktop/RISC/test_memory.1.vhd
```

```
C:/Users/APPLE/Desktop/RISC/test_memory.1.vhd
```

```
E_D <= to_stdlogicvector(BIT_VECTOR'(X"FFFFBBBB"));
E RW \leq \leq '0';
E AS \leq \leq '1';
E_Signed <= '0';
-- ecriture mot a l'octet 4
wait until (E_CLK=(WFRONT)); wait for clkpulse/2;
E\_ADR \leq conv\_std\_logic\_vector(4, S\_ADR);E DS \leq MEM 32;
E_D <= to_stdlogicvector(BIT_VECTOR'(X"CCCCCCCC"));
E RW \leq '0';
E\_AS \leq 1'iE_Signed <= '0';
-- ecriture octet a l'octet 6
wait until (E_CLK=(WFRONT)); wait for clkpulse/2;
E_ABR \leq conv\_std\_logic\_vector(6, S_ABR);E<sub>DS</sub> \le MEM_8;
E_D <= to_stdlogicvector(BIT_VECTOR'(X"FFFFFFDD"));
E_RW \leq 0'iE_AS <= '1';
E_Signed <= '0';
-- lecture octet a l'octet 2
wait until (E_CLK=(WFRONT)); wait for clkpulse/2;
E/D \leq (others \Rightarrow 'X'); -- disable Datas on DataBus
E_RW \leq 1';
E_ADR <= conv_std_logic_vector(2,S_ADR);
E DS \leq MEM \E AS \leq \leq \frac{1}{i};
E_Signed <= '0';
-- tests & lecture demi-mot a l'octet 6
wait until (E_CLK=(WFRONT)); wait for clkpulse/2;
assert E_Q = to_stdlogicvector(BIT_VECTOR'(X"000000BB"))
         report "Memory 2 BAD VALUE"
         severity ERROR;
E RW \le \frac{1}{i};
E\_AS <= '1';E_Signed <= '0';
E_ADR <= conv_std_logic_vector(6,S_ADR);
E<sub>DS</sub> <= MEM_16;
-- tests & lecture mot a l'octet 0
wait until (E_CLK=(WFRONT)); wait for clkpulse/2;
assert E_Q = to_stdlogicvector(BIT_VECTOR'(X"0000CCDD"))
         report "Memory 6 BAD VALUE"
         severity ERROR;
E RW \le \frac{1}{i};
E\_AS <= '1';E Signed \le \frac{10!}{i}E_ADR <= conv_std_logic_vector(0,S_ADR);
E DS \leq MEM 32;
-- tests & lecture octet signe a l'adresse 6
wait until (E_CLK=(WFRONT)); wait for clkpulse/2;
assert E_Q = to_stdlogicvector(BIT_VECTOR'(X"BBBBAA00"))
         report "Memory 0 BAD VALUE"
         severity ERROR;
E_RW \leq 1;
E AS \leq '1';
```

```
C:/Users/APPLE/Desktop/RISC/test_memory.1.vhd
```

```
E_Signed \leq '1';
         E_ADR <= conv_std_logic_vector(6,S_ADR);
         E DS \leq MEM \-- tests
         wait until (E_CLK=(WFRONT)); wait for clkpulse/2;
          E_RW \leq -1';
          E\_AS <= '0';
         E_Signed <= '0';
         assert E_Q = to_stdlogicvector(BIT_VECTOR'(X"FFFFFFDD"))
                     report "Memory 6 BAD VALUE"
                     severity ERROR;
          -- erreur de lecture demi-mot a l'adresse 3
         wait until (E_CLK=(WFRONT)); wait for clkpulse/2;
          E RW \le \frac{1}{i};
         E\_AS <= '1';E_Signed <= '0';
         E_ADR <= conv_std_logic_vector(3,S_ADR);
         E<sub>DS</sub> \le E MEM<sub>16</sub>;
          -- tests
         wait until (E_CLK=(WFRONT)); wait for clkpulse/2;
          E_RW \leq 1';
          E_AS \leq \leq \leq \leq \leq \leq \leq \leq \leq \leq \leq \leq \leq \leq \leq \leq \leq \leq \leq \leq \leq \leq \leq \leq \leq \leq \leq \leq \leq \leq \leq \leq \leq \leq \leq \leq 
         E_Signed <= '0';
          assert E_Berr = '0'
                     report "Berr not reporting error !"
                     severity ERROR;
          -- ADD NEW SEQUENCE HERE
          -- LATEST COMMAND (NE PAS ENLEVER !!!)
         wait until (E_CLK=(WFRONT)); wait for clkpulse/2;
         assert FALSE report "FIN DE SIMULATION" severity FAILURE;
          -- assert (NOW < TIMEOUT) report "FIN DE SIMULATION" severity FAILURE;
end process P_TEST;
```
end behavior;

C:/Users/APPLE/Desktop/RISC/cpu\_package.2\_1.vhd

```
--------------------------------------------------------------------------------
-- RISC processor general definitions
-- THIEBOLT Francois le 08/03/04
-- PHOR Vicheka
              --------------------------------------------------------------------------------
-- library definitions
library IEEE;
-- library uses
use IEEE.std_logic_1164.all;
use IEEE.std_logic_arith.all;
use IEEE.std logic unsigned.all;
-- 
      -----------------------------------------------------------------------------
-- the package contains types, constants, and function prototypes
-------------------------------------------------------------------------------
package cpu_package2_1 is
-- ===============================================================
-- DEFINITION DE FONCTIONS/PROCEDURES de base
-- ===============================================================
        -- Fonction log2
         -- calcule le logarithme base2 d'un entier naturel, ou 
plus exactement
        -- renvoie le nombre de bits necessaire pour coder un 
entier naturel I
       function log2 (I: in natural) return natural;
-- ===============================================================
-- TYPES/CONSTANT DEFINITIONS
-- ===============================================================
end cpu_package2_1;
-- 
-----------------------------------------------------------------------------
-- the package contains types, constants, and function prototypes
-- 
-----------------------------------------------------------------------------
package body cpu_package2_1 is
-- ===============================================================
-- DEFINITION DE FONCTIONS/PROCEDURES
-- ===============================================================
-- fonction log2
function log2 (I: in natural) return natural is
       variable ip : natural := 1; -- valeur temporaire
       variable iv : natural := 0; -- nb de bits
begin
       while ip < i loop
                ip := ip + ip; -- ou ip := ip * 2
                iv := iv + 1;
        end loop;
        -- renvoie le nombre de bits
Page 1 User APPLE User APPLE February 19, 2013
```
C:/Users/APPLE/Desktop/RISC/cpu\_package.2\_1.vhd

return iv; end log2;

end cpu\_package2\_1;

C:/Users/APPLE/Desktop/RISC/V5cpu\_package.2.vhd

```
--------------------------------------------------------------------------------
-- RISC processor general definitions
-- PHOR Vicheka
-- THIEBOLT Francois
--------------------------------------------------------------------------------
-- library definitions 
library IEEE;
-- library uses
use IEEE.std_logic_1164.all;
use IEEE.std_logic_arith.all;
use IEEE.std logic unsigned.all;
use WORK.cpu_package2_1.all;
-- 
      -----------------------------------------------------------------------------
-- the package contains types, constants, and function prototypes
-------------------------------------------------------------------------------
package cpu_package is
-- ===============================================================
-- DEFINITION DE FONCTIONS/PROCEDURES de base
-- ===============================================================
   -- Fonction log2
        -- calcule le logarithme base2 d'un entier naturel, ou plus 
exactement
        -- renvoie le nombre de bits necessaire pour coder un entier 
naturel I
       --function log2 (I: in natural) return natural;
-- ===============================================================
-- TYPES/CONSTANT DEFINITIONS
-- ===============================================================
------------------------------------------------------------------
-- HARDWARE definitions
------------------------------------------------------------------
        -- define CPU core physical sizes
       constant CPU_DATA_WIDTH : positive := 32;
data bus width
       constant CPU_INST_WIDTH : positive := CPU_DATA_WIDTH; -- 
instruction bus width
       constant CPU_ADR_WIDTH : positive := 32iaddress bus width, byte format
        -- define MISC CPU CORE specs
        constant CPU_WR_FRONT : std_logic:= '1'; --
pipes write active front<br>constant PC_WIDTH
                                        : positive : = 26;
     -- bits pour le PC format mot memoire<br>constant PCLOW
                         constant Positive :=
log2(CPU_INST_WIDTH/8);
        -- define REGISTERS physical sizes
        constant REG_WIDTH : positive := 5;
-- registers address bus with<br>Page 1
                                   Example 1 User APPLE February 19, 2013
```

```
 constant REG_FRONT : std_logic := CPU_WR_FRONT;
        -- define instruction & data CACHE physical sizes
        constant LI\_SIZE : positive := 32; --16 --
taille des caches L1 en nombre de mots
        constant L1_ISIZE : positive := L1_SIZE;    -- taille
du cache instruction L1 en nombre de mots
        constant LI_DSIZE : positive := LI_SIZE; -- taille
du cache donnees L1 en nombre de mots
        constant L1_FRONT : std_logic := CPU_WR_FRONT;
        -- define types/subtypes according to hardware specs
         subtype PC is std_logic_vector(PC_WIDTH-1+PCLOW downto PCLOW);
         subtype INST is std_logic_vector(CPU_INST_WIDTH-1 downto 0);
         subtype ADDR is std_logic_vector(CPU_ADR_WIDTH-1 downto 0);
         subtype DATA is std_logic_vector(CPU_DATA_WIDTH-1 downto 0);
        subtype REGS is std_logic_vector(REG_WIDTH-1 downto 0);
        -- define default values
        constant PC_DEFL : ADDR := conv_std_logic_vector(0,ADDR'length);
------------------------------------------------------------------
-- SOFTWARE definitions
------------------------------------------------------------------
        -- define the basic ALU operations
         -- Le fait qu'une operation soit signee ou non sera indique a 
l'ALU par un signal
         -- supplementaire, ceci dit cela n'affecte que les bits d'etat.
        type ALU_OPS is 
(ALU_ADD,ALU_SUB,ALU_AND,ALU_OR,ALU_NOR,ALU_XOR,ALU_SLT,ALU_LSL,ALU_LSR);
        -- define the size of datas during memory access
        type MEM_DS is (MEM_8,MEM_16,MEM_32,MEM_64);
        -- definition des champs d'instructions
        subtype OPCODE is std_logic_vector(31 downto 26);
        subtype RS is std_logic_vector(25 downto 21);<br>subtype RT is std_logic_vector(20<br>subtype RD is std_logic_vector(15 downto 11);
                                      is std_logic_vector(20 downto 16);
                         is std_logic_vector(15 downto 11);
        subtype VALDEC is std_logic_vector(10 downto 6);<br>subtype FCODE is std logic vector(5 do
                                     is std\_logic\_vector(5 downto 0);subtype BCODE is std_logic_vector(20 downto 16);
        subtype IMM is std_logic_vector(15 downto 0);<br>subtype JADR is std logic vector(25 downto 0);
                                      is std logic vector(25 downto 0);
         ---------------------------------------------------------------
        -- definition des constantes de type des instructions
        ---------------------------------------------------------------
        -- Instructions de type R : Registre Inst[OPCODE'range]
         constant TYPE_R : std_logic_vector := "000000" ;
        -- Fonctions associes au TYPE_R Inst[FCODE'range]
         constant ADD : std_logic_vector := "100000" ;
         constant ADDU : std_logic_vector := "100001" ;
         constant SUB : std_logic_vector := "100010" ;
         constant SUBU : std_logic_vector := "100011" ;
         constant iAND : std_logic_vector := "100100" ; -- i pour 
differencier l'operateur du meme nom<br>constant iOR : st
                                  : std\_logic\_vector := "100101" ; -- i pour
differencier l'operateur du meme nom<br>Page2 UserAPPLE
Page 2 Contract Contract Contract Contract Contract Contract Contract Contract Contract Contract Contract Contract Contract Contract Contract Contract Contract Contract Contract Contract Contract Contract Contract Contract
C:/Users/APPLE/Desktop/RISC/V5cpu_package.2.vhd
```

```
constant iNOR \overline{\phantom{a}:} std_logic_vector := "100111" ; -- i pour
differencier l'operateur du meme nom
         constant iXOR : std_logic_vector := "100110" ; -- i pour
differencier l'operateur du meme nom<br>constant SLT : st
                            : std_logic_vector := "101010" ;
         constant SLTU : std_logic_vector := "101011" ;
         constant LSL : std_logic_vector := "000000" ;
         constant LSR : std_logic_vector := "000010" ;
          constant JR : std_logic_vector := "001000" ;
          constant JALR : std_logic_vector := "001001" ;
          ---------------------------------------------------------------
         -- Instruction de Type B : Branchement
          constant TYPE_B : std_logic_vector := "000001" ;
         -- Branch associes au TYPE_B Inst[BCODE'range]
          constant BLTZ : std_logic_vector := "00000" ;
         constant BGEZ : std_logic_vector := "00001" ;
          constant BLTZAL : std_logic_vector := "10000" ;
          constant BGEZAL : std_logic_vector := "10001" ;
         ---------------------------------------------------------------
         -- Instructions de type J : Saut
          constant J : std_logic_vector := "000010" ;
          constant JAL : std_logic_vector := "000011" ;
         ---------------------------------------------------------------
         -- Instruction de type I : Immediat
         constant ADDI : std logic vector := "001000" ;
          constant ADDIU : std_logic_vector := "001001" ;
          constant SLTI : std_logic_vector := "001010" ;
          constant SLTIU : std_logic_vector := "001011" ;
                                    : std\_logic\_vector := "001100" ;
         constant ORI : std_logic_vector := "001101" ;<br>
constant XORI : std_logic_vector := "001110" ;
                                   : std\_logic\_vector := "001110" ;
         constant LUI : std_logic_vector := "001111" ;<br>constant LB : std logic vector := "100000"
                                      : std_logic_vector := "100000" ;
         \begin{tabular}{lllllll} \multicolumn{2}{l}{{\small\tt{c}}{\small\tt{c}}{\small\ttconstant LW : std_logic_vector := "100011" ;<br>
constant LBU : std_logic_vector := "100100" ;
         constant LBU : std_logic_vector := "100100" ;<br>
constant LHU : std_logic_vector := "100101" ;
                                    : std_logic_vector := "100101" ;
         constant SB : std_logic_vector := "101000" ;
         constant SH : std_logic_vector := "101001" ;
         constant SW : std_logic_vector := "101011" ;
 constant BEQ : std_logic_vector := "000100" ;
         constant BNE : std_logic_vector := "000101" ;
         constant BLEZ : std_logic_vector := "000110" ;
         constant BGTZ : std_logic_vector := "000111" ;
------------------------------------------------------------------
------------------------------------------------------------------
-- HARDWARE Multiplexer and Pipelines registers definitions
------------------------------------------------------------------
------------------------------------------------------------------
         --==================================================
         -- Definition des multiplexeurs dans les etages
         --==================================================
   -------------------------Mux_aleas--------------------------------
         type MUX_ALU_XA is (ALU_A, EX_MEM_A, MEM_ER_A);--, MEM_Q);
         type MUX_ALU_XB is (ALU_B, EX_MEM_B, MEM_ER_B) ;--, MEM_Q) ;<br>User APPLE
C:/Users/APPLE/Desktop/RISC/V5cpu_package.2.vhd
```
type MUX\_mem\_data is (Data\_ual\_s, Data\_rt\_read); ---------------------------------------------------------------- type MUX\_ALU\_A is (REGS\_QA,REGS\_QB,IMMD); type MUX\_ALU\_B is (REGS\_QB,IMMD,VAL\_DEC, VAL\_16, VAL\_0); type MUX\_REG\_DST is (REG\_RD,REG\_RT,R31); type MUX\_REGS\_D is (ALU\_S,MEM\_Q,NextPC); type MUX\_BRANCH is (B\_beq,B\_bne,B\_blez,B\_bgtz,B\_bltz,B\_bgez); -- constant VAL16 : std\_logic\_vector := X"00000010" ; -- constant VAL0 : std\_logic\_vector := X"00000000" ; --================================================== -- Definitions des structures de controles des etages --================================================== ---------------1>>> Structure des signaux de control de l'etage EI <<<--------------- -- No signal de control in this stage! Halt and Flus is use by branch harzard control and LW harzard control. ---------------2>>> Structure des signaux de control de l'etage DI <<<-------------- type mxDI is record SIGNED\_EXT : std\_logic; -extension signee ou non donnee immediate  $J_j$  : std\_logic ;  $-$  saut immediate SAUT\_IMMD= J\_j J\_jal : std\_logic; -- SAUT : J\_jal end record; -- default DI control constant DI DEFL :  $mxDI := (SIGNED EXT=>'0',others => '0')$ ; ------------------------------------------------------------------------------------------- ---------------3>>> Structure des signaux de control de l'etage EX <<<-------------- type mxEX is record ALU\_OP : ALU\_OPS; operation sur l'ALU : std\_logic; operation ALU signee ou non  $:$  MUX\_ALU\_A;  $-$  mux pour entree A de l'ALU : MUX ALU B;  $---$  mux pour entree B de l'ALU REG\_DST : MUX\_REG\_DST; -- mux pour registre destinataire  $J_jr$  : std\_logic; -- SAUT :  $J_jr$  J\_jalr : std\_logic; -- SAUT : J\_jalr end record; -- default EX control constant EX\_DEFL : mxEX := ( ALU\_OP=>ALU\_OPS'low, ALU\_SRCA=>MUX\_ALU\_A'low, ALU\_SRCB=>MUX\_ALU\_B'low, REG\_DST=>MUX\_REG\_DST'low, others=>'0' ); ------------------------------------------------------------------------------------------- ---------------4>>> Structure des signaux de control de l'etage MEM <<<---------------<br>Page 4 **Page 4 User APPLE** February 19, 2013 C:/Users/APPLE/Desktop/RISC/V5cpu\_package.2.vhd

```
type mxMEM is record
DC_DS : MEM_DS; -- DataCache
taille d'acces 8/16/32/64/...
              DC_RW : std_logic; -- DataCache signal 
R/W*
             DC_AS : std_logic; -- DataCache signal
Address Strobe
             DC_SIGNED : std_logic; -- DataCache
operation signee ou non (lecture)
BRANCH : std_logic; -- BRANCH active or not
B_TYPE     : MUX_BRANCH;         --control de type de branchement
        end record;
       -- default MEM control
       constant MEM_DEFL : mxMEM := ( DC_DS=>MEM_DS'low, DC_RW=>'1', B_TYPE 
=>MUX_BRANCH'low, others=>'0' );
-------------------------------------------------------------------------------------------
   ---------------5>>> Structure des signaux de control de l'etage ER 
<<<---------------
       type mxER is record
 REGS_W : std_logic; -- signal d'ecriture W* du 
banc de registres
             REGS_SRCD : MUX_REGS_D; -- mux vers bus de donnee D
du banc de registres
      end record;
       -- default ER control
       constant ER_DEFL : mxER := ( REGS_W=>'1', REGS_SRCD=>MUX_REGS_D'low);
-------------------------------------------------------------------------------------------
  --==================================================
  -- Definition des strucures des registres pipeline
  --==================================================
       --1>>> Structure du registre EI/DI
       type EI_DI is record 
              --- == Data == pc_next : std_logic_vector (PC'range); -- cp 
incremente
              inst : std\_logic\_vector (INST'range); --
instruction extraite
               flush : std_logic ; --PV-05-02-2013
               code_op : std_logic_vector (OPCODE'length-1 downto 
0);
              code_func : std_logic_vector(FCODE'length-1 downto 0);
               rs : std_logic_vector (REGS'range); -- 
champ rs
              rt : std_logic_vector (REGS'range); --
champ rt
              rd : std_logic_vector (REGS'range); --
champ rd
             -- === Control ===<br>--di_ctrl
                                  : mxDI; -- signaux de control
de l'etage EX
       end record;
       --2>>> Structure du registre DI/EX
       type DI_EX is record
-- === Data ===<br>Page 5
                               Page 7 User APPLE February 19, 2013
C:/Users/APPLE/Desktop/RISC/V5cpu_package.2.vhd
```
pc\_next : std\_logic\_vector (PC'range); cp incremente propage rs : std\_logic\_vector (REGS'range); - champ rs rt : std\_logic\_vector (REGS'range); - champ rt rd : std\_logic\_vector (REGS'range); -champ rd val\_dec : std\_logic\_vector (VALDEC'range); -valeur de decalage imm\_ext : std\_logic\_vector (DATA'range); -- valeur immediate etendue jump\_adr: std\_logic\_vector (JADR'RANGE); -- champ adresse de sauts rs read : std logic vector (DATA'range); -- donnee du registre lu rs rt\_read : std\_logic\_vector (DATA'range); -- donnee du registre lu rt code\_op : std\_logic\_vector (OPCODE'length-1 downto  $0$ );  $--- ==$  Control  $==$ ex\_ctrl : mxEX; -- signaux de control de l'etage EX mem\_ctrl : mxMEM; -- signaux de control de l'etage MEM er\_ctrl : mxER; -- signaux de control de l'etage ER end record; --3>>> Structure du registre EX/MEM type EX\_MEM is record  $-- == Data ==$ pc\_next : std\_logic\_vector (PC'range); -cp incremente propage ual\_S : std\_logic\_vector (DATA'range); ual\_N : std\_logic ;<br>ual V : std logic ; ual\_V : std\_logic ;<br>ual C : std logic ; : std\_logic ; ual\_Z : std\_logic ; rs  $: std\_logic\_vector (REGS'range)$ ; champ rs rt : std\_logic\_vector (REGS'range); champ rt imm\_ext : std\_logic\_vector (DATA'range); -- valeur immediate etendue -- Remove pc\_branch --pc\_branch : std\_logic\_vector (PC'range); -- adresse de branchement reg\_dst : std\_logic\_vector (REGS'range); -- registre destination (MUX\_REG\_DST)<br>rt\_read : std\_logic\_vector (DATA'range); code\_op : std\_logic\_vector (OPCODE'length-1 downto 0);  $--- ==$  Control  $==$  mem\_ctrl : mxMEM; -- signaux de control de l'etage MEM er ctrl : mxER; er ctrl : mxER; er ctrl : mxER; er ctrl : mxER; er ctrl : mxER; er ctrl : mxER; er c control de l'etage ER end record; --4>>> Structure du registre MEM/ER type MEM\_ER is record Page 6 **User APPLE User APPLE** February 19, 2013 C:/Users/APPLE/Desktop/RISC/V5cpu\_package.2.vhd

 -- Signaux pc\_next : std\_logic\_vector (PC'range); cp incremente propage mem\_Q : std\_logic\_vector (DATA'range); -- sortie memoire ual\_S : std\_logic\_vector (DATA'range); -resultat ual propage reg\_dst : std\_logic\_vector (REGS'range); -- registre destination propage -- code\_op : std\_logic\_vector (OPCODE'length-1 downto 0); -- Signaux de control  $er_{i}$  =  $er_{i}$  =  $er_{i}$ signaux de control de l'etage ER propage end record; -- =============================================================== -- DEFINITION DE FONCTIONS/PROCEDURES -- =============================================================== -- Si on ne specifie rien devant les parametres...il considere que c'est une variable -- exemple : procedure adder\_cla (A,B: in std\_logic\_vector;...) -- ici A et B sont consideres comme etant des variables... -- Sinon il faut : procedure adder\_cla (signal A,B: in std\_logic\_vector;...) -- Fonction "+" --> procedure adder cla -- function "+" (A,B: in std\_logic\_vector) return std\_logic\_vector; -- Procedure adder cla procedure adder\_cla ( A,B: in std\_logic\_vector; C\_IN : in std logic; S : out std\_logic\_vector; C\_OUT : out std\_logic; V : out std\_logic); -- Procedure alu on notera l'utilisation d'un signal comme parametres formels de type OUT procedure alu ( A,B: in std\_logic\_vector; signal S: out std\_logic\_vector; signal N,V,Z,C: out std\_logic; SIGNED\_OP: in std\_logic; CTRL\_ALU: in ALU\_OPS); -- Procedure control permet de positionner les signaux de control pour chaque etage (EX MEM ER) -- en fonction de l'instruction identifiee soit par son code op, soit par son code fonction, soit par son code branchement. procedure control ( flush : in std\_logic ; OP : in std\_logic\_vector(OPCODE'length-1 downto 0); F : in the set of the set of the set of the set of the set of the set of the set of the set of the set of the set of the set of the set of the set of the set of the set of the set of the set of the set of the set of the s std\_logic\_vector(FCODE'length-1 downto 0); B : in std\_logic\_vector(BCODE'length-1 downto 0); signal DI\_ctrl : out mxDI; -- signaux de controle de l'etage DI Page 7 User APPLE February 19, 2013 C:/Users/APPLE/Desktop/RISC/V5cpu\_package.2.vhd

 signal EX\_ctrl : out mxEX; -- signaux de controle de l'etage EX signal MEM\_ctrl : out mxMEM; -- signaux de controle de l'etage MEM signal ER\_ctrl : out mxER ); -- signaux de controle de l'etage ER -- Procedure envoi procedure envoi ( DI\_EX\_code\_op : in std\_logic\_vector (OPCODE'length-1 downto 0); --EX\_MEM\_code\_op : in std\_logic\_vector (OPCODE'length-1 downto 0); DI\_EX\_Register\_Rs : in std\_logic\_vector (REGS'range); DI\_EX\_Register\_Rt : in std\_logic\_vector (REGS'range); EX\_MEM\_Register\_Reg\_dst : in std\_logic\_vector (REGS'range); MEM\_ER\_Register\_Reg\_dst : in std\_logic\_vector (REGS'range); EX\_MEM\_Regs\_W : in std\_logic;<br>
MEM\_ER\_Regs\_W : in std\_logic; : in std\_logic; --signal mem\_halt : in std\_logic; signal mem\_data : out MUX\_mem\_data; signal ALU\_XA : out MUX\_ALU\_XA; signal ALU XB : out MUX ALU XB ); -- Procedure aleaLW procedure aleaLW ( DI\_EX\_Register\_Rt : in std\_logic\_vector (REGS'range); EI DI Register Rs : in std logic vector (REGS'range); EI\_DI\_Register\_Rt : in std\_logic\_vector (REGS'range); DI\_EX\_Regs\_W : in std\_logic; DI\_EX\_DC\_RW : in std\_logic; Di\_EX\_DC\_AS : in std\_logic; signal halt : out std\_logic ); end cpu\_package; -- ----------------------------------------------------------------------------- -- the package contains types, constants, and function prototypes -- ---------------------------------------------------------------------------- package body cpu\_package is -- =============================================================== -- DEFINITION DE FONCTIONS/PROCEDURES -- =============================================================== -->>> fonction log2 -- function log2 (I: in natural) return natural is -- variable ip : natural := 1; -- valeur temporaire  $---$  variable iv : natural := 0;  $---$  nb de bits -- begin -- while ip < i loop  $-p$  ip := ip + ip; -- ou ip := ip \* 2  $\frac{-}{-}$  iv := iv + 1;<br>-- end loop:

-- end loop;<br>Page 8

C:/Users/APPLE/Desktop/RISC/V5cpu\_package.2.vhd

```
-- - - renvoie le nombre de bits
        return iv;
-- end log2;
  -->>> fonction "+" --> procedure adder_cla
-- function "+" (A,B: in std_logic_vector) return std_logic_vector is<br>-- variable tmp S : std logic vector(A'range):
        variable tmp_S : std\_logic\_vector(A'range);
-- variable tmp_COUT, tmp_V : std_logic;
-- begin
-- adder_cla(A,B,'0',tmp_S,tmp_COUT,tmp_V);
-- return tmp_S;
-- end "+";
   -- Le drapeau overflow V ne sert que lors d'operations signees !!!
   -- Overflow V=1 si operation signee et :
   -- addition de deux grands nombres positifs dont le resultat < 0 
   -- addition de deux grands nombres negatifs dont le resultat >= 0 
   -- soustraction d'un grand nombre positif et d'un grand nombre 
negatif dont le resultat < 0
   -- soustraction d'un grand nombre negatif et d'un grand nombre 
positif dont le resultat >= 0
  -- Reviens a faire V = C_OUT xor <carry entrante du dernier bit>
   -->>> procedure adder_cla
  procedure adder_cla ( A,B: in std_logic_vector;C_IN : in std_logic;
S : out S : out S : out S : out S : out S : out S : out S : out S : out S : out S : out S : out S : out S : out S : out S : out S : out S : out S : out S : out S : out S : out S : out S : out S : out S : out S : out S : ou
std_logic_vector;C_OUT : out std_logic;
                                                                V : out std_logic) 
is
                               variable G_CLA,P_CLA : std_logic_vector(A'length-1 
downto 0);
                              variable C CLA : \cdot :
std logic vector(A'length downto 0);
  begin
         -- calcul de P et G
        G CLA := A and B;
        P CLA:= A or B;
        C_CLA(0):=C_IIN; for I in 0 to (A'length-1) loop
                 C_CLLA(I+1):= G_CLLA(I) or (P_CLLA(I) and C_CLLA(I));
         end loop;
         -- mise a jour des sorties
         S:=(A Xor B) xor C_CLA(A'length-1 downto 0);
         C_OUT:=C_CLA(A'length);
    V:= C_CLA(A'length) xor C_CLA(A'length - 1); end adder_cla;
   -- procedure alu
   procedure alu ( A,B: in std_logic_vector;signal S: out std_logic_vector;
                                                    signal N,V,Z,C: out 
std_logic;SIGNED_OP: in std_logic;
                                                    CTRL_ALU: in ALU_OPS) is
                         variable DATA_WIDTH : positive := A'length;
                         variable b_in : std_logic_vector(DATA_WIDTH-1
downto 0);
                        variable c in : std logic;
                        variable tmp S : \cdotstd_logic_vector(DATA_WIDTH-1 downto 0);
                        variable tmp_V : std_logic;
                        variable tmp_N : std_logic;
                        variable tmp_C : std_logic;<br>variable tmp_CLA_C : std_logic;
 variable tmp_CLA_C : std_logic; 
C:/Users/APPLE/Desktop/RISC/V5cpu_package.2.vhd
```

```
variable tmp_CLA_V : std_logic;
   begin
          -- raz signaux
         tmp_V := '0';tmp_N := '0';tmp_C := '0'; -- case sur le type d'operation
          case CTRL_ALU is
                   when ALU_ADD | ALU_SUB | ALU_SLT => 
                           b in := B;
                           c_{in} := '0';if (CTRL ALU / = ALU ADD) then
                                    b in := not(B);
                                     c_{in} := '1'; end if; 
                            adder_cla(A,b_in,c_in,tmp_S,tmp_C,tmp_V); 
                            if (CTRL_ALU = ALU_SLT) then 
                                      tmp_S := conv_std_logic_vector( (SIGNED_OP 
and (tmp_V xor tmp_S(DATA_WIDTH-1))) or (not(SIGNED_OP) and not(tmp_C)) ,
S'length );
                                      -- remize à 0 des flags selon definition
                                     tmp_C := '0';tmp_V := '0'; else 
                                     tmp_C := not(SIGNED_OP) and tmp_C;
                                     tmp_N := SIGNEDOP and tmp_S(DATA_MIDTH-1);tmp_V := SIGNED_OP and tmp_V; end if; 
                  when ALU AND =>
                           tmp S := A and B;
                  when ALU OR =>
                           tmp_S := A or B;when ALU NOR =>
                           tmp_S := A nor B; when ALU_XOR => 
                           tmp_S := A xor B; when ALU_LSL => 
                           tmp_S := shl(A,B); when ALU_LSR => 
                           tmp_S := shr(A,B); when others => 
          end case;
          -- affectation de la sortie
         S \leq \text{tmp}_S;
          -- affectation du drapeau Z (valable dans tous les cas)
          if (tmp_S=conv_std_logic_vector(0,DATA_WIDTH)) then Z <= '1';
          else Z <= '0';
          end if;
          -- affectation des autres drapeaux N,V,C
         C \leq \text{tmp}_C;N \leq \text{tmp}_N;V \leq tmp/V;
   end alu;
   -->>> === Procedure control =========================================
   -- Permet de positionner les signaux de control pour chaque etage 
(EX MEM ER)
   -- en fonction de l'instruction identifiee soit par son code op, 
soit par
                  son code fonction, soit par son code branchement.
   -- If the signal control has also value X (don't care), write the code in 
(if .... end if), not (if ... elsif... else ... end if)<br>Page 10 User APPLE
Page 10 District Contract Contract Contract Contract Contract Contract Contract Contract Contract Contract Contract Contract Contract Contract Contract Contract Contract Contract Contract Contract Contract Contract Contra
C:/Users/APPLE/Desktop/RISC/V5cpu_package.2.vhd
```
 -- because we the signal will take the last time value for the value X. procedure control ( flush : in std\_logic ;<br>OP : in std logic y : in std\_logic\_vector(OPCODE'length-1 downto 0); F : in the set of the set of the set of the set of the set of the set of the set of the set of the set of the set of the set of the set of the set of the set of the set of the set of the set of the set of the set of the s std\_logic\_vector(FCODE'length-1 downto 0); B :in std\_logic\_vector(BCODE'length-1 downto 0); signal states of the state of the state of the state of the state of the state of the state of the state of the DI\_ctrl : out mxDI; -- signaux de controle de l'etage DI signal states of the state of the state of the state of the state of the state of the state of the state of the EX\_ctrl : out mxEX; -- signaux de controle de l'etage EX signal states of the state of the state of the state of the state of the state of the state of the state of the MEM\_ctrl: out mxMEM; -- signaux de controle de l'etage MEM signal states of the state of the state of the state of the state of the state of the state of the state of the ER ctrl : out mxER ) is -- signaux de controle de l'etage ER begin -- Initialisation DI\_ctrl <= DI\_DEFL; EX\_ctrl <= EX\_DEFL; MEM\_ctrl <= MEM\_DEFL; ER\_ctrl <= ER\_DEFL; if (flush = '0') then --============================== ---- ControlDI : -->>> SIGNED\_EXT: signe-t-on ou non l'extension de la valeur immediate -->>> SAUT @IMMD: J\_j --============================== -->>> SIGNED\_EXT if ( (OP=TYPE\_B) or (OP=ADDI) or (OP=ADDIU) or (OP=SLTI) or (OP=SLTIU) or (OP=LB) or (OP=LH) or (OP=LW) or (OP=LBU) or (OP=LHU) or (OP=SB) or (OP=SH) or (OP=SW) or (OP=BEQ) or (OP=BNE) or (OP=BLEZ) or (OP=BGTZ) )then DI\_ctrl.SIGNED\_EXT <= '1'; else DI\_ctrl.SIGNED\_EXT <= '0'; end if; -->>> SAUT @IMMD: J\_j if ( (OP=J)) then  $DI_{ctr}.J_j \leq 1'i$  end if ; -->>> J\_jal if ( (OP= JAL)) then  $DI_{ctrl}.J_{jal} \leq 1'i$  end if; --============================== ---- Control EX -->>> SAUT @Reg: J\_jr -->>> REG\_DST -->>> ALU\_SRCB -->>> ALU\_SRCA -->>> ALU\_SIGNED  $\frac{\text{->~>&ALU_OP}}{\text{Page 11}}$ C:/Users/APPLE/Desktop/RISC/V5cpu\_package.2.vhd

```
C:/Users/APPLE/Desktop/RISC/V5cpu_package.2.vhd
```

```
 -->>> J_jal
     -->>> J_jalr
     --==============================
         -->>> SAUT @Reg: J_jr
              if ((OP=TYPE_R) and (F=JR)) then
              EX_ctri. J_jr \leq 1'i end if ; 
         -->>> J_jalr
        if ( (OP= TYPE_R) and (F=JALE) ) then
                   EX ctrl.J jalr \leq '1';
         end if; 
         -->>> REG_DST
         if ( (OP=ADDI)or (OP=ADDIU) or (OP=SLTI)or (OP=SLTIU)or (OP=ANDI)or 
(OP=ORI)or (OP=XORI)
               or (OP=LUI)or(OP= LB)or (OP= LH)or (OP= LW)or (OP= LBU)or (OP= 
LHU) ) then
               EX_ctrl.REG_DST <= REG_RT;
         end if;
        if (((OP= TYPE_B)and ((B=BLTZAL)or(B=BGEZAL)))or(OP=JAL))then
                   EX_ctrl.REG_DST <= R31;
         end if;
         if ((OP= TYPE_R)) then
                   EX_ctrl.REG_DST <= REG_RD;
         end if; 
         -->>> ALU_SRCB
         if ((OP=TYPE_B)) then
               EX_ctrl.ALU_SRCB <= VAL_0;
         end if;
         if ((OP=LUI)) then
               EX_ctrl.ALU_SRCB <= VAL_16;
         end if;
         if ( (OP=ADDI) or (OP=ADDIU)or (OP=SLTI)or (OP=SLTIU)or (OP=ANDI) or 
(OP=ORI)or (OP=XORI) or
              (OP= LB)or (OP= LH) or (OP= LW) or (OP= LBU)or (OP= LHU)or (OP= 
SB)or (OP= SH)or(OP= SW) )then 
            -- EX_ctrl.ALU_SRCA <= REGS_QA;
               EX_ctrl.ALU_SRCB <= IMMD;
         end if;
         if ( (OP= TYPE_R) and ((F=LSL) or (F=LSR)) )then
               EX_ctrl.ALU_SRCB <= VAL_DEC;
         end if;
         if ( ( (OP= TYPE_R) and ((F=ADD) or (F=ADDU) or (F=SUB) or (F=SUBU) or
(F=iAND) or (F=iOR) or (F=iNOR) or
                                   (F=iXOR) or (F=SLT) or (F=SLTU) or (F=JR) or 
(F=JALR)) ) 
                 or (OP= BEQ) or (OP= BNE) or (OP= BLEZ) or (OP= BGTZ) 
               ) then
               EX_ctrl.ALU_SRCB <= REGS_QB;
         end if;
         -->>> ALU_SRCA
         if ( (OP=LUI)) then
               EX_ctrl.ALU_SRCA <= IMMD;
         end if;
         if ( (OP= TYPE_R) and ((F=LSL) or (F=LSR)) )then
               EX_ctrl.ALU_SRCA <= REGS_QB;
end if;<br>Page 12
                                     User APPLE February 19, 2013
```

```
 if ( (OP= TYPE_R) or (OP= TYPE_B) or (OP=ADDI) or (OP=ADDIU) or 
(OP=SLTI) or (OP=SLTIU) or (OP=ANDI) or (OP=ORI)or (OP=XORI) or
              (OP= LB) or (OP= LH) or (OP= LW) or (OP= LBU) or (OP= LHU) or 
(OP= SB) or (OP= SH) or(OP= SW) or
              (OP= BEQ) or(OP= BNE) or(OP= BLEZ) or(OP= BGTZ) ) then
              EX_ctrl.ALU_SRCA <= REGS_QA;
         end if;
         -->>> ALU_SIGNED
        if ( ( OP=TYPE R) and ( (F=ADDU) or (F=SUBU) or (F=iAND) or (F=iOR))
or (F=iNOR) or (F=iXOR) or (F=SLTU) or (F=LSL) or (F=LSR) ) ) or
               (OP=ADDIU) or (OP=SLTIU) or (OP=ANDI) or (OP=ORI) or (OP=XORI) )
then
              EX ctrl.ALU SIGNED <= '0';
         end if;
        if ( ( (OP=TYPE R) and ( (F=ADD) or (F=SUB) or (F=SLT) ) ) or (OP=TYPE_B) or (OP=ADDI) or (OP=SLTI) or (OP=LUI) or
                 (OP= LB) or (OP= LH) or (OP= LW) or (OP= LBU) or (OP= LHU) or 
(OP= SB) or (OP= SH) or(OP= SW) or (OP=BEQ) or
                 (OP=BNE) or (OP=BLEZ) or (OP=BGTZ) ) then
               EX_ctrl.ALU_SIGNED <= '1';
         end if;
         -->>> ALU_OP
         if ( ((OP=TYPE_R)and (F=iAND)) or (OP=ANDI) ) then
              EX_ctrl.ALU_OP <= ALU_AND;
          end if;
             if (((OP= TYPE R) and (F=iOR))or (OP=ORI)) then
                  EX ctrl. ALU OP <= ALU OR;
              end if;
             if ((OP = TYPE R) and (F=IXOR))or (OP=XORI) then
                  EX_ctrl.ALU_OP <= ALU_XOR;
              end if;
             if ((OP = TYPE_R) and (F=INOR)) then
                  EX_ctrl.ALU_OP <= ALU_NOR;
              end if;
             if ( (OP= TYPE_R) and ((F=SUB)or (F=SUBU))) or ((OP= TYPE_B) and
((B=BLTZ)or(B=BGEZ)or(B=BLTZAL)or(B=BGEZAL))) or
               (OP=BEQ)or(OP=BNE)or(OP=BLEZ)or(OP=BGTZ)) then
              EX_ctrl.ALU_OP <= ALU_SUB ; 
              end if ;
        if ( (OP= TYPE\_R) and ((F=ADD) \text{ or } (F=ADDU))) or (OP= ADDI) or (OP=ADDIU) or (OP= LB) or (OP= LH) or (OP= LW) or
               (OP= LBU) or (OP= LHU) or (OP= SB) or (OP= SH) or (OP= SW) ) 
then
              EX_ctrl.ALU_OP <= ALU_ADD ;
         end if;
        if ( (OP= TYPE_R) and (F=LSL)) or (OP= LUI) ) then
                 EX ctrl. ALU OP <= ALU LSL;
              end if;
             if ( (OP= TYPE R) and (F=LSR) ) then
                  EX_ctrl.ALU_OP <= ALU_LSR;
              end if;
C:/Users/APPLE/Desktop/RISC/V5cpu_package.2.vhd
```

```
 if ( ((OP= TYPE_R) and ((F=SLT) or (F=SLTU))) or (OP= SLTI) or 
(OP= SLTIU) ) then
                   EX_ctrl.ALU_OP <= ALU_SLT;
              end if; 
     --============================== 
     ---- Control MEM
     -->>> BRANCH
     -->>> B_TYPE
     -->>> DC_RW
     -->>> DC_DS
     -->>> DC_SIGNED
     -->>> DC_AS
     --============================== 
         -->>> BRANCH
         if ( ((OP= TYPE_B)and ((B=BLTZ)or(B=BGEZ))) or 
(OP=BEQ)or(OP=BNE)or(OP=BLEZ)or(OP=BGTZ)) then
              MEM_ctrl.BRANCH <= '1';
              end if ;
         -->>> B_TYPE
         if ( (OP= TYPE_B)and ((B=BLTZ) or (B=BLTZAL) )) then
                   MEM_ctrl.B_TYPE <= B_bltz;
         end if;
        if ( (OP= TYPE \ B) and ((B=BGEZ) or (B=BGEZAL)) then
            MEM ctrl.B TYPE <= B bgez;
         end if;
         if (OP=BEQ) then
                  MEM_ctrl.B_TYPE <= B_beq;
         end if;
         if (OP=BNE) then
             MEM_ctrl.B_TYPE <= B_bne;
         end if;
         if (OP=BLEZ) then
             MEM_ctrl.B_TYPE <= B_blez;
         end if;
         if (OP=BGTZ) then
             MEM_ctrl.B_TYPE <= B_bgtz;
         end if;
             -->>> DC_RW
        if ( (OP = LB) or (OP = LH) or (QP = LW) or (QP = LBU) or (QP = LHU) )
then 
                  MEM_ctrl.DC_RW <= '1' ;
          end if ; 
         if ( OP = SB) or OP = SH) or OP = SW) then
                 MEM_ctrl.DC_RW<= '0' ;
          end if ; 
         -->>> DC_DS
        if ( OP = LB) or OP = LBU) or OP = SB) ) then
                   MEM_ctrl.DC_DS <= MEM_8 ;
            end if ; 
\frac{if (OP = LH) or (OP = LHU) or (OP = SH)}{Base 14}February 19, 2013
C:/Users/APPLE/Desktop/RISC/V5cpu_package.2.vhd
```
```
 MEM_ctrl.DC_DS <= MEM_16 ;
            end if ;
        if ( (OP = LW) or (OP = SW) ) then
                  MEM_ctrl.DC_DS <= MEM_32 ;
            end if ; 
         -->>> DC_SIGNED
        if ( (OP = LH) or (OP = LHU) or (OP = SH) or (OP = LB) or (OP = LBU) or
(OP = SB) ) then
                 MEM ctrl.DC SIGNED <= '1' ;
            end if ;
        if ( (OP = LW) or (OP = SW) ) then
                 MEM_ctrl.DC_SIGNED <= '0' ;
            end if ;
         -->>> DC_AS
        if ( (OP = LH) or (OP = LHU) or (OP = SH) or (OP = LB) or (OP = LBU)or (OP = SB) or
             (OP = LW) or (OP = SW) ) then
                  MEM_ctrl.DC_AS<= '1' ;
               else
                    MEM_ctrl.DC_AS<= '0' ;
            end if ; 
     --============================== 
     -- Control ER
     -->>> REGS_SRCD
     -->>> REGS_W : active à l'état 0
     --============================== 
          -->>> REGS_SRCD
         if ( (OP= LB) or (OP= LH) or (OP= LW) or (OP= LBU) or (OP= LHU)) then
                   ER_ctrl.REGS_SRCD <= MEM_Q ;
               end if;
             if ( (OP= TYPE_B) and ((B=BGEZAL)or(B=BLTZAL)) or ((OP=TYPE_R)and (F=JALR)) or (OP=JAL) ) then
                   ER_ctrl.REGS_SRCD <= NextPC;
               end if;
              if ( ((OP= TYPE_R) and ((F=ADD) or (F=ADDU) or (F=SUB) or 
(F=SUBU) or (F=iAND) or (F=iOR) or (F=iNOR) or
                   (F=iXOR) or (F=SLT) or (F=SLTU) or (F=LSL) or (F=LSR))) or 
(OP=ADDI) or (OP=ADDIU) or (OP=SLTI) or
                    (OP=SLTIU) or (OP=ANDI) or (OP=ORI)or (OP=XORI) or (OP=LUI) 
) then
                  ER_ctrl.REGS_SRCD <= ALU_S;
              end if;
              -->>> REGS_W : active à l'état 0
             if ( ((OP= TYPE_B) and ((B=BLTZ)or(B=BGEZ)) or (OP=J) or (OP=J)SB)
                     or (OP = SH) or (OP = SW) or (OP=BEQ) or (OP=BNE) or 
(OP=BLEZ) or (OP=BGTZ) ) then
                     ER_ctrl.REGS_W <= '1'; -- inactif
         else
              ER ctrl.REGS W \leq 0'; -- actif
         end if;
     end if; -- if flush
C:/Users/APPLE/Desktop/RISC/V5cpu_package.2.vhd
```

```
 end procedure control;
   -- === Procedure envoi =========================================
   -->>> MUX: ALU_XA
   -->>> MUX: ALU_B
  procedure envoi ( DI_EX_code_op : in std_logic_vector (OPCODE'length-1 
downto 0);
                       --EX_MEM_code_op : in std_logic_vector (OPCODE'length-1
downto 0); -- Aléas LW suivi par add sans suspendre étage MEM
                     DI_EX_Register_Rs : in std_logic_vector (REGS'range);
                      DI_EX_Register_Rt : in std_logic_vector (REGS'range);
                      EX_MEM_Register_Reg_dst : in std_logic_vector 
(REGS'range);
                      MEM_ER_Register_Reg_dst : in std_logic_vector 
(REGS'range);
                      EX_MEM_Regs_W : in std_logic; -- active à l'état '0'
                      MEM_ER_Regs_W : in std_logic; -- active à l'état '0'
                       --signal mem_halt : in std_logic;
                      signal mem_data : out MUX_mem_data;
signal ALU_XA : out MUX_ALU_XA;
 signal ALU_XB : out MUX_ALU_XB
                       ) is
   begin 
         -- Initialisation
        mem data <= Data rt read;
        ALU XA \leq ALU A;
       ALUXB <= ALUB;
         --=================
         -->>> MUX: ALU_XA
         --=================
         -- Aléas étage MEM
         IF ( (MEM_ER_Regs_W = '0') AND
              (MEM_ER_Register_Reg_dst /= X"00000000") AND -- Register_Reg_dst 
-> R0 Non envoi
              (EX_MEM_Register_Reg_dst /= DI_EX_Register_Rs) AND
              (MEM_ER_Register_Reg_dst = DI_EX_Register_Rs)) THEN
              ALU_XA <= MEM_ER_A; --MEM HAZARD
         -- Aléas étage EX
        ELSIF ( (EX_MEM_Regs_W = '0') AND
                 (EX_MEM_Register_Reg_dst /= X"00000000") AND -- 
Register_Reg_dst -> R0 Non envoi
                (EX_MEM_Register_Reg_dst = DI_EX_Register_Rs)) THEN
            -- Aléas LW suivi par add sans suspendre étage MEM
             -- lw suivi par add. À l'instruction add d'étage DI_EX, S'il y a 
de halt, entré de ALU_XA prend la valeur de MEM_Q pour addition.
-- if ((mem_halt='1') AND ( EX_MEM_code_op=LB or EX_MEM_code_op=LH 
or EX_MEM_code_op=LW or EX_MEM_code_op=LBU or 
-- EX_MEM_code_op=LHU ) ) then<br>Page 16 User APPLE
                                                                   February 19, 2013
C:/Users/APPLE/Desktop/RISC/V5cpu_package.2.vhd
```
 $2 \text{ALU}_X$ A  $\leq \text{MEM}_Q;$ -- else ALU\_XA <= EX\_MEM\_A; --EX HAZARD -- end if; ALU\_XA <= EX\_MEM\_A; --EX HAZARD -- Pas d'Aléas ELSE ALU\_XA <= ALU\_A; --NO HAZARD END IF; --================ -->>> MUX: ALU\_B --================ -- Aléas étage MEM IF ( (MEM\_ER\_Regs\_W = '0') AND (MEM\_ER\_Register\_Reg\_dst /= X"00000000") AND -- Register\_Reg\_dst -> R0 Non envoi (EX\_MEM\_Register\_Reg\_dst /= DI\_EX\_Register\_Rt) AND (MEM\_ER\_Register\_Reg\_dst = DI\_EX\_Register\_Rt) ) THEN IF ( DI\_EX\_code\_op/= SW AND DI\_EX\_code\_op/= SB AND DI\_EX\_code\_op/= SH AND DI\_EX\_code\_op/= LB AND DI\_EX\_code\_op/= LH AND DI\_EX\_code\_op/= LW AND DI\_EX\_code\_op/= LBU AND DI\_EX\_code\_op/= LHU AND DI\_EX\_code\_op/= BGEZ AND DI\_EX\_code\_op/= BLTZAL AND DI EX code op/= BGEZAL AND DI EX code op/= ADDI AND DI EX code op/=ADDIU AND DI\_EX\_code\_op/=SLTI AND DI\_EX\_code\_op/=SLTIU AND DI\_EX\_code\_op/=ANDI AND DI\_EX\_code\_op/=ORI AND DI\_EX\_code\_op/=XORI AND DI\_EX\_code\_op/=LUI ) THEN  $ALU_XB \leq MEM_ER_B; -MEM$  END IF; -- Aléas étage EX ELSIF ( (EX\_MEM\_Regs\_W = '0') AND (EX\_MEM\_Register\_Reg\_dst /= X"00000000") AND -- Register\_Reg\_dst -> R0 Non envoi (EX\_MEM\_Register\_Reg\_dst = DI\_EX\_Register\_Rt) ) THEN IF ( DI\_EX\_code\_op/= SW AND DI\_EX\_code\_op/= SB AND DI\_EX\_code\_op/= SH AND DI\_EX\_code\_op/= LB AND DI\_EX\_code\_op/= LH AND DI\_EX\_code\_op/= LW AND DI\_EX\_code\_op/= LBU AND DI\_EX\_code\_op/= LHU AND DI\_EX\_code\_op/= BGEZ AND DI\_EX\_code\_op/= BLTZAL AND DI\_EX\_code\_op/= BGEZAL AND DI\_EX\_code\_op/= ADDI AND DI\_EX\_code\_op/=ADDIU AND DI\_EX\_code\_op/=SLTI AND DI\_EX\_code\_op/=SLTIU AND DI\_EX\_code\_op/=ANDI AND DI\_EX\_code\_op/=ORI AND DI\_EX\_code\_op/=XORI AND DI\_EX\_code\_op/=LUI Page 17 ) THEN **User APPLE** February 19, 2013 C:/Users/APPLE/Desktop/RISC/V5cpu\_package.2.vhd

```
 -- Aléas LW suivi par add sans suspendre étage MEM
                -- lw suivi par add. À l'instruction add d'étage DI_EX, S'il y
a de halt, entré de ALU_XA prend la valeur de MEM_Q pour addition.
                 if ((mem_halt='1') AND ( EX_MEM_code_op=LB or
EX_MEM_code_op=LH or EX_MEM_code_op=LW or EX_MEM_code_op=LBU or 
-- EX_MEM_code_op=LHU ) ) then
--- ALU XB <= MEM Q;
-- else
-- ALU_XB <= EX_MEM_B; --EX_HAZARD
-- end if;
               ALU XB <= EX MEM B; --EX HAZARD
          END IF;
          IF ((DI_EX_code_op = SW) or (DI_EX_code_op = SB) or (DI_EX_code_op =
SH)) THEN
              mem_data <= Data_ual_s;
          END IF;
       -- Pas d'Aléas 
       ELSE
            ALU_XB <= ALU_B; --NO HAZARD
       END IF; 
  end procedure envoi; 
  -- === Procedure Alea LW =========================================
  ------ >> Alea LW suivi par une instruction arithmetique ---------
  procedure aleaLW ( DI_EX_Register_Rt : in std_logic_vector (REGS'range); --
DI EX Register Rt === DI EX EcrireReg
                     EI DI Register Rs : in std logic vector (REGS'range);
                      EI_DI_Register_Rt : in std_logic_vector (REGS'range);
                     DI EX Regs_W : in std_logic;
                     DI_EX_DC_RW : in std_logic; -- PV 05-02-2013<br>DI EX DC AS : in std logic; -- PV 05-02-2013
                     DI_EX_DC_AS : in std_logic; -- PV 05-02-2013<br>signal halt : out std logic ) is
                                     : out std_logic ) is
  begin
         -- Initialisation
       halt \leq '0';
     --DETECT A LOAD/USE HAZARD e.g. LW $2, 20($1) followed by ADD $4, $2, $1
      IF ( (DI_EX_Regs_W = '0') AND DI_EX_DC_AS = '1' AND DI_EX_DC_RW = '1' 
AND
           ( (DI_EX_Register_Rt = EI_DI_Register_Rs and EI_DI_Register_Rs /=
conv std logic vector(0,REGS'length))
            OR (DI_EX_Register_Rt = EI_DI_Register_Rt and EI_DI_Register_Rt /=
conv_std_logic_vector(0,REGS'length)) ) ) THEN
          halt <= '1'; --LOAD/USE HAZARD
      ELSE
          halt <= '0'; --NO HAZARD
      END IF;
  end procedure aleaLW;
-- -- === Procedure Alea LW =========================================
-- ------ >> Alea LW suivi par une instruction arithmetique ---------
-- procedure aleaLW ( DI_EX_Register_Rt : in std_logic_vector (REGS'range);
-- EI_DI_Register_Rs : in std_logic_vector (REGS'range);
-- EI_DI_Register_Rt : in std_logic_vector (REGS'range);
-- EX_MEM_Regs_W : in std_logic;
-- EX_MEM_DC_RW : in std_logic; -- PV 05-02-2013
                                                                 February 19, 2013
```
-- EX\_MEM\_DC\_AS : in std\_logic; -- PV 05-02-2013 : out std\_logic ) is  $-$ -- begin<br>-- ---- -- Initialisation<br>-- halt <= '0';  $--$  halt  $\leq$  '0';<br>--  $--$  DETECT A LO. --DETECT A LOAD/USE HAZARD e.g. LW \$2, 20(\$1) followed by ADD \$4, \$2, \$1 -- IF ( (EX\_MEM\_Regs\_W = '0') AND EX\_MEM\_DC\_AS = '1' AND EX\_MEM\_DC\_RW = '1' AND -- ( (DI\_EX\_Register\_Rt = EI\_DI\_Register\_Rs and EI\_DI\_Register\_Rs /= conv\_std\_logic\_vector(0,REGS'length)) -- OR (DI\_EX\_Register\_Rt = EI\_DI\_Register\_Rt and EI\_DI\_Register\_Rt /= conv\_std\_logic\_vector(0,REGS'length)) ) ) THEN -- halt <= '1'; --LOAD/USE HAZARD -- ELSE -- halt <= '0'; --NO HAZARD -- END IF;  $--$ -- end procedure aleaLW; end cpu\_package; C:/Users/APPLE/Desktop/RISC/V5cpu\_package.2.vhd

```
------------------------------------
-- Processeur RISC
-- THIEBOLT Francois le 09/12/04
-- PHOR Vicheka
------------------------------------
---------------------------------------------------------
-- Lors de la phase RESET, permet la lecture d'un fichier
-- instruction et un fichier donnees passe en parametre
-- generique.
---------------------------------------------------------
-- Definition des librairies
library IEEE;
-- Definition des portee d'utilisation
use IEEE.std_logic_1164.all;
use IEEE.std_logic_arith.all;
use IEEE.std_logic_unsigned.all;
use WORK.cpu_package.all;
--use ieee.numeric_std.all;
--use WORK.all;
-- Definition de l'entite
entity risc is
        -- definition des parametres generiques
         generic (
                 -- fichier d'initialisation cache instruction
                 IFILE : string := "";
                 -- fichier d'initialisation cache donnees
                DFILE : string := " " );
        -- definition des entrees/sorties
         port (
                 -- signaux de controle du processeur
                RST : in std_logic; -- actifs a l'etat
bas
                CLK : in std_logic );
end risc;
-- Definition de l'architecture du banc de registres
architecture behavior of risc is
        -- definition de constantes
        -- definitions de types/soustypes
        -- definition des ressources internes
        -- Registres du pipeline<br>signal reg_EI_DI : EI_DI;
                                               signal registre pipeline EI/DI<br>-- registre pipeline DI/EX
        \frac{1}{2} reg_DI_EX : DI_EX;
         signal reg_EX_MEM : EX_MEM; -- registre pipeline EX/MEM
        signal reg_MEM_ER : MEM_ER; -- registre pipeline MEM/ER
        --1>>> Ressources de l'etage EI
        signal reg_PC \qquad \qquad : ADDR;
compteur programme format octet
                                   Page 1 User APPLE February 19, 2013
```
signal ei\_pc\_next : PC; pointeur sur prochaine instruction signal ei\_inst : INST; - instruction en sortie du cache instruction<br>-- signal ei\_halt : std : std\_logic; -- suspension etage pipeline -- signal ei\_flush : std\_logic; -- vidange de l'etage --PV: Sans utiliser --2>>> Ressources de l'etage DI signal di\_qa : DATA; -- sortie QA du banc de registres  $signal$  di qb  $$ sortie QB du banc de registres signal di\_imm\_ext : DATA; -- valeur immediate etendue signal di\_ctrl\_di : mxDI; -- signaux de controle de l'etage DI signal di\_ctrl\_ex : mxEX; -- signaux de controle de l'etage EX signal di\_ctrl\_mem : mxMEM;<br>
-- signaux<br/>
: mxMEM; de controle de l'etage MEM signal di\_ctrl\_er : mxER; -- signaux de controle de l'etage ER signal di\_flush : std\_logic; -- vidange de l'etage<br>-- signal di\_halt : std\_logic; -- suspensior : std\_logic; -- suspension etage pipeline --3>>> Ressources de l'etage EX signal ex\_ALU\_Z : std\_logic; signal ex\_ALU\_N : std\_logic; signal ex\_ALU\_V : std\_logic; signal ex\_ALU\_C : std\_logic; signal ex\_ALU\_S : DATA; -- sortie S de l'alu signal ex\_ALU\_A : DATA; -- sortie ALU\_A de MUX\_AUL\_A signal ex\_ALU\_B : DATA; -- sortie ALU\_B de MUX\_AUL\_B signal ex\_ALU\_XA : DATA; -- PV: ex\_envoie\_A === ex\_ALU\_XA signal ex\_ALU\_XB : DATA; -- PV: ex\_envoie\_B === ex\_ALU\_XB signal ex\_mem\_data : DATA; signal ex\_reg\_dst  $\qquad :: REGS;$  -- PV: registres destination signal ex\_MUX\_mem\_data : MUX\_mem\_data; signal ex MUX ALU XA : MUX ALU XA; signal ex\_MUX\_ALU\_XB : MUX\_ALU\_XB; signal ex\_pc\_branch : PC;  $\cdot$  -- adresse de branchement signal ex\_flush : std\_logic; -- vidange de l'etage<br>signal ex\_halt : std\_logic; -- suspension etage pipeline --4>>> Ressources de l'etage MEM signal MEM\_mem\_Q : DATA; -- PV: 08-02-2013 signal mem\_branch : std\_logic ; -- PV: mem\_branch\_bol === mem\_branch signal mem\_b\_type : std\_logic; -- PV: mem\_branch\_type\_out === mem\_b\_type signal mem\_flush : std\_logic;<br>
Page 2 UserAPPLE Page 2 USER 2013<br>Pebruary 19, 2013 C:/Users/APPLE/Desktop/RISC/V5risc.0.vhd

-- signal mem\_halt  $\qquad \qquad :$  std\_logic;  $\qquad \qquad \qquad -$  suspension etage pipeline --5>>> Ressources de l'etage ER signal er\_regd  $\qquad \qquad : \text{DATA}$ ;  $\qquad \qquad -- \text{ donness}$  a ecrire dans le banc de registre signal er\_adrw  $\cdot$  REGS;  $\cdot$  -- adresse du registre a ecrire dans le banc begin -- =============================================================== -- === Etage EI ================================================== -- =============================================================== ------------------------------------------------------------------ -- instanciation et mapping du composant cache instruction icache : entity work.memory(behavior) generic map ( DBUS\_WIDTH=>CPU\_DATA\_WIDTH, ABUS\_WIDTH=>CPU\_ADR\_WIDTH, MEM\_SIZE=>L1\_ISIZE, ACTIVE\_FRONT=>L1\_FRONT, FILENAME=>IFILE ) port map ( RST=>RST, CLK=>CLK, RW=>'1', DS=>MEM\_32, Signed=>'0', AS=>'1', Ready=>open, Berr=>open, ADR=>reg PC, D=>(others => '0'),  $0=$ >ei inst ); ------------------------------------------------------------------ -- Affectations dans le domaine combinatoire de l'etage EI -->>> Incrementation du PC (format mot) ei\_pc\_next <= ex\_pc\_branch when mem\_branch = '1' else -- mem\_branch: Branch & Branch type & (Z, N,C,V) reg\_DI\_EX.rs\_read (PC'length-1 downto 0) when  $reg\_DI\_EX.ex\_ctrl.J\_jr = '1'$  or  $reg\_DI\_EX.ex\_ctrl.J\_jalr = '1'$  else J\_jr comme from reg\_DI\_EX.ex\_ctrl.J\_jr reg\_EI\_DI.inst(JADR'range) when di\_ctrl\_di.J\_j = '1' or  $di_{\text{at}}.J_{\text{at}} = '1'$  else --  $reg_{\text{ex}}$  eli $at_{\text{at}}.J_{\text{at}}$  <->  $di_{\text{at}}.J_{\text{at}}$  reg\_PC(PC'range) +'1';  $--ei$  halt  $\le$  '0' ; -->>> Appel de la procedure aleaLW UA: aleaLW ( ex\_reg\_dst, --reg\_EX\_MEM.reg\_dst, --reg\_DI\_EX.rd, reg\_EI\_DI.inst(RS'range), -- reg\_DI\_EX.rs, reg\_EI\_DI.inst(RT'range), -- reg\_DI\_EX.rt, reg\_DI\_EX.er\_ctrl.Regs\_W, -- er\_ctrl.regs\_W: active '0' reg\_DI\_EX.mem\_ctrl.DC\_RW, reg\_DI\_Ex.mem\_ctrl.DC\_AS, ex halt ); ------------------------------------------------------------------- -- Process Etage Extraction de l'instruction et mise a jour de -- l'etage EI/DI et du PC EI: process(CLK) **Page 3 User APPLE** February 19, 2013

begin -- test du front actif d'horloge if (rising\_edge (CLK)) then -- test du reset if (RST='0') then -- reset du PC reg  $PC \le PC$  DEFL; else if  $(ex_halt = '0' or (ex_halt = '1' and mem_brand = '1')$  then -- if (di\_ctrl\_di.J\_j = '1' or di\_ctrl\_di.J\_jal = '1' or reg\_EX\_MEM.mem\_ctrl.BRANCH ='1') then if ( di\_flush='1' or ex\_flush ='1' or mem\_flush ='1' ) then reg\_EI\_DI.flush <= '1'; else reg\_EI\_DI.flush <= '0'; end if ; reg\_PC(PC'range)<= ei\_pc\_next; -- Mise a jour du registre inter-etage EI/DI reg\_EI\_DI.code\_op <= ei\_inst(OPCODE'range) ; reg\_EI\_DI.code\_func <= ei\_inst(FCODE'range) ; reg\_EI\_DI.rs <= ei\_inst(RS'range); reg EI DI.rt  $\leq$  ei inst(RT'range); reg\_EI\_DI.rd  $\leq$  ei\_inst(RD'range); reg\_EI\_DI.pc\_next <= ei\_pc\_next; reg\_EI\_DI.inst <= ei\_inst; end if; --ei halt end if; end if; end process EI; -- =============================================================== -- === Etage DI ================================================== -- =============================================================== ------------------------------------------------------------------ -- instantiation et mapping du composant registres regf : entity work.registres(behavior) generic map ( DBUS\_WIDTH=>CPU\_DATA\_WIDTH, ABUS\_WIDTH=>REG\_WIDTH, ACTIVE\_FRONT=>REG\_FRONT ) port map ( CLK=>CLK, W=>reg\_MEM\_ER.er\_ctrl.regs\_W, RST=>RST, D=>er\_regd, ADR\_A=>reg\_EI\_DI.inst(RS'range), ADR\_B=>reg\_EI\_DI.inst(RT'range), ADR\_W=>er\_adrw, QA=>di\_qa, QB=>di\_qb ); ------------------------------------------------------------------ -- Affectations dans le domaine combinatoire de l'etage DI -- Calcul de l'extension de la valeur immediate di\_imm\_ext(IMM'range) <= reg\_EI\_DI.inst(IMM'range);<br>Page 4 UserAPPLE  $F$ ebruary 19, 2013

```
di\_imm\_ext(DATA'high downto IMM'high+1) \le (others \Rightarrow '0') whendi_ctrl_di.signed_ext='0' else
                                                           (others => 
reg_EI_DI.inst(IMM'high));
---- Appel de la procedure contol
UC: control( reg_EI_DI.flush,
                reg_EI_DI.inst(OPCODE'range),
                                       reg_EI_DI.inst(FCODE'range),
                                       reg_EI_DI.inst(BCODE'range),
                                       di_ctrl_di,
                                       di_ctrl_ex,
                                       di_ctrl_mem,
                                       di_ctrl_er );
di_{fl}ush <= '1' when di_{cl}trldi_{J}j = '1' or di_{cl}trldi_{J}jal = '1' else
    '0'; 
                       ------------------------------------------------------------------
-- Process Etage Extraction de l'instruction et mise a jour de
-- l'etage DI/EX
DI: process(CLK)
begin
-- test du front actif d'horloge
if (rising_edge (CLK)) then 
         -- test du reset et signal flush
        if (RST='0' or ex flush = '1' or mem flush = '1') then -- reset des controle du pipeline
                reg_DI_EX.ex_ctrl <= EX_DEFL; 
                reg_DI_EX.mem_ctrl <= MEM_DEFL; 
               reg_DI_EX.er_ctrl
         else 
                  -- Mise a jour du registre inter-etage DI/EX
                reg_DI_EX.pc_next <= reg_EI_DI.pc_next;
                reg_DI_EX.rs <= 
reg_EI_DI.inst(RS'range);
                reg_DI_EX.rt <= 
reg_EI_DI.inst(RT'range);
                reg_DI_EX.rd <= 
reg_EI_DI.inst(RD'range);
                reg_DI_EX.val_dec <= 
reg_EI_DI.inst(VALDEC'range);
                reg_DI_EX.imm_ext <= di_imm_ext;
                reg_DI_EX.jump_adr <= reg_EI_DI.inst(JADR'range);
                reg _DI_EX.rs_read <= di_qa;
                reg_DI_EX.rt_read <= di_qb; 
                 reg_DI_EX.code_op <= reg_EI_DI.inst(OPCODE'range) ; 
                -- Mise a jour des signaux de controle 
                reg _DI_EX.ex_ctrl <= di_ctrl_ex;
                reg_DI_EX.mem_ctrl <= di_ctrl_mem;
                reg_DI_EX.er_ctrl <= di_ctrl_er; 
         end if;
end if ; 
end process DI;
C:/Users/APPLE/Desktop/RISC/V5risc.0.vhd
```

```
-- ===============================================================
-- === Etage EX ==================================================
-- ===============================================================
-- Process 
--l'etage EX/MEM
-- affectation combinatoire dans l'etage exécution 
ex_reg_dst <= reg_DI_EX.rd when reg_DI_EX.ex_ctrl.reg_dst=REG_RD else 
                                       reg_DI_EX.rt when 
reg_DI_EX.ex_ctrl.reg_dst=REG_RT else
                                      (others = > '1'); -- R31
-- Appel de l'unité d'envoie
UE: envoi ( req DI EX.code op,
              -- reg_EX_MEM.code_op,
              reg_DI_EX.rs, -- Registe Lecture 1 RS 
                    reg_DI_EX.rt, -- Registre Lecture 2 RT
                    reg_EX_MEM.reg_dst,
                    reg_MEM_ER.reg_dst,
                    reg_EX_MEM.er_ctrl.regs_W,
                    reg_MEM_ER.er_ctrl.regs_W,
                    -- mem_halt,
                    ex_MUX_mem_data,
                    ex_MUX_ALU_XA,
                   ex_MUX_ALU_XB);
ex_ALU_A <= reg_DI_EX.rs_read when reg_DI_EX.ex_ctrl.ALU_SRCA = REGS_QA else
              reg_DI_EX.rt_read when reg_DI_EX.ex_ctrl.ALU_SRCA = REGS_QB else
                                reg_DI_EX.imm_ext ;
ex_ALU_XA <= ex_ALU_A when ex_MUX_ALU_XA = ALU_A else
              reg_EX_MEM.ual_s when ex_MUX_ALU_XA = EX_MEM_A else
             --MEM_mem_Q when ex_MUX_ALU_XA = MEM_Q else
              er_regd ;
ex_ALU_B <= reg_DI_EX.rt_read when 
reg_DI_EX.ex_ctrl.ALU_SRCB = REGS_QB else
             reg_DI_EX.imm_ext when 
reg_DI_EX.ex_ctrl.ALU_SRCB = IMMD else
             X"000000" & "000" & reg_DI_EX.val_dec when 
reg_DI_EX.ex_ctrl.ALU_SRCB = VAL_DEC else
              X"00000010" when 
reg_DI_EX.ex_ctrl.ALU_SRCB = VAL_16 else
                                     (others => '0');
ex_ALU_XB <= ex_ALU_B when ex_MUX_ALU_XB = ALU_B else
             reg\_EX\_MEM.ual_s when ex\_MUX\_ALU\_XB = EX\_MEM_B--MEM_mem_Q when ex_MUX_ALU_XB = MEM_Q else
            er regd ;
ex_mem_data <= reg_EX_MEM.ual_s when ex_MUX_mem_data = Data_ual_s else
              reg_DI_EX.rt_read; -- Need for store instruction
--P_ALU:alu
P_ALU: alu( ex_ALU_XA, ex_ALU_XB, ex_ALU_S, ex_ALU_N, ex_ALU_V, ex_ALU_Z, 
ex_ALU_C, reg_DI_EX.ex_ctrl.ALU_SIGNED, reg_DI_EX.ex_ctrl.ALU_OP);<br>Page 6 UserAPPLE
Page 6 Discriming Life Contract Contract Contract Contract Contract Contract Contract Contract Contract Contract Contract Contract Contract Contract Contract Contract Contract Contract Contract Contract Contract Contract
```

```
-- calcul d'adresse de branch
    ex_pc_branch <= reg_EX_MEM.imm_ext (PC_WIDTH -1 downto 0) + 
reg_EX_MEM.pc_next ;
-- Flush
ex_flush <= '1' when reg_DI_EX.ex_ctrl.J_jr = '1' or reg_DI_EX.ex_ctrl.J_jalr 
= '1' else
             '0';
EX: process(CLK)
begin 
        -- test du front actif d'horloge
        if (rising_edge (CLK)) then 
                 -- test du reset
     if (RST='0' or mem_flush ='1') then
                     -- reset des controle du pipeline 
                     reg_EX_MEM.mem_ctrl <= MEM_DEFL; 
                    reg _EX_MEM.er_ctrl <= ER_DEFL ;
           else 
                 -- Mise a jour du registre inter-etage DI/EX 
                 reg_EX_MEM.pc_next <= reg_DI_EX.pc_next; 
                 reg_EX_MEM.ual_S <= ex_ALU_S ; 
                reg EX MEM.ual N \leq ex ALU N ;
                reg_EX_MEM.ual_V <= ex_ALU_V ;
                reg_EX_MEM.ual_Z \leq \leq ex_ALU_Z ;
                 reg_EX_MEM.ual_C <= ex_ALU_C ; 
                 reg_EX_MEM.reg_dst <= ex_reg_dst; 
                reg_EX_MEM.rt \leq reg_DI_EX.rt;
                 reg_EX_MEM.rs <= reg_DI_EX.rs;
    -- reg_EX_MEM.rt_read <= reg_DI_EX.rt_read; -- Need for store
instruction
   ruction<br>
reg_EX_MEM.rt_read <= ex_mem_data;<br>
<= cod DI EX.im
    reg_EX_MEM.imm_ext <= reg_DI_EX.imm_ext;
                 reg_EX_MEM.code_op <= reg_DI_EX.code_op ; 
                 -- Mise a jour des signaux de controle 
                 reg _EX_MEM.mem_ctrl <= reg_DI_EX.mem_ctrl ;
                 reg_EX_MEM.er_ctrl <= reg_DI_EX.er_ctrl ; 
           end if;
   end if;
end process EX ;
-- ===============================================================
-- === Etage MEM ==================================================
-- ===============================================================
--instanciation et mapping du composant cache donnée
dcache : entity work.memory(behavior)
                         generic map ( DBUS_WIDTH=>CPU_DATA_WIDTH, 
ABUS_WIDTH=>CPU_ADR_WIDTH, MEM_SIZE=>L1_ISIZE,
ACTIVE_FRONT=>L1_FRONT, FILENAME=>DFILE ) 
                         port map ( RST=>RST, CLK=>CLK, 
RW=>reg_EX_MEM.mem_ctrl.DC_RW , DS=>reg_EX_MEM.mem_ctrl.DC_DS,<br>Page 7 User APPLE
                                                                   February 19, 2013
```
 Signed=>reg\_EX\_MEM.mem\_ctrl.DC\_SIGNED, AS=> reg\_EX\_MEM.mem\_ctrl.DC\_AS, Ready=>open, Berr=>open, ADR=>reg\_EX\_MEM.ual\_s, D=>reg\_EX\_MEM.rt\_read , Q=> MEM\_mem\_Q ); -- Branchement mem\_b\_type <= reg\_EX\_MEM.ual\_Z when when the contract of the contract of the contract of the contract of the contract of the contract of the contract of the contract of the contract of the contract of the contract of the contract of the contract of the reg\_EX\_MEM.mem\_ctrl.B\_TYPE = B\_BEQ else not(reg\_EX\_MEM.ual\_Z) when when the contract of the contract of the contract of the contract of the contract of the contract of the contract of the contract of the contract of the contract of the contract of the contract of the contract of the reg\_EX\_MEM.mem\_ctrl.B\_TYPE = B\_BNE else (reg\_EX\_MEM.ual\_Z) or ((reg\_EX\_MEM.ual\_N) xor (reg\_EX\_MEM.ual\_V)) when when the contract of the contract of the contract of the contract of the contract of the contract of the contract of the contract of the contract of the contract of the contract of the contract of the contract of the reg\_EX\_MEM.mem\_ctrl.B\_TYPE = B\_BLEZ else (not(reg\_EX\_MEM.ual\_Z)) and not((reg\_EX\_MEM.ual\_N) xor (reg\_EX\_MEM.ual\_V)) when when the contract of the contract of the contract of the contract of the contract of the contract of the contract of the contract of the contract of the contract of the contract of the contract of the contract of the reg\_EX\_MEM.mem\_ctrl.B\_TYPE = B\_BGTZ else (not(reg\_EX\_MEM.ual\_Z)) and ((reg\_EX\_MEM.ual\_N) xor (reg\_EX\_MEM.ual\_V)) when when the contract of the contract of the contract of the contract of the contract of the contract of the contract of the contract of the contract of the contract of the contract of the contract of the contract of the reg\_EX\_MEM.mem\_ctrl.B\_TYPE = B\_BLTZ else ((reg\_EX\_MEM.ual\_Z)) or not((reg\_EX\_MEM.ual\_N) xor (reg\_EX\_MEM.ual\_V)) ;  $--when$ reg\_EX\_MEM.mem\_ctrl.BRAN\_TYPE = B\_BGEZ mem branch  $\leq$  (reg EX MEM.mem ctrl.BRANCH and mem b type) ;  $--$  Flush mem\_flush <= '1' when mem\_branch = '1' else '0'; MEM: process(CLK) begin if (rising\_edge (CLK)) then if (RST='0') then reg\_MEM\_ER.er\_ctrl <= ER\_DEFL ; else -- Mise a jour du registre inter-etage DI/EX reg\_MEM\_ER.mem\_Q <= MEM\_mem\_Q; reg\_MEM\_ER.pc\_next <= reg\_EX\_MEM.pc\_next; reg\_MEM\_ER.reg\_dst <= reg\_EX\_MEM.reg\_dst; reg \_MEM\_ER.ual\_S <= reg\_EX\_MEM.ual\_S; -- reg\_MEM\_ER.code\_op <= reg\_EX\_MEM.code\_op ; -- Mise a jour des signaux de controle reg \_MEM\_ER.er\_ctrl <= reg\_EX\_MEM.er\_ctrl; end if; end if ; end process MEM ; -- =============================================================== -- === Etage ER ================================================== -- ===============================================================

er\_adrw <= reg\_MEM\_ER.reg\_dst ;

er\_regd <= reg\_MEM\_ER.ual\_S when reg\_MEM\_ER.er\_ctrl.REGS\_SRCD = ALU\_S else<br>reg\_MEM\_ER.mem\_Q when reg\_MEM\_ER.er\_ctrl.REGS\_SRCD = MEM\_Q else reg\_MEM\_ER.mem\_Q when reg\_MEM\_ER.er\_ctrl.REGS\_SRCD = MEM\_Q reg\_MEM\_ER.pc\_next;

end behavior;

C:/Users/APPLE/Desktop/RISC/V6cpu\_package.2.vhd

```
--------------------------------------------------------------------------------
-- RISC processor general definitions
-- PHOR Vicheka
-- THIEBOLT Francois
--------------------------------------------------------------------------------
-- library definitions 
library IEEE;
-- library uses
use IEEE.std_logic_1164.all;
use IEEE.std_logic_arith.all;
use IEEE.std logic unsigned.all;
use WORK.cpu_package2_1.all;
-- 
      -----------------------------------------------------------------------------
-- the package contains types, constants, and function prototypes
-------------------------------------------------------------------------------
package cpu_package is
-- ===============================================================
-- DEFINITION DE FONCTIONS/PROCEDURES de base
-- ===============================================================
   -- Fonction log2
        -- calcule le logarithme base2 d'un entier naturel, ou plus 
exactement
        -- renvoie le nombre de bits necessaire pour coder un entier 
naturel I
       --function log2 (I: in natural) return natural;
-- ===============================================================
-- TYPES/CONSTANT DEFINITIONS
-- ===============================================================
------------------------------------------------------------------
-- HARDWARE definitions
------------------------------------------------------------------
        -- define CPU core physical sizes
       constant CPU_DATA_WIDTH : positive := 32;
data bus width
       constant CPU_INST_WIDTH : positive := CPU_DATA_WIDTH; -- 
instruction bus width
       constant CPU_ADR_WIDTH : positive := 32;
address bus width, byte format
        -- define MISC CPU CORE specs
        constant CPU_WR_FRONT : std_logic:= '1'; --
pipes write active front<br>constant PC_WIDTH
                                        : positive : = 26;-- bits pour le PC format mot memoire<br>constant PCLOW
                         constant Positive :=
log2(CPU_INST_WIDTH/8);
        -- define REGISTERS physical sizes
        constant REG_WIDTH : positive := 5;
-- registers address bus with<br>Page 1
                                   Example 1 User APPLE February 19, 2013
```

```
 constant REG_FRONT : std_logic := CPU_WR_FRONT;
        -- define instruction & data CACHE physical sizes
        constant LI\_SIZE : positive := 32; --16 --
taille des caches L1 en nombre de mots
        constant L1_ISIZE : positive := L1_SIZE;    -- taille
du cache instruction L1 en nombre de mots
        constant LI_DSIZE : positive := LI_SIZE; -- taille
du cache donnees L1 en nombre de mots
        constant L1_FRONT : std_logic := CPU_WR_FRONT;
        -- define types/subtypes according to hardware specs
         subtype PC is std_logic_vector(PC_WIDTH-1+PCLOW downto PCLOW);
         subtype INST is std_logic_vector(CPU_INST_WIDTH-1 downto 0);
         subtype ADDR is std_logic_vector(CPU_ADR_WIDTH-1 downto 0);
         subtype DATA is std_logic_vector(CPU_DATA_WIDTH-1 downto 0);
        subtype REGS is std_logic_vector(REG_WIDTH-1 downto 0);
        -- define default values
        constant PC_DEFL : ADDR := conv_std_logic_vector(0,ADDR'length);
------------------------------------------------------------------
-- SOFTWARE definitions
------------------------------------------------------------------
        -- define the basic ALU operations
         -- Le fait qu'une operation soit signee ou non sera indique a 
l'ALU par un signal
         -- supplementaire, ceci dit cela n'affecte que les bits d'etat.
        type ALU_OPS is 
(ALU_ADD,ALU_SUB,ALU_AND,ALU_OR,ALU_NOR,ALU_XOR,ALU_SLT,ALU_LSL,ALU_LSR);
        -- define the size of datas during memory access
        type MEM_DS is (MEM_8,MEM_16,MEM_32,MEM_64);
        -- definition des champs d'instructions
        subtype OPCODE is std_logic_vector(31 downto 26);
        subtype RS is std_logic_vector(25 downto 21);<br>subtype RT is std_logic_vector(20<br>subtype RD is std_logic_vector(15 downto 11);
                                      is std_logic_vector(20 downto 16);
                         is std_logic_vector(15 downto 11);
        subtype VALDEC is std_logic_vector(10 downto 6);<br>subtype FCODE is std logic vector(5 do
                                     is std\_logic\_vector(5 downto 0);subtype BCODE is std_logic_vector(20 downto 16);
        subtype IMM is std_logic_vector(15 downto 0);<br>subtype JADR is std logic vector(25 downto 0);
                                      is std logic vector(25 downto 0);
         ---------------------------------------------------------------
        -- definition des constantes de type des instructions
        ---------------------------------------------------------------
        -- Instructions de type R : Registre Inst[OPCODE'range]
         constant TYPE_R : std_logic_vector := "000000" ;
        -- Fonctions associes au TYPE_R Inst[FCODE'range]
         constant ADD : std_logic_vector := "100000" ;
         constant ADDU : std_logic_vector := "100001" ;
         constant SUB : std_logic_vector := "100010" ;
         constant SUBU : std_logic_vector := "100011" ;
         constant iAND : std_logic_vector := "100100" ; -- i pour 
differencier l'operateur du meme nom<br>constant iOR : st
                                  : std\_logic\_vector := "100101" ; -- i pour
differencier l'operateur du meme nom<br>Page2 UserAPPLE
Page 2 Contract Contract Contract Contract Contract Contract Contract Contract Contract Contract Contract Contract Contract Contract Contract Contract Contract Contract Contract Contract Contract Contract Contract Contract
C:/Users/APPLE/Desktop/RISC/V6cpu_package.2.vhd
```

```
constant iNOR \overline{\phantom{a}:} std_logic_vector := "100111" ; -- i pour
differencier l'operateur du meme nom
         constant iXOR : std_logic_vector := "100110" ; -- i pour
differencier l'operateur du meme nom<br>constant SLT : st
                            : std_logic_vector := "101010" ;
         constant SLTU : std_logic_vector := "101011" ;
         constant LSL : std_logic_vector := "000000" ;
         constant LSR : std_logic_vector := "000010" ;
          constant JR : std_logic_vector := "001000" ;
          constant JALR : std_logic_vector := "001001" ;
          ---------------------------------------------------------------
         -- Instruction de Type B : Branchement
          constant TYPE_B : std_logic_vector := "000001" ;
         -- Branch associes au TYPE_B Inst[BCODE'range]
          constant BLTZ : std_logic_vector := "00000" ;
         constant BGEZ : std_logic_vector := "00001" ;
          constant BLTZAL : std_logic_vector := "10000" ;
          constant BGEZAL : std_logic_vector := "10001" ;
         ---------------------------------------------------------------
         -- Instructions de type J : Saut
          constant J : std_logic_vector := "000010" ;
          constant JAL : std_logic_vector := "000011" ;
         ---------------------------------------------------------------
         -- Instruction de type I : Immediat
         constant ADDI : std logic vector := "001000" ;
          constant ADDIU : std_logic_vector := "001001" ;
          constant SLTI : std_logic_vector := "001010" ;
          constant SLTIU : std_logic_vector := "001011" ;
                                    : std\_logic\_vector := "001100" ;
         constant ORI : std_logic_vector := "001101" ;<br>
constant XORI : std_logic_vector := "001110" ;
                                   : std\_logic\_vector := "001110" ;
         constant LUI : std_logic_vector := "001111" ;<br>constant LB : std logic vector := "100000"
                                      : std_logic_vector := "100000" ;
         \begin{tabular}{lllllll} \multicolumn{2}{l}{{\small\tt{c}}{\small\tt{c}}{\small\ttconstant LW : std_logic_vector := "100011" ;<br>
constant LBU : std_logic_vector := "100100" ;
         constant LBU : std_logic_vector := "100100" ;<br>
constant LHU : std_logic_vector := "100101" ;
                                    : std_logic_vector := "100101" ;
         constant SB : std_logic_vector := "101000" ;
         constant SH : std_logic_vector := "101001" ;
         constant SW : std_logic_vector := "101011" ;
 constant BEQ : std_logic_vector := "000100" ;
         constant BNE : std_logic_vector := "000101" ;
         constant BLEZ : std_logic_vector := "000110" ;
         constant BGTZ : std_logic_vector := "000111" ;
------------------------------------------------------------------
------------------------------------------------------------------
-- HARDWARE Multiplexer and Pipelines registers definitions
------------------------------------------------------------------
------------------------------------------------------------------
         --==================================================
         -- Definition des multiplexeurs dans les etages
         --==================================================
   -------------------------Mux_aleas--------------------------------
          type MUX_ALU_XA is (ALU_A,EX_MEM_A,MEM_ER_A, MEM_Q);
         type MUX_ALU_XB is (ALU_B, EX_MEM_B, MEM_ER_B, MEM_Q);<br>User APPLE
C:/Users/APPLE/Desktop/RISC/V6cpu_package.2.vhd
```
type MUX\_mem\_data is (Data\_ual\_s, Data\_rt\_read); ---------------------------------------------------------------- type MUX\_ALU\_A is (REGS\_QA,REGS\_QB,IMMD); type MUX\_ALU\_B is (REGS\_QB,IMMD,VAL\_DEC, VAL\_16, VAL\_0); type MUX\_REG\_DST is (REG\_RD,REG\_RT,R31); type MUX\_REGS\_D is (ALU\_S,MEM\_Q,NextPC); type MUX\_BRANCH is (B\_beq,B\_bne,B\_blez,B\_bgtz,B\_bltz,B\_bgez); -- constant VAL16 : std\_logic\_vector := X"00000010" ; -- constant VAL0 : std\_logic\_vector := X"00000000" ; --================================================== -- Definitions des structures de controles des etages --================================================== ---------------1>>> Structure des signaux de control de l'etage EI <<<--------------- -- No signal de control in this stage! Halt and Flus is use by branch harzard control and LW harzard control. ---------------2>>> Structure des signaux de control de l'etage DI <<<-------------- type mxDI is record SIGNED\_EXT : std\_logic; -extension signee ou non donnee immediate  $J_j$  : std\_logic ;  $-$  saut immediate SAUT\_IMMD= J\_j J\_jal : std\_logic; -- SAUT : J\_jal end record; -- default DI control constant DI DEFL :  $mxDI := (SIGNED EXT=>'0',others => '0')$ ; ------------------------------------------------------------------------------------------- ---------------3>>> Structure des signaux de control de l'etage EX <<<-------------- type mxEX is record ALU\_OP : ALU\_OPS; operation sur l'ALU : std\_logic; operation ALU signee ou non  $:$  MUX\_ALU\_A;  $-$  mux pour entree A de l'ALU ALU\_SRCB : MUX\_ALU\_B; -- mux pour entree B de l'ALU REG\_DST : MUX\_REG\_DST; -- mux pour registre destinataire  $J_jr$  :  $std\_logic$ ; --  $SAUT : J_jr$  J\_jalr : std\_logic; -- SAUT : J\_jalr end record; -- default EX control constant EX\_DEFL : mxEX := ( ALU\_OP=>ALU\_OPS'low, ALU\_SRCA=>MUX\_ALU\_A'low, ALU\_SRCB=>MUX\_ALU\_B'low, REG\_DST=>MUX\_REG\_DST'low, others=>'0' ); ------------------------------------------------------------------------------------------- ---------------4>>> Structure des signaux de control de l'etage MEM <<<---------------<br>Page 4 **Page 4 User APPLE** February 19, 2013 C:/Users/APPLE/Desktop/RISC/V6cpu\_package.2.vhd

```
type mxMEM is record
DC_DS : MEM_DS; -- DataCache
taille d'acces 8/16/32/64/...
              DC_RW : std_logic; -- DataCache signal
R/W*
              DC_AS : std_logic; -- DataCache signal 
Address Strobe
              DC_SIGNED : std_logic; -- DataCache
operation signee ou non (lecture)
BRANCH : std_logic; -- BRANCH active or not
B_TYPE     : MUX_BRANCH;         --control de type de branchement
        end record;
       -- default MEM control
       constant MEM_DEFL : mxMEM := ( DC_DS=>MEM_DS'low, DC_RW=>'1', B_TYPE 
=>MUX_BRANCH'low, others=>'0' );
-------------------------------------------------------------------------------------------
   ---------------5>>> Structure des signaux de control de l'etage ER 
<<<---------------
       type mxER is record
 REGS_W : std_logic; -- signal d'ecriture W* du 
banc de registres
              REGS_SRCD : MUX_REGS_D; -- mux vers bus de donnee D
du banc de registres
       end record;
       -- default ER control
       constant ER_DEFL : mxER := ( REGS_W=>'1', REGS_SRCD=>MUX_REGS_D'low, 
others=>'0' );
-------------------------------------------------------------------------------------------
   --==================================================
  -- Definition des strucures des registres pipeline
  --==================================================
       --1>>> Structure du registre EI/DI
       type EI_DI is record 
                -- === Data ===
                pc_next : std_logic_vector (PC'range); -- cp 
incremente
               inst : std\_logic\_vector (INST'range); --
instruction extraite
                flush : std_logic ; --PV-05-02-2013
                code_op : std_logic_vector (OPCODE'length-1 downto 
0);
                code_func : std_logic_vector(FCODE'length-1 downto 0);
               rs : std\_logic\_vector (REGS' range); --
champ rs
               rt : std_logic_vector (REGS'range); --
champ rt
               rd : std_logic_vector (REGS'range); -- 
champ rd
                -- === Control ===
               --di ctrl : mxDI; -- signaux de control
de l'etage EX
        end record;
       --2>>> Structure du registre DI/EX
       type DI_EX is record
Page 5 The Contract Contract Contract Contract Contract Contract Contract Contract Contract Contract Contract Contract Contract Contract Contract Contract Contract Contract Contract Contract Contract Contract Contract Con
C:/Users/APPLE/Desktop/RISC/V6cpu_package.2.vhd
```
C:/Users/APPLE/Desktop/RISC/V6cpu\_package.2.vhd

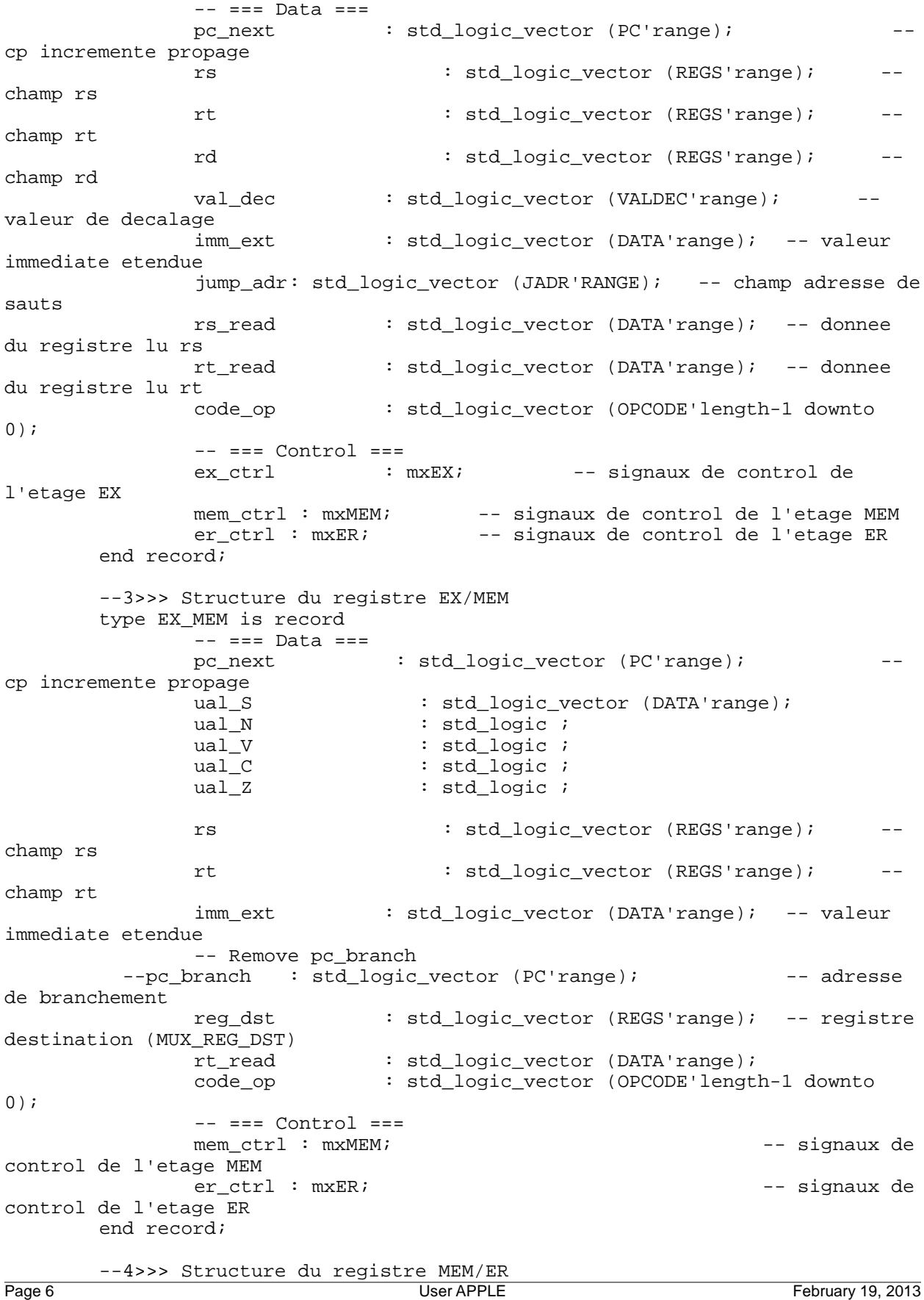

type MEM\_ER is record -- Signaux pc\_next : std\_logic\_vector (PC'range); cp incremente propage mem\_Q : std\_logic\_vector (DATA'range); -- sortie memoire ual\_S : std\_logic\_vector (DATA'range); -resultat ual propage reg\_dst : std\_logic\_vector (REGS'range); -- registre destination propage -- code\_op : std\_logic\_vector (OPCODE'length-1 downto 0); -- Signaux de control<br>er\_ctrl : mxE  $er\_ctrl$  :  $mxER$ ;  $$ signaux de control de l'etage ER propage end record; -- =============================================================== -- DEFINITION DE FONCTIONS/PROCEDURES -- =============================================================== -- Si on ne specifie rien devant les parametres...il considere que c'est une variable -- exemple : procedure adder\_cla (A,B: in std\_logic\_vector;...) -- ici A et B sont consideres comme etant des variables... -- Sinon il faut : procedure adder\_cla (signal A,B: in std\_logic\_vector;...) -- Fonction "+" --> procedure adder\_cla -- function "+" (A,B: in std\_logic\_vector) return std\_logic\_vector; -- Procedure adder cla procedure adder\_cla ( A,B: in std\_logic\_vector; C\_IN : in std\_logic; S : out std logic vector; C\_OUT : out std\_logic; V : out std\_logic); -- Procedure alu on notera l'utilisation d'un signal comme parametres formels de type OUT procedure alu ( A,B: in std\_logic\_vector; signal S: out std\_logic\_vector; signal N,V,Z,C: out std\_logic; SIGNED\_OP: in std logic; CTRL ALU: in ALU OPS); -- Procedure control permet de positionner les signaux de control pour chaque etage (EX MEM ER) -- en fonction de l'instruction identifiee soit par son code op, soit par son code fonction, soit par son code branchement. procedure control ( flush : in std\_logic ; OP : in std\_logic\_vector(OPCODE'length-1 downto 0); F : in the set of the set of the set of the set of the set of the set of the set of the set of the set of the set of the set of the set of the set of the set of the set of the set of the set of the set of the set of the s std\_logic\_vector(FCODE'length-1 downto 0); B : in std\_logic\_vector(BCODE'length-1 downto 0); signal DI\_ctrl : out mxDI; -- signaux de controle de l'etage DI<br>UserAPPLE Page 7 Contract Contract Contract Contract Contract Contract Contract Contract Contract Contract Contract Contract Contract Contract Contract Contract Contract Contract Contract Contract Contract Contract Contract Contract C:/Users/APPLE/Desktop/RISC/V6cpu\_package.2.vhd

signal EX\_ctrl : out mxEX; -- signaux de controle de l'etage EX signal MEM\_ctrl : out mxMEM; -- signaux de controle de l'etage MEM signal ER\_ctrl : out mxER ); -- signaux de controle de l'etage ER -- Procedure envoi procedure envoi ( DI\_EX\_code\_op : in std\_logic\_vector (OPCODE'length-1 downto 0); EX\_MEM\_code\_op : in std\_logic\_vector (OPCODE'length-1 downto 0); DI\_EX\_Register\_Rs : in std\_logic\_vector (REGS'range); DI\_EX\_Register\_Rt : in std\_logic\_vector (REGS'range); EX\_MEM\_Register\_Reg\_dst : in std\_logic\_vector (REGS'range); MEM\_ER\_Register\_Reg\_dst : in std\_logic\_vector (REGS'range); EX\_MEM\_Regs\_W : in std\_logic;<br>
MEM\_ER\_Regs\_W : in std\_logic; : in std\_logic; signal mem\_halt : in std\_logic; signal mem\_data : out MUX\_mem\_data; signal ALU\_XA : out MUX\_ALU\_XA; signal ALU XB : out MUX ALU XB ); -- Procedure aleaLW procedure aleaLW ( EX\_MEM\_Register\_Rt : in std\_logic\_vector (REGS'range); DI\_EX\_Register\_Rs : in std\_logic\_vector (REGS'range); DI\_EX\_Register\_Rt : in std\_logic\_vector (REGS'range);<br>EX\_MEM\_Regs\_W : in std\_logic; EX\_MEM\_Regs\_W : in std\_logic; EX\_MEM\_DC\_RW : in std\_logic; EX\_MEM\_DC\_AS : in std\_logic; signal halt : out std\_logic ); end cpu\_package; -- ----------------------------------------------------------------------------- -- the package contains types, constants, and function prototypes -- ---------------------------------------------------------------------------- package body cpu\_package is -- =============================================================== -- DEFINITION DE FONCTIONS/PROCEDURES -- =============================================================== -->>> fonction log2 -- function log2 (I: in natural) return natural is -- variable ip : natural := 1; -- valeur temporaire  $---$  variable iv : natural := 0;  $---$  nb de bits -- begin -- while ip < i loop  $-p$  ip := ip + ip; -- ou ip := ip \* 2  $\frac{-}{-}$  iv := iv + 1;<br>-- end loop;

-- end loop;<br>Page 8

C:/Users/APPLE/Desktop/RISC/V6cpu\_package.2.vhd

```
-- - - renvoie le nombre de bits
        return iv;
-- end log2;
  -->>> fonction "+" --> procedure adder_cla
-- function "+" (A,B: in std_logic_vector) return std_logic_vector is<br>-- variable tmp S : std logic vector(A'range):
        variable tmp_S : std\_logic\_vector(A'range);
-- variable tmp_COUT, tmp_V : std_logic;
-- begin
-- adder_cla(A,B,'0',tmp_S,tmp_COUT,tmp_V);
-- return tmp_S;
-- end "+";
   -- Le drapeau overflow V ne sert que lors d'operations signees !!!
   -- Overflow V=1 si operation signee et :
   -- addition de deux grands nombres positifs dont le resultat < 0 
   -- addition de deux grands nombres negatifs dont le resultat >= 0 
   -- soustraction d'un grand nombre positif et d'un grand nombre 
negatif dont le resultat < 0
   -- soustraction d'un grand nombre negatif et d'un grand nombre 
positif dont le resultat >= 0
  -- Reviens a faire V = C_OUT xor <carry entrante du dernier bit>
   -->>> procedure adder_cla
  procedure adder_cla ( A,B: in std_logic_vector;C_IN : in std_logic;
S : out S : out S : out S : out S : out S : out S : out S : out S : out S : out S : out S : out S : out S : out S : out S : out S : out S : out S : out S : out S : out S : out S : out S : out S : out S : out S : out S : ou
std_logic_vector;C_OUT : out std_logic;
                                                                V : out std_logic) 
is
                               variable G_CLA,P_CLA : std_logic_vector(A'length-1 
downto 0);
                              variable C CLA : \cdot :
std logic vector(A'length downto 0);
  begin
         -- calcul de P et G
        G CLA := A and B;
        P CLA:= A or B;
        C_CLA(0):=C_IIN; for I in 0 to (A'length-1) loop
                 C_CLLA(I+1):= G_CLLA(I) or (P_CLLA(I) and C_CLLA(I));
         end loop;
         -- mise a jour des sorties
         S:=(A Xor B) xor C_CLA(A'length-1 downto 0);
         C_OUT:=C_CLA(A'length);
    V:= C_CLA(A'length) xor C_CLA(A'length - 1); end adder_cla;
   -- procedure alu
   procedure alu ( A,B: in std_logic_vector;signal S: out std_logic_vector;
                                                    signal N,V,Z,C: out 
std_logic;SIGNED_OP: in std_logic;
                                                    CTRL_ALU: in ALU_OPS) is
                         variable DATA_WIDTH : positive := A'length;
                         variable b_in : std_logic_vector(DATA_WIDTH-1
downto 0);
                        variable c in : std logic;
                        variable tmp S : \cdotstd_logic_vector(DATA_WIDTH-1 downto 0);
                        variable tmp_V : std_logic;
                        variable tmp_N : std_logic;
                        variable tmp_C : std_logic;<br>variable tmp_CLA_C : std_logic;
 variable tmp_CLA_C : std_logic; 
C:/Users/APPLE/Desktop/RISC/V6cpu_package.2.vhd
```

```
variable tmp_CLA_V : std_logic;
   begin
          -- raz signaux
         tmp_V := '0';tmp_N := '0';tmp_C := '0'; -- case sur le type d'operation
          case CTRL_ALU is
                   when ALU_ADD | ALU_SUB | ALU_SLT => 
                           b in := B;
                           c_{in} := '0';if (CTRL ALU / = ALU ADD) then
                                    b in := not(B);
                                    c_{in} := '1'; end if; 
                            adder_cla(A,b_in,c_in,tmp_S,tmp_C,tmp_V); 
                            if (CTRL_ALU = ALU_SLT) then 
                                      tmp_S := conv_std_logic_vector( (SIGNED_OP 
and (tmp_V xor tmp_S(DATA_WIDTH-1))) or (not(SIGNED_OP) and not(tmp_C)) ,
S'length );
                                      -- remize à 0 des flags selon definition
                                     tmp_C := '0';tmp_V := '0'; else 
                                     tmp_C := not(SIGNED_OP) and tmp_C;
                                     tmp_N := SIGNEDOP and tmp_S(DATA_MIDTH-1);tmp_V := SIGNED_OP and tmp_V; end if; 
                  when ALU AND =>
                           tmp S := A and B;
                  when ALU OR =>
                           tmp_S := A or B;when ALU NOR =>
                           tmp_S := A nor B; when ALU_XOR => 
                           tmp_S := A xor B; when ALU_LSL => 
                           tmp_S := shl(A,B); when ALU_LSR => 
                           tmp_S := shr(A,B); when others => 
          end case;
          -- affectation de la sortie
         S \leq \text{tmp}_S;
          -- affectation du drapeau Z (valable dans tous les cas)
          if (tmp_S=conv_std_logic_vector(0,DATA_WIDTH)) then Z <= '1';
          else Z <= '0';
          end if;
          -- affectation des autres drapeaux N,V,C
         C \leq T tmp_C;
         N \leq \text{tmp}_N;V \leq tmp/V;
   end alu;
   -->>> === Procedure control =========================================
   -- Permet de positionner les signaux de control pour chaque etage 
(EX MEM ER)
   -- en fonction de l'instruction identifiee soit par son code op, 
soit par
                  son code fonction, soit par son code branchement.
   -- If the signal control has also value X (don't care), write the code in 
(if .... end if), not (if ... elsif... else ... end if)<br>Page 10 User APPLE
Page 10 District Contract Contract Contract Contract Contract Contract Contract Contract Contract Contract Contract Contract Contract Contract Contract Contract Contract Contract Contract Contract Contract Contract Contra
C:/Users/APPLE/Desktop/RISC/V6cpu_package.2.vhd
```
 -- because we the signal will take the last time value for the value X. procedure control ( flush : in std\_logic ;<br>OP : in std logic y : in std\_logic\_vector(OPCODE'length-1 downto 0); F : in the set of the set of the set of the set of the set of the set of the set of the set of the set of the set of the set of the set of the set of the set of the set of the set of the set of the set of the set of the s std\_logic\_vector(FCODE'length-1 downto 0); B :in std\_logic\_vector(BCODE'length-1 downto 0); signal states of the state of the state of the state of the state of the state of the state of the state of the DI\_ctrl : out mxDI; -- signaux de controle de l'etage DI signal states of the state of the state of the state of the state of the state of the state of the state of the EX\_ctrl : out mxEX; -- signaux de controle de l'etage EX signal states of the state of the state of the state of the state of the state of the state of the state of the MEM\_ctrl: out mxMEM; -- signaux de controle de l'etage MEM signal states of the state of the state of the state of the state of the state of the state of the state of the ER ctrl : out mxER ) is -- signaux de controle de l'etage ER begin -- Initialisation DI\_ctrl <= DI\_DEFL; EX\_ctrl <= EX\_DEFL; MEM\_ctrl <= MEM\_DEFL; ER\_ctrl <= ER\_DEFL; if (flush = '0') then --============================== ---- ControlDI : -->>> SIGNED\_EXT: signe-t-on ou non l'extension de la valeur immediate -->>> SAUT @IMMD: J\_j --============================== -->>> SIGNED\_EXT if ( (OP=TYPE\_B) or (OP=ADDI) or (OP=ADDIU) or (OP=SLTI) or (OP=SLTIU) or (OP=LB) or (OP=LH) or (OP=LW) or (OP=LBU) or (OP=LHU) or (OP=SB) or (OP=SH) or (OP=SW) or (OP=BEQ) or (OP=BNE) or (OP=BLEZ) or (OP=BGTZ) )then DI\_ctrl.SIGNED\_EXT <= '1'; else DI\_ctrl.SIGNED\_EXT <= '0'; end if; -->>> SAUT @IMMD: J\_j if ( (OP=J)) then  $DI_{ctr}.J_j \leq 1'i$  end if ; -->>> J\_jal if ( (OP= JAL)) then  $DI_{ctrl}.J_{jal} \leq 1'i$  end if; --============================== ---- Control EX -->>> SAUT @Reg: J\_jr -->>> REG\_DST -->>> ALU\_SRCB -->>> ALU\_SRCA -->>> ALU\_SIGNED  $\frac{\text{->~>&ALU_OP}}{\text{Page 11}}$ C:/Users/APPLE/Desktop/RISC/V6cpu\_package.2.vhd

```
C:/Users/APPLE/Desktop/RISC/V6cpu_package.2.vhd
```

```
 -->>> J_jal
     -->>> J_jalr
     --==============================
         -->>> SAUT @Reg: J_jr
              if ((OP=TYPE_R) and (F=JR)) then
              EX_ctri. J_jr \leq 1'i end if ; 
         -->>> J_jalr
        if ( (OP= TYPE_R) and (F=JALE) ) then
                   EX ctrl.J jalr \leq '1';
         end if; 
         -->>> REG_DST
         if ( (OP=ADDI)or (OP=ADDIU) or (OP=SLTI)or (OP=SLTIU)or (OP=ANDI)or 
(OP=ORI)or (OP=XORI)
               or (OP=LUI)or(OP= LB)or (OP= LH)or (OP= LW)or (OP= LBU)or (OP= 
LHU) ) then
               EX_ctrl.REG_DST <= REG_RT;
         end if;
        if (((OP= TYPE_B)and ((B=BLTZAL)or(B=BGEZAL)))or(OP=JAL))then
                   EX_ctrl.REG_DST <= R31;
         end if;
         if ((OP= TYPE_R)) then
                   EX_ctrl.REG_DST <= REG_RD;
         end if; 
         -->>> ALU_SRCB
         if ((OP=TYPE_B)) then
               EX_ctrl.ALU_SRCB <= VAL_0;
         end if;
         if ((OP=LUI)) then
               EX_ctrl.ALU_SRCB <= VAL_16;
         end if;
         if ( (OP=ADDI) or (OP=ADDIU)or (OP=SLTI)or (OP=SLTIU)or (OP=ANDI) or 
(OP=ORI)or (OP=XORI) or
             (OP= LB)or (OP= LH) or (OP= LW) or (OP= LBU)or (OP= LHU)or (OP= REU)SB)or (OP= SH)or(OP= SW) )then 
            -- EX_ctrl.ALU_SRCA <= REGS_QA;
               EX_ctrl.ALU_SRCB <= IMMD;
         end if;
         if ( (OP= TYPE_R) and ((F=LSL) or (F=LSR)) )then
               EX_ctrl.ALU_SRCB <= VAL_DEC;
         end if;
         if ( ( (OP= TYPE_R) and ((F=ADD) or (F=ADDU) or (F=SUB) or (F=SUBU) or
(F=iAND) or (F=iOR) or (F=iNOR) or
                                   (F=iXOR) or (F=SLT) or (F=SLTU) or (F=JR) or 
(F=JALE)) )
                 or (OP= BEQ) or (OP= BNE) or (OP= BLEZ) or (OP= BGTZ) 
               ) then
               EX_ctrl.ALU_SRCB <= REGS_QB;
         end if;
         -->>> ALU_SRCA
         if ( (OP=LUI)) then
               EX_ctrl.ALU_SRCA <= IMMD;
         end if;
         if ( (OP= TYPE_R) and ((F=LSL) or (F=LSR)) )then
               EX_ctrl.ALU_SRCA <= REGS_QB;
end if;<br>Page 12
                                     User APPLE February 19, 2013
```

```
 if ( (OP= TYPE_R) or (OP= TYPE_B) or (OP=ADDI) or (OP=ADDIU) or 
(OP=SLTI) or (OP=SLTIU) or (OP=ANDI) or (OP=ORI)or (OP=XORI) or
              (OP= LB) or (OP= LH) or (OP= LW) or (OP= LBU) or (OP= LHU) or 
(OP= SB) or (OP= SH) or(OP= SW) or
              (OP= BEQ) or(OP= BNE) or(OP= BLEZ) or(OP= BGTZ) ) then
              EX_ctrl.ALU_SRCA <= REGS_QA;
         end if;
         -->>> ALU_SIGNED
        if ( ( OP=TYPE R) and ( (F=ADDU) or (F=SUBU) or (F=iAND) or (F=iOR))
or (F=iNOR) or (F=iXOR) or (F=SLTU) or (F=LSL) or (F=LSR) ) ) or
               (OP=ADDIU) or (OP=SLTIU) or (OP=ANDI) or (OP=ORI) or (OP=XORI) )
then
              EX ctrl.ALU SIGNED <= '0';
         end if;
        if ( ( (OP=TYPE R) and ( (F=ADD) or (F=SUB) or (F=SLT) ) ) or (OP=TYPE_B) or (OP=ADDI) or (OP=SLTI) or (OP=LUI) or
                 (OP= LB) or (OP= LH) or (OP= LW) or (OP= LBU) or (OP= LHU) or 
(OP= SB) or (OP= SH) or(OP= SW) or (OP=BEQ) or
                 (OP=BNE) or (OP=BLEZ) or (OP=BGTZ) ) then
               EX_ctrl.ALU_SIGNED <= '1';
         end if;
         -->>> ALU_OP
         if ( ((OP=TYPE_R)and (F=iAND)) or (OP=ANDI) ) then
              EX_ctrl.ALU_OP <= ALU_AND;
          end if;
             if (((OP= TYPE R) and (F=iOR))or (OP=ORI)) then
                  EX ctrl. ALU OP <= ALU OR;
              end if;
             if ((OP = TYPE R) and (F=IXOR))or (OP=XORI) then
                  EX_ctrl.ALU_OP <= ALU_XOR;
              end if;
             if ((OP = TYPE_R) and (F=INOR)) then
                  EX_ctrl.ALU_OP <= ALU_NOR;
              end if;
             if ( (OP= TYPE_R) and ((F=SUB)or (F=SUBU))) or ((OP= TYPE_B) and
((B=BLTZ)or(B=BGEZ)or(B=BLTZAL)or(B=BGEZAL))) or
               (OP=BEQ)or(OP=BNE)or(OP=BLEZ)or(OP=BGTZ)) then
              EX_ctrl.ALU_OP <= ALU_SUB ; 
              end if ;
        if ( (OP= TYPE\_R) and ((F=ADD) \text{ or } (F=ADDU))) or (OP= ADDI) or (OP=ADDIU) or (OP= LB) or (OP= LH) or (OP= LW) or
               (OP= LBU) or (OP= LHU) or (OP= SB) or (OP= SH) or (OP= SW) ) 
then
              EX_ctrl.ALU_OP <= ALU_ADD ;
         end if;
        if ( (OP= TYPE_R) and (F=LSL)) or (OP= LUI) ) then
                 EX ctrl. ALU OP <= ALU LSL;
              end if;
             if ( (OP= TYPE R) and (F=LSR) ) then
                  EX_ctrl.ALU_OP <= ALU_LSR;
              end if;
C:/Users/APPLE/Desktop/RISC/V6cpu_package.2.vhd
```

```
 if ( ((OP= TYPE_R) and ((F=SLT) or (F=SLTU))) or (OP= SLTI) or 
(OP= SLTIU) ) then
                   EX_ctrl.ALU_OP <= ALU_SLT;
              end if; 
     --============================== 
     ---- Control MEM
     -->>> BRANCH
     -->>> B_TYPE
     -->>> DC_RW
     -->>> DC_DS
     -->>> DC_SIGNED
     -->>> DC_AS
     --============================== 
         -->>> BRANCH
         if ( ((OP= TYPE_B)and ((B=BLTZ)or(B=BGEZ))) or 
(OP=BEQ)or(OP=BNE)or(OP=BLEZ)or(OP=BGTZ)) then
              MEM_ctrl.BRANCH <= '1';
              end if ;
         -->>> B_TYPE
         if ( (OP= TYPE_B)and ((B=BLTZ) or (B=BLTZAL) )) then
                   MEM_ctrl.B_TYPE <= B_bltz;
         end if;
        if ( (OP= TYPE \ B) and ((B=BGEZ) or (B=BGEZAL)) then
            MEM ctrl.B TYPE <= B bgez;
         end if;
         if (OP=BEQ) then
                  MEM_ctrl.B_TYPE <= B_beq;
         end if;
         if (OP=BNE) then
             MEM_ctrl.B_TYPE <= B_bne;
         end if;
         if (OP=BLEZ) then
             MEM_ctrl.B_TYPE <= B_blez;
         end if;
         if (OP=BGTZ) then
             MEM_ctrl.B_TYPE <= B_bgtz;
         end if;
             -->>> DC_RW
        if ( (OP = LB) or (OP = LH) or (QP = LW) or (QP = LBU) or (QP = LHU) )
then 
                  MEM_ctrl.DC_RW <= '1' ;
          end if ; 
         if ( OP = SB) or OP = SH) or OP = SW) then
                 MEM_ctrl.DC_RW<= '0' ;
          end if ; 
         -->>> DC_DS
        if ( OP = LB) or OP = LBU) or OP = SB) ) then
                   MEM_ctrl.DC_DS <= MEM_8 ;
            end if ; 
\frac{if (OP = LH) or (OP = LHU) or (OP = SH)}{Base 14}February 19, 2013
C:/Users/APPLE/Desktop/RISC/V6cpu_package.2.vhd
```

```
 MEM_ctrl.DC_DS <= MEM_16 ;
            end if ;
        if ( (OP = LW) or (OP = SW) ) then
                  MEM_ctrl.DC_DS <= MEM_32 ;
            end if ; 
         -->>> DC_SIGNED
        if ( (OP = LH) or (OP = LHU) or (OP = SH) or (OP = LB) or (OP = LBU) or
(OP = SB) ) then
                 MEM ctrl.DC SIGNED <= '1' ;
            end if ;
        if ( (OP = LW) or (OP = SW) ) then
                 MEM_ctrl.DC_SIGNED <= '0' ;
            end if ;
         -->>> DC_AS
        if ( (OP = LH) or (OP = LHU) or (OP = SH) or (OP = LB) or (OP = LBU)or (OP = SB) or
             (OP = LW) or (OP = SW) ) then
                  MEM_ctrl.DC_AS<= '1' ;
               else
                    MEM_ctrl.DC_AS<= '0' ;
            end if ; 
     --============================== 
     -- Control ER
     -->>> REGS_SRCD
     -->>> REGS_W : active à l'état 0
     --============================== 
          -->>> REGS_SRCD
         if ( (OP= LB) or (OP= LH) or (OP= LW) or (OP= LBU) or (OP= LHU)) then
                   ER_ctrl.REGS_SRCD <= MEM_Q ;
               end if;
             if ( (OP= TYPE_B) and ((B=BGEZAL)or(B=BLTZAL)) or ((OP=TYPE_R)and (F=JALR)) or (OP=JAL) ) then
                   ER_ctrl.REGS_SRCD <= NextPC;
               end if;
              if ( ((OP= TYPE_R) and ((F=ADD) or (F=ADDU) or (F=SUB) or 
(F=SUBU) or (F=iAND) or (F=iOR) or (F=iNOR) or
                   (F=iXOR) or (F=SLT) or (F=SLTU) or (F=LSL) or (F=LSR))) or 
(OP=ADDI) or (OP=ADDIU) or (OP=SLTI) or
                    (OP=SLTIU) or (OP=ANDI) or (OP=ORI)or (OP=XORI) or (OP=LUI) 
) then
                  ER_ctrl.REGS_SRCD <= ALU_S;
              end if;
              -->>> REGS_W : active à l'état 0
             if ( ((OP= TYPE_B) and ((B=BLTZ)or(B=BGEZ)) or (OP=J) or (OP=J)SB)
                     or (OP = SH) or (OP = SW) or (OP=BEQ) or (OP=BNE) or 
(OP=BLEZ) or (OP=BGTZ) ) then
                     ER_ctrl.REGS_W <= '1'; -- inactif
         else
              ER ctrl.REGS W \leq 0'; -- actif
         end if;
     end if; -- if flush
C:/Users/APPLE/Desktop/RISC/V6cpu_package.2.vhd
```

```
 end procedure control;
   -- === Procedure envoi =========================================
   -->>> MUX: ALU_XA
   -->>> MUX: ALU_B
  procedure envoi ( DI_EX_code_op : in std_logic_vector (OPCODE'length-1 
downto 0);
                       EX_MEM_code_op : in std_logic_vector (OPCODE'length-1 
downto 0); -- Aléas LW suivi par add sans suspendre étage MEM
                      DI_EX_Register_Rs : in std_logic_vector (REGS'range);
                       DI_EX_Register_Rt : in std_logic_vector (REGS'range);
                       EX_MEM_Register_Reg_dst : in std_logic_vector 
(REGS'range);
                       MEM_ER_Register_Reg_dst : in std_logic_vector 
(REGS'range);
                       EX_MEM_Regs_W : in std_logic; -- active à l'état '0'
                       MEM_ER_Regs_W : in std_logic; -- active à l'état '0'
                       signal mem_halt : in std_logic;
                      signal mem_data : out MUX_mem_data;
                      signal ALU_XA : out MUX_ALU_XA;
                       signal ALU_XB : out MUX_ALU_XB
                        ) is
   begin 
         -- Initialisation
        mem data <= Data rt read;
        ALU XA \leq ALU A;
        ALUXB <= ALUB;
         --=================
         -->>> MUX: ALU_XA
         --=================
         -- Aléas étage MEM
         IF ( (MEM_ER_Regs_W = '0') AND
              (MEM_ER_Register_Reg_dst /= X"00000000") AND -- Register_Reg_dst 
-> R0 Non envoi
              (EX_MEM_Register_Reg_dst /= DI_EX_Register_Rs) AND
              (MEM_ER_Register_Reg_dst = DI_EX_Register_Rs)) THEN
              ALU_XA <= MEM_ER_A; --MEM HAZARD
         -- Aléas étage EX
         ELSIF ( (EX_MEM_Regs_W = '0') AND
                 (EX_MEM_Register_Reg_dst /= X"00000000") AND -- 
Register_Reg_dst -> R0 Non envoi
                 (EX_MEM_Register_Reg_dst = DI_EX_Register_Rs)) THEN
             -- Aléas LW suivi par add sans suspendre étage MEM
             -- lw suivi par add. À l'instruction add d'étage DI_EX, S'il y a 
de halt, entré de ALU_XA prend la valeur de MEM_Q pour addition.
             if ((mem_halt='1') AND ( EX_MEM_code_op=LB or EX_MEM_code_op=LH or
EX_MEM_code_op=LW or EX_MEM_code_op=LBU or 
EX_MEM_code_op=LHU ) ) then<br>Page 16 User APPLE
                                                                     February 19, 2013
C:/Users/APPLE/Desktop/RISC/V6cpu_package.2.vhd
```

```
ALU_XA \leq MEM_Q; else
                 ALU_XA <= EX_MEM_A; --EX HAZARD
             end if;
         -- Pas d'Aléas 
         ELSE
             ALU_XA <= ALU_A; --NO HAZARD
         END IF;
         --================
         -->>> MUX: ALU_B
         --================
         -- Aléas étage MEM
        IF ( (MEM ER Regs W = '0') AND
                (MEM_ER_Register_Reg_dst /= X"00000000") AND -- 
Register_Reg_dst -> R0 Non envoi
                (EX_MEM_Register_Reg_dst /= DI_EX_Register_Rt) AND
                (MEM_ER_Register_Reg_dst = DI_EX_Register_Rt) ) THEN
           -- Pour instruction 
           -- lw R1, 4(R0) & sw R1, 2(R0)
           -- lw R1, 4(R0) & lw R1, 2(R0)
           -- lw R1, 4(R0) & addi R2, R1, 2
           -- MEM_ER_Register_Reg_dst = DI_EX_Register_Rt; mais pour sw il faut
que la sortie QA ou Rs (R0) + Valeur IMMD (2)
           -- Donc on doit mettre la condition ci-dessous pour dire que on ne 
mets pas la valeur entrée de B de ALU = la sortie de mémoire. 
           IF ( 
               DI_EX_code_op/= SW_AND DI_EX_code_op/= SB_AND DI_EX_code_op/=
SH AND
               DI_EX_code_op/= LB_AND DI_EX_code_op/= LH_AND DI_EX_code_op/=
LW AND DI_EX_code_op/= LBU AND 
                DI_EX_code_op/= LHU AND
                DI_EX_code_op/= BGEZ AND DI_EX_code_op/= BLTZAL AND 
DI_EX_code_op/= BGEZAL AND 
                DI_EX_code_op/= ADDI AND DI_EX_code_op/=ADDIU AND 
DI_EX_code_op/=SLTI AND DI_EX_code_op/=SLTIU AND 
                DI_EX_code_op/=ANDI AND DI_EX_code_op/=ORI AND 
DI_EX_code_op/=XORI AND
                DI_EX_code_op/=LUI
              ) THEN
            ALU XB \leq = MEM ER B; --MEM
           END IF;
         -- Aléas étage EX 
         ELSIF ( (EX_MEM_Regs_W = '0') AND
                   (EX_MEM_Register_Reg_dst /= X"00000000") AND -- 
Register_Reg_dst -> R0 Non envoi
                   (EX_MEM_Register_Reg_dst = DI_EX_Register_Rt) ) THEN
           -- Pour instruction 
           -- addi R1, R0, 1
          -- sw R1, 2(R0)-- EX_MEM_Register_Reg_dst = DI_EX_Register_Rt; mais pour sw il faut
que la sortie QA ou Rs (R0) + Valeur IMMD (2)
           -- Donc on doit mettre la condition ci-dessous pour dire que on ne 
mets pas la valeur entrée de B de ALU = la sortie de ALU_S avant.
           -- addi R1, R0, 1
- lw R1, 4(R0)<br>Page 17
C:/Users/APPLE/Desktop/RISC/V6cpu_package.2.vhd
```

```
 -- Pareil que sw! 
            IF ( 
                 DI_EX_code_op/= SW AND DI_EX_code_op/= SB AND DI_EX_code_op/= 
SH AND
                 DI_EX_code_op/= LB AND DI_EX_code_op/= LH AND DI_EX_code_op/= 
LW AND DI_EX_code_op/= LBU AND 
                 DI_EX_code_op/= LHU AND
                 DI_EX_code_op/= BGEZ AND DI_EX_code_op/= BLTZAL AND 
DI EX code op/= BGEZAL AND
                DI EX code op/= ADDI AND DI EX code op/=ADDIU AND
DI_EX_code_op/=SLTI AND DI_EX_code_op/=SLTIU AND
                 DI_EX_code_op/=ANDI AND DI_EX_code_op/=ORI AND 
DI_EX_code_op/=XORI AND
                DI_EX_code_op/=LUI
                ) THEN
                  -- Aléas LW suivi par add sans suspendre étage MEM
                  -- lw suivi par add. À l'instruction add d'étage DI_EX, S'il y
a de halt, entré de ALU_XA prend la valeur de MEM_Q pour addition.
                  if ((mem_halt='1') AND ( EX_MEM_code_op=LB or 
EX_MEM_code_op=LH or EX_MEM_code_op=LW or EX_MEM_code_op=LBU or 
                       EX_MEM_code_op=LHU ) ) then
                     ALU_XB \leq MEM_Q; else
                      ALU_XB <= EX_MEM_B; --EX HAZARD
                  end if;
           END IF;
           IF ((DI_EX_code_op = SW) or (DI_EX_code_op = SB) or (DI_EX_code_op =
SH)) THEN
               mem_data <= Data_ual_s;
           END IF;
        -- Pas d'Aléas 
        ELSE
             ALU_XB <= ALU_B; --NO HAZARD
        END IF; 
   end procedure envoi; 
   -- === Procedure Alea LW =========================================
   ------ >> Alea LW suivi par une instruction arithmetique ---------
   procedure aleaLW ( EX_MEM_Register_Rt : in std_logic_vector (REGS'range);
                        DI_EX_Register_Rs : in std_logic_vector (REGS'range);
                        DI_EX_Register_Rt : in std_logic_vector (REGS'range);
                        EX_MEM_Regs_W : in std_logic;
                       EX_MEM_DC_RW : in std_logic; -- PV 05-02-2013<br>EX_MEM_DC_AS : in std_logic; -- PV 05-02-2013
                                          : in std_logic; -- PV 05-02-2013
                       signal halt : out std_logic ) is
   begin
         -- Initialisation
        halt \leq \leq \cdot 0';
      --DETECT A LOAD/USE HAZARD e.g. LW $2, 20($1) followed by ADD $4, $2, $1
       IF ( (EX_MEM_Regs_W = '0') AND EX_MEM_DC_AS = '1' AND EX_MEM_DC_RW = '1'
AND
                 ( (EX_MEM_Register_Rt = DI_EX_Register_Rs and DI_EX_Register_Rs 
/= conv_std_logic_vector(0,REGS'length))
                                                                        February 19, 2013
C:/Users/APPLE/Desktop/RISC/V6cpu_package.2.vhd
```
 OR (EX\_MEM\_Register\_Rt = DI\_EX\_Register\_Rt and DI\_EX\_Register\_Rt /= conv\_std\_logic\_vector(0,REGS'length)) ) ) THEN halt <= '1'; --LOAD/USE HAZARD ELSE halt <= '0'; --NO HAZARD END IF; end procedure aleaLW; end cpu\_package; C:/Users/APPLE/Desktop/RISC/V6cpu\_package.2.vhd

```
------------------------------------
-- Processeur RISC
-- THIEBOLT Francois le 09/12/04
------------------------------------
---------------------------------------------------------
-- Lors de la phase RESET, permet la lecture d'un fichier
-- instruction et un fichier donnees passe en parametre
-- generique.
---------------------------------------------------------
-- Definition des librairies
library IEEE;
-- Definition des portee d'utilisation
use IEEE.std_logic_1164.all;
use IEEE.std_logic_arith.all;
use IEEE.std_logic_unsigned.all;
use WORK.cpu_package.all;
--use ieee.numeric_std.all;
--use WORK.all;
-- Definition de l'entite
entity risc is
        -- definition des parametres generiques
         generic (
                 -- fichier d'initialisation cache instruction
                 IFILE : string := "";
                 -- fichier d'initialisation cache donnees
                DFILE : string := " " );
        -- definition des entrees/sorties
        port (
                 -- signaux de controle du processeur
               RST \cdot in std_logic; -- actifs a l'etat
bas
               CLK : in std_logic );
end risc;
-- Definition de l'architecture du banc de registres
architecture behavior of risc is
        -- definition de constantes
        -- definitions de types/soustypes
        -- definition des ressources internes
        -- Registres du pipeline
        signal reg_EI_DI : EI_DI;    -- registre pipeline EI/DI<br>signal reg_DI_EX : DI_EX;    -- registre pipeline DI/EX
                                               signal registre pipeline DI/EX<br>-- registre pipeline EX/MEM
signal reg_EX_MEM         : EX_MEM;        -- registre pipeline EX/MEM
        signal reg_MEM_ER         : MEM_ER;       -- registre pipeline MEM/ER
        --1>>> Ressources de l'etage EI
       signal reg_PC \qquad \qquad : ADDR; \qquad \qquad --compteur programme format octet
        signal ei_pc_next : PC; -- 
pointeur sur prochaine instruction
Page 1 User APPLE February 19, 2013
```
signal ei\_inst : INST; instruction en sortie du cache instruction<br>-- signal ei\_halt : std : std\_logic; -- suspension etage pipeline -- signal ei\_flush : std\_logic; -- vidange de l'etage --PV: Sans utiliser --2>>> Ressources de l'etage DI signal di qa  $\qquad \qquad :$  DATA; -- sortie QA du banc de registres signal di\_qb : DATA; - sortie QB du banc de registres signal di imm ext : DATA; -- valeur immediate etendue signal di\_ctrl\_di : mxDI; -- signaux de controle de l'etage DI signal di\_ctrl\_ex : mxEX; -- signaux de controle de l'etage EX signal di\_ctrl\_mem  $\qquad : \text{mxMEM}$ ; de controle de l'etage MEM signal di\_ctrl\_er : mxER; -- signaux de controle de l'etage ER signal di\_flush : std\_logic; -- vidange de l'etage -- signal di\_halt : std\_logic; -- suspension etage pipeline --3>>> Ressources de l'etage EX signal ex\_ALU\_Z : std\_logic; signal ex\_ALU\_N : std\_logic; signal ex\_ALU\_V : std\_logic; signal ex\_ALU\_C : std\_logic; signal ex\_ALU\_S : DATA; -- sortie S de l'alu signal ex\_ALU\_A : DATA; -- sortie ALU\_A de MUX\_AUL\_A signal ex\_ALU\_B : DATA; -- sortie ALU\_B de MUX\_AUL\_B signal ex\_ALU\_XA : DATA; -- PV: ex\_envoie\_A === ex\_ALU\_XA signal ex\_ALU\_XB : DATA; -- PV: ex\_envoie\_B === ex\_ALU\_XB signal ex\_mem\_data : DATA; signal ex\_reg\_dst  $\qquad$  : REGS; -- PV: registres destination signal ex\_MUX\_mem\_data : MUX\_mem\_data; signal ex\_MUX\_ALU\_XA : MUX\_ALU\_XA; signal ex\_MUX\_ALU\_XB : MUX\_ALU\_XB; signal ex pc branch : PC;  $\longrightarrow$  -- adresse de branchement signal ex\_flush  $\qquad \qquad :$  std\_logic;  $\qquad \qquad --$  vidange de l'etage<br>-- signal ex\_halt : std\_logic; -- suspension etage pipeline --4>>> Ressources de l'etage MEM signal MEM\_mem\_Q : DATA; -- PV: 08-02-2013 signal mem\_branch : std\_logic ; -- PV: mem\_branch\_bol === mem\_branch signal mem\_b\_type : std\_logic; -- PV: mem\_branch\_type\_out === mem\_b\_type signal mem\_flush : std\_logic; signal mem\_halt  $: std\_logic:$  -- suspension etage pipeline Page 2 **User APPLE** User APPLE February 19, 2013 C:/Users/APPLE/Desktop/RISC/V6risc.0.vhd

```
--5>>> Ressources de l'etage ER
        signal er_regd \qquad \qquad : DATA; \qquad \qquad -- donnees a
ecrire dans le banc de registre
        signal er_adrw \cdot REGS; \cdot -- adresse du
registre a ecrire dans le banc
begin
-- ===============================================================
-- === Etage EI ==================================================
-- ===============================================================
  ------------------------------------------------------------------
-- instanciation et mapping du composant cache instruction
icache : entity work.memory(behavior)
                         generic map ( DBUS_WIDTH=>CPU_DATA_WIDTH, 
ABUS_WIDTH=>CPU_ADR_WIDTH, MEM_SIZE=>L1_ISIZE,
ACTIVE_FRONT=>L1_FRONT, FILENAME=>IFILE )
                         port map ( RST=>RST, CLK=>CLK, RW=>'1', DS=>MEM_32, 
Signed=>'0', AS=>'1', Ready=>open,
                                                                   Berr=>open, 
ADR=>reg_PC, D = > (others = > '0'), Q = > ei_inst;
------------------------------------------------------------------
-- Affectations dans le domaine combinatoire de l'etage EI
-->>> Incrementation du PC (format mot)
ei_pc_next <= ex\_pc\_branch when mem_branch = '1' else - -- mem_branch:
Branch & Branch type & (Z, N,C,V)
               reg_DI_EX.rs_read (PC'length-1 downto 0) when 
reg_DI_EX.ex_ctrl.J_jr = '1' or reg_DI_EX.ex_ctrl.J_jalr = '1' else --
J_jr comme from reg_DI_EX.ex_ctrl.J_jr
               reg_EI_DI.inst(JADR'range) when di_ctrl_di.J_j = '1' or 
di_{\text{at}}.J_{\text{at}} = '1' else -- reg_{\text{ELDI}}.di_{\text{at}}.J_{\text{at}} < - di_{\text{at}}.J_{\text{at}}.J_{\text{at}} reg_PC(PC'range) +'1';
--ei\_halt \leq 0' ;
-->>> Appel de la procedure aleaLW
UA: aleaLW ( reg_EX_MEM.reg_dst, --reg_DI_EX.rd,
               reg_DI_EX.rs, -- reg_EI_DI.inst(RS'range) 
                     reg_DI_EX.rt, -- reg_EI_DI.inst(RT'range)
                   reg_EX_MEM.er_ctrl.Regs_W, -- er_ctrl.regs_W: active '0'
                   reg_EX_MEM.mem_ctrl.DC_RW,
                   reg_EX_MEM.mem_ctrl.DC_AS,
                   mem_halt );
-------------------------------------------------------------------
-- Process Etage Extraction de l'instruction et mise a jour de
-- l'etage EI/DI et du PC
EI: process(CLK)
begin
```
C:/Users/APPLE/Desktop/RISC/V6risc.0.vhd -- test du front actif d'horloge if (rising\_edge (CLK)) then -- test du reset if  $(RST='0')$  then -- reset du PC  $reg_PC \le PC_DEFLi$ else  $-i f$  (ei\_halt = '0') then if ( $di_flush='1'$  or  $ex_flush='1'$  or  $mem_flush='1'$ ) then else req EI DI.flush  $\leq$  '0'; end if  $\mathfrak{c}$  $req PC(PC'range) \leq el pc next;$ -- Mise a jour du registre inter-etage EI/DI reg\_EI\_DI.code\_op <= ei\_inst(OPCODE'range) ; reg\_EI\_DI.code\_func <= ei\_inst(FCODE'range) ; reg\_EI\_DI.rs  $\lt =$  $e_i$ \_inst(RS'range);  $\le$  ei\_inst(RT'range); reg\_EI\_DI.rt reg\_EI\_DI.rd  $\le$  ei\_inst(RD'range); reg\_EI\_DI.pc\_next <= ei\_pc\_next; req EI DI.inst <= ei inst; --end if; --ei halt end  $if:$ end  $if;$ end process EI; -- instantiation et mapping du composant registres regf : entity work.registres(behavior) generic map ( DBUS\_WIDTH=>CPU\_DATA\_WIDTH, ABUS\_WIDTH=>REG\_WIDTH, ACTIVE\_FRONT=>REG\_FRONT ) port map ( CLK=>CLK, W=>reg\_MEM\_ER.er\_ctrl.regs\_W, RST=>RST, D=>er regd, ADR\_A=>reg\_EI\_DI.inst(RS'range), ADR\_B=>reg\_EI\_DI.inst(RT'range), ADR W=>er adrw,  $QA = > di_qa$ ,  $QB = > di_qb$  ); -- Affectations dans le domaine combinatoire de l'etage DI -- Calcul de l'extension de la valeur immediate  $di\_imm\_ext(IMM'range) \leq reg_EI_DI.inst(IMM'range)$  $di\_imm\_ext(DATA'high downto IMM'high+1) \le (others = > '0') when$ di\_ctrl\_di.signed\_ext='0' else  $(others$  => reg\_EI\_DI.inst(IMM'high));

C:/Users/APPLE/Desktop/RISC/V6risc.0.vhd

```
---- Appel de la procedure contol
             reg_EI_DI.flush,
               reg_EI_DI.inst(OPCODE'range),
                                      reg_EI_DI.inst(FCODE'range),
                                      reg_EI_DI.inst(BCODE'range),
                                      di_ctrl_di,
                                      di_ctrl_ex,
                                      di_ctrl_mem,
                                      di_ctrl_er );
di_{fl}ush <= '1' when di_{cl}trldi_{J}j = '1' or di_{cl}trldi_{J}jal = '1' else
       '0'; 
------------------------------------------------------------------
-- Process Etage Extraction de l'instruction et mise a jour de
-- l'etage DI/EX
DI: process(CLK)
begin
-- test du front actif d'horloge
if (rising_edge (CLK)) then 
         -- test du reset et signal flush
         if (RST='0' or ex_flush ='1' or mem_flush ='1') then
                  -- reset des controle du pipeline
                reg_DI_EX.ex_ctrl <= EX_DEFL; 
                reg_DI_EX.mem_ctrl <= MEM_DEFL; 
                reg_DI_EX.er_ctrl <= ER_DEFL;
         else 
                  -- Mise a jour du registre inter-etage DI/EX
                reg_DI_EX.pc_next <= reg_EI_DI.pc_next;
               reg_DI_EX.rs <=
reg_EI_DI.inst(RS'range);
                reg_DI_EX.rt <= 
reg_EI_DI.inst(RT'range);
                reg_DI_EX.rd <= 
reg_EI_DI.inst(RD'range);
               reg DI EX.val dec <=
reg_EI_DI.inst(VALDEC'range);
                reg_DI_EX.imm_ext <= di_imm_ext;
                                     reg_DI_EX.jump_adr <= reg_EI_DI.inst(JADR'range);
                reg_DI_EX.rs_read <= di_qa; 
                reg_DI_EX.rt_read <= di_qb;
                  reg_DI_EX.code_op <= reg_EI_DI.inst(OPCODE'range) ; 
                -- Mise a jour des signaux de controle 
                reg_DI_EX.ex_ctrl <= di_ctrl_ex; 
                reg _DI_EX.mem_ctrl <= di_ctrl_mem;
                reg_DI_EX.er_ctrl <= di_ctrl_er; 
         end if;
end if ; 
end process DI;
-- ===============================================================
-- === Etage EX ==================================================
-- ===============================================================
-- Process 
-1'etage EX/MEM<br>Page 5
                                 User APPLE February 19, 2013
```
-- affectation combinatoire dans l'etage exécution ex\_reg\_dst <= reg\_DI\_EX.rd when reg\_DI\_EX.ex\_ctrl.reg\_dst=REG\_RD else reg\_DI\_EX.rt when reg\_DI\_EX.ex\_ctrl.reg\_dst=REG\_RT else  $(others => '1')$ ; -- R31 -- Appel de l'unité d'envoie UE: envoi ( reg\_DI\_EX.code\_op, reg\_EX\_MEM.code\_op, reg DI EX.rs, -- Registe Lecture 1 RS reg\_DI\_EX.rt, -- Registre Lecture 2 RT req EX MEM.req dst, reg MEM ER.reg dst, reg\_EX\_MEM.er\_ctrl.regs\_W, reg\_MEM\_ER.er\_ctrl.regs\_W, mem halt, ex\_MUX\_mem\_data, ex\_MUX\_ALU\_XA, ex\_MUX\_ALU\_XB); ex\_ALU\_A <= reg\_DI\_EX.rs\_read when reg\_DI\_EX.ex\_ctrl.ALU\_SRCA = REGS\_QA else reg\_DI\_EX.rt\_read when reg\_DI\_EX.ex\_ctrl.ALU\_SRCA = REGS\_QB else reg\_DI\_EX.imm\_ext ; ex ALU XA <= ex ALU A when ex MUX ALU XA = ALU A else reg\_EX\_MEM.ual\_s when ex\_MUX\_ALU\_XA = EX\_MEM\_A else  $MEM_mem_Q$  when  $ex_MUX_ALU_XA = MEM_Q$ else  $er\_regd$  ; ex\_ALU\_B <= reg\_DI\_EX.rt\_read when reg\_DI\_EX.ex\_ctrl.ALU\_SRCB = REGS\_QB else reg\_DI\_EX.imm\_ext when reg\_DI\_EX.ex\_ctrl.ALU\_SRCB = IMMD else X"000000" & "000" & reg\_DI\_EX.val\_dec when reg\_DI\_EX.ex\_ctrl.ALU\_SRCB = VAL\_DEC else X"00000010" when reg\_DI\_EX.ex\_ctrl.ALU\_SRCB = VAL\_16 else  $(others => '0')$ ; when ex\_MUX\_ALU\_XB = ALU\_B else  $ex$  ALU XB  $\leq$   $ex$  ALU B reg\_EX\_MEM.ual\_s when ex\_MUX\_ALU\_XB = EX\_MEM\_B else MEM\_mem\_Q when ex\_MUX\_ALU\_XB = MEM\_Q else  $er\_regd$  ;  $ex\_mem\_data$  <=  $reg\_EX\_MEM.ual_s$  when  $ex\_MUX\_mem\_data$  =  $Data\_ual_s$ else reg\_DI\_EX.rt\_read; -- Need for store instruction --P ALU:alu P\_ALU: alu( ex\_ALU\_XA, ex\_ALU\_XB, ex\_ALU\_S, ex\_ALU\_N, ex\_ALU\_V, ex\_ALU\_Z, ex\_ALU\_C, reg\_DI\_EX.ex\_ctrl.ALU\_SIGNED, reg\_DI\_EX.ex\_ctrl.ALU\_OP); -- calcul d'adresse de branch ex\_pc\_branch <= reg\_EX\_MEM.imm\_ext (PC\_WIDTH -1 downto 0) + reg\_EX\_MEM.pc\_next ;

C:/Users/APPLE/Desktop/RISC/V6risc.0.vhd

```
-- Flush
ex_flush <= '1' when reg_DI_EX.ex_ctrl.J_jr = '1' or reg_DI_EX.ex_ctrl.J_jalr 
= '1' else
             '0';
EX: process(CLK)
begin 
        -- test du front actif d'horloge
        if (rising_edge (CLK)) then 
                 -- test du reset
    if (RST='0' or mem flush='1') then -- reset des controle du pipeline 
                     reg_EX_MEM.mem_ctrl <= MEM_DEFL; 
                    reg_EX_MEM.er_ctrl <= ER_DEFL ;
           else 
                 -- Mise a jour du registre inter-etage DI/EX 
                                        \qquad \qquad \textrm{<=}\ \texttt{reg\_DI\_EX.pc\_next}; \qquad \qquad \textrm{==}\ \texttt{ALU\_S}reg_EX_MEM.ual_S
                 reg_EX_MEM.ual_N <= ex_ALU_N ; 
                 reg_EX_MEM.ual_V <= ex_ALU_V ; 
                reg\_EX\_MEM.ual_Z <= ex\_ALU_Z ;
                 reg_EX_MEM.ual_C <= ex_ALU_C ; 
                 reg_EX_MEM.reg_dst <= ex_reg_dst; 
                 reg_EX_MEM.rt <= reg_DI_EX.rt;
                reg_EX_MEM.rs <= reg_DI_EX.rs;
    -- reg_EX_MEM.rt_read <= reg_DI_EX.rt_read; -- Need for store
instruction
    reg_EX_MEM.rt_read <= ex_mem_data;
     reg_EX_MEM.imm_ext <= reg_DI_EX.imm_ext;
                 reg _EX_MEM.code_op <= reg_DI_EX.code_op ;
                 -- Mise a jour des signaux de controle 
                 reg_EX_MEM.mem_ctrl <= reg_DI_EX.mem_ctrl ; 
                 reg_EX_MEM.er_ctrl <= reg_DI_EX.er_ctrl ; 
           end if;
   end if;
end process EX ;
-- ===============================================================
-- === Etage MEM ==================================================
-- ===============================================================
--instanciation et mapping du composant cache donnée
dcache : entity work.memory(behavior)
                         generic map ( DBUS_WIDTH=>CPU_DATA_WIDTH, 
ABUS_WIDTH=>CPU_ADR_WIDTH, MEM_SIZE=>L1_ISIZE,
ACTIVE_FRONT=>L1_FRONT, FILENAME=>DFILE ) 
                         port map ( RST=>RST, CLK=>CLK, 
RW=>reg_EX_MEM.mem_ctrl.DC_RW , DS=>reg_EX_MEM.mem_ctrl.DC_DS,
                                       Signed=>reg_EX_MEM.mem_ctrl.DC_SIGNED, 
AS=> reg_EX_MEM.mem_ctrl.DC_AS, Ready=>open,
Berr=>open, ADR=>reg_EX_MEM.ual_s, D=>reg_EX_MEM.rt_read , Q=> MEM_mem_Q );
-- Branchement<br>Page 7
```

```
mem_b_type <= reg_EX_MEM.ual_Z 
when when the contract of the contract of the contract of the contract of the contract of the contract of the contract of the contract of the contract of the contract of the contract of the contract of the contract of the 
reg_EX_MEM.mem_ctrl.B_TYPE = B_BEQ else
                      not(reg_EX_MEM.ual_Z) 
when when the contract of the contract of the contract of the contract of the contract of the contract of the contract of the contract of the contract of the contract of the contract of the contract of the contract of the 
reg_EX_MEM.mem_ctrl.B_TYPE = B_BNE else
                             (reg_EX_MEM.ual_Z) or ((reg_EX_MEM.ual_N) xor 
(reg_EX_MEM.ual_V)) 
           when when the contract of the contract of the contract of the contract of the contract of the contract of the contract of the contract of the contract of the contract of the contract of the contract of the contract of the 
reg_EX_MEM.mem_ctrl.B_TYPE = B_BLEZ else
                            (not(reg_EX_MEM.ual_Z)) and not((reg_EX_MEM.ual_N) xor
(reg_EX_MEM.ual_V))
           when when the contract of the contract of the contract of the contract of the contract of the contract of the contract of the contract of the contract of the contract of the contract of the contract of the contract of the 
reg_EX_MEM.mem_ctrl.B_TYPE = B_BGTZ else
                             (not(reg_EX_MEM.ual_Z)) and ((reg_EX_MEM.ual_N) xor 
(reg_EX_MEM.ual_V))
           when when the contract of the contract of the contract of the contract of the contract of the contract of the contract of the contract of the contract of the contract of the contract of the contract of the contract of the 
reg_EX_MEM.mem_ctrl.B_TYPE = B_BLTZ else
                             ((reg_EX_MEM.ual_Z)) or not((reg_EX_MEM.ual_N) xor 
(reg_EX_MEM.ual_V)) ; 
--whenreg_EX_MEM.mem_ctrl.BRAN_TYPE = B_BGEZ
mem_branch <= (reg_EX_MEM.mem_ctrl.BRANCH and mem_b_type) ;
-- Flush
mem flush \leq l' when mem branch = l' else
                  '0';
MEM: process(CLK)
begin
      if (rising_edge (CLK)) then 
            if (RST='0') then
                               reg_MEM_ER.er_ctrl <= ER_DEFL ; 
                else
                            -- Mise a jour du registre inter-etage DI/EX 
                            reg_MEM_ER.mem_Q <= MEM_mem_Q; 
                            reg_MEM_ER.pc_next <= reg_EX_MEM.pc_next; 
 reg_MEM_ER.reg_dst <= reg_EX_MEM.reg_dst; 
 reg_MEM_ER.ual_S <= reg_EX_MEM.ual_S; 
                           -- reg_MEM_ER.code_op <= reg_EX_MEM.code_op ;
                            -- Mise a jour des signaux de controle 
                            reg_MEM_ER.er_ctrl <= reg_EX_MEM.er_ctrl; 
                end if;
      end if ;
end process MEM ;
-- ===============================================================
-- === Etage ER ==================================================
-- ===============================================================
er_adrw <= reg_MEM_ER.reg_dst ;
er_regd <= reg_MEM_ER.ual_S when reg_MEM_ER.er_ctrl.REGS_SRCD = ALU_S else 
               reg_MEM_ER.mem_Q when reg_MEM_ER.er_ctrl.REGS_SRCD = MEM_Q else
                                reg_MEM_ER.pc_next;
C:/Users/APPLE/Desktop/RISC/V6risc.0.vhd
```
end behavior; C:/Users/APPLE/Desktop/RISC/V6risc.0.vhd C:/Users/APPLE/Desktop/RISC/test\_risc.0.vhd

```
------------------------------------------------------------------
-- Fichier de test du processeur RISC
-- THIEBOLT Francois le 16/12/02
-- PHOR Vicheka
------------------------------------------------------------------
-- Definition des librairies
library IEEE;
library WORK;
-- Definition des portee d'utilisation
use IEEE.std_logic_1164.all;
use IEEE.std logic arith.all;
use IEEE.std_logic_unsigned.all;
use WORK.cpu_package.all;
-- Definition de l'entite
entity test_risc is
end test_risc;
-- Definition de l'architecture
architecture behavior of test_risc is
-- definition des constantes de test
 constant FILE_I : string := "logique.i.0.txt";
         constant \texttt{FILE\_D} : string \qquad \qquad \texttt{:= "logique.d.0.txt"};
         constant WFRONT : std_logic := CPU_WR_FRONT;
         constant TIMEOUT : time := 300 ns; -- timeout de la 
simulation
-- definition de constantes
constant clkpulse : Time := 5 \text{ ns}; -- 1/2 periode horloge
-- definition de types
-- definition de ressources internes
-- definition de ressources externes
\begin{aligned} \texttt{signal E\_CLK} & \qquad \qquad \texttt{std\_logic} \texttt{;} \\ \texttt{signal E\_RST} & \qquad \qquad \texttt{;} \texttt{std\_logic} \texttt{;} \end{aligned}: std_logic;
-- actifs a l'etat bas
begin
------------------------------------------------------------------
-- definition de l'horloge
P_E_CLK: process
begin
        E CLK \leq '1';
        wait for clkpulse;
        E<sup>CLK <= '0';</sup>
        wait for clkpulse;
end process P_E_CLK;
------------------------------------------------------------------
-- definition du timeout de la simulation
P_TIMEOUT: process
begin
        wait for TIMEOUT;
Page 1 User APPLE User APPLE February 19, 2013
```

```
assert FALSE report "SIMULATION TIMEOUT!!!" severity FAILURE;
end process P_TIMEOUT;
------------------------------------------------------------------
-- instantiation et mapping du composant processeur
r3k : entity work.risc(behavior)
                          generic map ( IFILE=>FILE_I, DFILE=>FILE_D )
                         port map ( CLK=>E_CLK, RST=>E_RST);
------------------------------------------------------------------
-- debut sequence de test
P_TEST: process
begin
        -- initialisations
        E RST \leq '0';
        -- sequence RESET
        E_RST \leq 0'iwait for clkpulse*3;
        <code>E_RST <= '1';</code>
        wait for clkpulse;
        -- ADD NEW SEQUENCE HERE
        -- LATEST COMMAND (NE PAS ENLEVER !!!)
        wait until (E_CLK=(WFRONT)); wait for clkpulse/2;
        --assert FALSE report "FIN DE SIMULATION" severity FAILURE;
        wait; -- le processeur ne s'arrete pas, on attend le timeout
end process P_TEST;
C:/Users/APPLE/Desktop/RISC/test_risc.0.vhd
```
end behavior;

C:/Users/APPLE/Desktop/KKV5 VHDL\_2012/SYNTHESE/memory.1\_pour\_synthese.vhd

------------------------------------ -- Banc Memoire pour processeur RISC -- THIEBOLT Francois le 01/12/05 -- PHOR Vicheka ------------------------------------ --------------------------------------------------------- -- Lors de la phase RESET, permet la lecture d'un fichier -- passe en parametre generique. --------------------------------------------------------- ------------------------------------------------------------------ -- Ne s'agissant pas encore d'un cache, le signal Ready est cable -- a 1 puisque toute operation s'execute en un seul cycle. -- Ceci est la version avec lecture ASYNCHRONE pour une -- integration plus simple dans le pipeline. -- Si la lecture du fichier d'initialisation ne couvre pas tous -- les mots memoire, ceux-ci seront initialises a 0 ------------------------------------------------------------------ -- Definition des librairies library IEEE; library STD; library WORK; -- Definition des portee d'utilisation use IEEE.std\_logic\_1164.all; use IEEE.std logic arith.all; use IEEE.std logic unsigned.all; use IEEE.std logic textio.all; use STD.textio.all; use WORK.cpu package.all; use WORK.cpu\_package2\_1.all; -- Definition de l'entite entity memory is -- definition des parametres generiques generic ( -- largeur du bus de donnees par defaut DBUS\_WIDTH : natural := 32; -- largeur du bus adr par defaut ABUS\_WIDTH : natural := 32; -- nombre d'elements dans le cache exprime en nombre de mots MEM\_SIZE : natural := 16; -- front actif par defaut ACTIVE\_FRONT : std\_logic := '1'; -- fichier d'initialisation FILENAME : string := "" ); -- definition des entrees/sorties port ( -- signaux de controle du cache RST : in std logic; -- actifs a l'etat bas CLK,RW : in std\_logic; -- R/W\* DS : in MEM DS; acces octet, demi-mot, mot... User APPLE February 20, 2013

Signed : in std\_logic; -- extension de signe<br>AS : in std logic; -- Ad : in std\_logic; -- Address Strobe (sorte de CS\*) Ready : out std\_logic; -- indicateur HIT/MISS Berr : out std\_logic;-- bus error (acces non aligne par exemple), active low -- bus d'adresse du cache ADR : in std\_logic\_vector(ABUS\_WIDTH-1 downto 0); -- Ports entree/sortie du cache D : in std\_logic\_vector(DBUS\_WIDTH-1 downto 0); Q : out std\_logic\_vector(DBUS\_WIDTH-1 downto 0) ); end memory; -- Definition de l'architecture du banc de registres architecture behavior of memory is -- definition de constantes constant BITS FOR BYTES : natural :=  $log2(DBUS WDTH/8)$  ; -- nb bits adr pour acceder aux octets d'un mot constant BITS FOR WORDS : natural :=  $log2($  MEM SIZE) ; -- nb bits adr pour acceder aux mots du cache constant BYTES\_PER\_WORD : natural := DBUS\_WIDTH/8; -- nombre d'octets par mot -- definitions de types (index type default is integer) subtype BYTE is std\_logic\_vector(7 downto 0); -- definition d'un octet type WORD is array (BYTES\_PER\_WORD-1 downto 0) of BYTE; -- definition d'un mot composi¿½ d'octets type FILE\_REGS is array (MEM\_SIZE-1 downto 0) of WORD; subtype I\_ADR is std\_logic\_vector((BITS\_FOR\_WORDS + BITS\_FOR\_BYTES)-1 downto BITS\_FOR\_BYTES); -- internal ADR au format mot du cache subtype B\_ADR is std\_logic\_vector( BITS\_FOR\_BYTES-1 downto 0); -- byte ADR pour manipuler les octets dans le mot subtype byte\_adr is natural range  $0$  to  $7$ ; -- manipulation d'octets dans les mots -- definition de la fonction de chargement d'un fichier on peut egalement mettre cette boucle dans le process qui fait les ecritures --function LOAD FILE (F : in string) return FILE REGS is variable temp\_REGS : FILE\_REGS; -- file mon fichier : TEXT open READ MODE is STRING'(F); --VHDL93 compliant C:/Users/APPLE/Desktop/KKV5 VHDL\_2012/SYNTHESE/memory.1\_pour\_synthese.vhd

```
file mon_fichier : TEXT is in STRING'(F); -- older
implementation
        -- variable line_read : line := null;<br>-- variable line value : std logic ve
               variable line_value : std_logic_vector (DBUS_WIDTH-1 downto
0);
         -- variable index,i : natural := 0;
-- begin
         -- lecture du fichier
        \frac{1}{100} -- \frac{1}{20} index:=0;
               while (not ENDFILE(mon_fichier) and (index < MEM_SIZE))
         -- loop
        -- readline(mon fichier, line read);
        -- read(line read, line value);
         -- for i in 0 to BYTES_PER_WORD-1 loop
        -- temp REGS(index)(i):=line value(((i+1)*8)-1
downto i*8);
         -- end loop;
-- temp_REGS(index):=line_value;
         -- index:=index+1;
         -- end loop;
                -- test si index a bien parcouru toute la memoire
         -- if (index < MEM_SIZE) then
        -- temp_REGS( MEM_SIZE-1 downto index ):=(others =>
(others => (others => '0')));
         -- end if;
                -- renvoi du resultat
        -- return temp_REGS;
        --end LOAD_FILE;
        -- definition des ressources internes
       signal REGS : FILE_REGS; -- le banc memoire
        -- l'adressage de la memoire se faisant par element de taile 
DBUS_WIDTH, par rapport
        -- au bus d'adresse au format octet il faut enlever les bits d'adresse
de poids faible
        -- (octets dans le mot), puis prendre les bits utiles servant a 
l'acces des mots du cache.
       -- ex.: mots de 32 bits => 2 bits de poids faible our les octets dans 
le mot
                       16 mots memoire => 4 bits necessaire
        -- D'ou I_ADR = ADR (4+2-1 downto 2)
begin
    ------------------------------------------------------------------
-- Affectations dans le domaine combinatoire
-- 
--Q <= REGS (conv_integer (ADR (I_ADR'range))) when (AS ='1' and RW='1') 
else 
 -- (others => 'Z') ;
-- Indicateur acces MISS/HIT
Ready <= '1'; -- car pas encore un cache
------------------------------------------------------------------
-- Process P_CACHE
-- La lecture etant asynchrone c.a.d qu'elle ne depend que des
-- signaux d'entree, nous sommes obliges de les mettre dans la 
               liste de sensitivite du process
P_CACHE: process(CLK,RST,ADR,AS,RW,DS,Signed)
C:/Users/APPLE/Desktop/KKV5 VHDL_2012/SYNTHESE/memory.1_pour_synthese.vhd
```

```
variable i: natural := 0 ; 
variable temp_berr : std_logic ;
Variable temp_signed : std_logic ;
begin 
temp_signed := Signed ;
   if RST='0' then
                 --if (STRING'(FILENAME) /= "") then
                 -- REGS <= LOAD FILE(FILENAME);
                  --else
            REGS \leq (others => (others => (others => '0')));
                  --end if;
                 Q \leq (others \implies 'Z') ;
  elsif (AS = '1') then
     temp berr := '1'; Berr <= '1';
                  -- if rising_edge(CLK) then
                   case DS is 
                    when MEM_8 =>
                           -- lecture
           if (RW = '1' and temp_berr = '1' ) then
                  if (temp_signed = '0') then 
                             Q \leq (others \Rightarrow '0') ;
                            else 
                             0 \leq (others \implies '1');
                          end if ;
                    for i in 0 to 1 loop
                     Q (((i+1)*8)-1 downto i*8) <= REGS(conv integer
(ADR(I_ADR'range))) (conv_integer(ADR(B_ADR'range))+i); 
                     end loop ; 
            end if ;
                  -- ecriture 
             if (RW = '0' and temp_berr = '1' ) then
                    for i in 0 to 1 loop
                      REGS(conv_integer (ADR(I_ADR'range))) 
(conv\_integer(ADR(B\_ADR' range)) + i ) \le D(((i+1)*8)-1 downto i*8);
                     end loop ; 
            end if ;
                    when MEM_16 =>
                                            -- lecture
            if (RW = '1' and temp_berr = '1' ) then
                  if (temp_signed = '0') then 
                             Q \leq (others \Rightarrow '0') ;
                            else 
                             Q \leq (others \implies '1');
                          end if ;
                    for i in 0 to 2 loop
                     0 (((i+1)*8)-1 downto i*8) <= REGS(conv integer
(ADR(I_ADR'range))) (conv_integer(ADR(B_ADR'range))+i); 
                     end loop ; 
            end if ;
 -- ecriture 
C:/Users/APPLE/Desktop/KKV5 VHDL_2012/SYNTHESE/memory.1_pour_synthese.vhd
```

```
if (RW = '0' and temp_berr = '1' ) then
                     for i in 0 to 2 loop
                       REGS(conv_integer (ADR(I_ADR'range))) 
(conv\_integer(ADR(B\_ADR\ 'range)) + i ) \le D(((i+1)*8)-1 \ down to i*8) ; end loop ; 
             end if ;
                      if ADR (0) /= '0' then
                          temp_berr := '0';
                       end if ;
                     when MEM_32 =>
                                              -- lecture
            if (RW = '1' and temp berr = '1' ) then
                  if (temp_signed = '0') then 
                              Q \leq (others \Rightarrow '0') ;
                            else 
                              Q \leq (others \implies '1');
                          end if ;
                     for i in 0 to 3 loop
                       Q (((i+1)*8)-1 downto i*8)<= REGS(conv_integer 
(ADR(I_ADR'range))) (conv_integer(ADR(B_ADR'range))+i); 
                     end loop ; 
             end if ;
                   -- ecriture 
             if (RW = '0' and temp_berr = '1') then
                    for i in 0 to 3 loop
                      REGS(conv_integer (ADR(I_ADR'range))) 
(conv\_integer(ADR(B\_ADR'range)) + i ) \le D(((i+1)*8) - 1 downto i*8);
                     end loop ; 
             end if ;
                        if ADR (1 downto 0) /= conv_std_logic_vector (0,2) then 
                         temp_berr := 0'i end if ;
                      -- end if;
                           when others =>
            end case ; 
                   Berr <= temp_berr ;
            --end if;
    else
         Q \leq (others=>'Z');
  end if ; 
end process P_CACHE;
end behavior;
C:/Users/APPLE/Desktop/KKV5 VHDL_2012/SYNTHESE/memory.1_pour_synthese.vhd
```
**ANNEXE A4** 

```
1 /* =============================================================================
  2 r3kasm2.h<br>3 r3kasm2.h
  3 Fichier de definition de l'assembleur R3000
  4 ============================================================================= */
  5 #ifndef _R3KASM2_H<br>6 #define R3KASM2 H
      #define R3KASM2 H
  7 
  8 // Definitions generales<br>9 Hdefine MAX LARELS 50
 9 #define MAX_LABELS 50<br>10 #define SIZE LABELS 10
 10 #define SIZE_LABELS 100<br>11 #define MAX_MACRO
 11 #define MAX_MACRO 50<br>12 #define SIZE MACRO 100
      12 #define SIZE_MACRO 100
 13 
14 #define OPCODE 32 // taille en bit d'une instruction<br>15 #define MAX REGS 32
      #define OPCODE 32<br>#define MAX_REGS 32
 16 #define MAX_VALDEC 32
 17 #define TYPE_R 0<br>18 #define TYPE I
       18 #define TYPE_I 1
 19 #define TYPE_J 2
 \begin{array}{c} 20 \\ 21 \end{array}//Structures des labels
 22 typedef struct {
 23 char name[MAX_LABELS] [SIZE_LABELS];
24 int cp[MAX_LABELS];
 25 int nb;<br>26 } TLabels;
     } TLabels;
 27 
 28 //Strutures des macros<br>29 typedef struct {
 29 typedef struct {<br>30 char name[SI]
 30 char name[SIZE_MACRO] [MAX_MACRO];
31 char replace[SIZE_MACRO] [MAX_MACRO];
 32 int nb;<br>33 } TMacros;
      33 } TMacros;
 34 
 35 // Declaration des fonctions
 36 void Lread(FILE *s, char *dest);
 37 
 38 void Nettoyage(char *dest);
 39 
 40 void intTOsbin(int n, char *result, int length);
 41<br>4242 void strUP(char *s);
 \begin{array}{c} 43 \\ 44 \end{array}44 void addLabel(const char *name, int CP, TLabels *l);
 45 
 46 int cpLabel(const char *name, TLabels *l);
 \frac{47}{48}48 void opMake(FILE *f, int type, const char *op, int rs, int rt, int rd, int valdec, const char *fct, int imm, int adr);
 49 
 50 void replaceMacro(char *s,TMacros *m);
 51 
 52 void prePARSE(FILE *source, FILE *dest, TLabels *l, TMacros *m);
 53 
      54 void addMacro(TMacros *m, char *name, char *replace);
 55 
 56 char *searchMacro(TMacros *m, const char *name);
 57 
 58 // Definition OPCODES<br>59 #define OP_LSL "000000"
 59 #define OP_LSL "000000"
 60 #define OP_LSR "000000"
       #define OP_JR
 62 #define OP_ADD<br>63 #define OP_ADD
 63 #define OP_ADDU "000000"
       #define OP_SUB
 65 #define OP_SUBU "000000"
 66 #define OP_AND "000000"
67 #define OP_OR "000000"
 68 #define OP_XOR "000000"
 69 #define OP_NOR "000000"
       #define OP_SLT
 71 #define OP_SLTU "000000"
 72 #define OP_JALR "000000"
       #define OP_BLTZ "000001"
 74 #define OP_BGEZ "000001"<br>75 #define OP_BLTZAL "000001"
 75 #define OP_BLTZAL "000001"
       #define OP_BGEZAL
 77 #define OP_J "000010"
 78 #define OP_JAL<br>79 #define OP BEO
       #define OP_BEQ
 80 #define OP_BNE "000101"
 81 #define OP_BLEZ "000110"
 82 #define OP_BGTZ "000111"
83 #define OP_ADDI "001000"
 84 #define OP_ADDIU "001001"
 85 #define OP_SLTI "001010"
86 #define OP_SLTIU "001011"
 87 #define OP_ANDI "001100"
       #define OP_ORI
 89 #define OP_XORI "001110"
 90 #define OP_LUI<br>91 #define OP LB
       #define OP_LB
 92 #define OP_LH "100001"
 93 #define OP_LW "100011"
       #define OP_LBU
 95 #define OP_LHU "100101"
 96 #define OP_SB "101000"
       #define OP_SH
 98 #define OP_SW "101011"
 99 
100 // Definition FONCTIONS
```
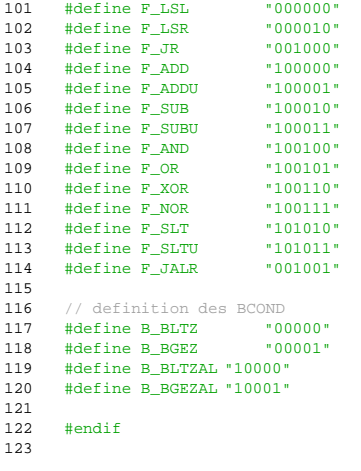

```
\,1\,7 * = 1r3kasm2.c<br>Assembleur R3000
  \overline{2}\overline{\mathbf{3}}\overline{4}\overline{a}tinglude satdio h>
  \epsilon#include <ctype.h>
        #include <string.h><br>#include <string.h><br>#include "r3kasm2.h"
  \circ\overline{9}101112131\,4// One line read from file
        void Lread(FILE *s, char *dest)
1516
        \mathcal{A}int i=0;
 1718
              \mathbf{d}\mathbf{o}19
                     dest[i++] = (char) fgetc(s);20while((!feof(s)) && (dest[i-1] != '\n') );<br>dest[i]='\0';
 21\,22
               if (feeff(s))\overline{23}2\,4\texttt{dest[i-1]} = \texttt{`0'};\rightarrow25
 26
        // Nettoyage de la chaine de caractere lue<br>void Nettoyage(char *dest)
 2728
 29\left\{ \right.30char *pi, *pip1 = dest;3132p2=p1;33while (*p2 != '\\0' )34
 35
               \left\{ \cdot \right\}36
                    \textbf{if } (\texttt{\texttt{\texttt{*}}} p2 != \texttt{\texttt{*}}) \texttt{\&} (\texttt{\texttt{*}} p2 != \texttt{\texttt{*}} n^*) \texttt{\&} (\texttt{\texttt{*}} p2 != \texttt{\texttt{*}}) )*_{p1++=*_{p2}}'<br>
p2++;37\overline{38}39
               *_{n1} = 1101140
 \frac{10}{41}\rightarrow42// Conversion d'un entier en un binaire de type char*<br>void intTOsbin(int n, char *result, int length)
 43
 4445\left\{ \right.int tmp, i;46
 \frac{1}{47}strcpy(result, "");
 48\begin{array}{c} 49 \\ 50 \end{array}for(i = length - 1; i > = 0; i --)\cdottmp= n \& (1<<i);
 \overline{51}52
                   if (tmp == 0)strcat(result, "0");
 53
                     else
 5455
                          strcat(result, "1");
 56
             \rightarrow\overline{57}// printf("Conversion n %d sur %dbits = %s\n", n, length, result);
       \rightarrow58
 59
 60// Mise en MAJUSCULE
 61
        void strUP(char *s)\{ $\rm \,int\, \rm i\hskip 0.5mm i\hskip 0.5mm i\hskip 0.5mm62
 63
 64
            for(i=0; i < strlen(s); i+1)
 65
 66
                   s[i] = \text{toupper}(s[i]);67
       \rightarrow68
         // Ajoute un label dans la liste
 69
        void addLabel(const char *name, int CP, TLabels *1)
 7071
        \left\{ \right.72\text{strcpy}(\text{*}1).name[\text{*}1).nb], name );
              (*1) . cp[(*1) . nb] = CP;<br>(*1) . nb++;7\sqrt{3}74
 75\rightarrow76
          // Retourne le CP du label correspondant
 77
 78int cpLabel(const char *name, TLabels *1)
 79
        \left\{ \cdot \right\}int j80
 81
 82
              for(i=0; i<(*1).nb(i++){<br> \begin{array}{ll} \mbox{if} & (\mbox{strcmp}(\mbox{name},(*1) \mbox{ .name[i]}) \mbox{ == 0} \mbox{ )} \end{array}83
 8485
                   return (*1).cp[i];
             \rightarrow86
 87
              // si on est ici c'est que le label est inconnu !<br> \texttt{printf} ("\tERROR label %s unknown !\n",name);
 88
 89
 90exit(1);91\rightarrow92
          // Ecriture de l'OPcode assemble
 93
        void opMake(FILE *f, int type, const char *op, int rs, int rt, int rd, int valded,<br>const char *fet, int imm, int adr)
 9495
 96
         \left\{ \right.97static char tmp[200];
             char retop[OPCODE+1];
 98
              strcpy(retop,"");
 99
100
```

```
101 // Tests de conformite<br>102 if ( \{res(0) | \} (res=Nif (rs<0) || (rs>=MAX\_REGS)\begin{array}{cc} 103 \\ 104 \end{array} \qquad \qquad \{104 printf ("\tERROR registre RS invalide: R%d\n", rs);<br>105 exit(1);
             ext(1);106 }
\frac{107}{108}if (rt<0) || (rt>=MAX\_REGS) )\begin{array}{cc} 109 & \phantom{00} & \phantom{0} & \phantom{110 printf ("\tERROR registre RT invalide: R%d\n", rt);<br>111 exit(1);
             \text{exit}(1);112 }
113 
             if (r d < 0) || (r d > = MAX\_REGS) )115 {
116 printf ("\tERROR registre RD invalide: R%d\n",rd);
117 exit(1);
118 }
119 
120 if ( (valdec<0) || (valdec>=MAX_VALDEC) )
121 \qquad \qquad \{122 printf ("\tERROR valdec incorrect: d\n|, valdec);
123 exit(1);
124 }
125<br>126switch(type)
127 {
128 case TYPE R:
\begin{array}{ccc} 129 & & \hspace{1.5cm} \{ \\ 130 & & \end{array}strcat(retop,op); //code op
131 intTOsbin(rs,tmp,5);<br>132 strcat(retop,tmp); //rs
133 intTOsbin(rt,tmp,5);
134 strcat(retop,tmp); //rt
135 intTOsbin(rd,tmp,5);<br>136 strcat(retop,tmp); /
                         strcat(retop,tmp); //rd
137 intTOsbin(valdec,tmp,5); //valdec
138 strcat(retop,tmp);<br>139 strcat(retop,fct);
                         strcat(retop,fct);
140<br>141141 break;
142 
143 case TYPE_I:
\begin{matrix} 144 \\ 145 \end{matrix} \qquad \qquad \{strcat(retop,op); //code op
146 intTOsbin(rs,tmp,5);<br>147 strcat(retop,tmp); /
147 strcat(retop,tmp); //rs<br>148 intT0sbin(rt,tmp,5);
                         intTOsbin(rt,tmp,5);149 strcat(retop,tmp); //rt<br>150 intTOsbin(imm,tmp,16);
151 strcat(retop,tmp); //imm
152 }
153 break;
154 
155 case TYPE_J:
\begin{array}{ll} 156 \\ 157 \end{array} \qquad \qquad \{strcat(retop,op); //code op
158 intTOsbin(adr,tmp, 26);
159 strcat(retop,tmp); //adr
\frac{160}{161}161 break;
162<br>163fprintf(f,"%s\n",retop);<br>}
164 }
165<br>166
166 // Remplacement des macros<br>167 void replaceMacro(char *s.
        167 void replaceMacro(char *s,TMacros *m)
\begin{array}{c} 168 \\ 169 \end{array}169 char *ptr1, *ptr2, *tmp1;<br>170 char lgnLu[100], tmp2[10]
             170 char lgnLu[100],tmp2[100],name[100];
171 
172 strcpy(lgnLu,s);<br>173 tmpl=lqnLu;
             tmp1=lgnLu;174 strUP(lgnLu);<br>175 strcpy(tmp2,
175 \frac{175}{176} strcpy(tmp2, "");
             ptrl=strchr(tmp1,'$');
177 
178 do
179 {
180 // printf("tmp1 %s **** tmp2 %s \n",tmp1,tmp2);<br>181 strncat(tmp2,tmp1,ptr1-tmp1);
181 strncat(tmp2, tmp1, ptr1-tmp1);<br>182 if (* (ptr1-1) == '(')if (*(ptr1-1)=')183 ptr2=strchr(ptr1,')');
184 else
185 ptr2=strchr(ptr1,',');
186 
                   187 if (ptr2!=NULL)
188 {
189 strncpy(name,ptr1,ptr2-ptr1);<br>190 name[ptr2-ptr1]='\0';
190 name[ptr2-ptr1]='\sqrt{0'};<br>191 tmp1=ptr2;tmp1=ptr2;192 }
193 else
194 {
195 strcpy(name, ptr1);<br>196 name[strlen(name)-1
196 num=[strlen(name)-1] = "\langle 0";<br>197 tmp!=ptr1+strlen(name);197 tmp1=ptr1+strlen(name);
198 }
199 
200 Nettoyage(name);
```

```
201 strcat(tmp2, searchMacro(m, name));
\frac{202}{203}203 ptrl=strchr(tmp1,'$'); //repere le $ suivant<br>204 } while (ptrl!=NULL);
            204 } while (ptr1!=NULL);
\frac{205}{206}206 strcat(tmp2,tmp1);<br>207 strcpy(s,tmp2);
      \text{strcpy}(s, \text{tmp2});208 }
209<br>210
210 // Extraction des labels etiquettes macro<br>211 void prePARSE(FILE *source FILE *dest 1
       211 void prePARSE(FILE *source, FILE *dest, TLabels *l, TMacros *m)
\frac{212}{213}213 char tmp[255], tmp2[255], tmp3[255];<br>214 char *ptr;
214 char *ptr;<br>215 int CP=0;
            int CP=0;
216 m->nb=0;
217 printf("Preparsing...\n");
218 
219 //On repere les macros ainsi que les etiquettes
220 rewind(source);<br>221 1->nb=0;
            1 - \text{nb} = 0;
222 
223 while ( !feof(source) )
224 {
225 //fscanf(source,"%s", tmp);<br>226 Lread(source, tmp);
226 Lread(source,tmp);<br>227 strUP(tmp); // mai
                 strUP(tmp); // majuscules
228 // Nettoyage(tmp);
229<br>230
                  // Labels
231 if (tmp[0]==':')
\begin{array}{ccc} 232 & \hspace{1.5cm} \{ \\ 233 & \hspace{1.5cm} \end{array}Nettoyage(tmp);
234 addLabel(tmp,CP,l);
235 printf("\tLabel %s -> CP %d\n",l->name[l->nb-1],l->cp[l->nb-1]);
236 continue;
237 }
238 
                   // Macros
240 if (\text{tmp}[0] == '$')
\begin{array}{ccc} 241 & \hspace{1.5cm} & \hspace{1.5cm} \{ \\ 242 & \hspace{1.5cm} & \end{array}sscanf(tmp, "%s %s", tmp2, tmp3);
243 Nettoyage(tmp2);<br>244 addMacro(m,tmp2,
244 addMacro(m,tmp2,tmp3);<br>245 printf("\tMacro %s ->
                      \texttt{("\\Macco %s -> %s\n", m->name[m->nb-1], m->replace[m->nb-1]);}246 continue;
247 }
248 
249 \frac{250}{250} // Commentaires ou ligne vide
250 \text{Nettoyage}(\text{tmp}):<br>251 \text{if } (\text{(tmp[0] == ...))})251 if ( ((tmp[0]=='/') && (tmp[1]=='/')) || (tmp[0]=='\n') || (tmp[0]=='\0') )
252 continue;
\begin{array}{c} 253 \\ 254 \end{array}printf("@CP d, inst s\n",CP, tmp);
255 CP++;
256 }
257 
258 //on remplace les macros en enlevant les commentaires et etiquettes
259 rewind(source);<br>260 rewind(dest);
            rewind(dest);
261 
262 while( !feof(source) )
\begin{array}{c} 263 \\ 264 \end{array}Lread(source,tmp);
265 strcpy(tmp2,tmp);<br>266 Nettovage(tmp);
266 Nettoyage(tmp);<br>267 if (tmp[0]==
267 if ( (tmp[0]=='/') || (tmp[0]==':') || (tmp[0]=='$') || (tmp[0]=='\n') || (tmp[0]=='\0') )
268 continue;
269 if ( (ptr=strchr(tmp2,'$'))!=NULL )
270 {
271 // \text{print}("avant: %s\n", tmp);<br>272 replaceMacro(tmp2,m);
272 replaceMacro(tmp2,m);<br>273 // printf("apres: \frac{25}{3})
                      // print("apres: %s\n',tmp);274 }
            fprintf(dest,"%s",tmp2);<br>}
276<br>277 }
277 }
278<br>279
        // Ajout d'une macro
280 void addMacro(TMacros *m, char *name, char *replace)
\begin{array}{c} 281 \\ 282 \end{array}strcpy(m->name[m->nb],name);
283 strcpy(m->replace[m->nb],replace);<br>284 m->nb++;
       \begin{matrix} \mathfrak{m}{\small -&>{\small \mathsf{nb}{\small++}}\, i} \\ \end{matrix}285 }
286 
287 // Recherche d'une macro<br>288 char *searchMacro(TMacro
       288 char *searchMacro(TMacros *m, const char *name)
289 {
            290 int i,j;
291 
292 //printf("Search macro name %s\n",name);
293 for(i=0;i<m->nb;i++)
294 {
295 j=strcmp( (*m) .name[i], name);<br>296 if (j == 0)if (j == 0)297 {
298 printf ( "\tFound macro name ss replaced by s\n\lambda", name, (*m).replace[i]);
299 return (*m).replace[i];
300 }
```

```
301 }
302<br>303303 // si on est ici c'est que la macro est inconnue !<br>304 printf("ERROR macro %s unknown !\n",name);
304 printf("ERROR macro $s unknown !\n",name);<br>305 exit(1);
      \text{exit}(1);306 }
307 
308 /* -----------------------------------------------
309 Programme Principal<br>310 ------------------
310 ----------------------------------------------- */
311 int main (int argc, char *argv[])
\begin{array}{c} 312 \\ 313 \end{array}313 FILE *source;<br>314 FILE *dest;
314 FILE *dest;<br>315 FILE *ftmp;
           .<br>FILE *ftmp;
316 char name_ftmp[100], *tmp;
317 TLabels 1;<br>318 TMacros m;
           TMacros m;
319 int CP=0;
320<br>321
             / Test des arguments
322 if (argc!=3)
323 {<br>324
                 printf("Nombre de parametres invalide (%d)\n\tR3Kasm <source> <destination>\n",argc);
325 return -1;
326 }
           \gammaprintf("R3Kasm: source file %s, target %s\n",argv[1],argv[2]);
328<br>329
329 // ouverture du fichier source<br>330 source=fopen(argv[1], "rt");
            source=fopen(argv[1], "rt");
331 if ( source==NULL )
\begin{array}{c} 332 \\ 333 \end{array}printf("Impossible d'ouvrir %s \n\timesn",argv[1]);
334 exit(1);
335 }
336 
337 // creation du fichier temporaire, preparsed
338 strncpy(name_ftmp,argv[1],sizeof(name_ftmp));
            tmp = structhr(name_ftmp,'.'');340 if ( !tmp )
341 strcat(name_ftmp,".pasm");<br>342 else
           342 else
343 strcpy(tmp,".pasm");
344 
            ftmp=fopen(name_ftmp,"w");
346 if ( ftmp==NULL)
347 \qquad \qquad \{printf("Impossible d'ouvrir %s\n",name_ftmp);
349 exit(1);
350 }
           prePARSE(source,ftmp, & 1, & m);
352 
353 //fermeture des fichiers<br>354 fclose(source);
           fclose(source);
355 fclose(ftmp);
356<br>357
            357 //ouverture du fichier preparse
358 source=fopen(name_ftmp,"rt");
359 if ( source==NULL )
360 {
                 printf("Impossible d'ouvrir %s\n",name_ftmp);
362 exit(1);
363 }
364 
365 //ouverture du fichier destination<br>366 dest=fopen(argy[2]."w");
366 dest=fopen(argv[2], "w");<br>367 if (dest==NULL)
           367 if ( dest==NULL )
\begin{array}{c}\n368 \\
369\n\end{array}369 printf("Impossible d'ouvrir s\n",argv[2]);<br>370 exit(1);
           ext(1);371 }
372 
373 // Assemblage
374 printf("ASM in progress... \n");
375 rewind(source);<br>376 CP=0;
           CP=0;377 
           while ( !feof(source) )
379 {
380 static char op[30],reste[128],tmp2[SIZE_LABELS];
381 static int rs, rt, rd, imm, valdec, adr;
382 static char str_imm[30];
383 
384 fscanf(source,"%s",op);<br>385 strUP(op); //maiuscules
385 strUP(op); //majuscules<br>386 // printf("Instruction %s\n",op);
387 CP++;<br>388 fscan
                fscanf(source, "%s\n", reste);
389 strUP(reste);<br>390 printf("Instr
                printf("Instruction %s %s\n",op,reste);
391 
392 if ( strcmp(op,"LSL")==0 )
\begin{array}{c} 393 \\ 394 \end{array}394 sscanf(reste,"R%d,R%d,%d\n",&rd,&rt,&valdec);
395 opMake(dest,TYPE_R,OP_LSL,0,rt,rd,valdec,F_LSL,0,0);
396 continue;
397 }
398<br>399
                 if (stromp(op, "LSR") == 0 )400 {
```

```
401 sscanf(reste,"R%d,R%d,%d\n", &rd, &rt, &valdec);<br>402 somMake(dest TVDE P OD ISP 0 rt rd valdec E IS
402 opMake(dest,TYPE_R,OP_LSR,0,rt,rd,valdec,F_LSR,0,0);<br>continue:
                 403 continue;
404 }
405<br>406if (strcmp (op.^nADD") == 0)407 {
408 sscanf(reste,"R%d,R%d,R%d\n", &rd, &rs, &rt);<br>409 opMake(dest.TYPER.OP ADD.rs.rt.rd.0.FADD
409 opMake(dest,TYPE_R,OP_ADD,rs,rt,rd,0,F_ADD,0,0);<br>410 continue;
                410 continue;
411 }
412<br>413if (stromp(op, "ADDU") == 0)414<br>415415 sscanf(reste,"R%d,R%d,R%d\n",&rd,&rs,&rt);
                      416 opMake(dest,TYPE_R,OP_ADDU,rs,rt,rd,0,F_ADDU,0,0);
417 continue;
418 }
419<br>420\textbf{if} \ (\ \text{stremp}(\text{op},\text{"SUB"})==0 \ )421 {
422 sscanf(reste, "R%d,R%d\R%d\n",&rd,&rs,&rt);<br>423 opMake(dest,TYPE_R,OP_SUB,rs,rt,rd,0,F_SUB
423 opMake(dest,TYPE_R,OP_SUB,rs,rt,rd,0,F_SUB,0,0);<br>424 continue;
                424 continue;
425 }
426 
                \textbf{if} \ (\ \text{stremp}\,(\,\text{op}\, ,\, "SUBU")\, \texttt{==0} \ )\begin{array}{c} 428 \\ 429 \end{array}429 sscanf(reste,"R%d,R%d,R%d\n",&rd,&rs,&rt);<br>430 spMake(dest.TYPE R.OP SUBU.rs.rt.rd.0.F SU
430 opMake(dest,TYPE_R,OP_SUBU,rs,rt,rd,0,F_SUBU,0,0);
431 continue;
432 }
433 
434 if ( strcmp(op,"AND")==0 )
\begin{array}{ccc} 4\,3\,5 & \qquad & \qquad \{ \\ 4\,3\,6 & \qquad & \qquad \end{array}\texttt{sscanf}(\texttt{reste},\texttt{"R\dagger}d,\texttt{R\dagger},\texttt{R\dagger},\texttt{R\dagger}) ;
437 opMake(dest,TYPE_R,OP_AND,rs,rt,rd,0,F_AND,0,0);<br>438 continue;
                      438 continue;
439 }
440<br>441if ( stromp(op, "OR") == 0 )
442 {
443 sscanf(reste,"R%d,R%d,R%d\n",&rd,&rs,&rt);
444 opMake(dest,TYPE_R,OP_OR,rs,rt,rd,0,F_OR,0,0);
445 continue;
446 }
447 
                \textbf{if} \ (\ \text{stremp}(\text{op},\text{"XOR"}\,) == 0 \ )449
450450 sscanf(reste,"R%d,R%d\R%d\n",&rd,&rs,&rt);<br>451 opMake(dest,TYPE_R,OP_XOR,rs,rt,rd,0,F_XOR
                      451 opMake(dest,TYPE_R,OP_XOR,rs,rt,rd,0,F_XOR,0,0);
452 continue;
453 }
454 
455 if ( strcmp(op,"NOR")==0 )
456 {
                      457 sscanf(reste,"R%d,R%d,R%d\n",&rd,&rs,&rt);
458 opMake(dest,TYPE_R,OP_NOR,rs,rt,rd,0,F_NOR,0,0);
459 continue;
460 }
461 
462 if ( strcmp(op,"SLT")==0 )
463 {
464 sscanf(reste,"R%d,R%d,R%d\n",&rd,&rs,&rt);
465 opMake(dest,TYPE_R,OP_SLT,rs,rt,rd,0,F_SLT,0,0);
466 continue;
467 }
468<br>469
                if (stromp(op, "SLTU") == 0 )470 {
471 sscanf(reste,"R%d,R%d,R%d\n",&rd,&rs,&rt);<br>472 opMake(dest.TYPE R.OP SLTU.rs.rt.rd.0.F SL
472 opMake(dest,TYPE_R,OP_SLTU,rs,rt,rd,0,F_SLTU,0,0);<br>473 continue;
                473 continue;
474 }
475 
                \textbf{if} \ (\ \text{stremp}(\text{op},\text{ "JR" })\texttt{==0} \ )477<br>478478 sscanf(reste, "R%d\n", &rs);<br>479 opMake(dest.TYPE R.OP JR.r.
                      479 opMake(dest,TYPE_R,OP_JR,rs,0,0,0,F_JR,0,0);
480 continue;
481 }
482 
483 if ( strcmp(op,"JALR")==0 )
\begin{array}{c} 484 \\ 485 \end{array}485 sscanf(reste,"R%d,R%d\n",&rs,&rd);
486 opMake(dest,TYPE_R,OP_JALR,rs,0,rd,0,F_JALR,0,0);<br>487 continue;
                487 continue;
488 }
489 
                 \texttt{if} \ (\ \texttt{stremp}(\texttt{op},\texttt{"BLTZ"})==0 \ )491 {
492 sscanf(reste,"R%d,%s\n",&rs,tmp2);
493 if (tmp2[0]==':')
494 {
495 printf("\tlabel \text{sgn}", tmp2);<br>496 imm=(cpLabel(tmp2, & l)-CP);
                           imm=(cplabel(tmp2,\&1)-CP);
497 }
498 else
                           sscanf(tmp2,"%d", &imm);
500 opMake(dest,TYPE_I,OP_BLTZ,rs,0,0,0,NULL,imm,0);
```

```
501 continue;
               if (strcmp(op, "BGEZ") == 0)
506 sscanf(reste,"R%d,%s\n",&rs,tmp2);<br>507 if (tmp2[0]==':')
                   507 if (tmp2[0]==':')
508 {
509 printf("\tlabel %s\n",tmp2);
510 imm=(cpLabel(tmp2,&l)-CP);
512 else
513 sscanf(tmp2, "%d", &imm);<br>514 opMake(dest, TYPE_I, OP_BGEZ,
514 opMake(dest,TYPE_I,OP_BGEZ,rs,1,0,0,NULL,imm,0);<br>515 continue:
              515 continue;
              if (stromp(op, "BLTZAL") == 0 )519 {
520 sscanf(reste, "R%d, %s\n", &rs, tmp2);<br>521 if (tmp2[0]==':')
                   521 if (tmp2[0]==':')
522 {
523 printf("\tlabel \frac{\text{small}}{\text{cm}=\text{c}} \frac{\text{cm}2,\&1)-\text{cp}}{\text{cm}=\text{c}}imm=(cpLabel(tmp2,&l)-CP);
526 else
                       \texttt{sscanf}(\texttt{tmp2},\texttt{``\$d",\&imm});528 opMake(dest,TYPE_I,OP_BLTZAL,rs,16,0,0,NULL,imm,0);<br>529 continue;
                   529 continue;
530 }
               if (strong(op, "BGEZAL") == 0 )533 {
534 sscanf (reste, "R%d, %s\n", &rs, tmp2);<br>535 if (tmp2[0]==':')
                   535 if (tmp2[0]==':')
536 {
537 printf("\tlabel %s\n",tmp2);
538 imm=(cpLabel(tmp2,&l)-CP);
540 else
541 sscanf(tmp2, "d", \& imm);<br>542 opMake(dest, TYPE_I, OP_BGEZA
                   opMake(dest,TYPE_I,OP_BGEZAL,rs,17,0,0,NULL,imm,0);
543 continue;
546 if ( strcmp(op,"J")==0 )
\begin{array}{l} 547 \\ 548 \end{array} \qquad \qquad \{548 if (reste[0]==':')
549 {
550 adr=cpLabel(reste, &1);<br>551 printf("\tlabel \\s\n",:
                       printf("\tlabel %s\n",reste);
553 else
                       \texttt{sscanf}(\texttt{reste},\texttt{``\&d\nu",\&adr});555 opMake(dest,TYPE_J,OP_J,0,0,0,0,NULL,0,adr);
556 continue;
557 }
559 if ( strcmp(op,"JAL")==0 )
560 {
                   561 if (reste[0]==':')
562 {
563 adr=cpLabel(reste, & l);<br>564 printf("\tlabel $s\n"..
                       printf("\tlabel %s\n",reste);
565 }<br>566 else
567 sscanf (reste,"%d\n",&adr);
568 opMake(dest,TYPE_J,OP_JAL,0,0,0,0,NULL,0,adr);
569 continue;
              if (stromp(op, "BEQ") == 0 )573 {
574 sscanf (reste, "R%d, R%d, %s\n", &rs, &rt, tmp2);<br>575 if (tmp2[0]==':')
                   575 if (tmp2[0]==':')
576 {
577 printf("\tlabel \frac{\text{exp}(1-\text{exp}(2))}{\text{exp}(1-\text{exp}(2))};
                        imm=(cplabel(tmp2,\&1)-CP);
580 else
581 sscanf(tmp2,"%d", & imm);<br>582 spMake(dest.TYPE I.OP BEO.r
582 opMake(dest,TYPE_I,OP_BEQ,rs,rt,0,0,NULL,imm,0);
583 continue;
584 }
586 if ( strcmp(op,"BNE")==0 )
587 {
                   \texttt{sscanf}(\texttt{reste},\texttt{"R*d},\texttt{R*d},\texttt{sn",\&rs},\texttt{tmp2});589 if (tmp2[0]==':')
590 {
                       printf("\tlabel %s\n",tmp2);
592 imm=(cpLabel(tmp2,&l)-CP);
593 }<br>593 }
595 sscanf(tmp2, "d", \& imm);<br>596 spMake(dest, TYPE_I, OP_BNE, rs
596 opMake(dest,TYPE_I,OP_BNE, rs, rt, 0, 0, NULL, imm, 0);<br>597 continue;
               597 continue;
600 if ( strcmp(op,"BLEZ")==0 )
```
 $502$ 503

 $505$ <br>506

 $\frac{511}{512}$ 

516 } 517<br>518

525 }

531<br>532

539 }

544 } 545

552 }

558

566 **else**

570 } 571<br>572

579 }

585

594 **else**

598 } 599

```
601<br>602602 sscanf(reste, "R%d, %s\n", &rs, tmp2);<br>603 if (tmp2[0]==':')
                    603 if (tmp2[0]==':')
604 {
605 printf("\tlabel \frac{\text{sr}}{\text{mm}} (rolabel (tmp2);
                         \lim_{\epsilon \to 0} (cpLabel(tmp2, \&l)-CP);
607<br>608
608 else
509 sscanf(tmp2, "%d", &imm);<br>610 spMake(dest, TYPE_I, OP_BLEZ,:
610 opMake(dest,TYPE_I,OP_BLEZ,rs,0,0,0,NULL,imm,0);<br>611 continue:
                611 continue;
612 }
613 
                if (stromp(op, "BGTZ") == 0 )615 {
616 sscanf(reste,"R%d,%s\n",&rs,tmp2);
617 if (tmp2[0]==':')
618 {
619 printf("\tlabel %s\n",tmp2);
620 imm=(cpLabel(tmp2,&l)-CP);
621 }
622 else
623 sscanf(tmp2,"%d", & imm);<br>624 opMake(dest.TYPE I.OP BGTZ,
624 opMake(dest,TYPE_I,OP_BGTZ,rs,0,0,0,NULL,imm,0);
625 continue;
626 }
627 
628 if ( strcmp(op,"ADDI")==0 )
629
630630 sscanf(reste,"R%d,R%d,%d\n",&rt,&rs,&imm);
631 opMake(dest,TYPE_I,OP_ADDI, rs, rt, 0, 0, 0, imm, 0);<br>632 continue;
                    632 continue;
633 }
634 
635 if ( strcmp(op,"ADDIU")==0 )
636 {
637 sscanf(reste,"R%d,R%d,%d\n",&rt,&rs,&imm);
638 opMake(dest,TYPE_I,OP_ADDIU,rs,rt,0,0,0,imm,0);
639 continue;
640 }
641 
                \texttt{if} \ (\ \texttt{stremp}(\, \texttt{op}\, ,\, \texttt{"SLTI"}\, )\, \texttt{==0} \ )643 {
644 sscanf(reste, "R%d,R%d, %d\n", &rt, &rs, &imm);<br>645 opMake(dest, TYPE_I, OP_SLTI, rs, rt, 0, 0, 0, 1 mm
                    645 opMake(dest,TYPE_I,OP_SLTI,rs,rt,0,0,0,imm,0);
646 continue;
647 }
648 
649 if ( strcmp(op,"SLTIU")==0 )
650 {
                    \texttt{sscanf}(\texttt{reste},\texttt{"R*d},\texttt{R*d},\texttt{d}\mathbf{n}\texttt{,}\&\texttt{r},\&\texttt{r},\&\texttt{r},\&\texttt{r},\mathbf{r})652 opMake(dest,TYPE_I,OP_SLTIU,rs,rt,0,0,0,imm,0);
653 continue;
654 }
655 
656 if ( strcmp(op,"ANDI")==0 )
657 {
658 sscanf(reste,"R%d,R%d,%d\n",&rt,&rs,&imm);
659 opMake(dest,TYPE_I,OP_ANDI,rs,rt,0,0,0,imm,0);
660 continue;
661 }
662<br>663
                if (stromp(op, "ORI") == 0 )664 {
665 sscanf(reste,"R%d,R%d,%d\n",&rt,&rs,&imm);
666 opMake(dest,TYPE_I,OP_ORI,rs,rt,0,0,0,imm,0);<br>667 continue;
                667 continue;
668 }
669<br>670
                \texttt{if} \ (\ \texttt{stremp}(\texttt{op},\texttt{"XORI"})==0 \ )671<br>672
672 sscanf(reste,"R%d,R%d),&rt, &rt, &rs, &imm);<br>673 opMake(dest, TYPE I, OP XORI, rs, rt, 0, 0, 0, imm
                    673 opMake(dest,TYPE_I,OP_XORI,rs,rt,0,0,0,imm,0);
674 continue;
675 }
676 
677 if ( strcmp(op,"LUI")==0 )
678 {
679 sscanf(reste,"%d(R%d)\n",&imm,&rt);
680 opMake(dest,TYPE_I,OP_LUI,0,rt,0,0,0,imm,0);
681 continue;
682 }
683 
                \texttt{if} \ (\ \texttt{strcmp}(\texttt{op}, \texttt{"LB"})==0 \ )685 {
686 sscanf(reste, "R%d, %d(R%d)\n", & rt, & imm, & rs);<br>687 opMake(dest, TYPE_I, OP_LB, rs, rt, 0, 0, 0, imm, 0)
687 opMake(dest,TYPE_I,OP_LB,rs,rt,0,0,0,imm,0);<br>688 continue;
                688 continue;
689 }
690<br>691
                if ( strcmp(op, "LH")==0 )
692 {
693 sscanf(reste, "R%d, %d(R%d)\n", &rt, &imm, &rs);<br>694 opMake(dest, TYPE_I, OP_LH, rs, rt, 0, 0, 0, 1mm, 0)
                     694 opMake(dest,TYPE_I,OP_LH,rs,rt,0,0,0,imm,0);
695 continue;
696 }
697 
698 if ( strcmp(op,"LW")==0 )
699 {
700 sscanf(reste,"R%d,%d(R%d)\n",&rt,&imm,&rs);
```

```
701 opMake(dest,TYPE_I,OP_LW,rs,rt,0,0,0,imm,0);<br>702 continue;
                       702 continue;
703 }
704<br>705
                       if (stromp(op, "LBU") == 0 )\begin{array}{ccc} 706 & \phantom{00} & \phantom{0} & \phantom{707 sscanf(reste,"R%d,%d(R%d)\n",&rt,&imm,&rs);
708 opMake(dest,TYPE_I,OP_LBU,rs,rt,0,0,0,imm,0);<br>709 continue;
                       709 continue;
710 }
711 
                       if (strcmp(op, "LHU")==0)
\frac{713}{714} {
714 sscanf(reste,"R%d,%d(R%d)\n",&rt,&imm,&rs);
715 opMake(dest,TYPE_I,OP_LHU,rs,rt,0,0,0,imm,0);
716 continue;
717 }
718 
719 if ( strcmp(op,"SB")==0 )
\begin{array}{ccc} 720 & \hspace{1.5cm} & \{ \\ 721 & \hspace{1.5cm} & \end{array}721 sscanf(reste,"R%d,%d(R%d)\n",&rt,&imm,&rs);
722 opMake(dest,TYPE_I,OP_SB,rs,rt,0,0,0,imm,0);
723 continue;
724 }
725 
                       if ( stromp(op, "SH") == 0 )
727 {
728 sscanf(reste,"R%d,%d(R%d)\n",&rt,&imm,&rs);
729 opMake(dest,TYPE_I,OP_SH,rs,rt,0,0,0,imm,0);
730 continue;
731 }
732 
                       if ( \text{stremp}(\text{op}, "SW") == 0 )734 {
%%%DRESTERMALL THE STAND STATE SERVING STATE SERVING STATE STAND STAND STAND STAND STAND STAND STAND STAND STAND STAND STAND STAND STAND STAND STAND STAND STAND STAND STAND STAND STAND STAND STAND STAND STAND STAND STAND S
736 opMake(dest,TYPE_I,OP_SW,rs,rt,0,0,0,imm,0);
737 continue;
738 }
739 
740 // Mnemonique inconnu
741 printf("\tERROR UNKNOWN INSTRUCTION\n");
742 exit(1);
743 }<br>744 /
744 // fermeture des fichiers<br>745 folose(source);
                 fclose(source);
746 fclose(dest);<br>747 }
747 }
748
```
**ANNEXE A5** 

```
1 //************PROGRAMME DE TEST*****************
2 //testadd.asm
  3 //Realise l'addition de A*B
  \frac{4}{5}5 $A 12<br>6 $B 16<br>7 $C 64
    6 $B 16
7 $C 641
8 $D 256
\begin{array}{c}\n9 \\
9 \\
10\n\end{array}10 addi R1, R0, $A<br>
11 / R1 = R0 + 12<br>
12 addi R2, R0, $B<br>
13 // R2 = R0 + 16<br>
15 addi R3, R0, $C<br>
15 // R3 = R0 + 641<br>
16 addi R4, R0, $D<br>
17 // R4 = R0 + 256<br>
19 // R5 = MEM[4+R1]<br>
19 // R5 = MEM[4+R1]<br>
2> R5 = 4
 20 lw R6,20(R1)
21 // R6 = MEM[20+R1] => R6 = 8
22 sw R3,0(R2)
 23 // MEM[0+R2] = R3 => MEM[16] = 641<br>
24 sw R4,8(R1)<br>
25 // MEM[8+R1] = R4 => MEM[20] = 256<br>
26 sw R5,-601(R3)<br>
27 // MEM[-601+R3] = R5 => MEM[40] = 4
 28 add R20,R1,R1
29 add R21,R1,R1
 30 add R22,R1,R1<br>
31 // R4 = R6 + R3 => R4 = 649<br>
32 lw R10,16(R0)<br>
33 // R10 = MEM[16+R0] => R10 = MEM[16] = 641<br>
34 add R7,R5,R6<br>
36 // R7 = R5 + R6 => R7 = 12<br>
36 add R8,R2,R3
 37 // R8 = R2 + R3 => R8 = 657
38 add R9,R4,R4
39 // R9 = R4 + R4 => R9 = 512
40 add R11,R10,R4
41 // R11 = R10 + R4 => R11 = 897
42 add R4,R6,R3
43 add R20,R1,R1
44 add R21,R1,R1
              add R22, R1, R1
 46 
47 
48
```
## testadd.txt

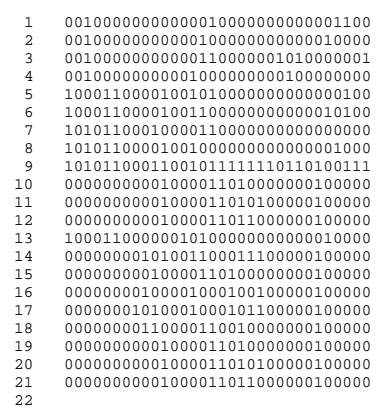

1 //\*\*\*\*\*\*\*\*\*\*\*\*PROGRAMME DE TEST\*\*\*\*\*\*\*\*\*\*\*\*\*\*\*\*\* 2 //bench\_1.asm 3 //;Aleas de type irresolvable  $\frac{4}{5}$ 5 //;Aleas de rangement 6 addi R1,R0,1 7 sw R1,2(R0)  $\alpha$ 9 //;Aleas de chargement 10 addi R1,R0,1 11 sw R1,4(R0) 12 lw R1,4(R0) 13 addi R2,R1,2 14 add R10,R2,R1 15 //; aleas resolvable  $\frac{1}{16}$ <br>17 17 //;TypeR<br>18 //; deper<br>19 addi R1,1 18 //; dependance ds l etage EX/MEM 19 addi R1,R0,2 addi  $R2, R1, 3$  $20$ <br> $21$ <br> $22$ <br> $23$ 22 //; dependance ds l etage MEM/ER 23 addi R1,R0,2 24 addi R2,R0,3 25 addi R3,R1,3  $\begin{array}{c} 25 \\ 26 \\ 27 \end{array}$ 27 //; dependance ds 1 etage EX/MEM et MEM/ER<br>28 addi R1,R0,2<br>29 addi R2,R0,3 28 addi R1,R0,2 29 addi R2,R0,3 add  $R3, R1, R2$  $30$ <br> $31$ <br> $32$ <br> $33$ <br> $34$ <br> $35$ <br> $36$ 32 //;Type JR ou JALR 33 //;dependance ds l etage DI/EX 34 addi R1,R0,2 35 jr R1 36 addi R2,R0,0 37 addi R2,R1,3 38 addi R2,R1,4 39 addi R2,R1,5 40 41 //;dependance ds l etage EX/MEM 42 addi R1,R0,2 43 addi R1,R0,3 44 jr R1 45 addi R2,R0,0 46 addi R2,R1,4 47 addi R2,R1,5 48 addi R2,R1,5  $//i$  aleas resolvable 50 //; dependance ds l etage EX/MEM 52 addi R1,R0,2 53 addi R2,R1,3 54 55 //; dependance ds l etage MEM/ER 56 addi R1,R0,2 57 addi R2,R0,3 58 addi R3,R1,3 59 60 //; dependance ds l etage EX/MEM et MEM/ER<br>61 addi R1,R0,2<br>62 addi R2,R0,3<br>63 add R3,R1,R2 61 addi R1,R0,2 62 addi R2,R0,3 63 add R3,R1,R2 64

#### bench\_1.txt

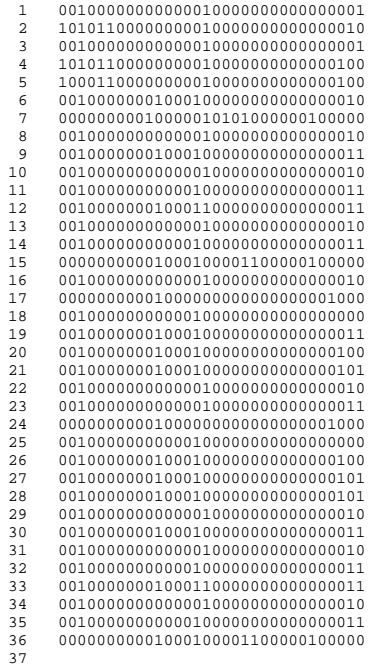

1 //\*\*\*\*\*\*\*\*\*\*\*\*PROGRAMME DE TEST\*\*\*\*\*\*\*\*\*\*\*\*\*\*\*\*\* 2 //test\_aleas\_plus.asm 3 // 4 :debut 5 // on met 10 dans R1 6 ADDI R1,R0,10  $\begin{array}{c} 6 \\ 7 \\ 9 \end{array}$ 8 // test aleas simple R2 <= 10 9 ADD R2,R1,R0  $\begin{bmatrix} 1 & 0 \\ 1 & 1 \\ 1 & 2 \end{bmatrix}$ 11 // test aleas double R3 <= 20 12 ADD R3,R2,R1  $13$ <br> $14$ 14 // debut test du choix entre l'etage mem et er R4 <= 1 15 // initialisation de R4 a 0 16 ADDI R4,R0,1 17 //R4 <= R4+1 4 fois a la suite 18 ADDI R4,R4,1 19 ADDI R4,R4,1 20 ADDI R4,R4,1 21 ADDI R4,R4,1  $20$ <br> $21$ <br> $22$ <br> $23$ 23 // test si on peut faire acces simultanement au meme etage<br>24 ADD R9, R4, R4<br>25 ADD R10 R4 R4 24 ADD R9,R4,R4 25 ADD R10,R4,R4 BNE R9, R10, : erreur  $26$ <br> $27$ <br> $28$ <br> $29$ 28 // on affecte 5 a R5 qui doit etre le resultat attendu de R4 29 :test\_suite 30 ADDI R5,R0,5  $30$ <br> $31$ 32 // on sauvegarde la valeur de R5 a l@ 8 pour tester aleas de lecture suivie d une operation 33 SW R5,8(R0)  $32$ <br> $33$ <br> $34$ <br> $35$ <br> $36$ 35 //verifie si le resultat de R4 correspond a ce qui est attendu et test si le halt est prioritaire sur le flush du branch 36 BEQ R5,R4,:suite 37 38 //ceci ne doit pas etre execute si l'aleas et le halt sont bien traite  $LW$  R6,8(R0) 40 ADD R7,R6,R0 41 ADD R8,R6,R0 42 j :erreur 43 //si c'est mal traite pas de rebouclage du programme 44 //sinon on verifie la bonne insertion de la bulle pour une lecture suivie d'une operation :suite 47 LW R6,8(R0) 48 ADD R7,R6,R0 49 50 BEQ R6,R7,:debut 51 //on reboucle si tous les resultats sont ceux attendu 52 :erreur

 $52$ <br> $53$ 

# test\_aleas\_plus.txt

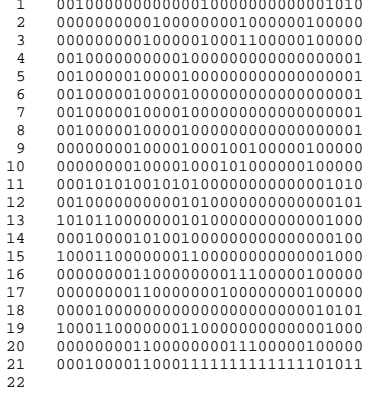

**ANNEXE A6** 

## **ANNEXE A6 I**

Résultats de simulation des fichiers V6cpu\_package.2.vhd et V6risc.0.vhd

## ANNEXE A6 I.1

Résultats de la simulation des fichiers *V6cpu\_package.2.vhd* et *V6risc.0.vhd* simulés avec fichier *testadd.txt*

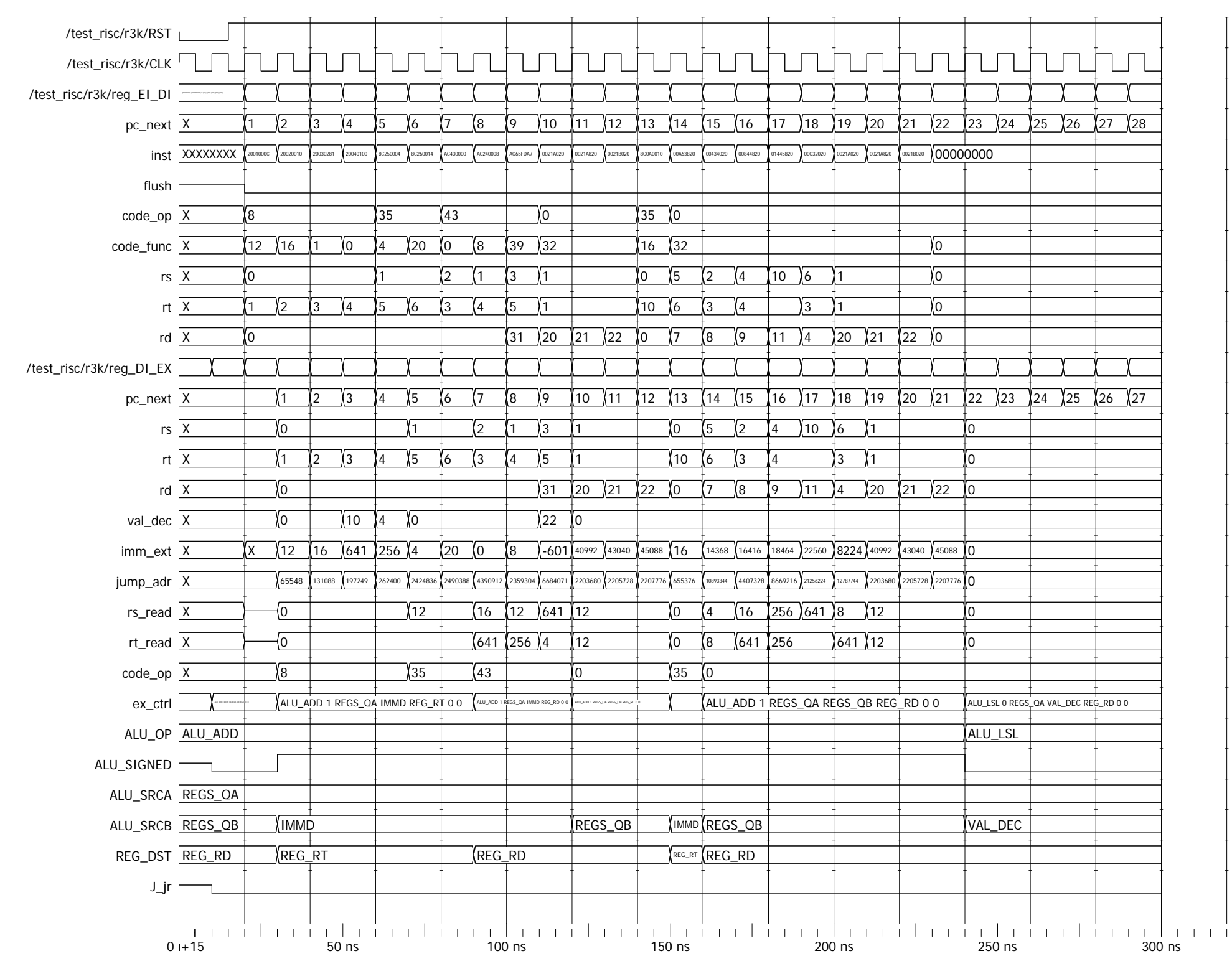

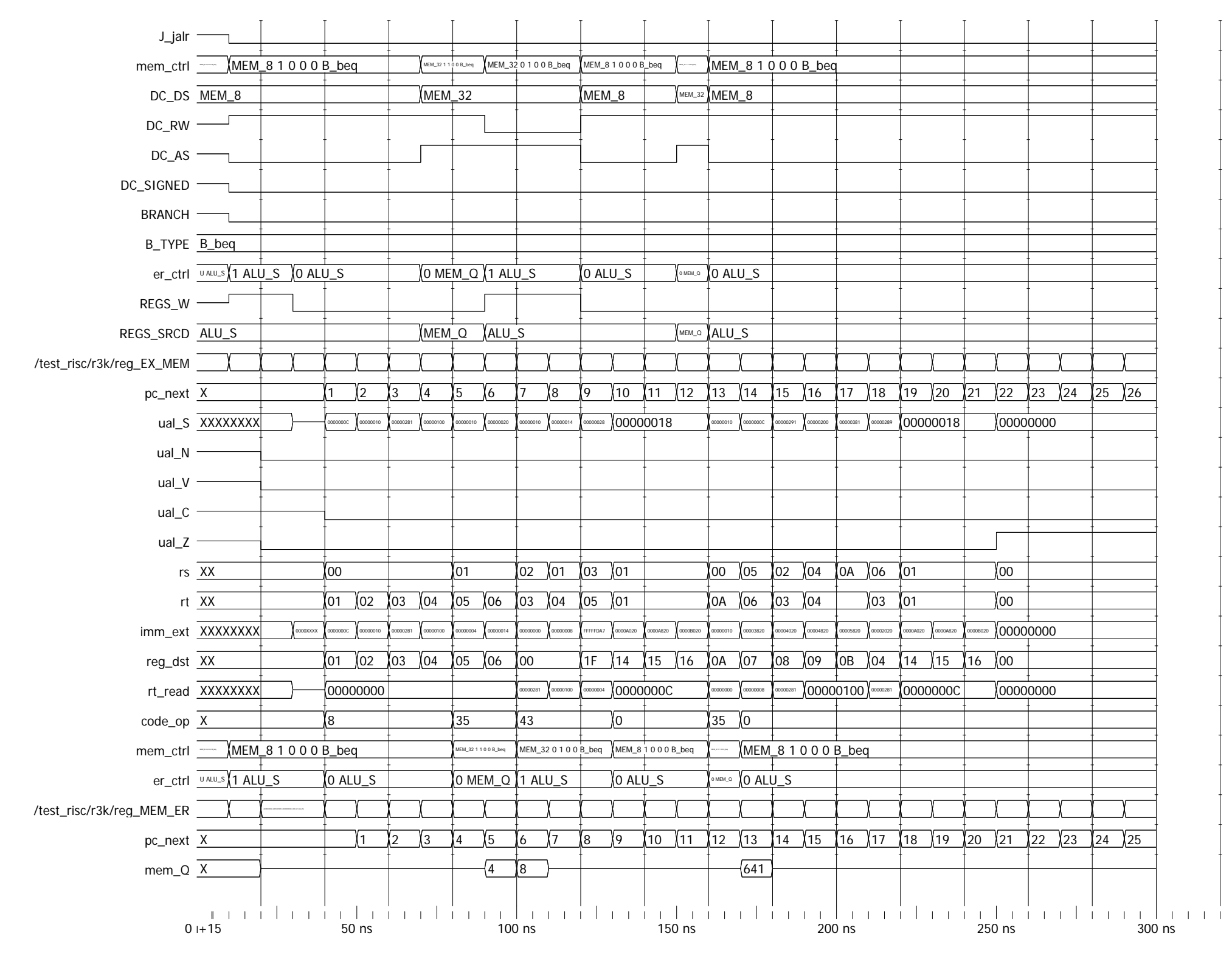
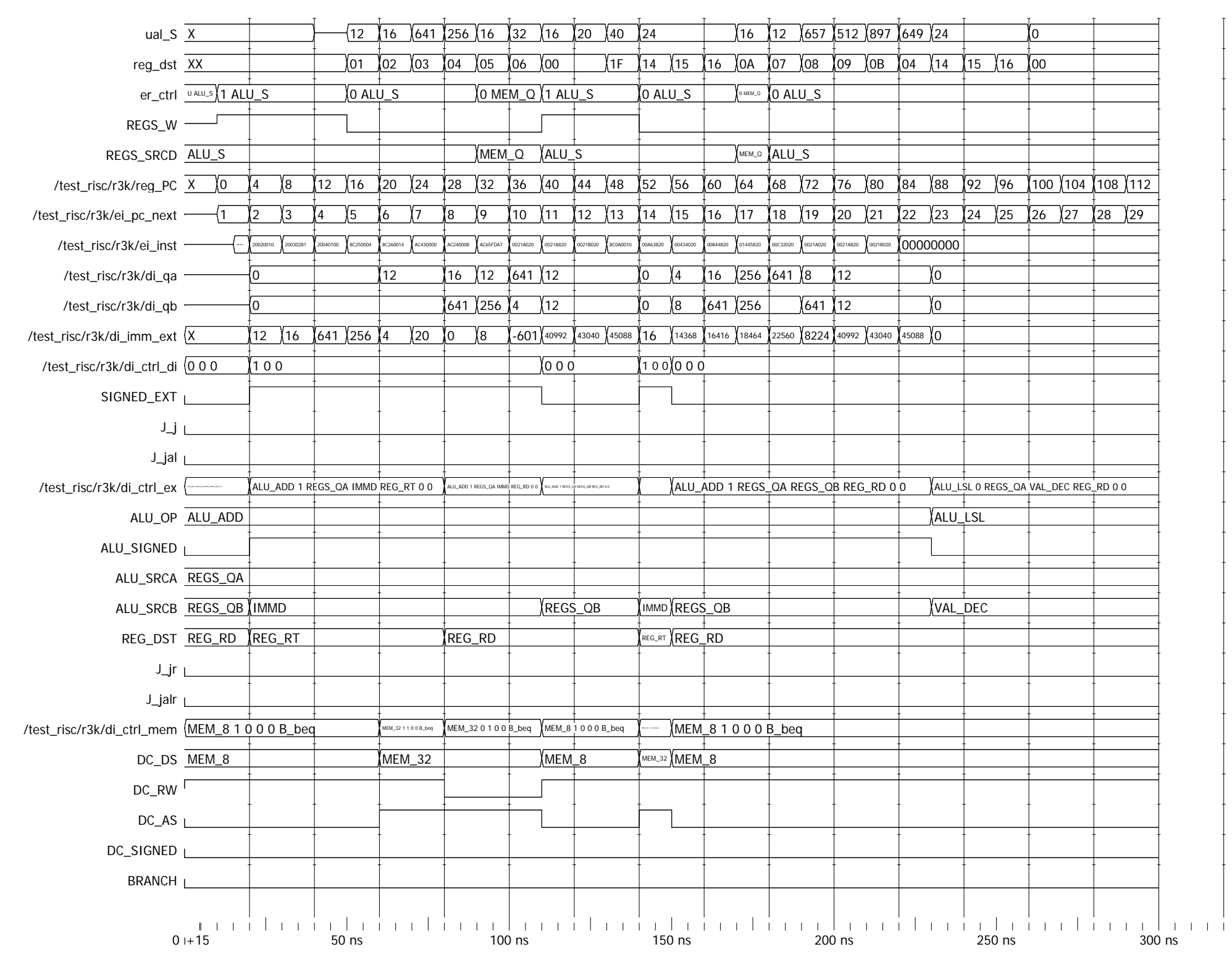

Entity:test\_risc Architecture:behavior Date: Mon Feb 18 09:54:08 PM Romance Standard Time 2013 Row: 1 Page: 3

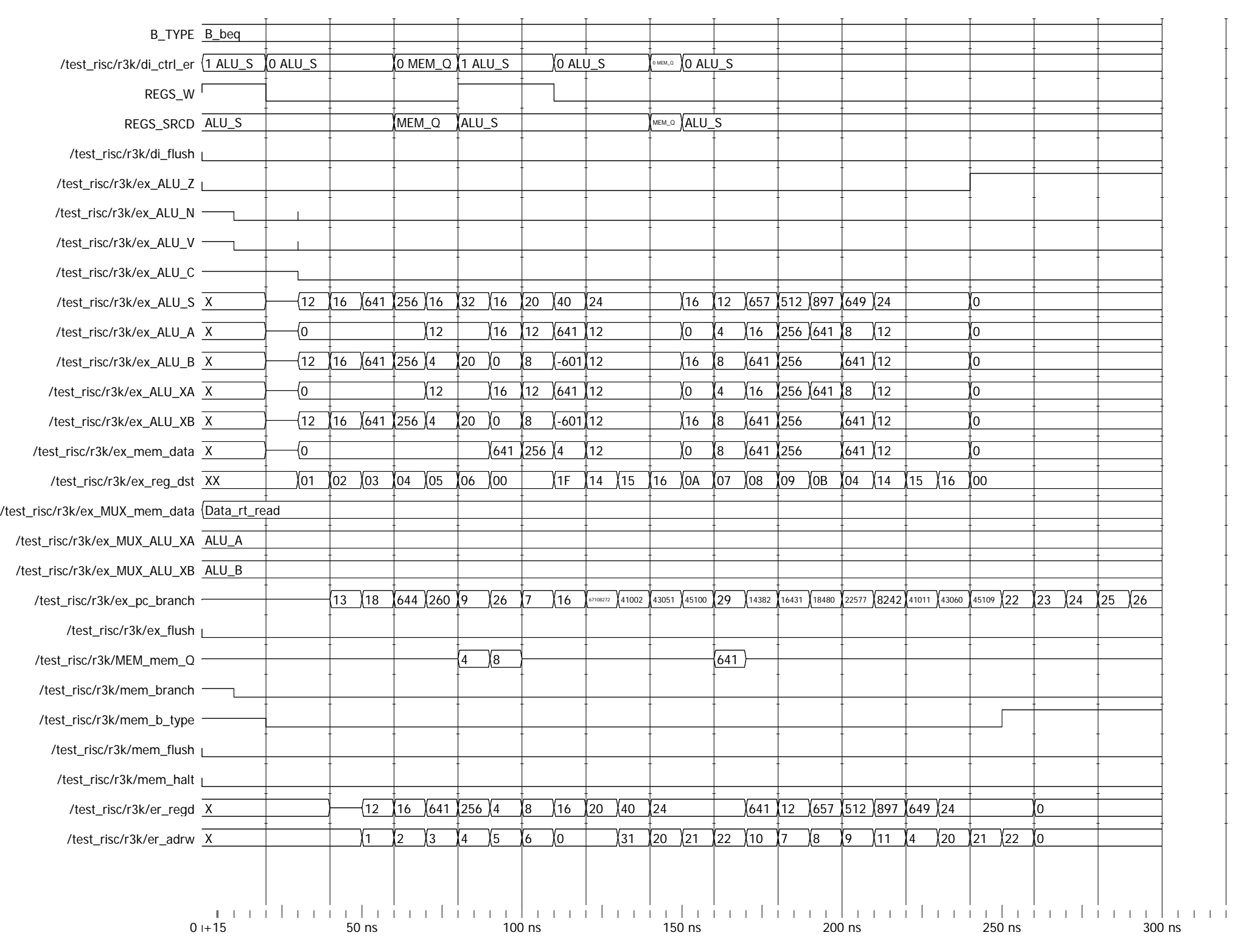

### ANNEXE A6 I.2

Résultats de la simulation des fichiers *V6cpu\_package.2.vhd* et *V6risc.0.vhd* simulés avec fichier *bench\_1.txt*

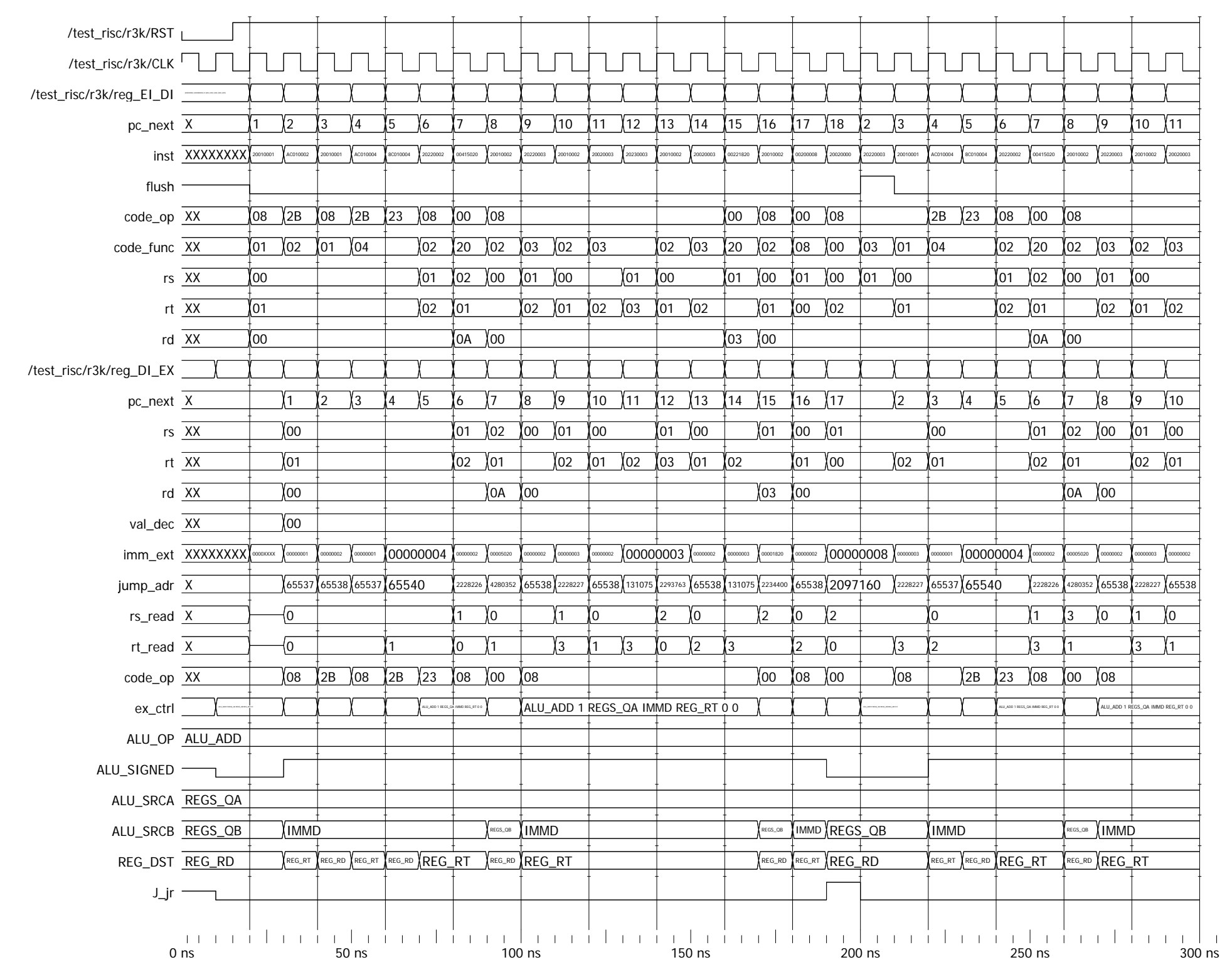

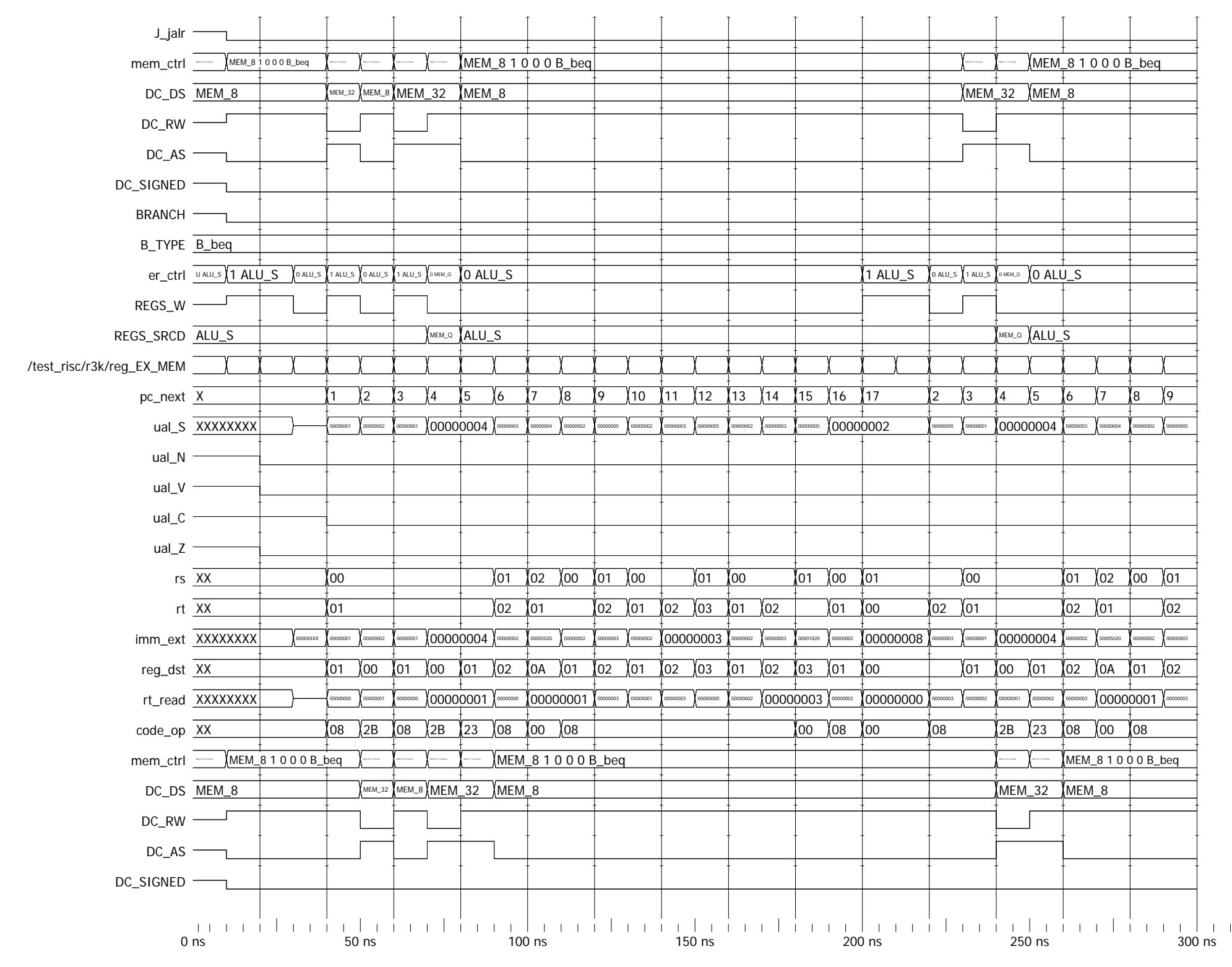

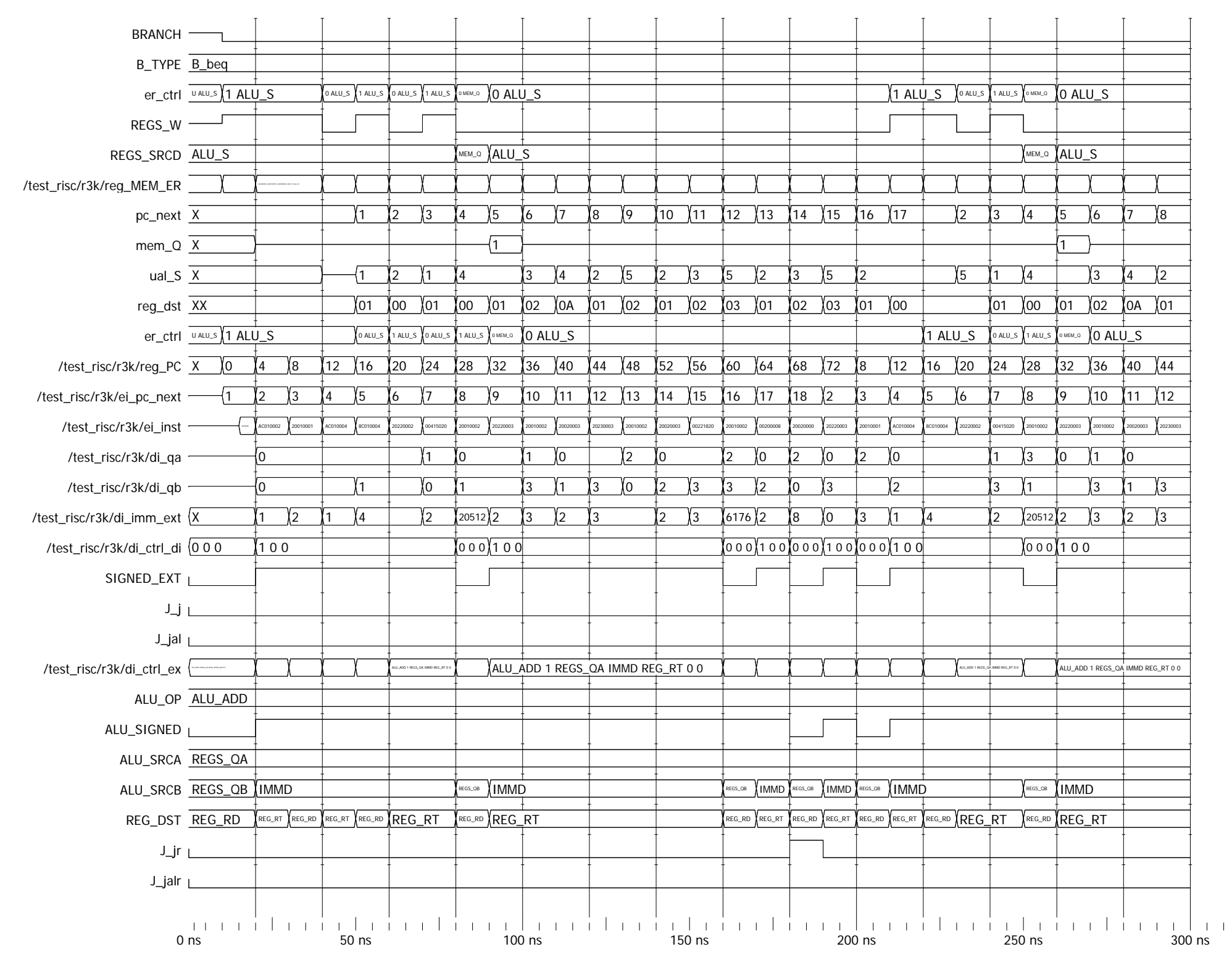

Entity:test\_risc Architecture:behavior Date: Mon Feb 18 09:59:30 PM Romance Standard Time 2013 Row: 1 Page: 3

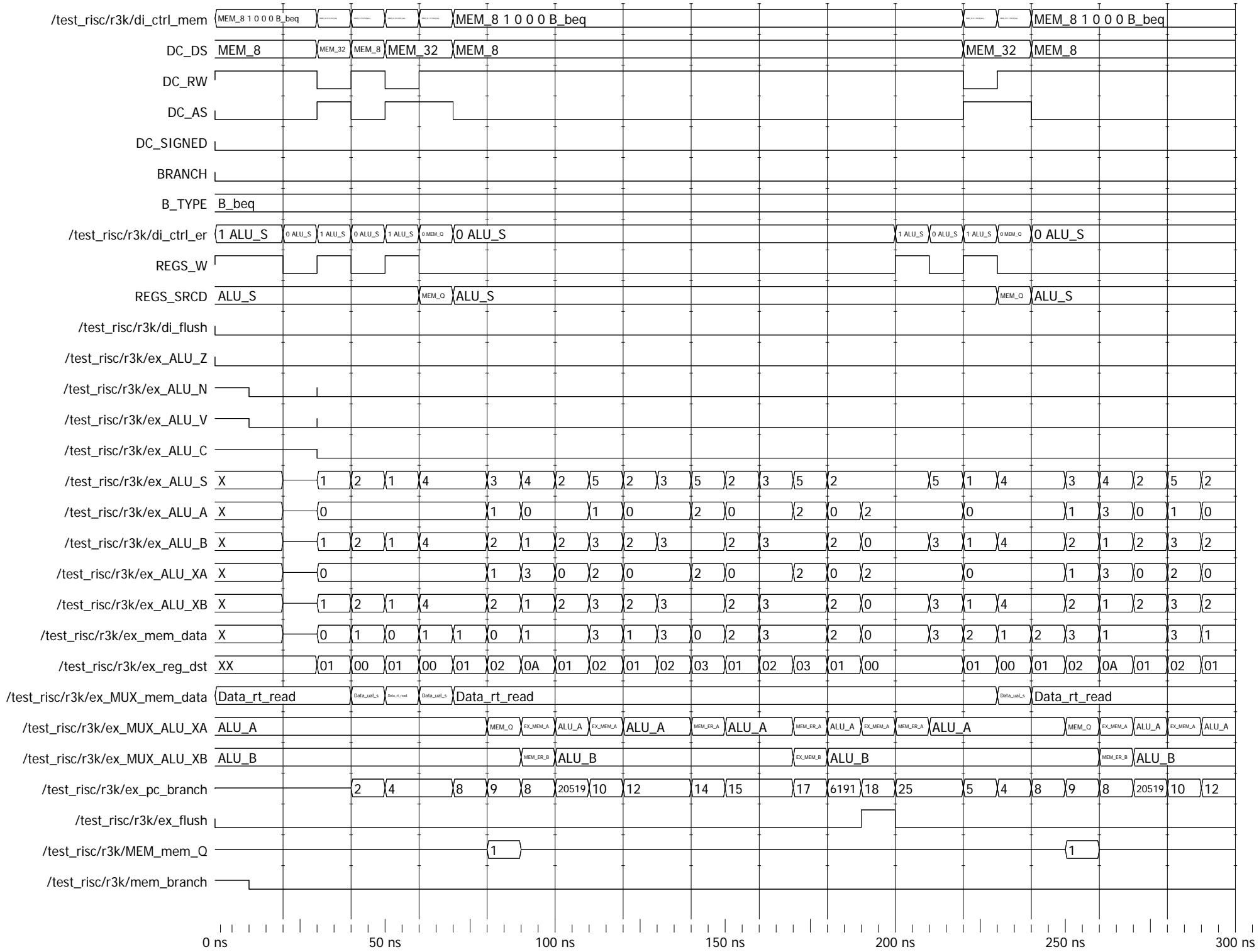

 $\bar{1} = 1 - 1$ 

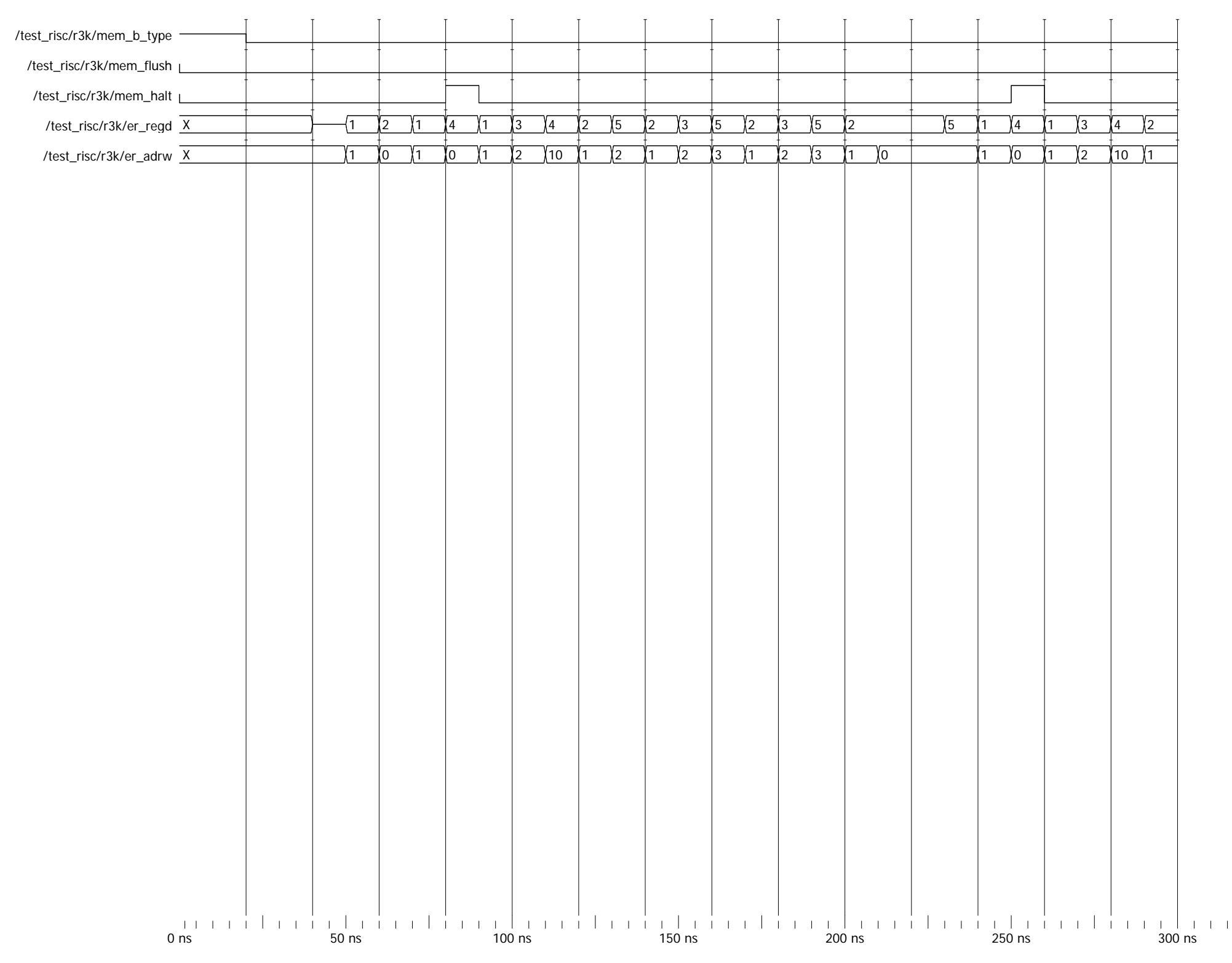

## ANNEXE A6 I.3

Résultats de la simulation des fichiers *V6cpu\_package.2.vhd* et *V6risc.0.vhd* simulés avec fichier *test\_aleas\_plus.asm*

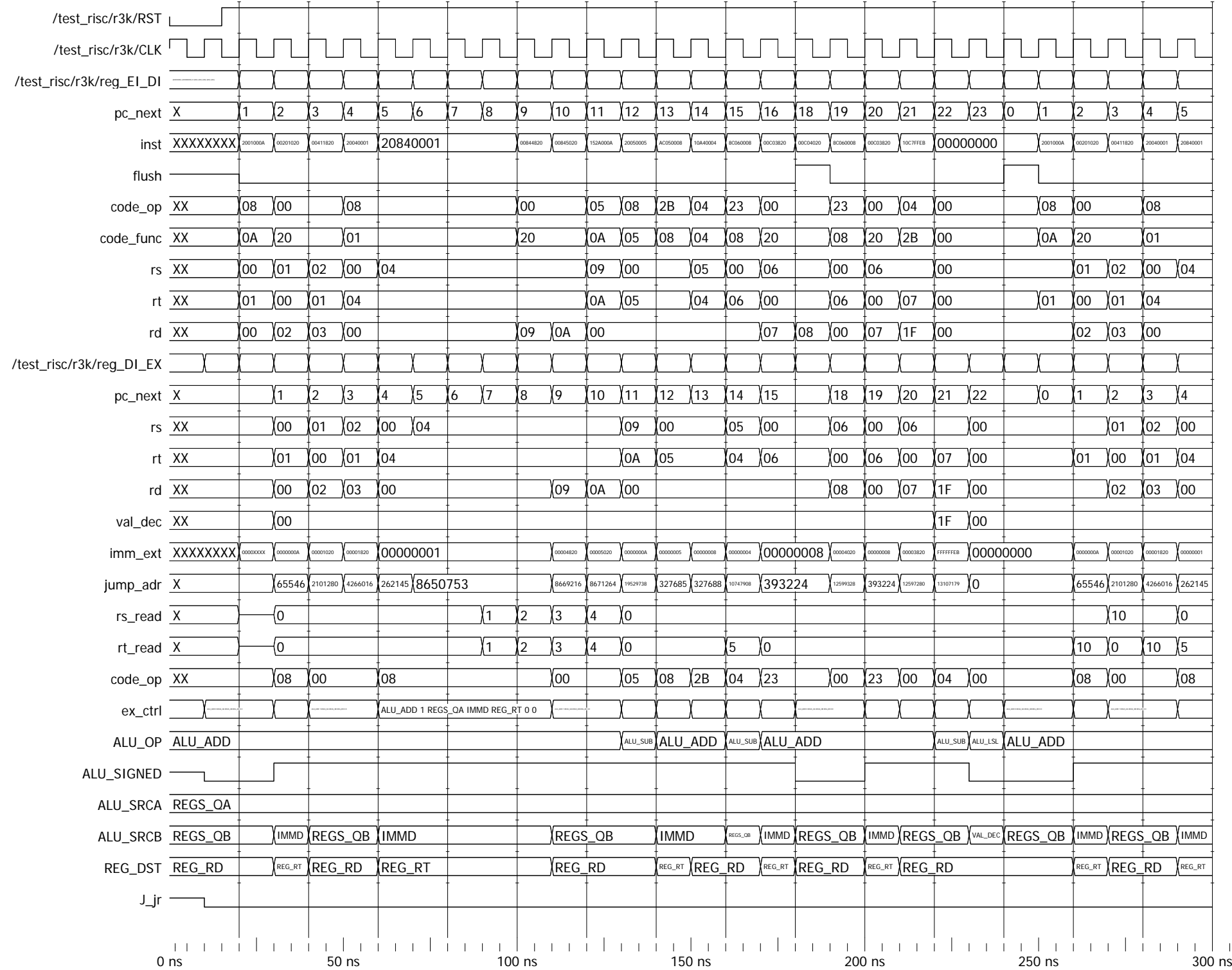

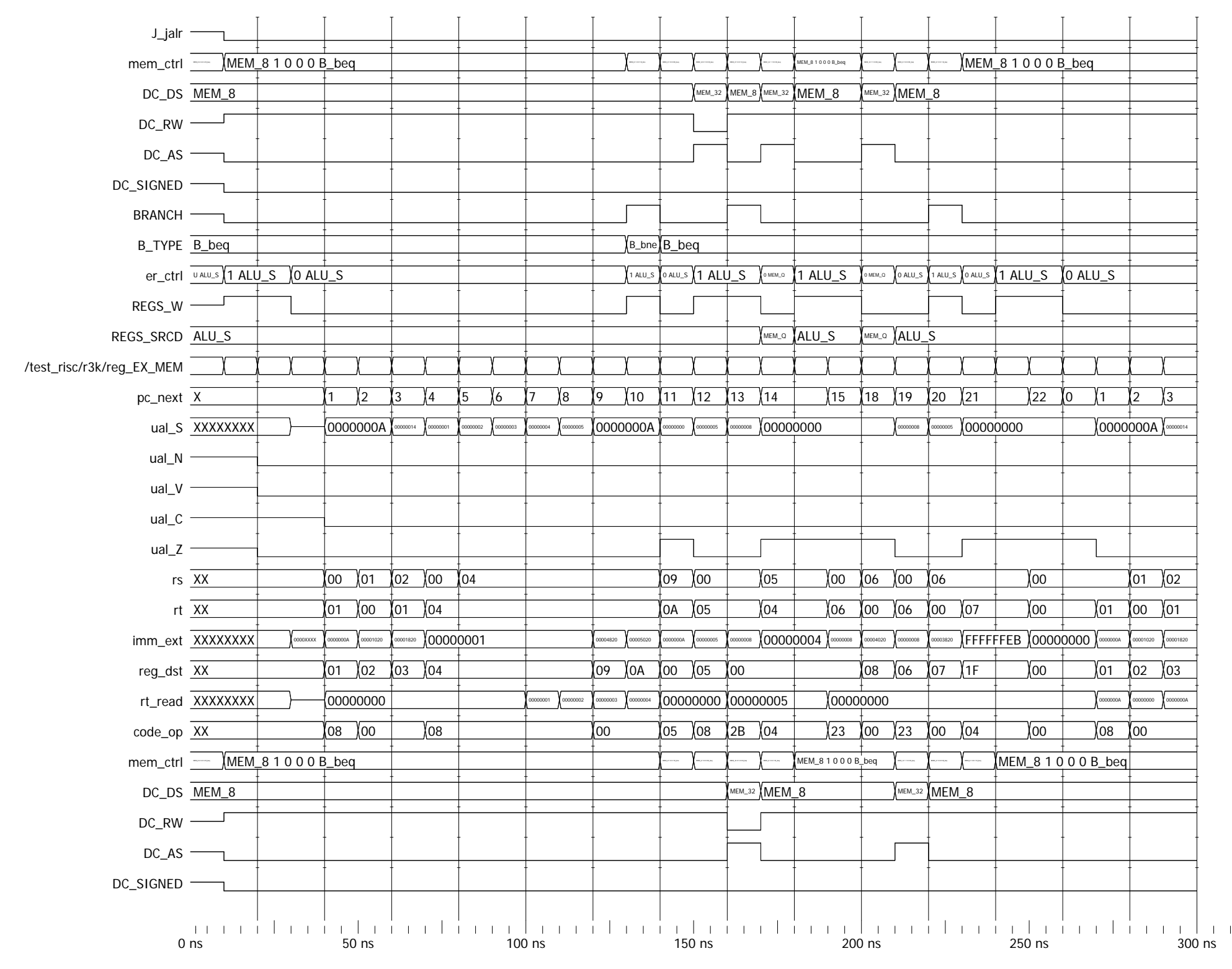

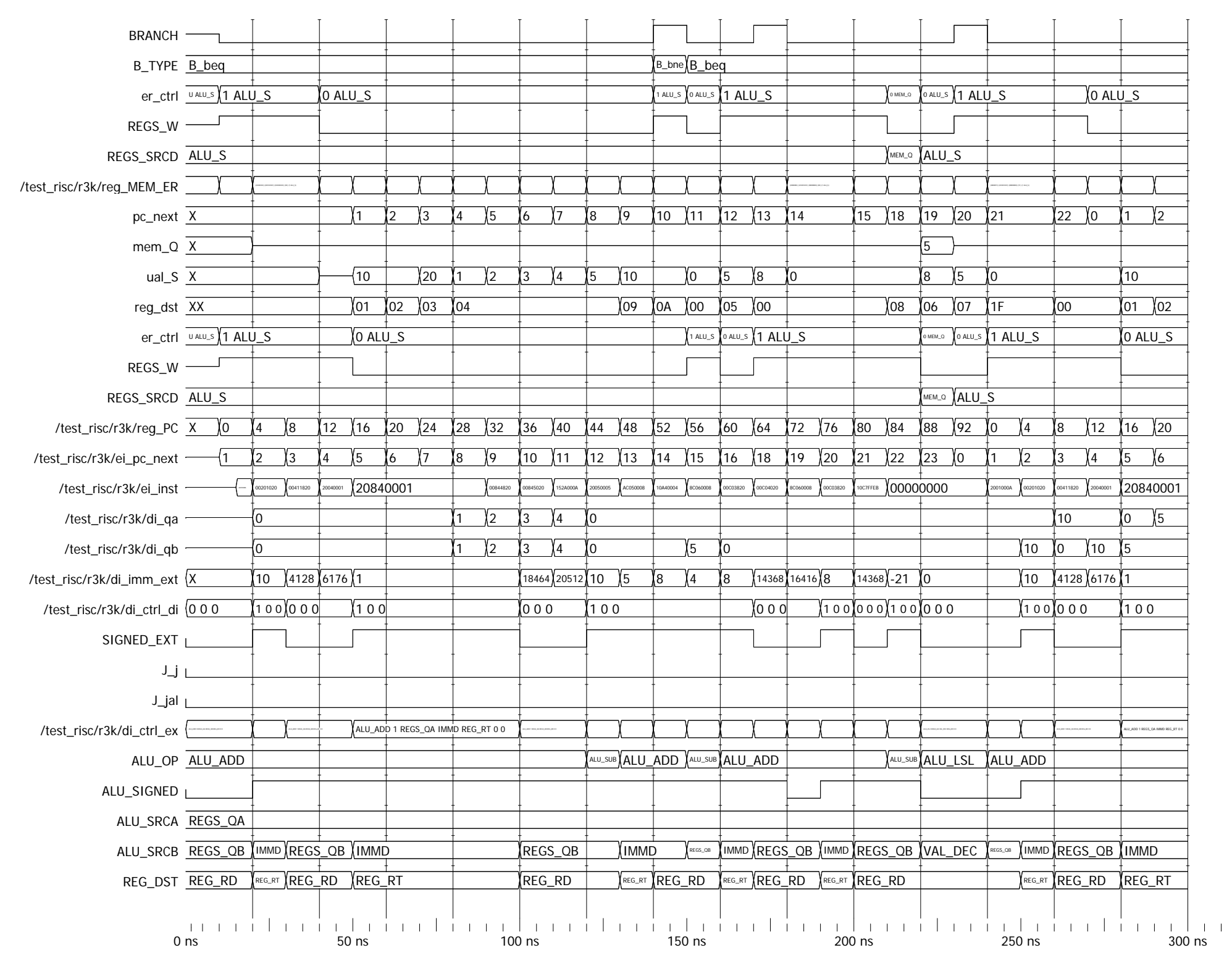

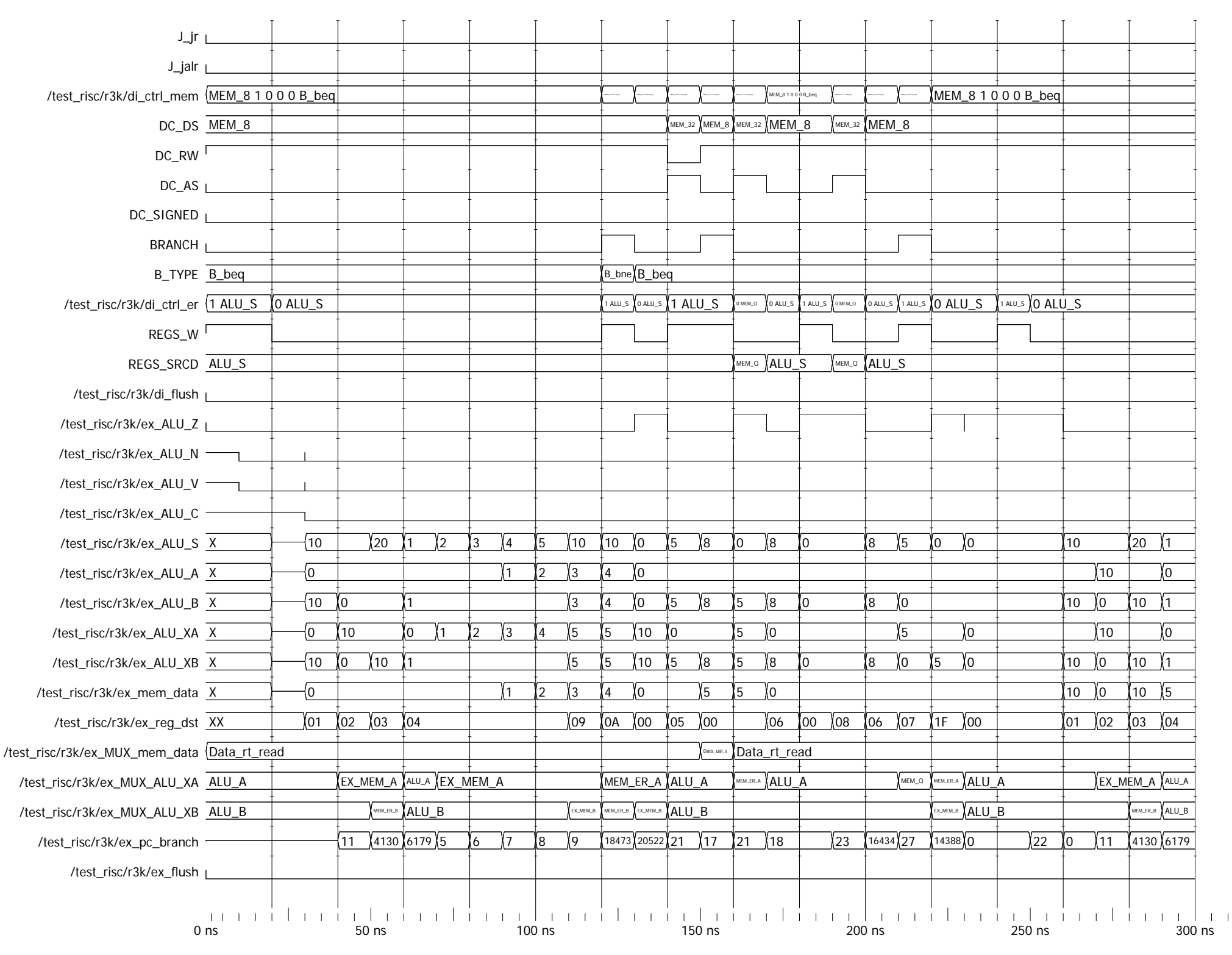

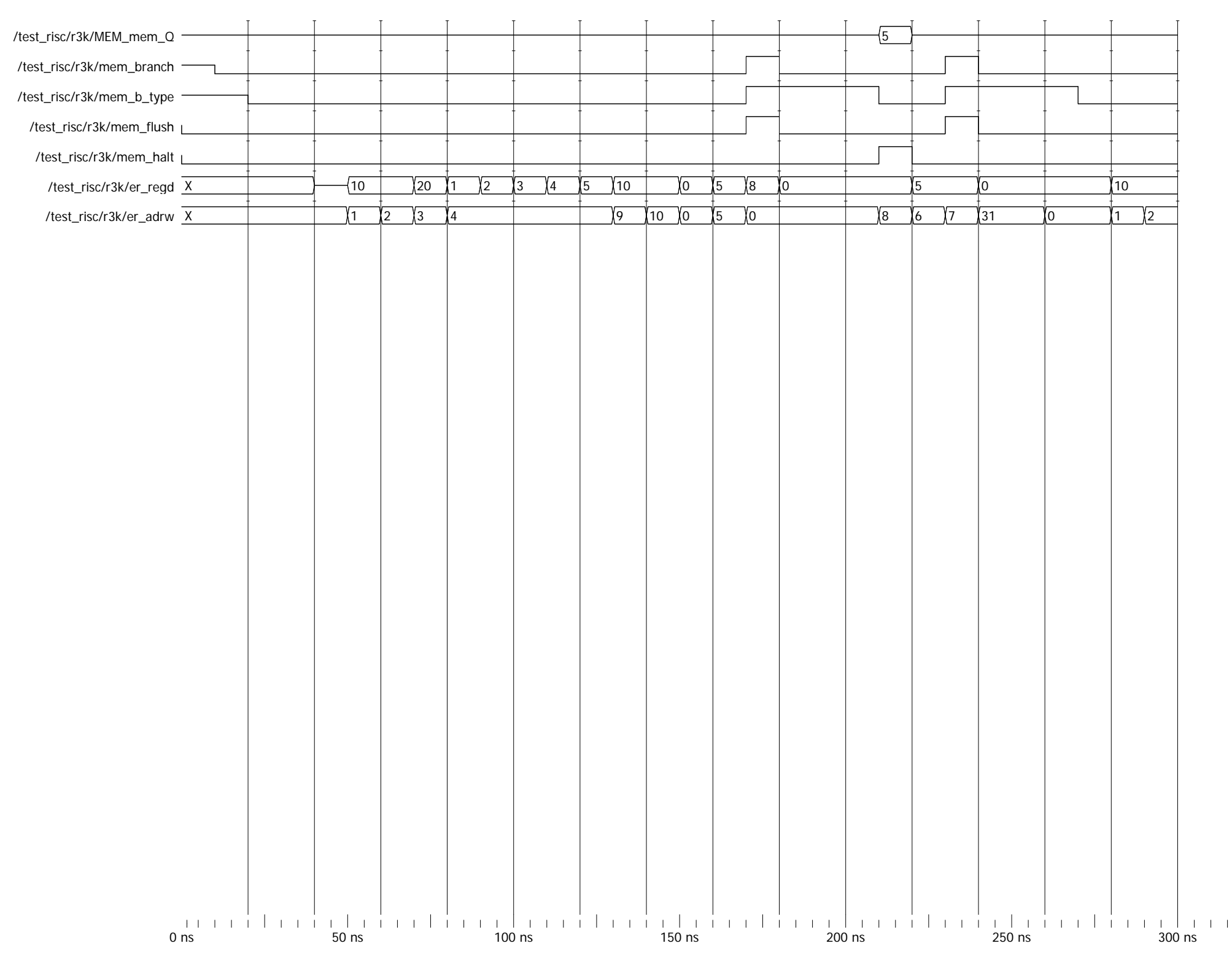

**ANNEXE A6 II** 

**Résultats de simulation des fichiers** *V5cpu\_package.2.vhd* **et** *V5risc.0.vhd*

## ANNEXE A6 II.1

Résultats de la simulation des fichiers *V5cpu\_package.2.vhd* et *V5risc.0.vhd* simulés avec fichier *testadd.txt*

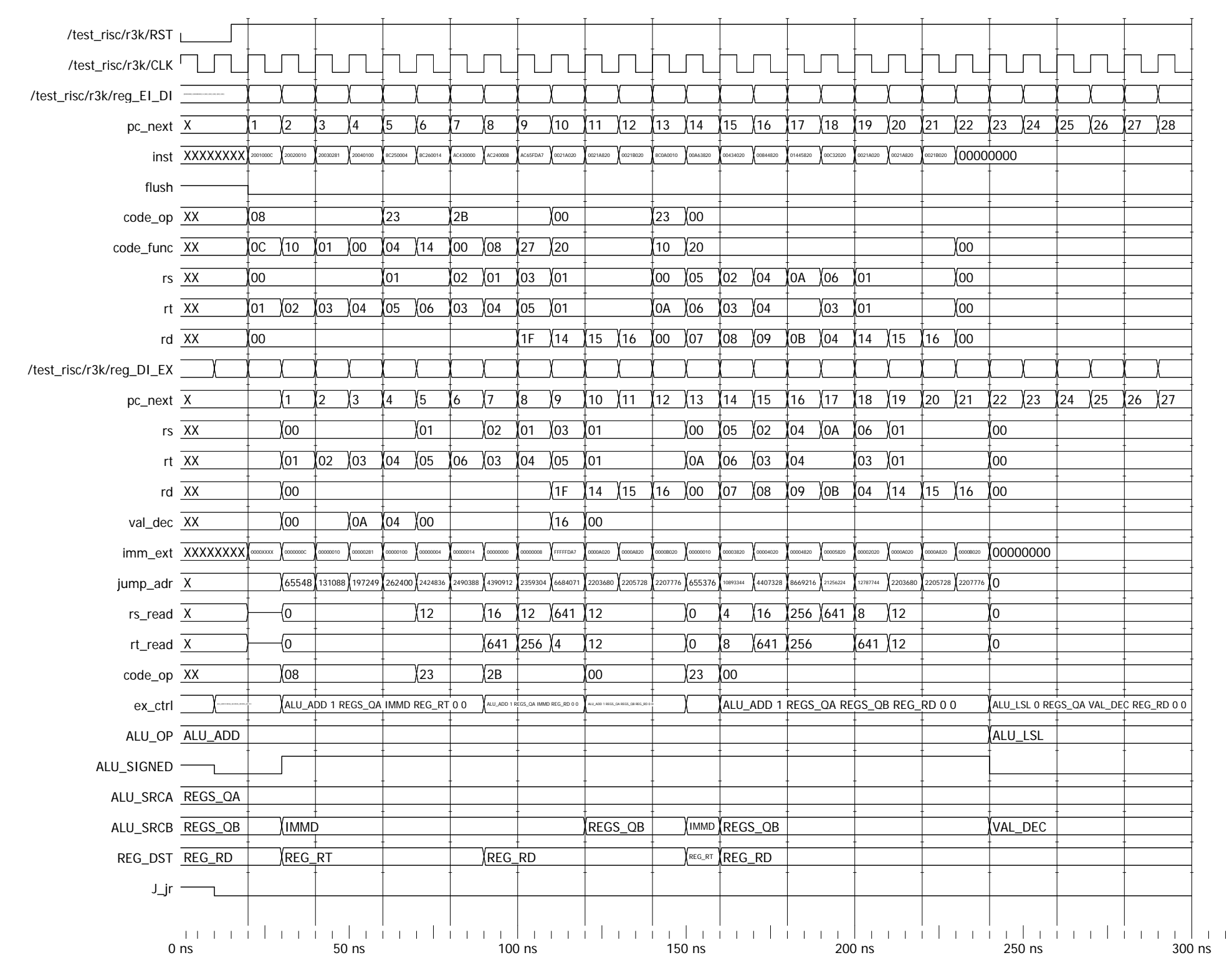

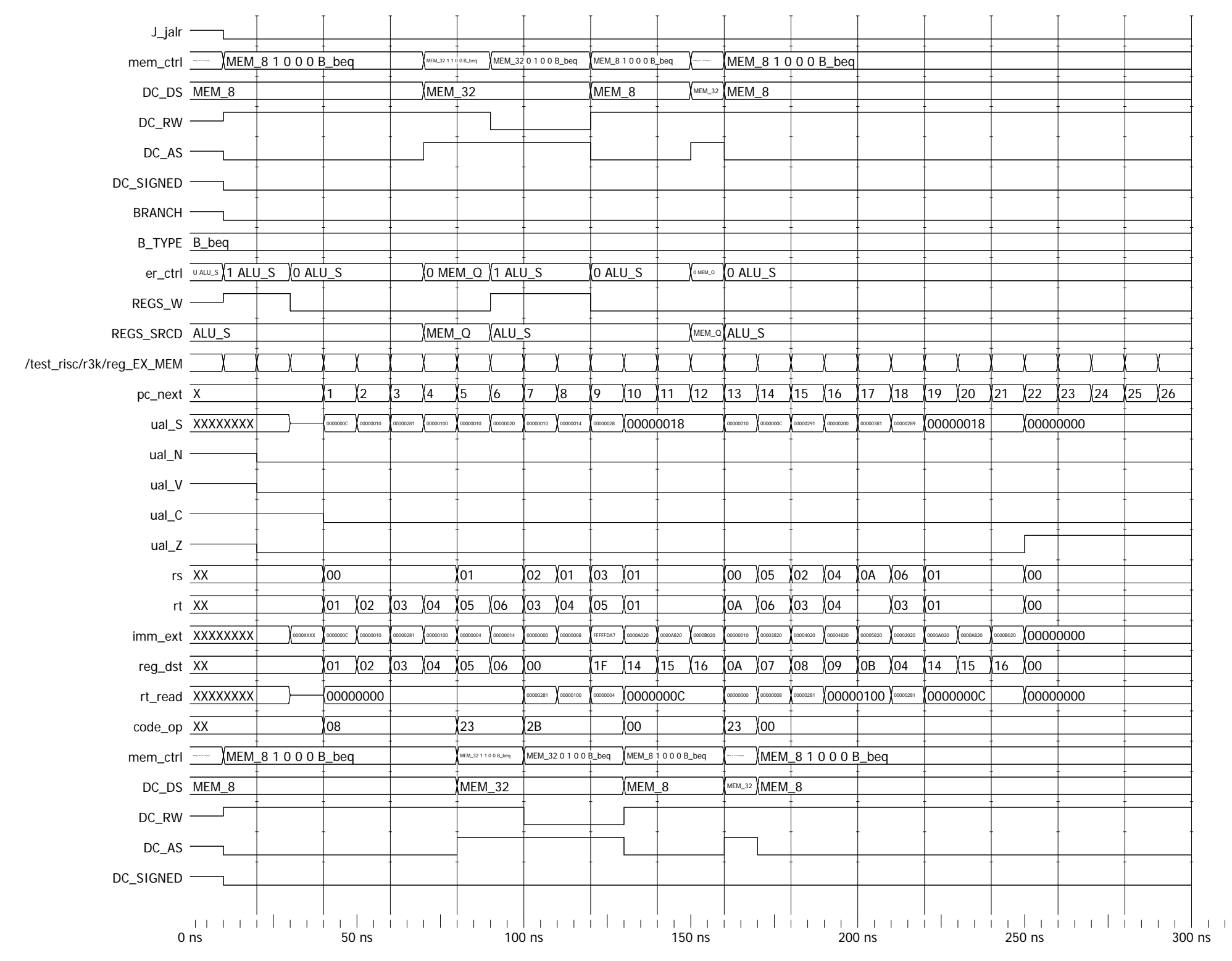

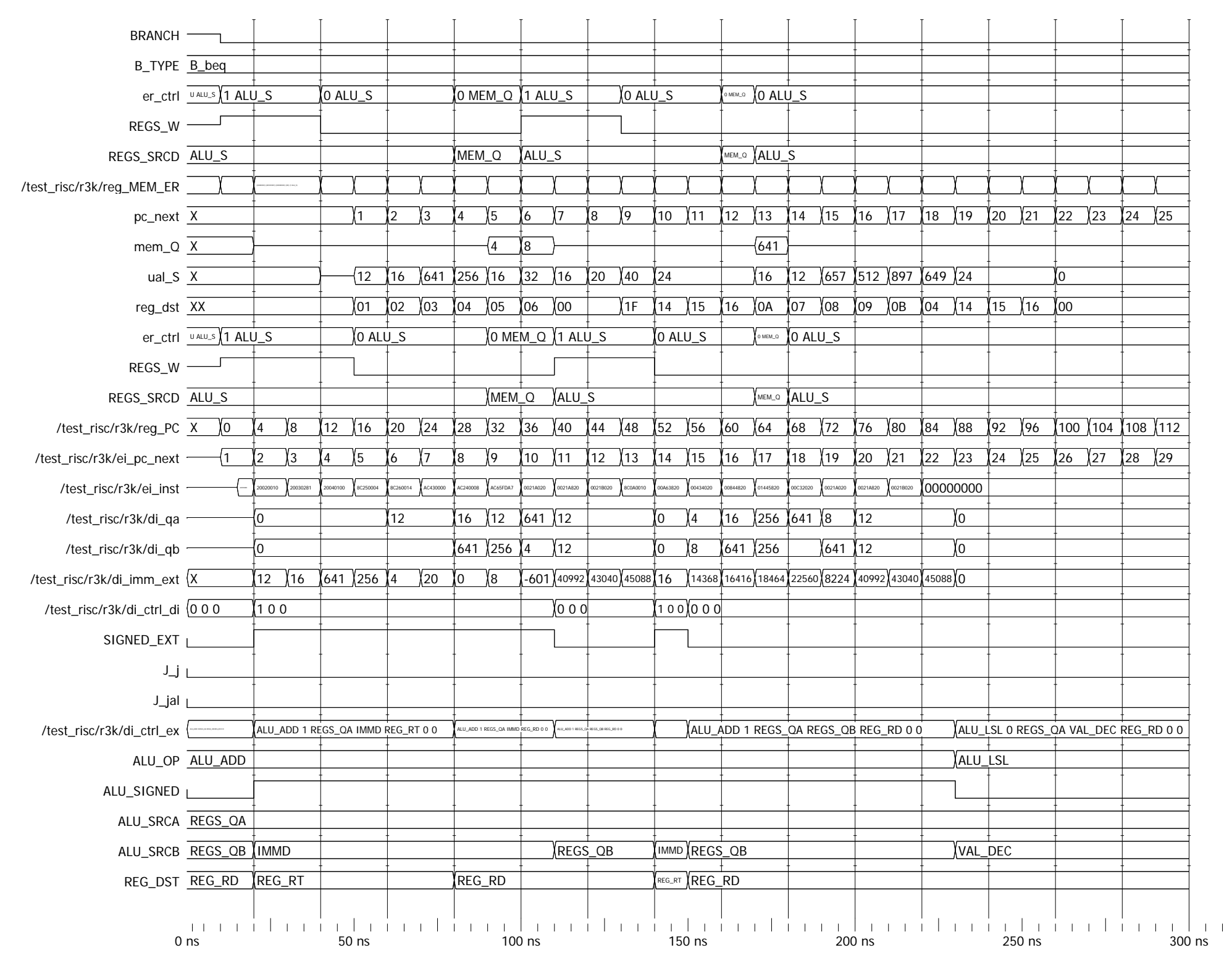

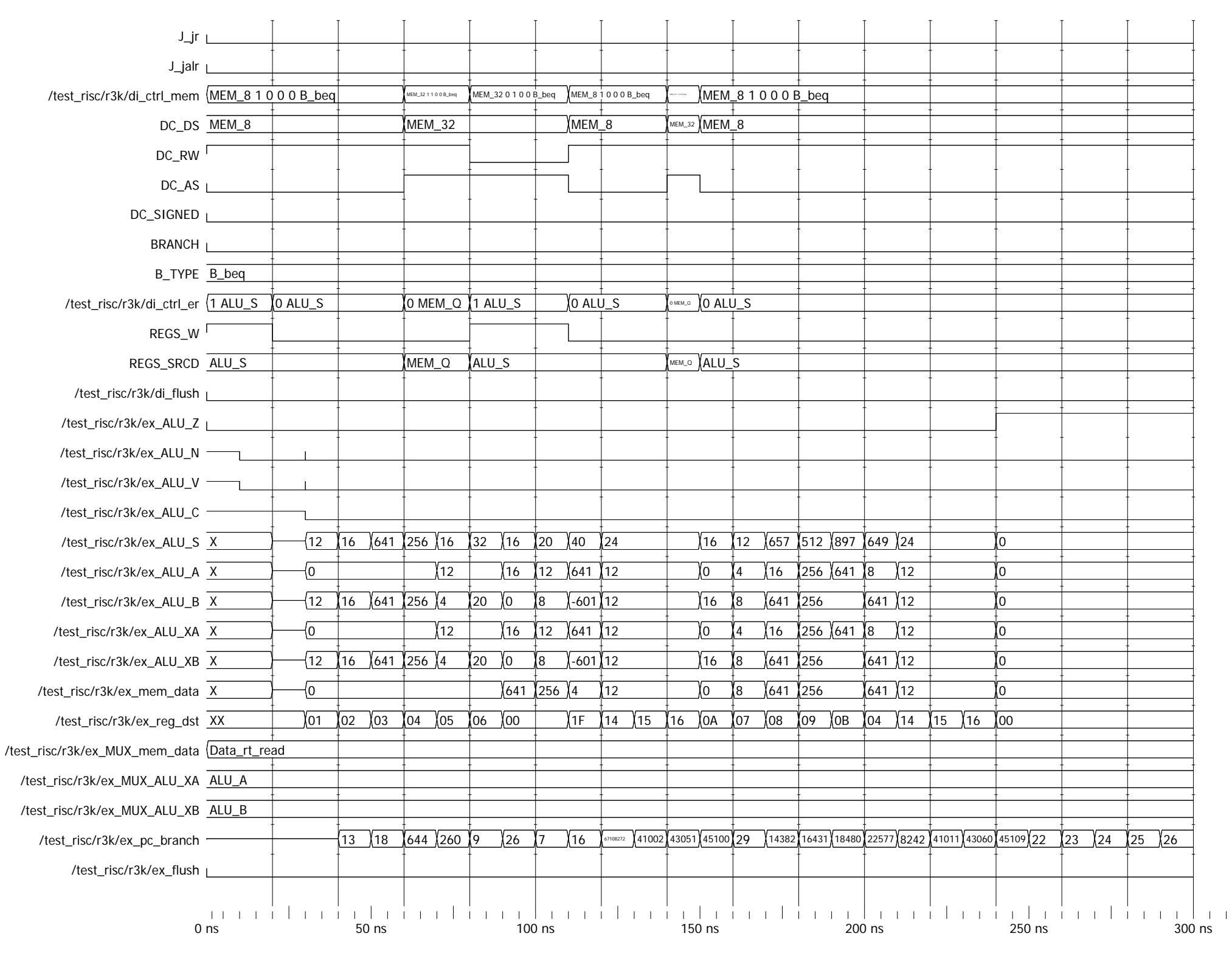

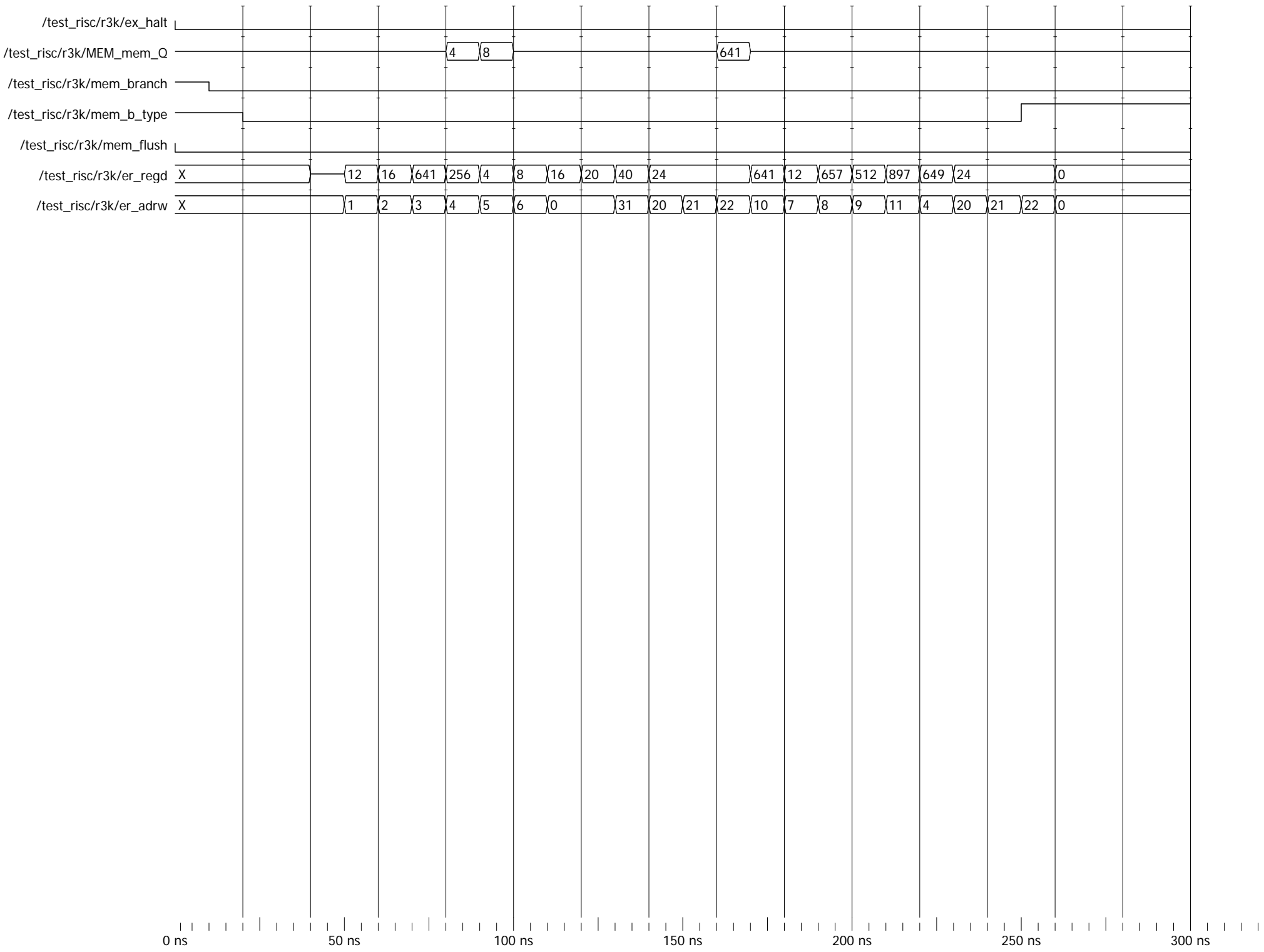

## ANNEXE A6 II.2

Résultats de la simulation des fichiers *V5cpu\_package.2.vhd* et *V5risc.0.vhd* simulés avec fichier *bench\_1.txt*

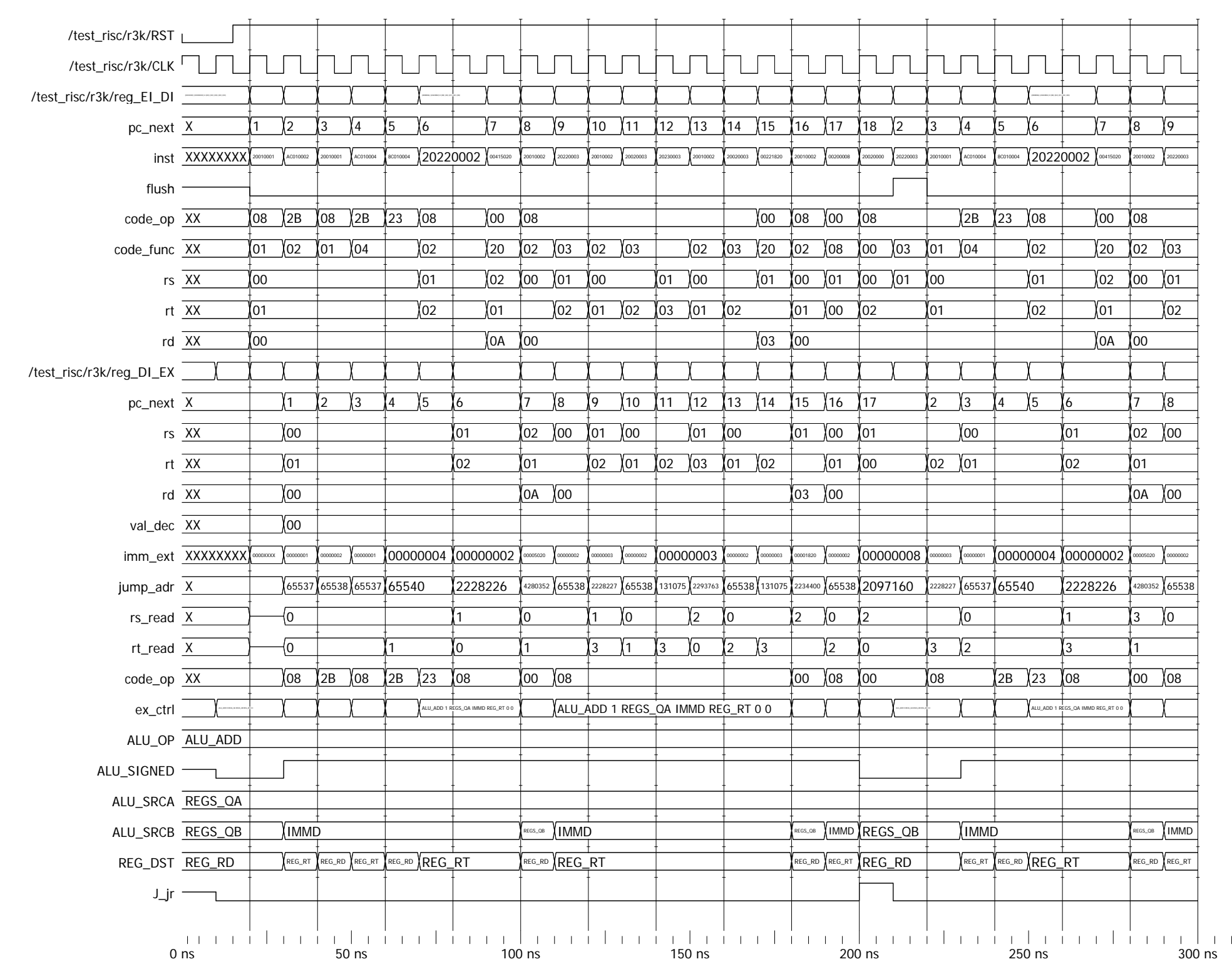

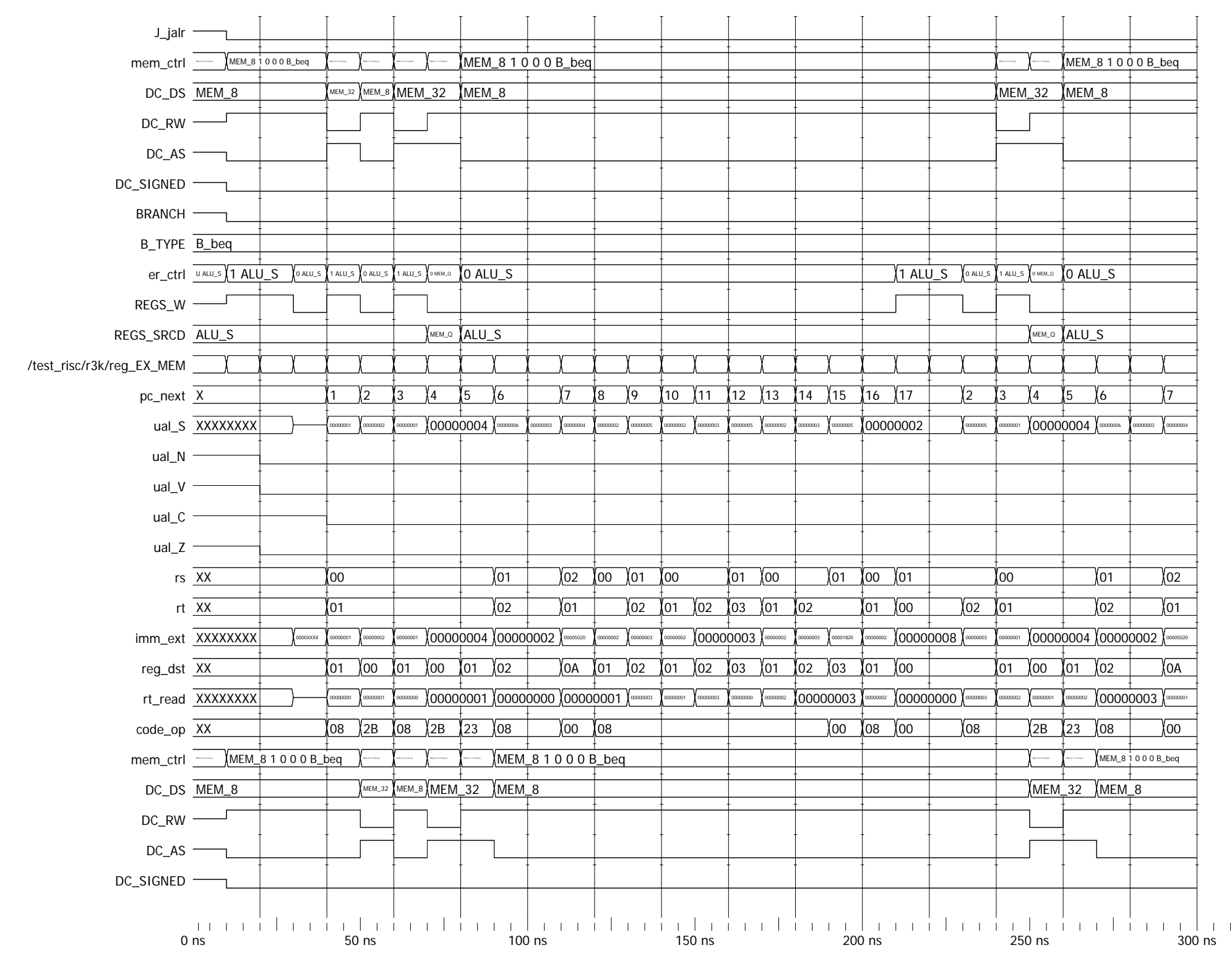

Entity:test\_risc Architecture:behavior Date: Mon Feb 18 10:19:19 PM Romance Standard Time 2013 Row: 1 Page: 2

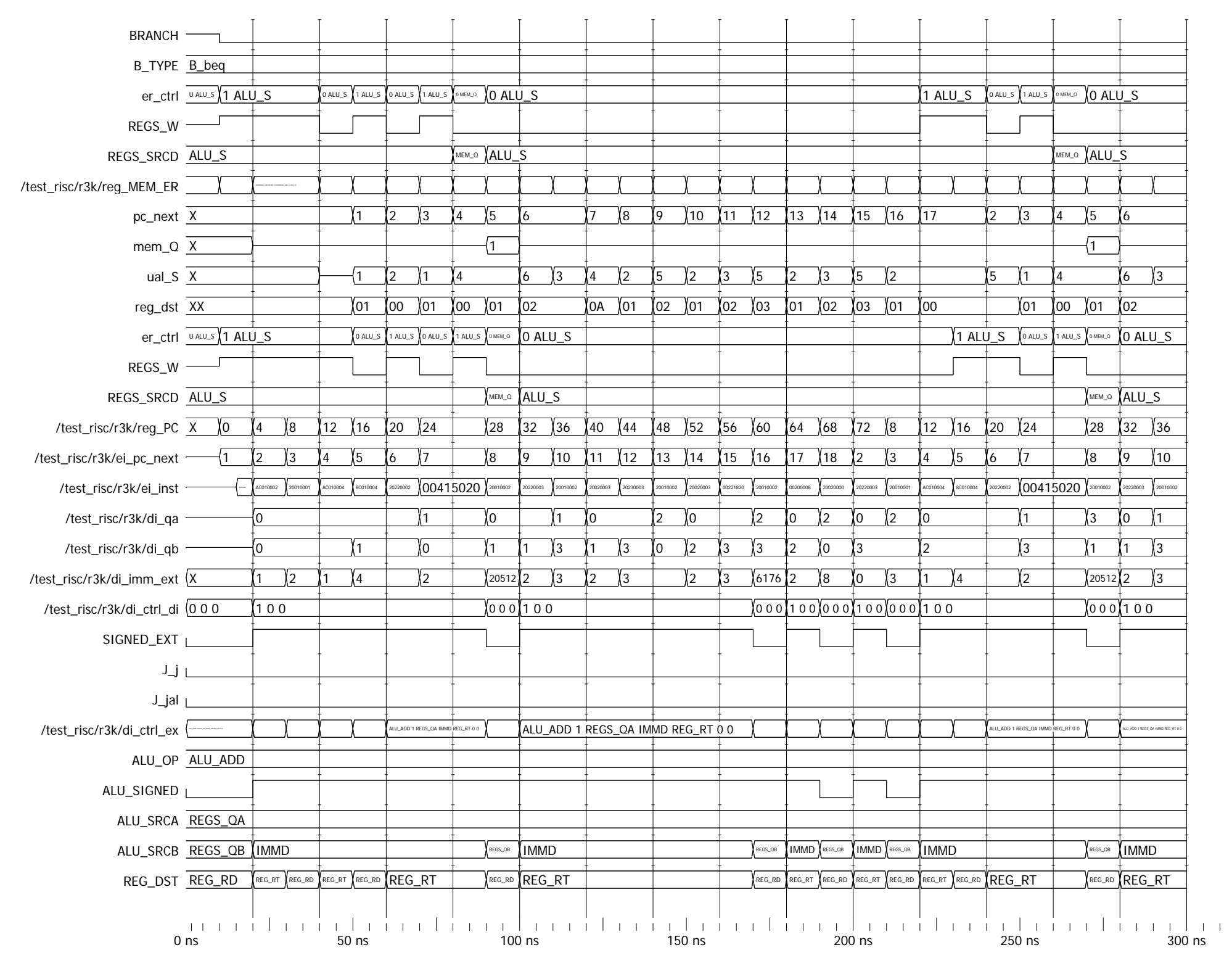

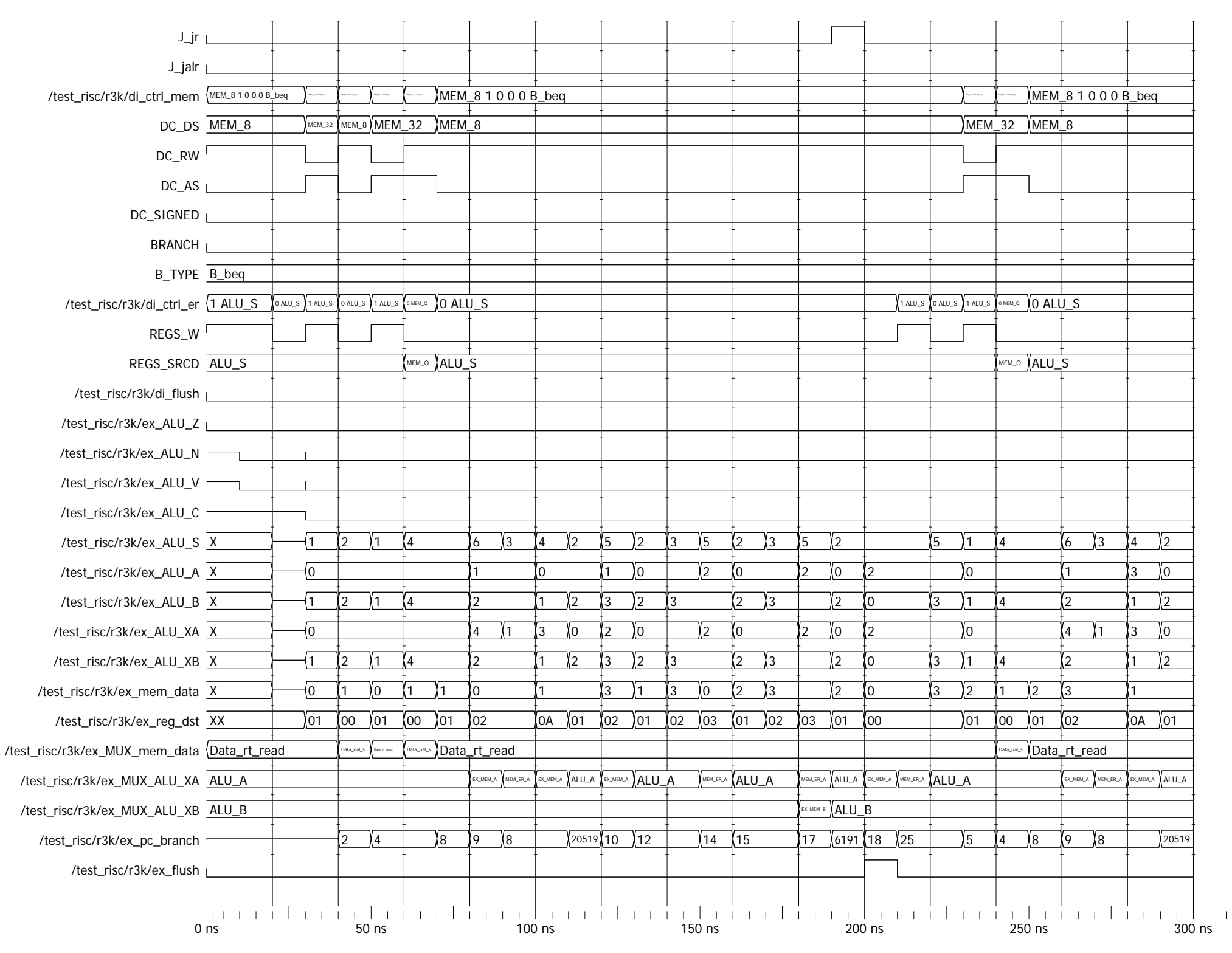

Entity:test\_risc Architecture:behavior Date: Mon Feb 18 10:19:19 PM Romance Standard Time 2013 Row: 1 Page: 4

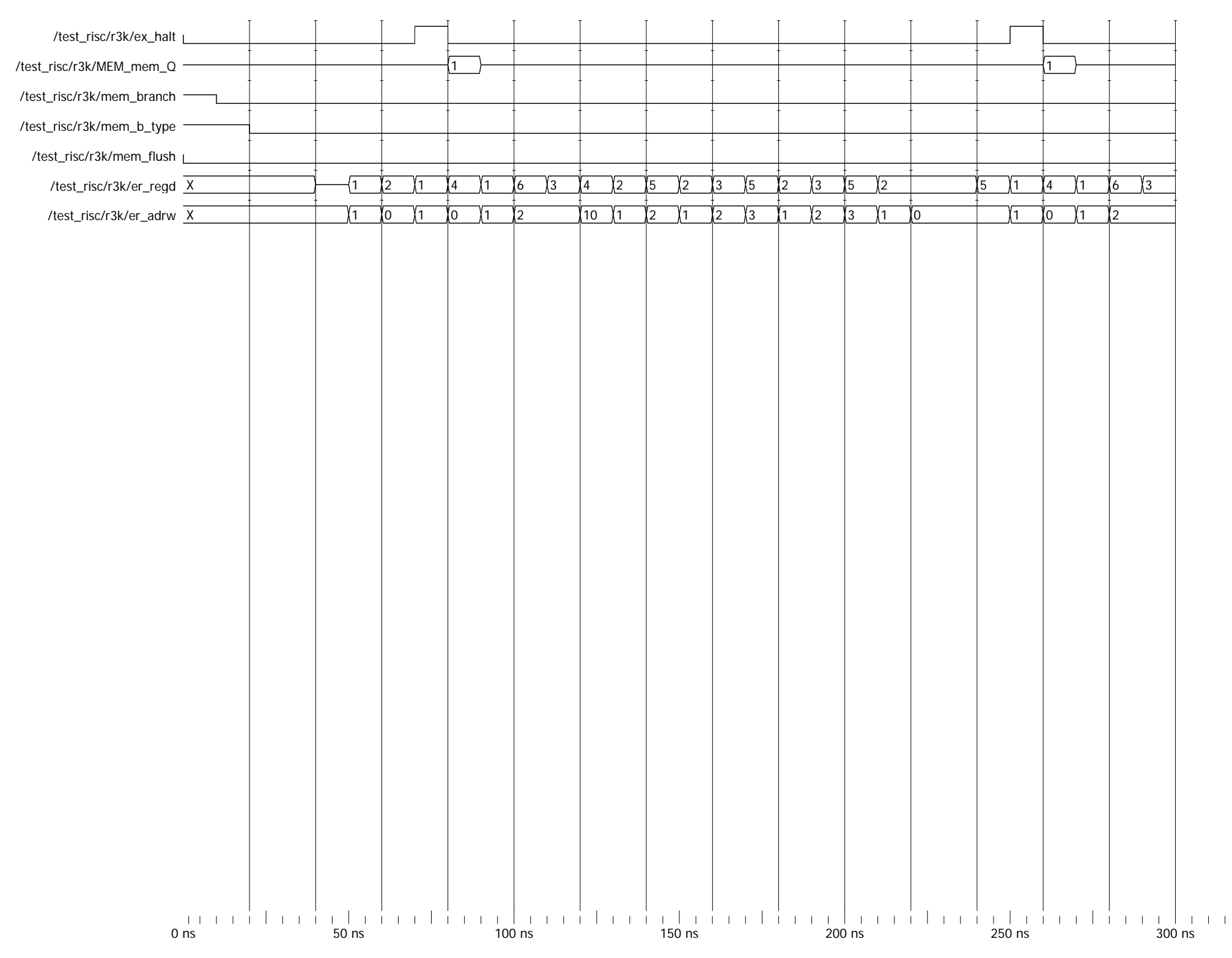

## ANNEXE A6 II.3

Résultats de la simulation des fichiers *V5cpu\_package.2.vhd* et *V5risc.0.vhd* simulés avec fichier *test\_aleas\_plus.asm*

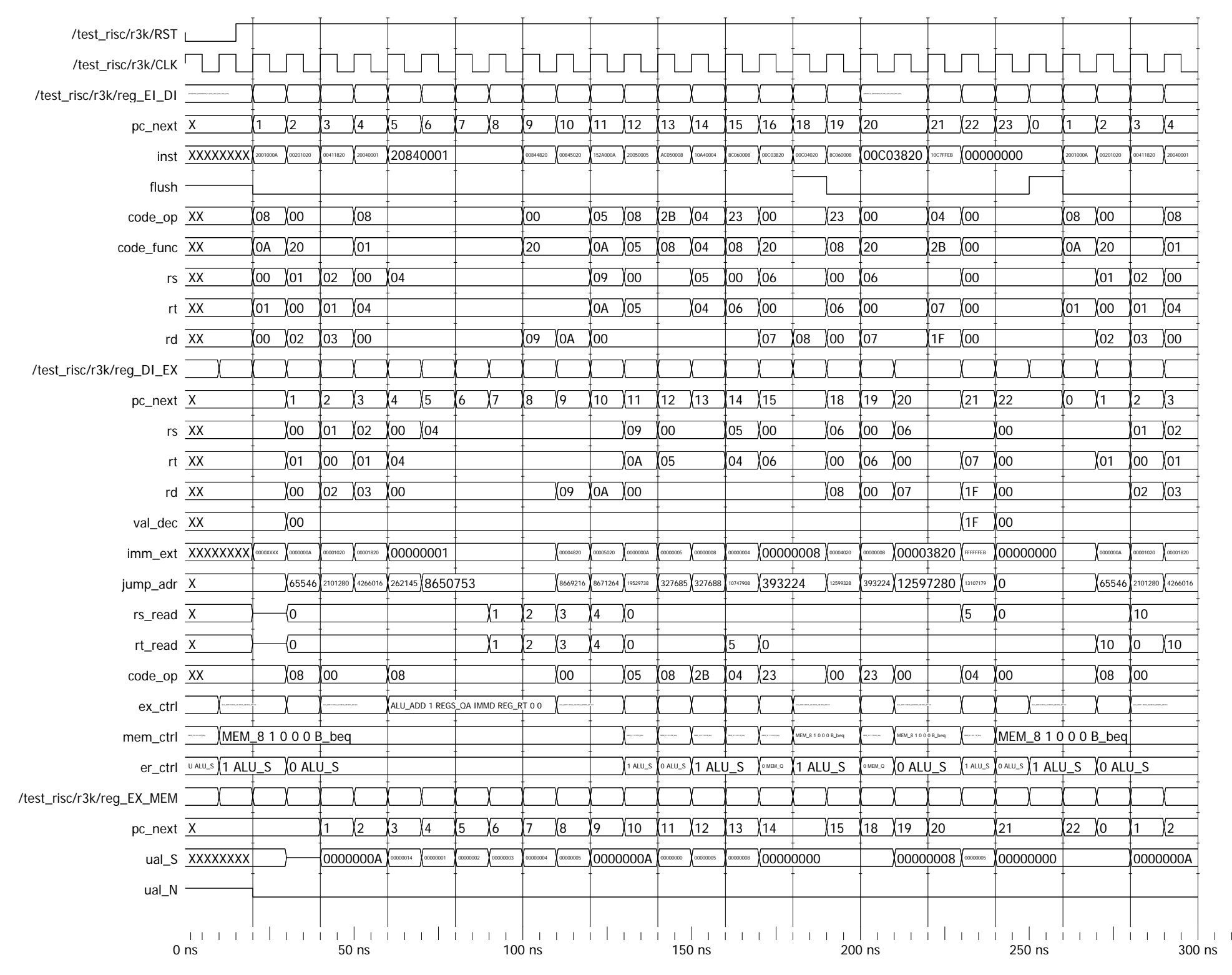

Entity:test\_risc Architecture:behavior Date: Mon Feb 18 10:13:21 PM Romance Standard Time 2013 Row: 1 Page: 1

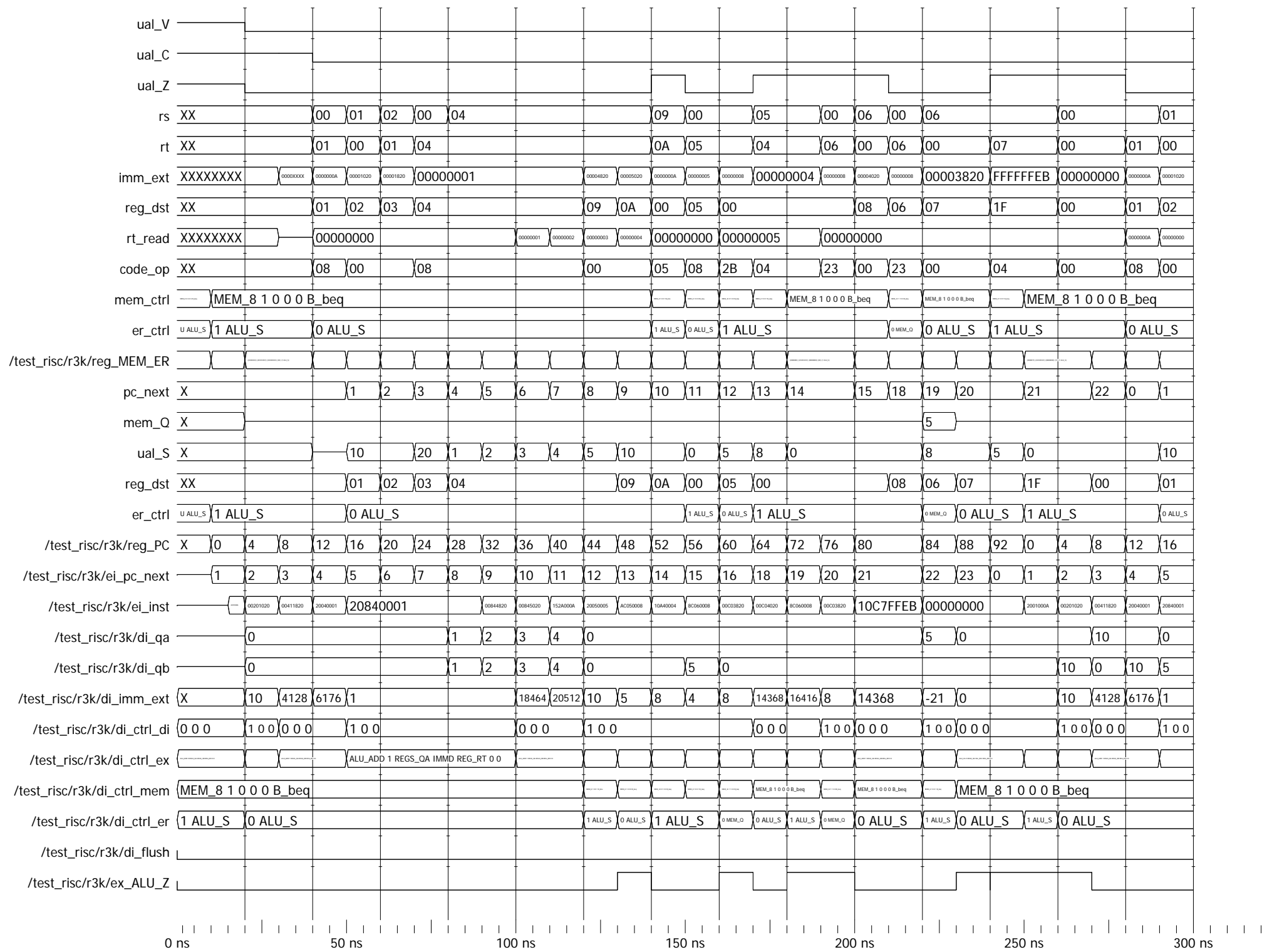

Entity:test\_risc Architecture:behavior Date: Mon Feb 18 10:13:21 PM Romance Standard Time 2013 Row: 1 Page: 2

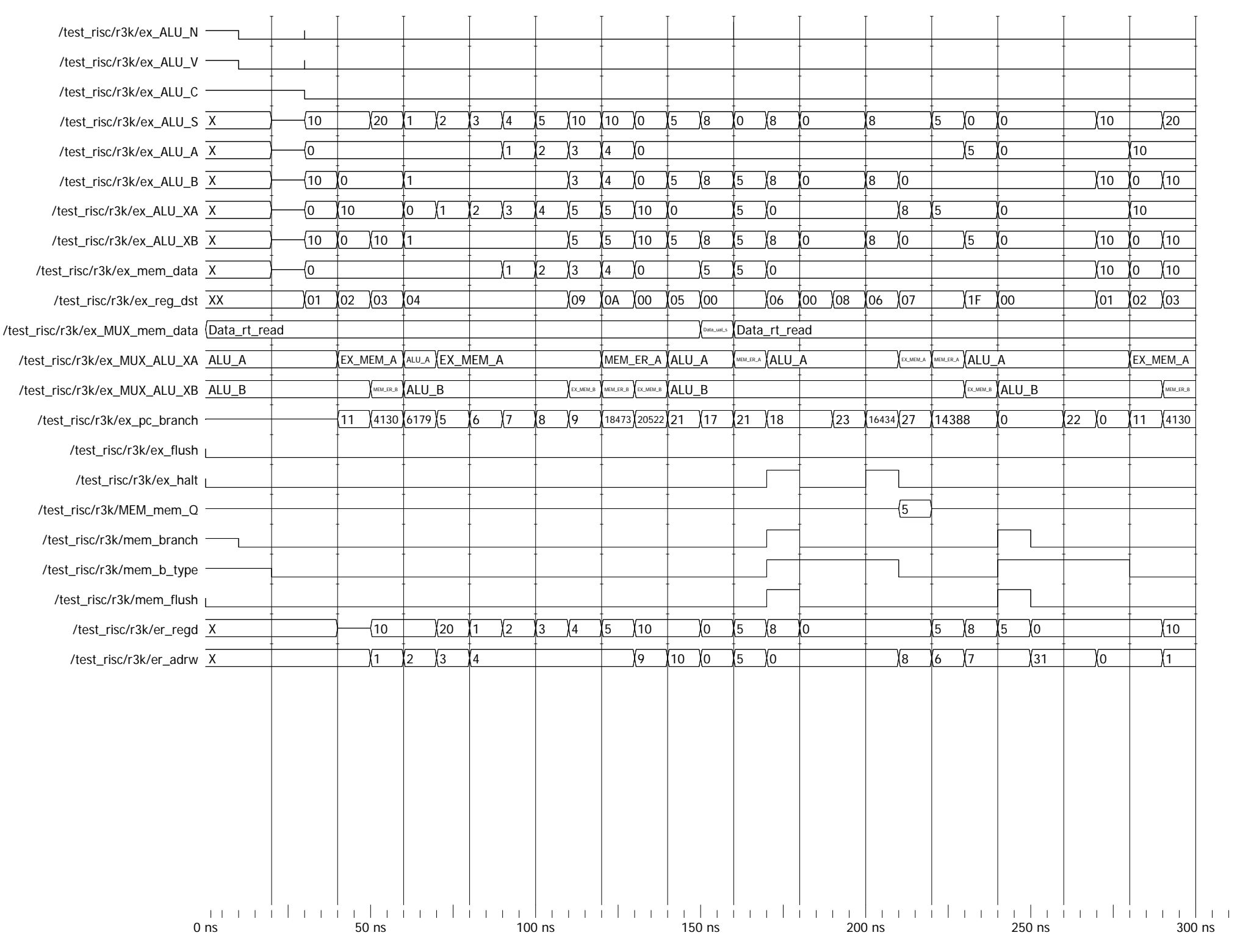

**ANNEXE A7** 

## **Présentation de l'outil Synopsys Design Compiler pour la synthèse de circuits à partir de code VHDL**

#### **A mettre dans le rapport final :**

- **Réaliser un script qui contient toutes les commandes que vous avez generé à travers le menu (voir log ou history)**

On va se placer dans le répertoire VHDL/SYNTHESE. On lance l'environnement AMS qui installe le chemin d'accès vers le design kit AMS :

 $> \text{ams370}$   $\rightarrow$  AMS370+CADENCE51)

On lance l'environnement SYNOPSYS avec la commande :

 $>$  synopsys  $\rightarrow$  synopsys11

Ensuite on lance DESIGN COMPILER qui est l'outil de synthèse automatique des circuits à partir d'un modèle VHDL avec la commande :

#### **design\_vision-xg &**

**ou** 

 **dc\_shell -gui**

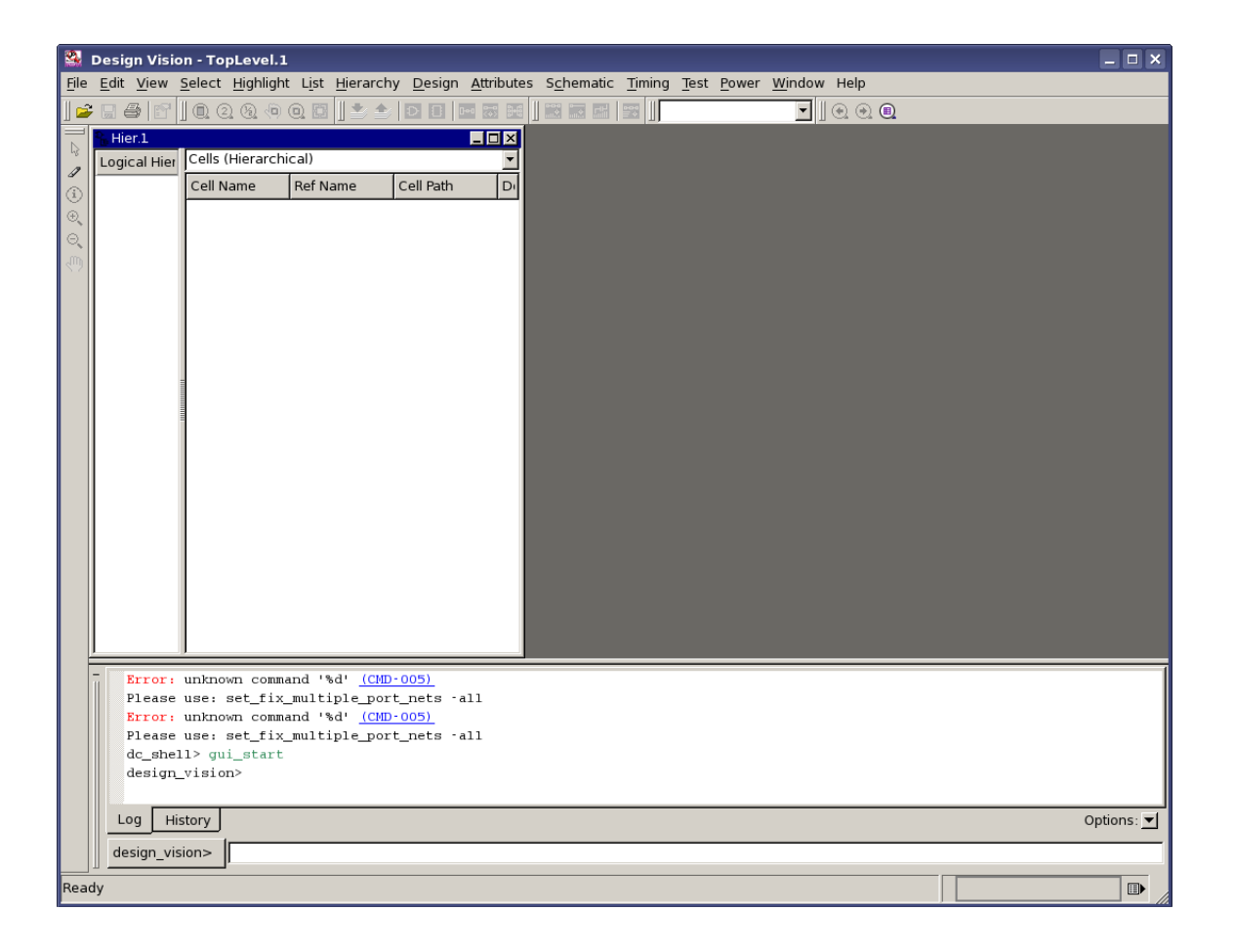

On va réaliser l'importation du fichier VHDL dont on veut faire la synthèse :

## $File \rightarrow Read$

On choisit le fichier VHDL (**counter.vhd ou ethernet.vhd)** qui se trouve dans le répertoire VHDL.

#### **Si l'entité et l'architecture se trouve dans 2 fichiers sépares il faut faire :**  $\text{File} \rightarrow \text{Analyze}$

pour le fichier de l'entité et ensuite pour celui de l'architecture en choisissant la librairie du travail **WORK** et le **FILE FORMAT=VHDL.**

Ensuite il faut faire :

### $\text{File} \rightarrow \text{Elaborate}$

En choisissant dans la librairie WORK l'entité avec son architecture.

Ces 2 commandes (File $\rightarrow$ Analyze suivi de File  $\rightarrow$  Elaborate) sont équivalents à File  $\rightarrow$  Read

. La commande File  $\rightarrow$  Read s'utilise quand l'entité et l'architecture se trouve dans le même fichier .

Les commandes File $\rightarrow$ Analyze suivi de File $\rightarrow$  Elaborate s'utilise quand l'entité et l'architecture se trouvent dans 2 fichiers sépares.

Donc nous venons de réaliser l'importation du fichier VHDL dont on veut réaliser la synthèse.

Il est impérative d'indiquer à l'outil de synthèse quel est l'horloge. De cette manière, l'outil de synthèse pourra ensuite faire de statistiques correctes en ce qui concerne la propagation des signaux et déterminer le chemin critique et donc la fréquence maximale de fonctionnement.

## Attributes  $\rightarrow$  Clock  $\rightarrow$  Specify

Cliquez avec la souris sur le pin CK (le pin d'horloge), donner une périodes estimative de 10 ns (par exemple).

Cette commande n'est pas nécessaire pour la synthèse proprement dite du circuits mais pour que l'outil de synthèse soit capable de déterminer correctement les temps de propagations et donc la fréquence maximale de fonctionnement.

**ATTENTION : Si cette commande n'est pas faite avant la synthèse le logiciel indiquera de chemins critiques faux.**

Nous avons la possibilité d'optimiser la synthèse du circuit par rapport à sa taille ou au« timming » , On peut aussi imposer le fan-out de portes utiliser dans notre circuit .

## **Attributes Design Constraints**

Choisir l'optimisation voulue.

Pour faire la synthèse proprement dite:

Design **Compile Design** 

La synthèse automatique du circuit à partir d'un modèle VHDL est faite.

Pour un outil de synthèse plus performant et plus rapide vous devez utiliser la commande : **Design → Compile Ultra** 

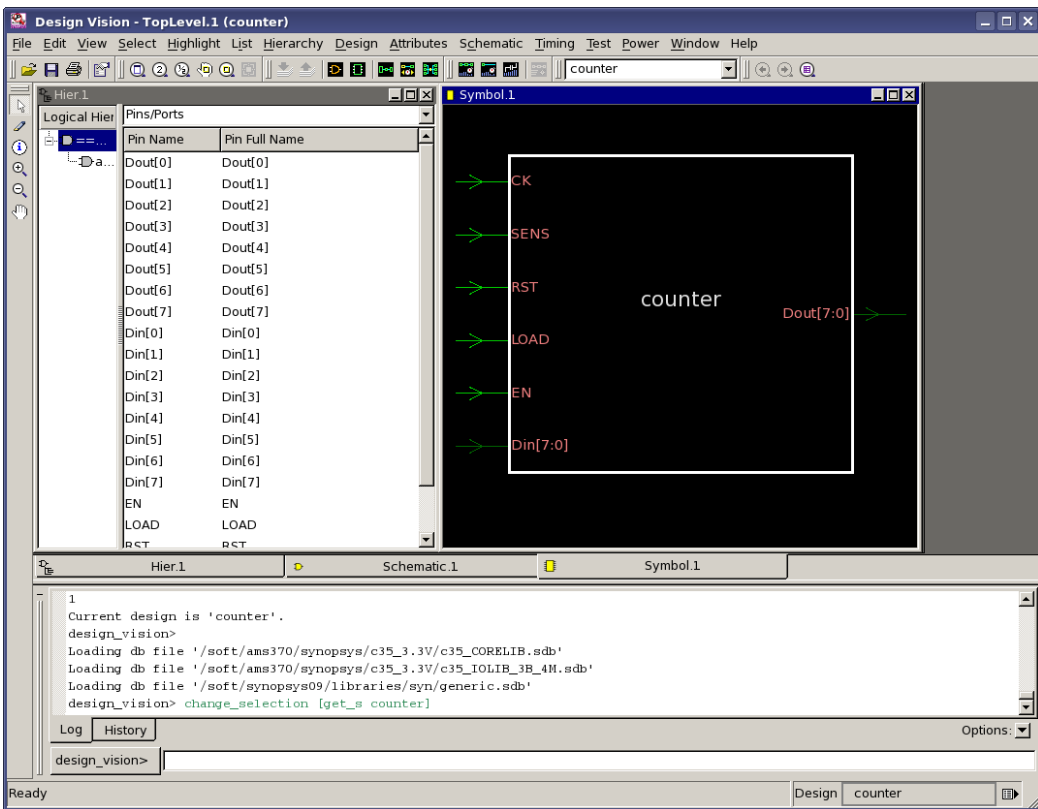

Pour voir le composant on clique sur le bouton qui représente un composant vert dans la barre d'outils.

Pour voir la description au niveau RTL on click sur le symbole de porte logique orange, toujours dans la meme barre. Nous remarquons que dans ce design nous avons des niveaux hiérarchiques.

Pour mettre le circuit « à plat », enlever les niveaux hiérarchiques on va taper dans la ligne de commande :

 **ungroup –all -flatten**

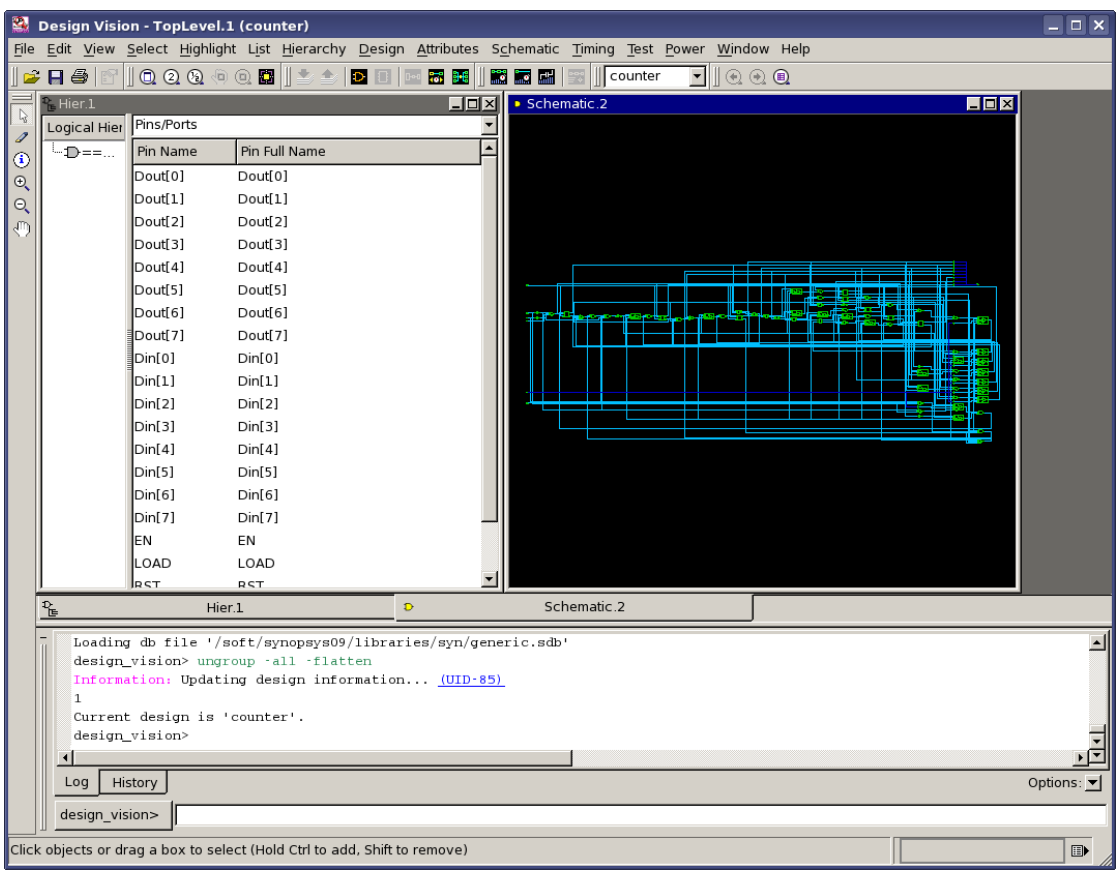

# **Optimisation du chemin critique**

On spécifie une période d'horloge assez faible compte tenu de notre circuit (par exemple 100 MHz pour le compteur)

### **Attributes**  $\rightarrow$  **Specify** Clock  $\rightarrow$  10 ns

On relance la synthèse a partir du circuit déjà synthétise.

### $Design \rightarrow$  Compile Design

### **Map Effort**  $\rightarrow$  **High**

**Incremental Mapping** (on part du circuit déjà synthétise et on optimise)

 $OK \rightarrow$  Synopsys Design Compiler va resynthétiser en essayant d'obtenir un chemin critique inferieur à la période d'horloge que nous avons spécifié.

On peut faire cette opération plusieurs fois afin d'obtenir le circuit optimise ayant une fréquence d'horloge maximale.

Par exemple pour un circuit plus complexe comme un microprocesseur on peut faire plusieurs itérations :  $T_{\text{CLK}}$ = 50 ns,  $T_{\text{CLK}}$ = 20 ns,  $T_{\text{CLK}}$ = 10 ns,  $T_{\text{CLK}}$ = 5 ns

**OBS** : Le chemin critique ne sera pas forcement le même. Pour T<sub>CLK</sub>= 50 ns on aura un chemin critique que ensuite sera optimise pour arriver à fonctionner à  $T_{CLK}$ = 20 ns, donc c'est probable que à  $T_{CLK}$ = 20 ns on aura un autre chemin critique.
Préparation des fichiers de sortie après synthèse :

Pour préparer le format pour la sauvegarde du fichier de sortie ( qui va être un fichier VHDL) on écrit aussi dans le **Command Window** :

**Report\_names –rules vhdl Change\_names –rules vhdl**

On va sauvegarder le fichier en **TROIS** formats :

- VHDL (pour la simulation après synthèse),
- Verilog (pour rentrer sous SoC Encounter)
- Data base (pour pouvoir relire le fichier synthétisé sous Synopsys , si besoin).

## $\text{File} \rightarrow \text{Save}$  as

Il faut sauvegarder maintenant les informations de timming : les retards de propagation des signaux dans le circuit dans un fichier de type SDF (Standard Delay Format). Ces retards dépendent de temps de propagation dans les portes logiques et les temps de set-up et hold des bascules.

## **Dans la console il faut taper la commande :**

**write\_sdf counter.sdf pour le compteur**

**write\_sdf ethernet.sdf pour le contrôleur Ethernet**

**Format SDF (Standard Delay Format)**

## **Modification à effectuer dans le fichier .sdf**

Les délais de propagation sur les interconnexions sont égaux à zéro dans le fichier .sdf obtenu après synthèse, car la synthèse créer le circuit digital et prend en compte les temps de propagation dans les portes logiques. Le routage n'étant pas faite, le temps de propagation sur les interconnexions n'est pas connu, donc il est mis à zéro.

Il faut effacer du fichier tous ces délais sur les interconnexions qui sont égales à zéro. Faites attention aux parenthèses (ouverture, fermeture).